# **CA SYSVIEW® Performance Management**

# **Message Reference Version 14.0**

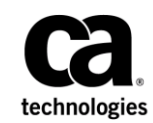

This Documentation, which includes embedded help systems and electronically distributed materials, (hereinafter referred to as the "Documentation") is for your informational purposes only and is subject to change or withdrawal by CA at any time.

This Documentation may not be copied, transferred, reproduced, disclosed, modified or duplicated, in whole or in part, without the prior written consent of CA. This Documentation is confidential and proprietary information of CA and may not be disclosed by you or used for any purpose other than as may be permitted in (i) a separate agreement between you and CA governing your use of the CA software to which the Documentation relates; or (ii) a separate confidentiality agreement between you and CA.

Notwithstanding the foregoing, if you are a licensed user of the software product(s) addressed in the Documentation, you may print or otherwise make available a reasonable number of copies of the Documentation for internal use by you and your employees in connection with that software, provided that all CA copyright notices and legends are affixed to each reproduced copy.

The right to print or otherwise make available copies of the Documentation is limited to the period during which the applicable license for such software remains in full force and effect. Should the license terminate for any reason, it is your responsibility to certify in writing to CA that all copies and partial copies of the Documentation have been returned to CA or destroyed.

TO THE EXTENT PERMITTED BY APPLICABLE LAW, CA PROVIDES THIS DOCUMENTATION "AS IS" WITHOUT WARRANTY OF ANY KIND, INCLUDING WITHOUT LIMITATION, ANY IMPLIED WARRANTIES OF MERCHANTABILITY, FITNESS FOR A PARTICULAR PURPOSE, OR NONINFRINGEMENT. IN NO EVENT WILL CA BE LIABLE TO YOU OR ANY THIRD PARTY FOR ANY LOSS OR DAMAGE, DIRECT OR INDIRECT, FROM THE USE OF THIS DOCUMENTATION, INCLUDING WITHOUT LIMITATION, LOST PROFITS, LOST INVESTMENT, BUSINESS INTERRUPTION, GOODWILL, OR LOST DATA, EVEN IF CA IS EXPRESSLY ADVISED IN ADVANCE OF THE POSSIBILITY OF SUCH LOSS OR DAMAGE.

The use of any software product referenced in the Documentation is governed by the applicable license agreement and such license agreement is not modified in any way by the terms of this notice.

#### The manufacturer of this Documentation is CA.

Provided with "Restricted Rights." Use, duplication or disclosure by the United States Government is subject to the restrictions set forth in FAR Sections 12.212, 52.227-14, and 52.227-19(c)(1) - (2) and DFARS Section 252.227-7014(b)(3), as applicable, or their successors.

Copyright © 2014 CA. All rights reserved. All trademarks, trade names, service marks, and logos referenced herein belong to their respective companies.

# **Contact CA Technologies**

#### **Contact CA Support**

For your convenience, CA Technologies provides one site where you can access the information that you need for your Home Office, Small Business, and Enterprise CA Technologies products. At [http://ca.com/support,](http://www.ca.com/support) you can access the following resources:

- Online and telephone contact information for technical assistance and customer services
- Information about user communities and forums
- Product and documentation downloads
- CA Support policies and guidelines
- Other helpful resources appropriate for your product

#### **Providing Feedback About Product Documentation**

If you have comments or questions about CA Technologies product documentation, you can send a message to **techpubs@ca.com**.

To provide feedback about CA Technologies product documentation, complete our short customer survey which is available on the CA Support website at [http://ca.com/docs.](http://ca.com/docs)

# **Contents**

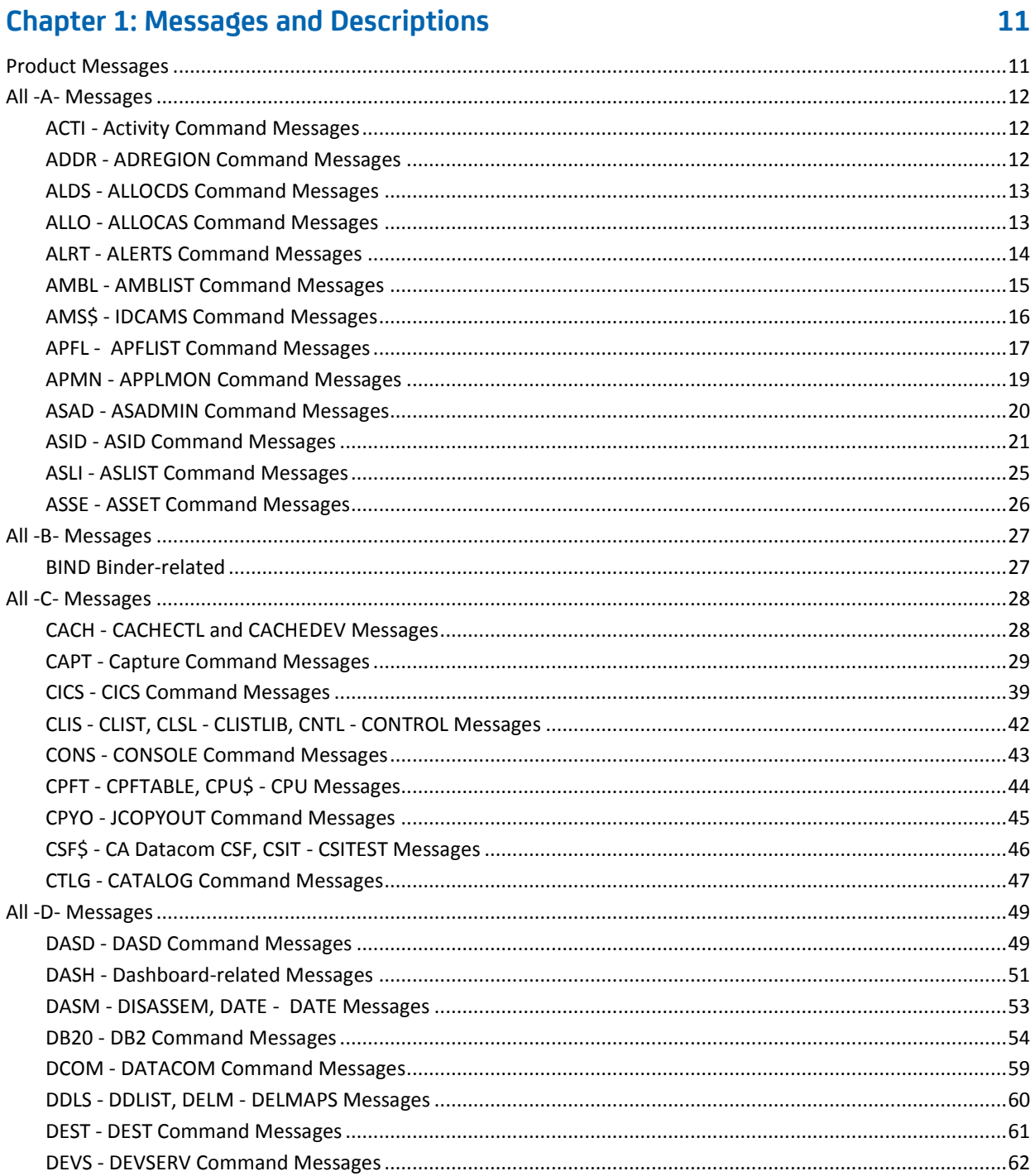

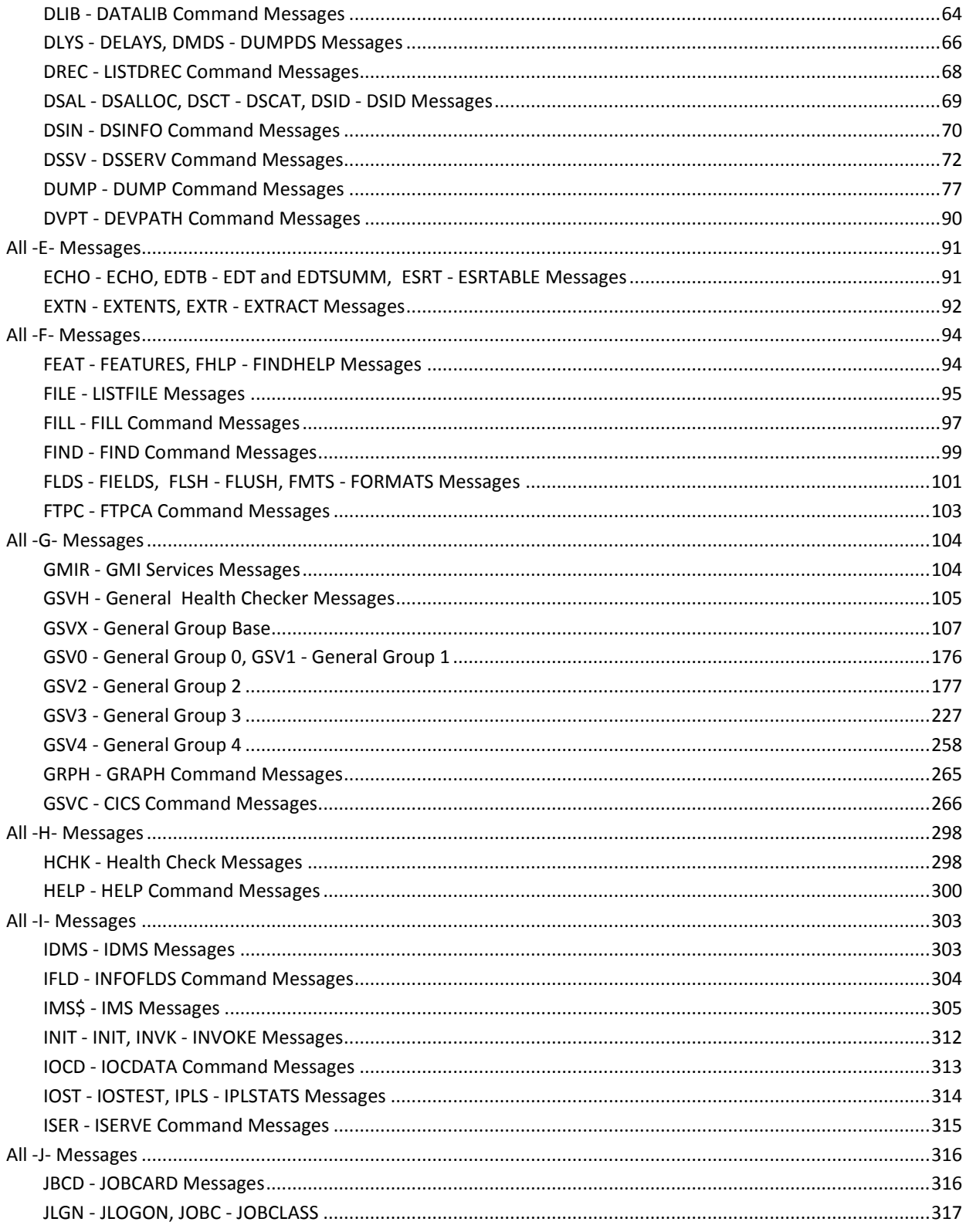

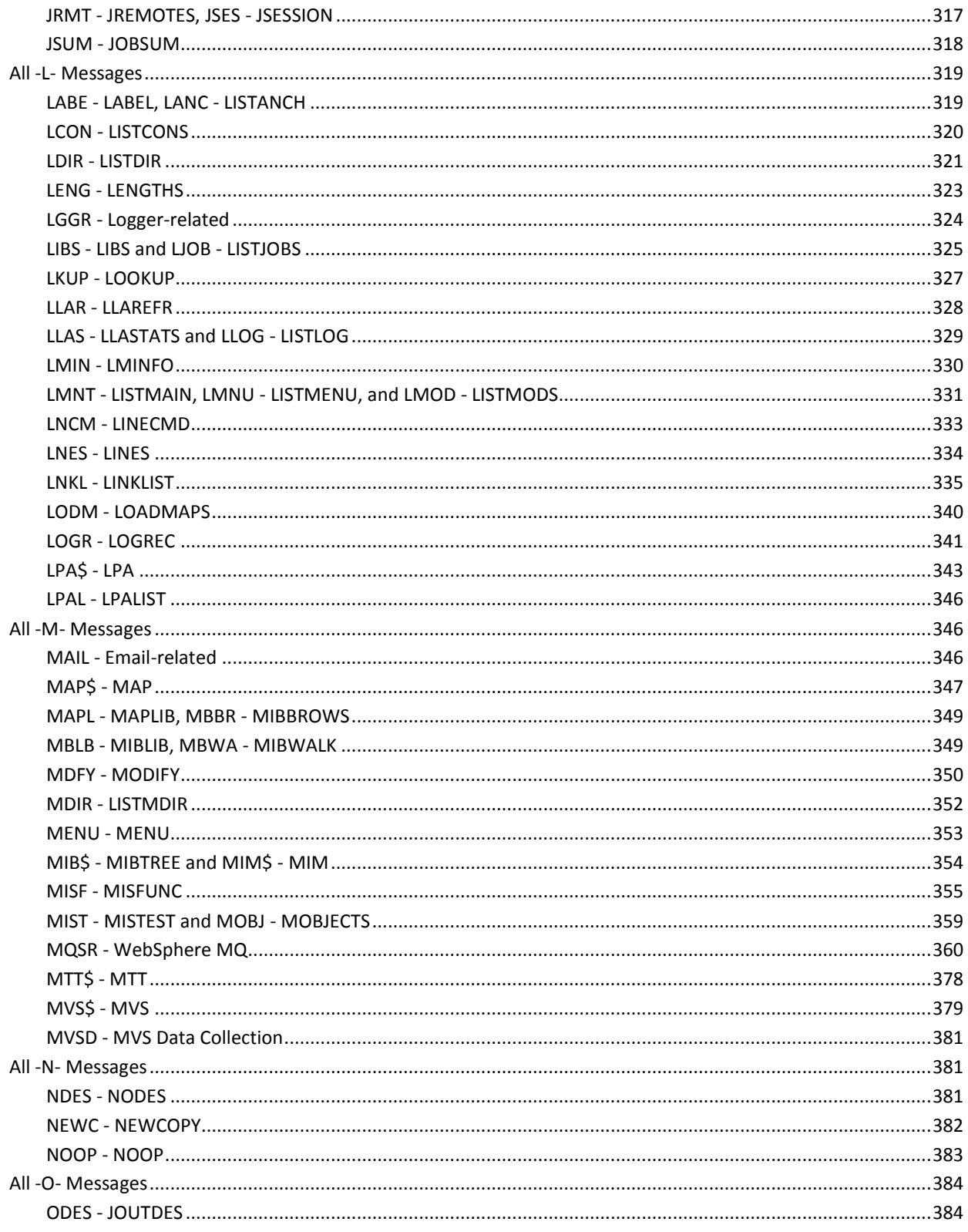

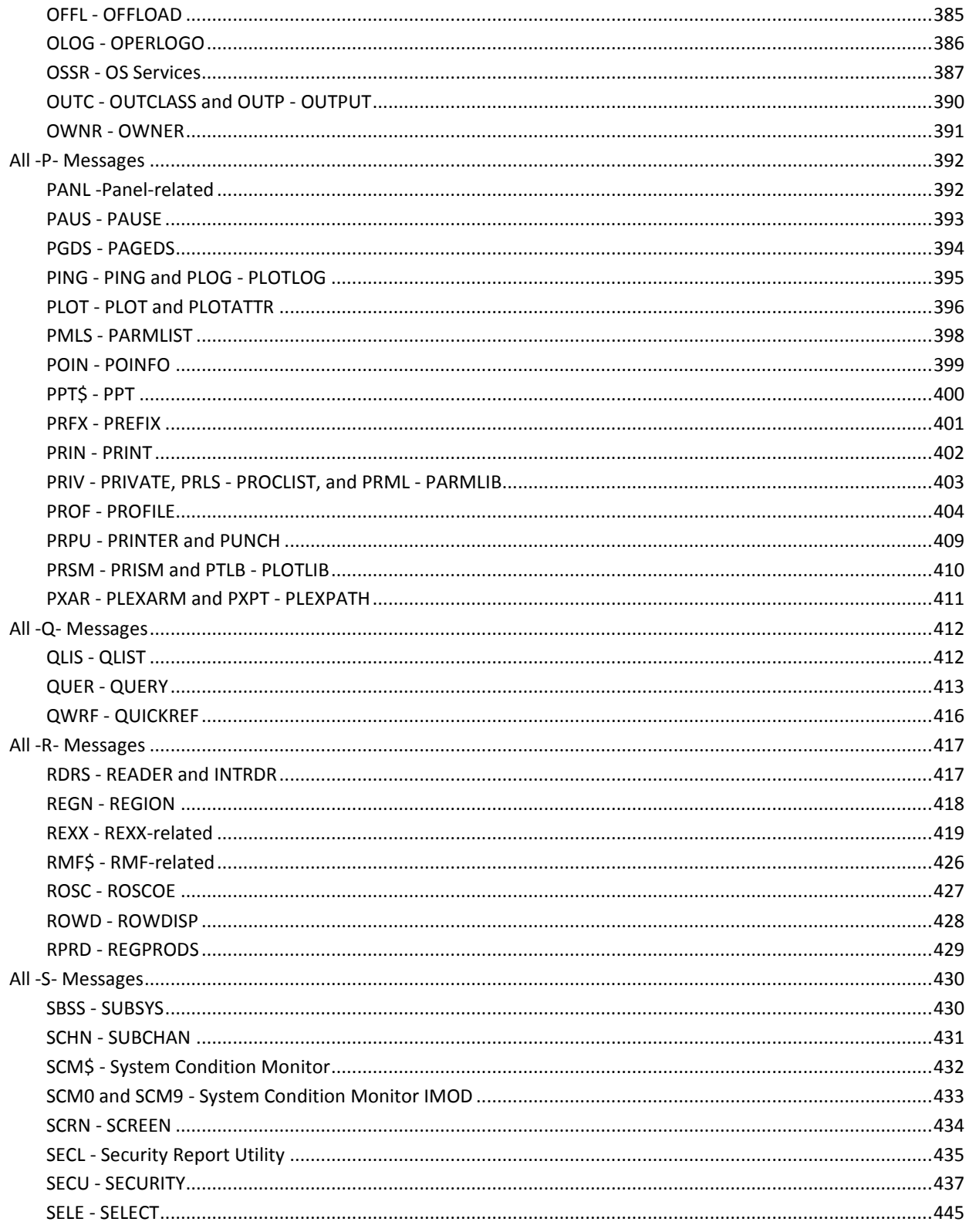

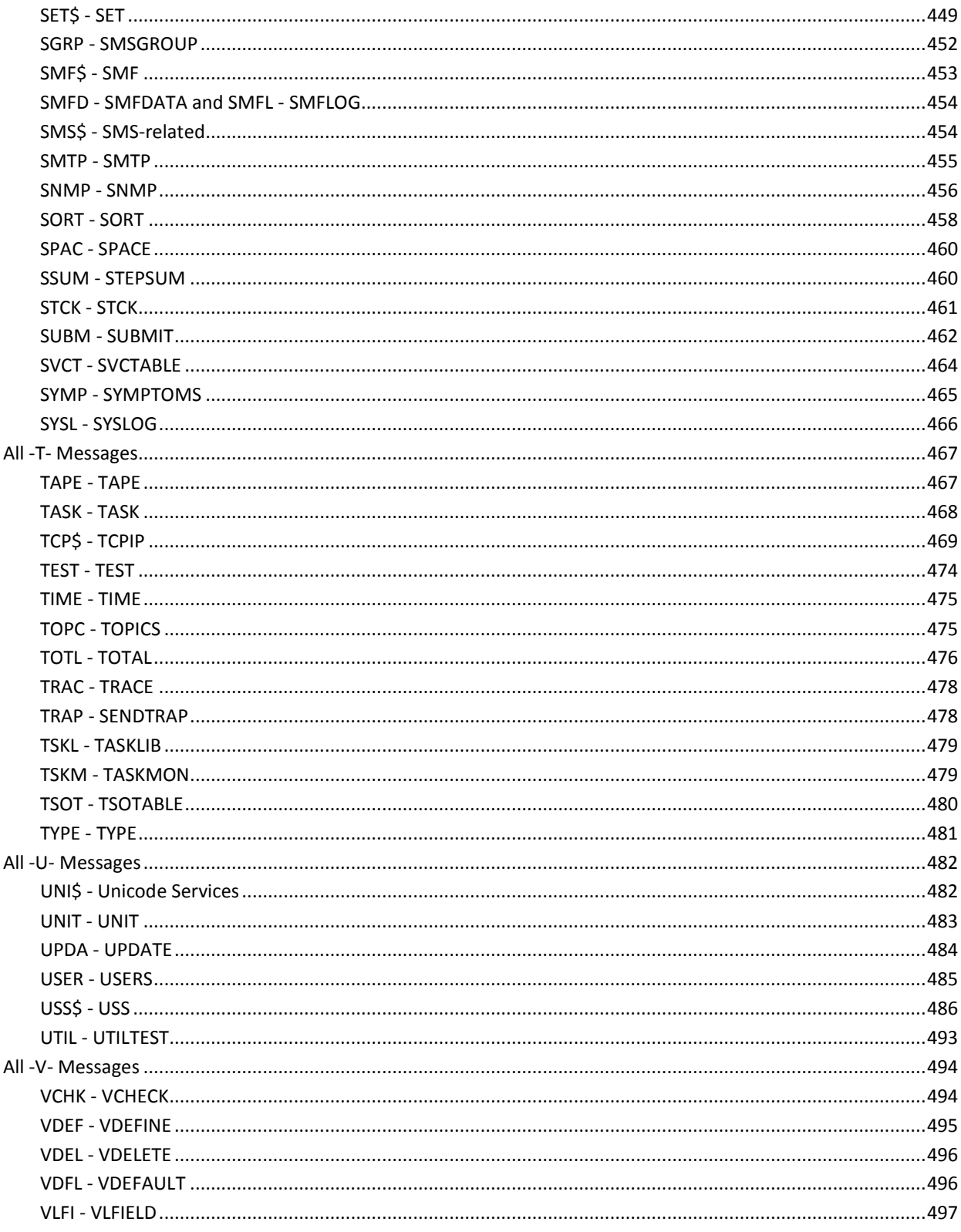

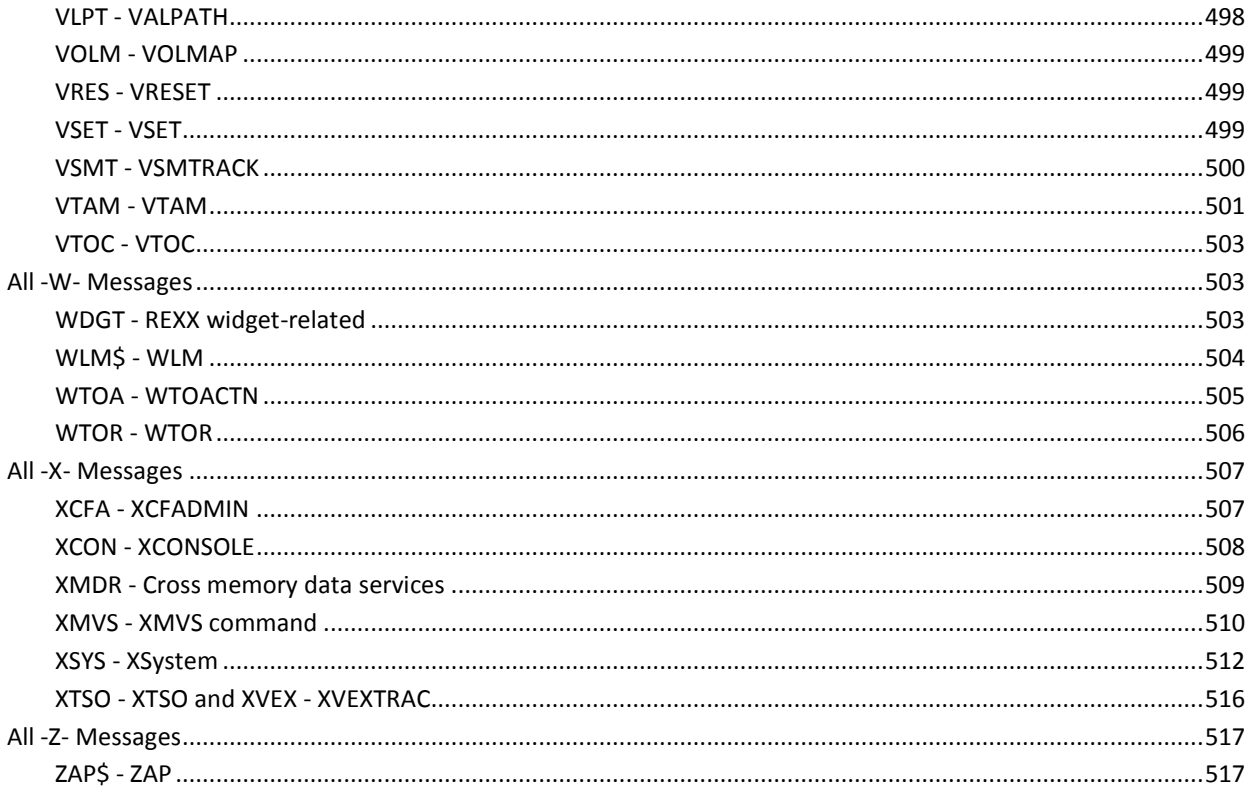

# <span id="page-10-0"></span>**Chapter 1: Messages and Descriptions**

The following are descriptions of messages issued by CA SYSVIEW.

# <span id="page-10-1"></span>**Product Messages**

All messages for CA SYSVIEW are incorporated into the product display. To find information about any CA SYSVIEW message, from anywhere on the display issue the command HELP followed by the message number.

For example: HELP gsv3261e

CA SYSVIEW provides online help for all messages and commands. This is documented in the section Access Online Help in the chapter "Basic Skills" in the *User Guide*.

# <span id="page-11-1"></span><span id="page-11-0"></span>**All -A- Messages**

## **ACTI - Activity Command Messages**

#### **ACTI001I No data to display**

No jobs match the parameters entered with the ACTIVITY command. Enter another ACTIVITY command or the REFRESH subcommand to update the display.

#### **ACTI002I List is incomplete**

Not enough storage is available to handle all of the jobs to be displayed. The display does not show all of the jobs that match the parameters entered with the ACTIVITY command. If possible, specify parameters that reduce the number of jobs to display.

#### **ACTI003E Line command <command> is not valid for job <jobname>**

The line command <command> is specified in the command field for the job <jobname>, but the line command is invalid. Clear the line command, or enter another line command.

#### **ACTI004E Cannot force job <jobname>**

Job <jobname> cannot be forced from the system because it is marked as a non-forcible address space.

#### **ACTI005W Force rejected for job <jobname>. Try cancel first**

Before using the FO line command for job <jobname>, use the C line command to cancel the job first.

#### **ACTI006E Call to RMF interface failed, RC=<rtncd>, reason=<rsncd>**

The call to an RMF module to get information failed. Note the return and reason codes. Contact CA Technical Support.

## <span id="page-11-2"></span>**ADDR - ADREGION Command Messages**

#### **ADDR001I Address <addr> is in region <regn>**

Informational only.

#### **ADDR002W <cmdnm> command invalid with AR ON**

Informational only.

#### **ADDR003W <cmdnm> command invalid with DAT OFF**

# <span id="page-12-0"></span>**ALDS - ALLOCDS Command Messages**

#### **ALDS004E <linecmd> invalid, ASID <asid> has <attr> attribute**

Informational only.

#### ALDS005W <linecmd> rejected, status of ASID <asid> has changed

Informational only.

#### **ALDS006W <linecmd> rejected, try <altlinecmd> first**

Informational only.

#### **ALDS007W Insufficient storage available, data displayed is not complete**

Insufficient storage was available to complete the ALLOCDS command. Increasing your region size or specifying more restrictive parameters on the ALLOCDS command may allow the command to complete successfully.

# <span id="page-12-1"></span>**ALLO - ALLOCAS Command Messages**

#### **ALLO001I Unit allocation status recording is not active**

The MVS ALLOCAS address space is not currently active to perform unit allocation status recording.

#### **ALLO002E <linecmd> line command invalid, device is not allocated**

Informational only.

#### **ALLO003E <linecmd> line command invalid for status <stat>**

Informational only.

#### **ALLO004E <linecmd> line command invalid for type <typ>**

Informational only.

#### **ALLO005E <linecmd> line command invalid, device <devn> has no <var> paths**

Informational only.

#### **ALLO006E <linecmd> available only at MVS <mvslvl> or higher**

Informational only.

#### **ALLO007E Unit allocation status recording has failed**

Unit allocation status recording has failed in the MVS ALLOCAS address space.

# <span id="page-13-0"></span>**ALRT - ALERTS Command Messages**

#### **ALRT002E Selection command <command> is invalid**

The command being executed is displayed under the Command field. The command is not a valid command name. The command was specified by the THRESH or MQTHRESH command. The command could also have been defined in the MVSTHRSH or MQSTHRSH parmlib members.

### <span id="page-14-0"></span>**AMBL - AMBLIST Command Messages**

**AMBL001E Dataset name and member name parameter required**

Informational only.

**AMBL002E Dsname <dsn> not cataloged**

Informational only.

**AMBL003E LOCATE for <dsn> failed, rc <rc>**

Informational only.

**AMBL004E Volume <vol> not mounted for <dsn>**

Informational only.

**AMBL005E Dsname <dsn> not found on <vol>**

Informational only.

**AMBL006E OBTAIN for <dsn> on <vol> failed, I/O error**

Informational only.

**AMBL007E OBTAIN for <dsn> on <vol> failed, rc <rc>**

Informational only.

**AMBL008E Dsname <dsn> not DSORG=PS or PO**

Informational only.

**AMBL009E Member name invalid when DSORG=PS**

Informational only.

**AMBL010E Member name required when DSORG=PO**

Informational only.

**AMBL011I AMBLIST complete, rc <rc>**

Informational only.

**AMBL012W AMBLIST complete, rc <rc>**

Informational only.

**AMBL013E AMBLIST complete, rc <rc>**

Informational only.

**AMBL015E Dsname required, no previous dsname available**

Informational only.

**AMBL016W Max lines exceeded, <count> line<s> discarded**

Informational only.

**AMBL017W Output incomplete, <limit> second cpu limit exceeded** Informational only.

# <span id="page-15-0"></span>**AMS\$ - IDCAMS Command Messages**

#### **AMS\$001I Display buffer full. Enter IDCAMS with no parameters to continue.**

The number of lines produced by the command submitted to IDCAMS exceeded the allowable number of lines. The number of lines allowed for the IDCAMS display buffer is specified by the SET IDCAMSROWS keyword. Enter the IDCAMS command with no parameters to continue execution of the same command.

#### **AMS\$002I IDCAMS suspended by ATTN. Enter IDCAMS with no parameters to resume.**

The execution of IDCAMS was suspended because of an attention interrupt (ATTN or PA1). Enter the IDCAMS command with no parameters to continue execution of the same command.

#### **AMS\$004I <variable> set <value>**

Informational only.

#### **AMS\$005I IDCAMS processing complete, maximum condition code was <cc>**

Informational only.

#### **AMS\$006W IDCAMS processing complete, maximum condition code was <cc>**

Informational only.

#### **AMS\$007E IDCAMS processing complete, maximum condition code was <cc>**

Informational only.

#### **AMS\$008E IDCAMS processing failed, abend <abndcmc>**

## <span id="page-16-0"></span>**APFL - APFLIST Command Messages**

#### **APFL001I Processing started for <total> APF list entries**

Informational only.

#### **APFL002I Processing complete for <cmp> of <total> APF list entries**

Informational only.

#### **APFL003I Processing complete, elapsed time <elptime> cpu time <cputime>**

Informational only.

#### **APFL004I VERIFY complete - <errct> errors detected**

The VERIFY subcommand completed and detected <errct> errors.

#### **APFL005W Processing terminated by ATTN, APF list entry status incomplete**

Informational only.

#### **APFL006I Enter a valid <cmdname> command**

Informational only.

#### **APFL007E <dsname> <volser> already in table**

The ADD subcommand was issued to add an entry to the APFLIST but the specified entry already exists in the table.

#### **APFL008E <dsname> <volser> not found**

The DELETE subcommand was issued to delete an entry from the APFLIST but the specified entry could not be found.

#### **APFL009E <dsname> <volser> not deleteable**

The DELETE subcommand was issued to delete an entry from the APFLIST but the specified entry cannot validly be deleted.

#### **APFL010I Processing started for <selct> of <total> selected APF list entries**

Informational only.

#### **APFL011I Processing complete for <cmp> of <selct> selected APF list entries**

Informational only.

#### **APFL012I Entry added - <dsname volser>**

The data set name <dsname> and the volser <volser> are successfully added to APFLIST.

#### **APFL013I Entry deleted - <dsname volser>**

The data set name <dsname> and the volser <volser> are successfully deleted from APFLIST.

#### **APFL014E <dsnm> not cataloged**

#### **APFL015E LOCATE failed - rc <rtcd>**

Informational only.

#### **APFL016E <cmnd> command invalid on line entered**

Informational only.

#### **APFL017E Dataset name required for <cmnd> command**

Informational only.

#### **APFL018E Invalid dataset name**

Informational only.

#### **APFL019E Volser required for <cmnd> command**

Informational only.

#### **APFL020E Invalid volser**

Informational only.

#### **APFL021E APFLIST format is not DYNAMIC**

Informational only.

#### **APFL022I <dsn> on <vol> is APF authorized**

Informational only.

#### **APFL023W <dsn> on <vol> is not APF authorized**

Informational only.

#### **APFL024I <dsn> on <vol> is APF authorized. <status>**

The requested data set and volume have been verified to be in the APF list. Additional data set and volume information is provided via status.

## <span id="page-18-0"></span>**APMN - APPLMON Command Messages**

#### **APMN001E <linecmd> invalid on line entered**

The line command that you entered is not valid on the line on which you e ntered it.

#### **APMN002E Appl required for <linecmd> line command**

You entered the ADD line command but did not supply an application name by overtyping the ?appl value in the Appl field.

#### **APMN003E Invalid appl name**

The application name you entered contained embedded blanks. Correct the name and re-submit the command.

#### **APMN004E [assign the value for appl in your book] is already being monitored**

The application you are trying to add is already present in the table of VTAM applications to be monitored.

#### **APMN005E VTAM application monitor task is not active**

The VTAM application monitor task has not been started. For information on starting product tasks, see the *Administrator Guide*.

#### **APMN006E VTAM application monitor table is full**

The application monitor table is full and no more applications can be added.

#### **APMN007E Appl [assign the value for appl in your book] is not being monitored**

You entered the APPLMOND command for an application that is not being monitored. Use the APPLMON ADD line command to add the application to the table of monitored applications.

#### **APMN008E Invalid jobname**

The value entered in the Jobname field contains embedded blanks and is not a valid jobname.

## <span id="page-19-0"></span>**ASAD - ASADMIN Command Messages**

**ASAD002E <linecmd> line command invalid for <tasknm> task**

Informational only.

**ASAD003E <linecmd> line command invalid for status <errstat>**

Informational only.

**ASAD004E <linecmd> line command does not support parameters**

Informational only.

#### **ASAD005E Invalid task ID**

Informational only.

#### **ASAD006E Task ID is already in use**

Informational only.

**ASAD007E Task <tasknm> with id <taskid> is already active - Specify an ID** Informational only.

# **ASAD008E <linecmd> invalid, job <jobnm> ASID <asid> has <attr> attribute** Informational only.

**ASAD009W <linecmd> rejected, try <altcmd> first**

Informational only.

**ASAD010W <linecmd> rejected, status of ASID <asid> has changed**

Informational only.

**ASAD011W No user sessions for <taskid> task**

Informational only.

**ASAD012E <lcmd> line command invalid, <tsknam> task has never been started** Informational only.

#### **ASAD013E Id parm required to start task <taskname>**

Informational only.

**ASAD014W <linecmd> line command invalid for task summary row**

### <span id="page-20-0"></span>**ASID - ASID Command Messages**

#### **ASID001E <asid> is not a valid ASID**

The ASID <asid> is not valid. This can occur when the ASID specified is greater than the maximum defined ASID. Verify the maximum defined ASID, and try the command again.

#### **ASID002E ASID <asid> is not active**

The requested ASID is not active.

#### **ASID003E ASID with jobname <jobnm> not found**

The requested jobname was not found for any active ASID.

#### **ASID004I ASID reset to HOME ASID <asid> job <jobname>**

The ASID <asid> specified for job <jobname> equals the HOME ASID.

#### ASID005I ASID <actn> to ASID <asid> job <jobname>

The ASID has been switched or restored to ASID <asid> and job <jobname>.

#### **ASID006I ASID switched to job <jobname> ASID <asid>**

The ASID is successfully switched to ASID <asid> and job <jobname>.

#### **ASID007E ASID switch to ASID <asid> job <jobname> failed, ASID inactive**

The ASID <asid> specified for the job <jobname> has terminated before the switch can be completed.

#### **ASID008E ASID switch to ASID <asid> job <jobname> failed, NSS-PC timed out**

The switch to ASID <asid> for job <jobname> cannot be completed. The NSS-PC scheduled to the new ASID has not completed in the required amount of time. This normally occurs when the requested ASID is swapped out and MVS cannot or will not swap it back in.

#### **ASID009E Invalid ASID parameter - <asid> parameter**

The ASID parameter supplied is not valid.

#### **ASID010I ASID reset to HOME ASID<asid> job <jobname> DSID <dspname>**

The ASID has been reset to the original home ASID/job, the data space name has been set to <dspname>, and AR mode has been set to ON.

#### ASID011I ASID switched to ASID <asid> job <jobname> DSID <dspname>

The ASID has been switched to ASID <asid> (job <jobname>), the data space name has been set to <dspname>, and AR mode has been set to ON.

#### **ASID012I ASID <switched> to job <jobname> ASID <asid> DSID <dspname>**

The ASID has been switched to job <jobname> (ASID <asid>), the data space name has been set to <dspname>, and AR mode has been set to ON.

#### **ASID013I ASID <asid> saved**

The current target ASID has been saved. It can be restored with the command:

ASID RESTORE

#### **ASID014E ASID <kwd> invalid with QUERY option**

The keyword <kwd> is not valid with the QUERY option.

#### ASID015I ASID <parm> is ASID <asid> Jobname <jobnm> Jobnr <jobno>

The ASID <parm> corresponds to ASID <asid>, job name <jobname>, and job number <jobnr>.

#### **ASID016E <kwd> keyword not valid for <cmd> command**

The keyword <kwd> is not valid for the <cmd> command.

#### **ASID017W <actn> failed, environment changed while processing command**

The <actn> action failed. The environment changed while the command was processing. Retrying the same command may be successful.

#### **ASID018E Job number <jobnr> is not type <jobtp>**

The requested job number <jobnr> is not the required type of <jobtp>

#### ASID019I <parmtyp> <parmval> is ASID <asid> jobname <jobnm> jobid <jobid> type **<type>**

Informational only.

#### ASID021E <cmd> RESTART invalid, ASID <asid> not registered with ARM

Informational only.

#### **ASID022W <cmd> RESTART rejected, ARM not enabled for restarts**

Informational only.

#### **ASID023E <cmd> RESTART rejected, ASID <asid> restart threshold reached**

Informational only.

#### ASID024E <cmnd> invalid, ASID <asid> is not cancelable

Informational only.

#### ASID025E <cmd> invalid, ASID <asid> cannot be forced

Informational only.

#### **ASID026E <cmd> rejected, try ASCANCEL first**

Informational only.

#### ASID027E <cmd> invalid, ASID <asid> can't be killed

Informational only.

#### ASID028I <cmd> issued for ASID <asid> jobname <jobnm> jobid <jobid>

Informational only.

#### **ASID029W Multiple ASIDs with jobname <jobnm> found**

The job name specified matched multiple ASIDs. You must use the explicit hexadecimal ASID for an exact match. Use the ACTIVITY or ASLIST commands and then use the SELECT command to display just the jobname you are interested in to see the hex ASID associated for each job.

#### **ASID030E Invalid hex chars in TCB address - <tcbadd>**

Informational only.

#### ASID031E Address <addr> in ASID <asid> is not a TCB

Informational only.

#### **ASID032E <actn> failed, rs <rsncod>**

Informational only.

ASID033I <actn> issued for ASID <asid> jobname <name> jobid <id> TCB <addr>

Informational only.

#### **ASID034I ASID <asid> job <jobnm> jobid <jobid> <type> <kwd> <value>**

Informational only.

#### **ASID035E <ascmd> <kwd> failed, <rsn>**

Informational only.

#### ASID036W <cmnd> invalid, ASID <asid> not quiesceable

Informational only.

#### ASID037W <cmnd> invalid, ASID <asid> already quiesced

Informational only.

#### ASID038W <cmnd> invalid, ASID <asid> not quiesced

Informational only.

#### **ASID039E <func> not valid for ASID <asid>**

Informational only.

#### **ASID040W <func> rejected, status of ASID <asid> has changed**

Informational only.

#### **ASID041I Jobname <jobname> DESC <description>**

A request was made to query the description of a jobname. The list of jobnames is found in the JOBNAMES parmlib member.

#### **ASID042E <kwd> keyword valid only for batch job with a job number**

The JES keyword of the ASCANCEL command is valid only for batch jobs that have a job number.

#### **ASID043E Value required for <kwd> keyword**

The <kwd> keyword requires a value and none was supplied.

#### **ASID044E Invalid value for <kwd> keyword**

The value supplied for the <kwd> keyword is not valid.

#### **ASID045E <kwd> <val> only valid when <asid> parm is a jobname**

You can only specify the <kwd> <val> keyword and value when the <asid> parameter is specified as a jobname.

#### **ASID046W ASID found with jobname <jobnm> but not type <type>**

An ASID with the requested job named <jobnm> was found but its type did not match the type requested with the TYPE <type> parameter.

#### **ASID047E <kwd> TYPE <astype> not found**

An <asid> keyword parameter of <kwd> was specified along with TYPE <astype> parameter and no matching ASID was found.

#### **ASID048E ASID with jobname <jobnm> and type <type> not found**

An ASID with the job name <jobnm> and type <type> was not found for any active ASID.

#### **ASID049W Multiple ASIDs with jobname <jobnm> and type <type> found**

The job name <jobnm> and type <type> specified matched multiple ASIDs. You must use the explicit hexadecimal ASID for an exact match. Use the ACTIVITY or ASLIST commands and then use the SELECT command to display just the jobname you are interested in to see the hex ASID associated for each job.

# <span id="page-24-0"></span>**ASLI - ASLIST Command Messages**

**ASLI001E Parameters not allowed on <cmdname> line command**

Informational only.

- **ASLI002E Invalid <cmdname> line command parameters <errparms>** Informational only.
- **ASLI003E <cmdname> not valid for ASID <asid>**

Informational only.

- **ASLI004E <cmdname> invalid, ASID <asid> has <attr> attribute** Informational only.
- ASLI005W <cmdname> rejected, status of ASID <asid> has changed Informational only.
- **ASLI006W <cmdname> rejected, try <altname> first**

- ASLI007E <cmdname> invalid, ASID <asid> not registered with ARM Informational only.
- **ASLI008W <cmdname> rejected, ARM not enabled for restarts** Informational only.
- ASLI009E <cmdname> rejected, ASID <asid> restart threshold reached Informational only.

# <span id="page-25-0"></span>**ASSE - ASSET Command Messages**

#### **ASSE001W Requested limit value <newlimit> is not greater than current value <current>**

A request was made to alter the current limit value. The limit value was not altered. The requested new limit value was not larger than the current limit.

#### **ASSE002I ASSET <asid> <jobname> <function> <value> complete**

A request was made to perform a function on an address space. This request has completed successfully.

#### **ASSE003E ASSET function keyword not found**

An ASSET command was issued that did not specify a function keyword.

#### **ASSE004E Only one ASSET function keyword allowed**

An ASSET command was issued that specified more than one function keyword. Only one function keyword (and parameters) is allowed.

#### **ASSE005E Value required for ASSET <func> function**

The ASSET <func> function requires a value to be specified.

# <span id="page-26-1"></span><span id="page-26-0"></span>**All -B- Messages**

# **BIND Binder-related**

**BIND002E IEWBIND FUNC=<func> failed, rc <rtncd> rs <rsncd>**

Informational only.

**BIND009E <cmnd> valid only when called from LISTDIR command**

Informational only.

- **BIND010E <cmnd> <optn> not valid, <mbrn> not a load module or program object** Informational only.
- **BIND011E Invalid version - <errvers>**

Informational only.

**BIND012E <cmnd> <optn> not valid due to previous binder failure**

Informational only.

- **BIND013E <parmname> parameter required by <cmnd> <optn> command** Informational only.
- **BIND014E <cmnd> <optn> not valid, no <varnam> defined**

Informational only.

**BIND015W Section <sectname> not found or empty**

Informational only.

**BIND016W Class <classname> not found or empty**

Informational only.

**BIND017W Binder data size limit of <lim> reached, display truncated** Informational only.

# <span id="page-27-1"></span><span id="page-27-0"></span>**All -C- Messages**

# **CACH - CACHECTL and CACHEDEV Messages**

#### **CACH001E Get cache data failed, rc <rtncd> rs <rsncd> ec <errcd> abended, <abncd>**

The get cache data service failed or abended with the indicated codes. Contact CA Technical Support.

#### **CACH002W No cache control units found**

Self-explanatory.

#### **CACH003W No supported cache control units found**

Self-explanatory. Currently supported cache control units are models:

- 3990-3
- 3990-6

#### **CACH004E <linecmd> command failed - IDCAMS failed, rc <rtncd> abended <abncd>**

The line command <linecmd> invoked IDCAMS to execute a SETCACHE command and IDCAMS failed or abended with the indicated return code or abend code.

#### **CACH005E <linecmd> invalid from <intfc> interface at <pgm> <lvl> or higher**

# <span id="page-28-0"></span>**CAPT - Capture Command Messages**

#### **CAPT001I Capture <mbrnm> scheduled**

Informational only.

#### **CAPT002I Capture <mbrnm> complete**

Informational only.

#### **CAPT003E CAPLIB member name required**

Informational only.

#### **CAPT004E Invalid CAPLIB member name - <mbrnm>**

Informational only.

#### **CAPT005E Member <mbrnm> not found in <caplibdsn>**

Informational only.

#### **CAPT006E Value required for <keywd> keyword**

Informational only.

#### **CAPT007E Capture <mbrnm> failed, rc <rtncd> rs <rsncd> ec <errcd1> <errcd2>**

Informational only.

#### **CAPT008E Capture failed, capture control task abend <abncmc>**

Informational only.

#### **CAPT009E Capture failed, capture interface task abend <abncmc>**

Informational only.

#### **CAPT010E Capture failed, capture interface task initialization failed**

Informational only.

#### **CAPT011E Capture <mbrnm> completed with error message(s)**

One or more error messages were generated during the execution of the CAPLIB member under the CAPTURE task. Use the CAPLIST command to list the captured events. Select the captured event and then select the line (or lines) that have "MSG" in the"Msg" column to see what the error message was. You can also use the MSG line command to display just the message on the CAPEVENT screen.

#### **CAPT012W Capture <mbrnm> completed with warning message(s)**

One or more warning messages were generated during the execution of the CAPLIB member under the CAPTURE task. Use the CAPLIST command to list the captured events. Select the captured event and then select the line (or lines) that have "MSG"in the "Msg" column to see what the warning message was. You can also use the MSG line command to display just the message on the CAPEVENT screen.

#### **CAPT013W Capture <mbrnm> completed but no data captured**

#### **CAPT014I Capture event <mbrnm> for <varnm> <text>**

Informational only.

**CAPT015E Invalid capture dataset - <capdsn>**

Informational only.

- **CAPT016I <subcmd> subcommand of <cmnd> unsupported in capture display mode** Informational only.
- **CAPT017I <cmnd> command from <scrnm> screen unsupported from capture display** Informational only.
- **CAPT018I Modified input fields ignored on <cmnd> command capture display** Informational only.
- **CAPT019I Modified parameter line fields ignored on @<8> capture display**

Informational only.

- **CAPT020I <cmnd> command only valid from CAPLIB member under CAPTURE task** Informational only.
- **CAPT021E Decompress data failed, XCMPR EXPAND rc <rtncd>**

Informational only.

**CAPT022W <lincmd> invalid, captured data does not contain a message**

Informational only.

**CAPT023E <lincmd> invalid for type <typ>**

Informational only.

**CAPT024E <lincmd> line command invalid for status <status>**

Informational only.

#### **CAPT025E <userid> not authorized for capture redisplay function**

The user ID <userid> is not authorized for the capture redisplay function. The user ID can not display any previously captured data.

#### **CAPT026E <lincmd> for type <typ> invalid, <feature> feature not enabled**

Informational only.

#### **CAPT027E <optkwd> option not supported for <cmnd> <kwd> command**

Informational only.

#### **CAPT028E Capture failed, error allocating capture dataset**

The allocation of the capture data set failed. Review log for additional information.

**CAPT029W Capture index cleanup completed with errors. See LISTLOG for details.**

#### **CAPT030I Capture index cleanup complete**

Informational only.

#### **CAPT031I Capture index cleanup started**

Informational only.

#### **CAPT032I Processing index dataset <idxdsn> for expired capture datasets**

Informational only.

#### **CAPT033I Deleting capture dataset <capdsn>**

Informational only.

#### **CAPT034I Capture dataset <capdsn> deleted**

Informational only.

#### **CAPT035I Capture dataset <capdsn> delete failed**

Informational only.

#### **CAPT036I Closing index <idxdsn>**

Informational only.

#### **CAPT037I Close index complete**

Informational only.

#### **CAPT038I Freeing index <idxdsn>**

Informational only.

#### **CAPT039I Free index complete**

Informational only.

#### **CAPT040I Allocating index <idxdsn>**

Informational only.

#### **CAPT041I Allocate index complete**

Informational only.

#### **CAPT042I Allocate index failed**

Informational only.

#### **CAPT043I Opening index <idxdsn>**

Informational only.

#### **CAPT044I Open index complete**

Informational only.

#### **CAPT045I Open index failed**

Informational only.

#### **CAPT046I Erasing index record for capture dataset <capdsn>**

Informational only.

#### **CAPT047I Erase index record complete**

Informational only.

**CAPT048I Erase index record failed**

Informational only.

**CAPT049I Erase index record skipped for capture dataset <capdsn>**

Informational only.

- **CAPT050I <cmnd> command ignored from CAPLIB member under CAPTURE task** Informational only.
- **CAPT051E <lincmd> invalid, capture dataset deleted**

Informational only.

**CAPT052E <lincmd> invalid, index record erased**

Informational only.

**CAPT053E <lincmd> invalid, capture dataset not cataloged**

Informational only.

#### **CAPT054E <action> failed, ACBERFLG <flg>, <text>**

Informational only.

**CAPT055E <action> failed, RPLFDBK <fdbk>, <text>**

Informational only.

**CAPT056E <action> abend <abncmc>, <text>**

Informational only.

**CAPT057W Index dataset <idxdsn> is empty**

Informational only.

- **CAPT058E <lincmd> invalid, capture dataset not expired - use PURGE command** Informational only.
- **CAPT059E <lincmd> invalid, capture dataset not cataloged**

Informational only.

**CAPT060E <lincmd> invalid, capture dataset migrated/archived**

Informational only.

**CAPT061E <lincmd> invalid, capture dataset still exists (is cataloged)** Informational only.

#### **CAPT062I Enqueueing index <idxdsn> <enqtyp>**

#### **CAPT063I Enqueue index complete**

Informational only.

#### **CAPT064I Enqueue index failed**

Informational only.

#### **CAPT065I Dequeueing index <idxdsn>**

Informational only.

#### **CAPT066I Dequeue index complete**

Informational only.

#### **CAPT067E Enqueue <enqtyp> failed, <reason>**

Informational only.

#### **CAPT068E Capture index dataset name parameter required for <cmnd> command**

Informational only.

#### **CAPT069I <idxdsn> enqueued <enqtyp>**

Informational only.

#### **CAPT070E Enqueue <idxdsn> <enqtyp> failed**

Informational only.

#### **CAPT071I <idxdsn> dequeued**

Informational only.

#### **CAPT072E Dequeue <idxdsn> failed, not enqueued**

Informational only.

#### **CAPT073I Cleanup complete, <nn> datasets deleted, <nn> recs erased, <nn> errors**

Informational only.

#### **CAPT074E Index record not found**

Informational only.

# **CAPT075E <subcmd> subcommand not valid from <cmnd> command <scrnm> screen** Informational only.

#### **CAPT076W <subcmd> subcommand invalid, no CLEANUP data available**

Informational only.

#### **CAPT077E Capture dataset name parameter required**

Informational only.

#### **CAPT078E Index dataset name parameter required**

Informational only.

#### **CAPT079E Invalid capture dataset name - <capdsn>**

Informational only.

#### **CAPT080E Invalid index dataset name - <idxdsn>**

Informational only.

#### **CAPT081I <actn1> <actn2> started**

Informational only.

#### **CAPT082I <fldnam> <fldval>**

Informational only.

#### **CAPT083I <debugtxt>**

Informational only.

#### **CAPT084I <actn1> <actn2> successful**

Informational only.

#### **CAPT085E <actn1> <actn2> failed**

Informational only.

#### **CAPT086I IMPORT complete, record for capture dataset added to capture index**

Informational only.

#### **CAPT087W Index updated failed, duplicate record**

Informational only.

#### **CAPT088W Index record already erased and capture dataset already deleted**

Informational only.

#### **CAPT089E Invalid expiration date, <expdt>**

Informational only.

#### **CAPT090E Capture failed, specific capture dataset name already cataloged**

Unable to create a capture data set. The data set already exists. Review log for additional information.

#### **CAPT091E Capture failed, no capture dsname or hlqual specified**

Informational only.

#### **CAPT092I Initializing format from <source>**

Informational only.

#### **CAPT093I Start <functn> <dsnm>**

Informational only.

#### **CAPT094I End <functn> <dsnm>**

Informational only.

#### **CAPT095I Capture open, dsname <dsn>**

Informational only.

#### **CAPT096W Capture already open, dsname <dsn>**

Informational only.

#### **CAPT097I Capture closed, dsname <dsn>**

Informational only.

#### **CAPT098W Capture not open**

Informational only.

#### **CAPT099E Capture open failed**

Informational only.

#### **CAPT100W Capture redisplay <subc> subcommand support not enabled**

Support for the capture redisplay <subc> subcommand is not enabled.

# **CAPT101E <opts> invalid - no system capture index high-level qualifier defined** Informational only.

# **CAPT102E <opts> invalid - no user capture index high-level qualifier defined** Informational only.

### **CAPT103E <opts> invalid - no user capture index dataset defined**

Informational only.

#### **CAPT104I <cmnd> parms updated**

Informational only.

#### **CAPT105I <cmnd> parms not updated - nothing changed**

Informational only.

#### **CAPT106E Value required for <kywd> keyword**

Informational only.

#### **CAPT107E Invalid <kywd> keyword value**

Informational only.

#### **CAPT108W <cmnd> command ignored on <scrn> screen**

Informational only.

#### **CAPT109W <cmnd> changes discarded due to profile reinitialization**

Informational only.

#### **CAPT110I <cmnd> complete**

Informational only.

#### **CAPT111E <text> failed, rc <rtncd> rs <rsncd>**

#### **CAPT112A Data altered. Enter SAVE, CANCEL, or RESTORE**

Informational only.

#### **CAPT113E <dsnm> is not a valid index dataset**

Informational only.

#### **CAPT114W No data blocks reserved for notes**

Informational only.

#### **CAPT115E <cmnd> failed, <rsntxt>**

Informational only.

#### **CAPT116I All <cmnd> values reset to defaults**

Informational only.

#### **CAPT117W <cmd> command from rels <rel/bld> undefined at curr rels <rel/bld>**

Informational only.

#### **CAPT118E <cmd> command not defined**

Informational only.

#### **CAPT119W No capture data available**

Informational only.

#### **CAPT120W <cmd> <kwd> keyword only valid in CAPLIB member**

Informational only.

#### **CAPT121I Capture closed, never open**

Informational only.

#### **CAPT122E Capture failed, rc <rc> (<rctext>) rs <rs> (<rstext>)**

The capture request failed with the indicated return code and reason code. Contact CA Technical Support.

#### **CAPT123W Command sequence not valid for <subc> subcommand**

The subcommand <subc> is only valid when all of the following steps are followed.

- 1. You enter the CAPLIST or CAPMAINT primary command.
- 2. You enter a S<elect> line command on the CAPLIST or CAPMAINT screen to display the contents of the select capture data set with the CAPEVENT command.
- 3. You enter a S<elect> line command on the CAPEVENT display for a Type CMD row to display the capture command data.
- 4. The capture navigation subcommands are now valid.
If you have followed the above steps and then return to the CAPEVENT screen and enter a new CAPEVENT command in the primary command input field, specifying the name of a capture data set as a parameter you will no longer be able to use the capture navigation subcommands after selecting one of the CAPEVENT commands to display.

#### **CAPT124W <subc> not valid for a capture created with the CAPIMMED command**

The subcommand <subc> is not valid for a capture data set that was created with the CAPIMMED command. It is only valid for scheduled captures created under the CAPTURE task in the CA SYSVIEW user address space.

### **CAPT125I <subc> complete**

The subcommand <subc> was successful. This message will be followed in the activity log with messages CAPT126, CAPT127, CAPT128, and CAPT129 which contain the command name, screen name, screen title, capture data set name, capture index data set name, system name, and member name.

#### **CAPT126I Command <command> screen <screen> title "<title>"**

This message follows CAPT125 or CAPT130. It contains the command name, the screen name, and the title that could not be found in a capture data set.

# **CAPT127I CapDsn <dsname>**

This message follows CAPT125 or CAPT130. It contains the name of the capture data set that was processed.

#### **CAPT128I IdxDsn <idxdsn>**

This message follows CAPT125 or CAPT130. It contains the name of the capture index data set that was processed.

# **CAPT129I System <sysname> Member <mbrname> Origin <orgcmd>**

This message follows CAPT125 or CAPT130. It contains the system name and member name that was processed and the origin command name (CAPLIST or CAPMAINT).

#### **CAPT130E <subc> failed, no match found in capture data set**

A capture navigation subcommand <subc> was entered on a captured data display and a valid capture data set was located but no matching command, screen, and title entry was found in the table of contents of the capture data set. This message will be followed in the activity log with messages CAPT126, CAPT127, CAPT128, and CAPT128 which contain the command name, screen name, screen title, capture data set name, capture index data set name, system name, and member name.

### **CAPT131I Already at <first/last> match found in original <orgcmd> data**

A capture navigation subcommand was entered on a captured data display but you are already displaying the first or last matching capture data as found in the original data displayed by the <orgcmd> command.

# **CAPT132I Build index starting**

The build in-storage index process is starting. This message will be followed in the activity log by additional messages that list the parameters used in the process.

#### **CAPT133I Options <opts>**

This message contains the options in effect during the build index process.

#### **CAPT134I Build index complete**

The build in-storage index process is complete.

- <rec> The total number of CAPLIST or CAPMAINT data records that were processed.
- [assign the value for mat in your book] The number of records matched out of the total number of records that were processed.
- <cur> The current record number selected for display out of the number of matching records.

# **CAPT135I Records <rec> Matched [assign the value for mat in your book] Current <cur>**

This message is logged after the completion of the build index process. It includes the following variables:

<rec> - The total number of the origin command data records that were processed.

[assign the value for mat in your book] - The number of records matched out of the total number of records that were processed.

<cur> - The current record number selected for display out of the number of matching records.

#### **CAPT136E <subc> failed, required entry not found**

The subcommand <subc> was entered on a captured data display and the required original or last known good capture index data set name, capture data set name, system name and member name could not be found. This error should not occur. Contact CA Technical Support.

# **CICS - CICS Command Messages**

#### **CICS001E Request failed RC=<rc>**

The request for CICS data failed. Return code <rc>.

#### **CICS002E Request failed due to timeout**

The request for CICS data cannot be completed. The scheduled request has not completed in the required amount of time. This normally occurs when the requested ASID is swapped out and MVS cannot or will not swap it back in.

#### **CICS003E Command not valid for release**

The requested command is not valid for the currently selected CICS address space. The command is not available due to CICS release requirements.

#### **CICS004W CICS monitor is not active**

The CICS monitor is not active in any CICS address spaces.

#### **CICS005W CICS monitor is not active in job <jobname> ASID <asid>**

The CICS monitor is not active in the job <jobname> ASID <asid>. The currently active ASID is either not a CICS address space, or the CICS is not being monitored. Verify that the CICS monitor has been installed and activated in the selected CICS address space. Review the parmlib member CICSOPTS for possible errors.

#### **CICS006W CICS monitor is no longer active in job <jobname> ASID <asid>**

The CICS monitor is no longer active in the job <jobname> ASID <asid>.

#### **CICS007I Function request has been scheduled**

A function has been scheduled to execute in the currently selected CICS address space.

#### **CICS008E Function request failed. Table full**

The request to add an entry to a table has failed due to the table being full.

#### **CICS009E Input is required for field "<field>"**

The field <field> requires input to process the requested function.

#### **CICS010W The CICS data logger is not active in subsystem <sysid>**

The SYSVIEW CICS data logger has not been initialized within the specified SYSID since IPL.

#### **CICS011E Command parameter required by <command> command**

An input parameter is required by the <command> command.

#### **CICS012E <command> does not support the <option> option**

The command <command> does not support the requested option <option>.

#### **CICS013I ASID switched to job <jobname> ASID <asid> CICS version <v.r.m>**

The ASID is successfully switched to the job <jobname> and ASID <asid>. The CICS version is <v.r.m>.

#### **CICS014E Function request failed. Invalid name**

A request was made to add a table entry. The entry name was invalid.

#### **CICS015E Function request failed. Duplicate name found**

A request was made to add a table entry. The entry name already exists.

#### **CICS016E Function request failed. Feature inactive**

A request was made to add a table entry. The selected feature is not active.

#### **CICS017E Job <jobname> not found**

The requested job <jobname> was not found.

#### **CICS018E Group name must start with ">"**

A transaction group name must start with the character ">".

#### **CICS019E System Task. Cancel rejected.**

An attempt was made to cancel a CICS system task. The cancel request was rejected.

#### **CICS020W Requested data is not available**

The requested data is not available.

#### **CICS021I XDIC request <function> sent to jobname <jobname>**

An external data request was made to the specified jobname.

#### **CICS022E Function request failed. Invalid rule type**

A request was made to add a table entry. The specified rule type is invalid for the specified variable name.

#### **CICS029E Subsystem <sysid> is not defined**

The specified subsystem ID is not defined.

#### **CICS030E Requested entry cannot be deleted**

The requested entry cannot be deleted.

#### **CICS031E Requested entry was not found**

The requested entry was not found.

#### **CICS034E CICS data not available, required feature code not present**

A request was made for CICS monitor data. The request failed because the product code used during initialization did not provide the required feature.

#### **CICS035E CICS monitor release <release> <build> is not supported**

A request was made for CICS monitor data. The request failed because the CICS data collector is not the same release as the online product.

#### **CICS036E Request abended**

The API request to the CICS data collector abended. For more details, check for error messages in the CICS log.

# **CICS037E Function is not valid for selected resource**

The function of the line command issued is not valid for the selected resource.

#### **CICS038E Function request failed. Invalid parameter**

An invalid parameter was specified while defining or changing a threshold entry.

#### **CICS039E Threshold cannot be defined with a ZERO limit value**

A threshold cannot be defined with a limit value of zero. The limit value of an existing threshold can be changed to zero. See CICS configuration option THRESHOLD-LOAD-INACTIVE=YES/NO in parameter library member CICSOPTS.

#### **CICS040W There are no monitored CICS jobs**

There are currently no CICS jobs available for monitoring.

#### **CICS041I <program> loaded from <dsn>**

The selected program was loaded from the displayed data set name. If DSN is LPA or STEPLIB, the DDL line command can be used to further determine the actual data set name.

#### **CICS042I <program> is not loaded**

The selected program has not been loaded.

#### **CICS043E Selection command <command> is invalid**

The command being executed is displayed under the Command field. The command is not a valid command name. The command was specified by the CSTATUS command. The command could also have been defined in the CICSSTAT parmlib members.

#### **CICS044I Set request ignored. No parameters provided.**

A request was made to set a value. No parameter value was provided.

#### **CICS045I Set request has been processed**

The requested function has been processed.

#### **CICS046E Conflicting requests. Request aborted.**

A request was made to set a value. More than one function was requested. The entire request has been aborted.

#### **CICS047E Set request ignored. No function provided.**

A request was made to set a value, but a specific function was not requested.

#### **CICS048E <value> is invalid for function <function>**

The value specified is not valid for the function.

#### **CICS049E The CICS trace formatting module <module> could not be loaded**

During the installation process the CICS internal trace formatting routine is link edited. Validate that this process has been done and that the load module created is accessible.

#### **CICS051I <text>: R15 <r15> R0 <r0> R1 <r1>**

Informational message used in tracing and debugging.

#### **CICS052E <action> request failed. <resource> was not found**

A request was made to take action on the specified resource. The resource was not found.

### **CICS900I <text>**

Informational message used in tracing and debugging.

# **CLIS - CLIST, CLSL - CLISTLIB, CNTL - CONTROL Messages**

# **CLIS001E Invalid CLIST - maximum command length of 240 exceeded**

The CLIST command specified a member containing a command that exceeded the maximum length allowed.

#### **CLIS002E Invalid CLIST - expected continuation not received**

The CLIST command specified a member containing a command that terminated with a continuation character, but no continuation was found.

#### **CLIS003I Added to stack:**

This message appears only in the system activity log. It precedes the list of commands that the CLIST command has added to the command input stack.

# **CLSL001I <mbr> not found**

Informational only.

# **CLSL002E No libraries available to search**

Informational only.

### **CNTL001W CONTROL only valid in a CLIST**

The CONTROL command only has meaning when it is issued in a CLIST and is otherwise ignored.

# **CONS - CONSOLE Command Messages**

#### **CONS001E No usable console available**

The search for a suitable default console has failed because no usable console can be found. To be usable, a console must be active on the current system, be in full-capability mode, and be a 3270-type device.

#### **CONS002E Invalid console - <conid>**

The console <conid> is not valid; it must be one or two decimal digits, the keyword MASTER, or a valid console name. Issue the command again with a valid console identifier.

#### **CONS003E Console <conid> not found**

The console <conid> cannot be found. Use the LISTCONS command to display the status of all defined consoles.

#### **CONS004E Console <conid> is not active**

The console <conid> is not active. To be usable, a console must be active, in full-capability mode, and be a 3270-type device.

### **CONS005E Console <conid> is not full-capability**

The console <conid> is not in full-capability mode. To be usable, a console must be active, in full-capability mode, and be a 3270-type device.

# **CONS006E Console <conid> unit type <unittype> unsupported**

The unit type <unitype> of the console <conid> is not supported. To be usable, a console must be active, in full-capability mode, and be a 3270-type device.

#### **CONS007E Console <name> is not active on this system**

The requested console is active on another system in the sysplex. Only consoles active on the system you are on can be displayed.

# **CONS009E Console <consid> is in the process of being closed**

Console <consid> is currently being closed and is not available for selection. Use the LISTCONS command to determine the console available for selection.

# **CPFT - CPFTABLE, CPU\$ - CPU Messages**

# **CPFT001W <cmdn> command not yet implemented**

Informational only.

**CPU\$002E <linecmd> not valid for CPU <addr>**

Informational only.

**CPU\$003E <linecmd> not valid for job <jobnm>**

Informational only.

**CPU\$004W <linecmd> not valid for only active processor**

# **CPYO - JCOPYOUT Command Messages**

### **CPYO002E Invalid job number specified**

The job number entered was not numeric or it was 0. Enter the command again and specify a valid job number.

#### **CPYO003I Copy complete: Job <job>, Files <files>, Lines <lines>, Truncated <tr>**

The output for job <job> was copied successfully. The number of data sets <files> and lines <lines> copied are displayed in the message. The number of lines truncated <tr> because of the output data set record length is also displayed.

#### **CPYO004E Invalid type parameter - <type>. Must be Dataset or Sysout**

An invalid type parameter was specified. Use Dataset for a data set copy or Sysout for a SYSOUT data set.

#### **CPYO005E Invalid data set name**

The data set name specified is not a valid data set name. Specify a valid data set name and use the ENTER key to continue.

# **CPYO006E You cannot specify both remote user ID and writer name**

The remote user ID field and the writer name fields cannot both be specified when allocating a SYSOUT data set. Choose one or the other.

#### **CPYO007W No output to copy**

There was no output to copy for the selected job. Output data sets with a status of NOT SYSOUT are not copied.

# **CPYO008E Invalid member name**

The member name entered is not valid. The only valid characters for a member name are #, \$, @, the letters A-Z and the numbers 0-9. Also, the name cannot start with a number.

# **CPYO009E Invalid disposition**

The disposition must be SHR, OLD or MOD. If a member name is specified the disposition cannot be MOD. If a member name is not specified, the disposition cannot be SHR.

# **CPYO010E Invalid line number**

The number of lines to copy must be numeric or the ending line can be specified as \* to mean the maximum line number.

#### **CPYO011E Invalid value**

The value specified is not valid. Check the MVS JCL Reference manual for valid values.

#### **CPYO012E Invalid value**

The valid values for the field are displayed to the right of the field. Enter a valid value.

# **CSF\$ - CA Datacom CSF, CSIT - CSITEST Messages**

# **CSF\$001W CICS Service Facility is not active in <jobname> <asid>**

The request for CSF data failed because the CICS Service facility is not active in the requested <jobname> <asid>.

# **CSIT001I Catalog search stopped by <type> limit**

# **CTLG - CATALOG Command Messages**

#### **CTLG001E <linecmd> invalid for status <stat>**

The <linecmd> line command is not valid for a catalog with status <status>.

### **CTLG002E <linecmd> invalid, catalog already using <option>**

The ISC or VLF line command was issued for a catalog which already had the ISC or VLF attribute.

#### **CTLG003E <linecmd> invalid, catalog not using <option>**

The NOISC or NOVLF line command was issued for a catalog which did not have the ISC or VLF attribute.

#### **CTLG004E <linecmd> invalid for type <cattype>**

The <linecmd> line command is not valid for catalog <cattype>.

#### **CTLG005E ISC invalid for <dsname>**

The ISC line command is not possible when the ISC status is INV.

### **CTLG006E Dataset name must be specified for ALLOCATE command**

The ALLOCATE line command requires a catalog dataset name when entered from the DUMMY status line. Overtype the ALLOCATE.CATALOG.DSNAME value in the Catalog-Name field with the name of the catalog to allocate.

#### **CTLG007E Invalid dataset name**

The catalog data set name specified in the Catalog-Name field for the ALLOCATE line command is not valid.

### **CTLG008E <dsname> is not cataloged**

The data set name specified with the ALLOCATE line command is not cataloged.

# **CTLG009E <dsname> is not a catalog**

The data set name specified with the ALLOCATE line command is not a catalog.

#### **CTLG010E VLF invalid, VLF is not active**

The VLF line command is not valid if VLF is inactive.

#### **CTLG011E VLF invalid, class IGGCAS not defined to VLF**

The VLF line command is not valid because the required catalog class IGGCAS is not defined to VLF.

#### **CTLG012E VLF invalid, catalog not defined to VLF**

The VLF line command is not valid. The requested catalog name is not defined to VLF.

#### **CTLG013E COFIDENT failed, rc <rtncd> rs <rsncd>**

The COFIDENT service failed. Contact CA Technical Support.

#### **CTLG014E <dsname> already allocated**

The catalog dataset name supplied on the DUMMY line with the ALLOCATE line command is already allocated to the catalog address space.

# **CTLG015E Invalid "<fldname>" value found in "<cmd>" command output**

The value found for the <fldname> field in the output of the <cmd> command is not valid.

# **CTLG016I Catalog name <catname>**

# **All -D- Messages**

# **DASD - DASD Command Messages**

# **DASD001E <linecmd> line command invalid, unit <devname> has no logical paths**

The line command <linecmd> is invalid because no logical paths exist to device <devname>.

#### **DASD002E <linecmd> line command invalid, volser <volser> permanently resident**

The line command <linecmd> is invalid because the volume <volser> is permanently resident.

#### **DASD003E <linecmd> line command is invalid for status <status>**

The line command <linecmd> is invalid when the unit has a status of <status>.

#### **DASD004E <linecmd> line command invalid for type <type>**

The line command <linecmd> is invalid for the device type <type>. Make sure that you want to perform the line command <linecmd> against the device type <type>.

#### **DASD005E <linecmd> line command invalid, no volume mounted**

The line command <linecmd> is invalid when no volume is mounted.

#### **DASD006E Volser required for <linecmd> line command**

The line command <linecmd> lacks a volume serial number. Specify a volume serial number and issue the line command again.

#### **DASD007E Invalid volser**

The volume serial number is invalid because it contains embedded blanks. Remove the embedded blanks and issue the command again.

#### **DASD008E Usage keyword required for <linecmd> line command**

A usage parameter is required with the line command <linecmd>. Enter a usage parameter with the line command.

#### **DASD009E Invalid usage keyword**

The highlighted usage keyword is invalid. Valid keywords are PRIVATE, PUBLIC, and STORAGE. Change the usage parameter and issue the command again.

#### **DASD010E SAM invalid, activity monitor already started for volser <volser>**

The SAM line command (Start Activity Monitor) was issued for a volser where it had already been started.

#### **DASD011E SAM invalid, activity monitor table is full**

The SAM line command (Start Activity Monitor) could not be completed because the activity monitor table is full. You must use the PAM line command (stoP Activity Monitor) on some other volser where it is active before the SAM line command can be issued for a new volume.

# **DASD012E <PAM|RAM> invalid, activity monitor not started for volser <volser>**

The PAM (stoP Actvity Monitor) or RAM (Refresh Activity Monitor) line command was issued for a volser where it had never been started.

# **DASD013E <linecmd> invalid, volume <vlsr> is not on a caching subsystem**

Informational only.

# **DASD014E <linecmd> line command invalid, no jobname available**

# **DASH - Dashboard-related Messages**

#### **DASH001E <keyword> not found for window <window> pane <pane>**

Required keyword <keyword> was not found for the window pane identified by <window> and <pane>.

#### **DASH002E Unknown keyword <keyword> <for window <window> pane <pane>>**

An unknown keyword was found in the dashboard definition. If the keyword was found after the first window was defined then the window pane is identified by <window> and <pane>.

#### **DASH003W dashboard <dashboard> not found**

The requested dashboard was not found.

#### **DASH004E Failed to obtain fields RC=<RC> command <cmd>**

The FIELDS command is used to obtain field information for the final command represented by command string <cmd> and the command failed with a return code of <RC>.

# **DASH005E LIBVIEW command failed. Cannot build dashboard RC=<RC>**

The LIBVIEW command is used to read PARMLIB for the dashboard definitions. The LIBVIEW command failed with return code <RC>.

# **DASH006E Cannot extract data for LIBVIEW command. Cannot build dashboard RC=<RC>**

The LIBVIEW command is used to read PARMLIB for the dashboard definitions. The XVEXTRAC command is used to extract the data from the LIBVIEW command and it failed with a return code of <RC>.

### **DASH007E Invalid DEFINE type <type>**

An invalid DEFINE keyword type of <type> was specified in the dashboard definition.

### **DASH009W No matching field names found for command <cmd>**

Field names were specified for the window pane with a command string definition which resulted in command <cmd> being issued and no matching field names were found.

# **DASH010E dashboard name greater than 16 characters**

A dashboard name was specified that was longer that the allowed 16 character max.

#### **DASH011I Command=<cmd>**

Command <cmd> was issued to SYSVIEW and it failed. The command string is logged.

## **DASH012I RtnCode=<RC>**

A command was issued to SYSVIEW and it failed with a return code of <RC>. The command string that failed is logged in another message.

#### **DASH013I Message=<msg>**

A command was issued to SYSVIEW and it failed with a message of <msg>. The command string that failed and the failing return code are logged in other messages.

#### **DASH014E No windows defined for dashboard <dashboard>**

No DEFINE WINDOW statements were found in the dashboard definition.

# **DASH016E Window Windows size <size> exceeds maximum size of <max>**

The sum of all panes in window Windows is <size> which exceeds the maximum allowed window size of <max>

# **DASH017W Window Windows Pane <pane> <dimension> <value> exceeds <limit> of <limitvalue> using default of <default>**

The height or width of the dashboard window pane identified Windows and <pane> has exceeded the minimum or maximum allowed value. The default value will be used.

### **DASH018W Invalid value <value> for keyword <keyword> <for window Windows> <pane <pane>>**

An invalid value for keyword <keyword> was found in the dashboard definition. If the keyword was found after a DEFINE WINDOW statement then the window is identified as Windows. If the keyword was found after a DEFINE PANE statement then the pane is identified as <pane>.

#### **DASH019E No panes defined for window Windows of dashboard <dashboard>**

No DEFINE PANE statements were found for window number Windows in the dashboard definition in the dashboard

#### **DASH020E Select a TCP stack first using the TCPLIST or TCPOPTS JOBNAME command**

The dashboard requires that a specific TCP stack be pre-selected. You can use the TCPOPTS JOBNAME xxx command to set the stack name or you can select a stack from the TCPLIST command.

#### **DASH021E Select an <region type> first or specify the jobname as a parameter.**

The dashboard requires that a specific <region> be pre-selected or the jobname of the <region> needs to be passed as a parameter.

# **DASH096E REXX API session terminated unexpectedly. Dashboard processing terminated**

The dashboard processing exec invokes the SYSVIEW REXX API to process commands, and the REXX API session terminated unexpectedly. Check all pane COMMAND definitions to ensure no session ending commands are defined.

# **DASH097W INITIALREXX RC=<RC> error <ctext> condition <cond> instruction <instr> line <line> <stext>**

The REXX code defined in keyword INITIALREXX was executed and generated an error identified as follows:

- <ctext> The text as retrieved from the condition('D') signal function call.
- <cond> The text as retrieved from the condition('C') signal function call.
- <instr> The text as retrieved from the condition() signal function call.
- <line> The instruction number as defined in the SIGL signal variable.
- <stext> The text as retrieved from the sourceline(SIGL) signal function call.

#### **DASH098E Unexpected error <ctext> line <line> <stext>**

An error occurred during the execution of REXX and was trapped by the dashboard REXX signal handler. The error is identified as follows:

- <ctext> The text as retrieved from the condition('D') signal function call.
- <line> The instruction number as defined in the SIGL signal variable.
- <stext> The text as retrieved from the sourceline(SIGL) signal function call.

# **DASH099I <msg>**

An informational debug message issued as the result of the DEBUG option having been specified on the command.

# **DASM - DISASSEM, DATE - DATE Messages**

### **DASM002E <comname> command invalid with DAT OFF**

The DISASSEM command or subcommand <comname> is not valid when DAT is OFF.

#### **DASM003E Address parameter required**

The DISASSEM command <address> parameter is required.

#### **DASM004E <subcmd> invalid, no DISASSEM data displayed**

The DISASSEM subcommand <subcmd> is not valid when no DISASSEM data is displayed.

#### **DASM005E ALTER command invalid with NODATA option**

The ALTER subcommand of the DISASSEM command is not valid with OPTIONS NODATA in effect. Enter the OPTIONS DATA command and retry the ALTER subcommand.

#### **DASM006E <cmdnam> command invalid in AR mode**

Informational only.

# **DATE001I The date is 2014 The time is <ctime>**

This message displays the current date and time in response to a DATE command.

# **DB20 - DB2 Command Messages**

#### **DB20001E <ssid> <service-name> failed, <reason>**

An internal DB2 collection service failed.

- <ssid> The DB2 subsystem name.
- <service-name> The service name.

#### **DB20002I <dir>** connected to agent <agt> on port CA Portal with socket <socket>

A successful connection was made to XNet agent <agt> using director ID <dir> on port CA Portal with socket number <socket>

#### **DB20003I <dir> disconnected from agent <agt> - socket <socket>**

The director <dir> connection to XNet agent <agt> was disconnected from socket number <socket>

### **DB20004E Agent <agt> request <req> failed - rc <rc> rsn <rsn> - <agtmsg>**

A request <req> was sent to agent <agt> and the request failed with an agent return code of <rc> and reason code of <rsn>. The <agtmsg> is message data returned from the agent.

#### **DB20005E Agent <agt> request <req> failed - socket closed by peer**

A request <req> was sent to agent <agt> and the request failed. No data was returned indicating that the socket was closed by the XNet server.

#### **DB20006E Agent <agt> request <req> failed - XNet reason <code> <desc>**

A request <req> was sent to agent <agt> and the request failed with XNet reason <code>. If the reason code is known <desc> will describe the reason code, otherwise, it is blank.

#### **XNet reason 00000121 - User ID verify error**

If this particular reason code has been given, this indicates that the a valid PassTicket has been generated, but it has not been accepted during User ID/Password validation processing.

Two possible reasons for this are:

- 1. A valid XNET-PassTicketApplId was specified but it is for a different Xnet subsystem than what is specified on XNET-Port. Both of these parameters are specified in DB2 PARMLIB.
- 2. A valid XNET-PassTicketApplId was specified but it did not match the Xnet PASSNAME parameter (as specified in the Xnet configuration).

#### **DB20007I <xmsg>**

XNet request failed. <xmsg> is a message that was returned as part of the reply status.

#### **DB20008E Agent <agt> request <req> Invalid target length <len> for column <col>**

A request <req> was sent to agent <agt> and the request response contained a column <col> that could not be processed because the target control block field length <len> was not correct.

#### **DB20009E Agent <agt> request <req> Unknown column type <type> for column <col>**

A request <req> was sent to agent <agt> and the request response contained a column <col> that had an unknown column type code of <type>. The request could not be processed.

# **DB20010E Agent <agt> request <req> Column type <type> not implemented - column <col>**

A request <req> was sent to agent <ld> and the request response contained a column <col> that had column type of <type> that has not been implemented.

#### **DB20011I Director <dir> agent <agt> request started**

A request was started for director <dir> to agent <agt>

#### **DB20012I Director <dir> agent <agt> request complete**

The request for director <dir> to agent <agt> has completed.

#### **DB20013I Elp Tot <1> Ext <2> Int <3>**

This is the total external and internal elapsed CPU time used by the request. External time measures time attributable to the XNet agent.

#### **DB20014I Cpu Tot <1> Ext <2> Int <3>**

This is the total external and internal CPU time used by the request. External time measures time attributable to the XNet agent.

#### **DB20015E Agent <Id> request <req> response header too <size> <len>**

A request <req> was sent to agent <ld> and the request response header was invalid because the length <len> was too small or large.

#### **DB20016E Agent <Id> request <req> unknown response ID <resp\_id>**

A request <req> was sent to agent <Id> and the request response header contained an unknown response ID <resp\_id>

#### **DB20017E Agent <Id> request <req> unexpected response ID <resp\_id>**

A request <req> was sent to agent <Id> and the request response header contained an unexpected response ID <resp\_id>

# **DB20018E Agent <Id> request <req> sequence sent <seqsend> sequence returned <seqret>**

A request <req> was sent to agent <Id> and the request response sequence number <seqret> does not match the sequence number sent <seqsend>.

# **DB20019E Agent <Id> request <req> response field too small to contain a valid response <len>**

A request <req> was sent to agent <ld> and the request response is too small to contain a valid response structure. The length is <len>

#### **DB20020E Agent <Id> request <req> response field revision <rev> not supported**

A request <req> was sent to agent <Id> and the request response field revision number <rev> is not supported.

#### **DB20021E Agent <Id> request <req> response field type <type> unexpected**

A request <req> was sent to agent <ld> and the request response field type code <type> was unexpected.

# **DB20022E Agent <Id> request <req> response field too small for response packet header <len>**

A request <req> was sent to agent <ld> and the request response field length <len> is too small to contain a response packet header.

### **DB20023E Agent <Id> request <req> response packet header contains no segments**

A request <req> was sent to agent <ld> and the request response packet header indicates there are zero segments in the packet.

#### **DB20024E Agent <Id> request <req> unknown response packet type <type>**

A request <req> was sent to agent <ld> and the request response packet type of <type> is unknown.

#### **DB20025E Agent <Id> request <req> query ID sent <idsend> query ID returned <idret>**

A request <req> was sent to agent <ld> and the request response packet query ID <idret> does not match the sent query ID <idsend>.

#### **DB20030I Switched to DB2 <ssid> cpf <cpf> in ASID <asid> job <jobname>**

This message indicates that the selected DB2 subsystem is now the current target subsystem. DB2 commands are always directed to the CA Insight agent managing the current target DB2 subsystem.

- <ssid> The target DB2 ssid.
- <cpf> The target DB2 command prefix.
- <asid> The target DB2 address space ID.
- <jobname> The target DB2 jobname.

#### **DB20031E No DB2 subsystems found**

No DB2 subsystems were found.

# **DB20032E No active and monitored DB2 subsystem found**

While attempting to select a DB2 subsystem, no active DB2 subsystem was found that was being monitored by a CA Insight agent.

### **DB20033E DB2 subsystem <ssid> not <active|monitored|found>**

While attempting to select a DB2 subsystem, the DB2 subsystem was not found, not active, or not being monitored by a CA Insight agent.

### **DB20034W DB2 not active in ASID <asid> job <jobname>**

An attempt to verify the target DB2's asid failed. This can occur if the target DB2 was stopped or restarted before a data collection request was completed.

- <asid> The address space ID of target DB2 subsystem.
- <jobname> The jobname of the target DB2 subsystem.

### **DB20035W DB2 subsystem <ssid> is not being monitored by a CA Insight agent**

This message indicates that the target DB2 subsystem is not being monitored by a CA Insight agent. It is possible that XNET is not currently running.

### **DB20036W Agent <agt> request <req> column type <type> for column <col> does not match expected type <etype>**

A request <req> was sent to agent <agt> and the request response contained a column <col> of type code <type> that did not match the expected type of <etype>. The column could not be converted, but conversion continues with the next column.

#### **DB20037W XNET port was not defined. CA Insight information is unavailable**

The XNET port was not defined using the DB2-XNET-Port parameter in the OPTIONS parmlib member. CA Insight for DB2 agent status and information cannot be determined.

# **DB20038E Agent <agt> request <req> unable to obtain storage length <len> for XNET reply**

A request <req> was sent to agent <agt> and the request response buffer length of <len> could not be obtained to receive the response.

#### **DB20039I <dir> connection to agent <agt> on socket <socket> is in error**

The director <dir> connection to XNet agent <agt> on socket number <socket> was tested and is in error. The connection will be disconnected and a reconnect will be attempted.

#### **DB20040W <dir> connection to agent <agt> received an agent notify error**

An agent notify error message was received from the agent <agt> for director ID <dir>. Check for additional messages that follow for specific reason codes.

#### **DB20041I <action> column type <type> length <len> name <name> data <data>**

This is a debug informational message, showing the columns that were found and the <action> taken.

#### **DB20042I Not all rows were received. More data available.**

This is a debug informational message,

### **DB20043E Generation of the Passticket for access to Xnet failed.**

Either the Passticket facility is not available or there is a definition problem. Review Passticket setup.

The XNET-PassTicketApplId parameter in the DB2 PARMLIB member is the application name to be used to generate user passtickets to connect to the CA Database Management Solutions for DB2 for z/OS Xnet address space.

This XNET-PassTicketApplId name must match the Xnet PASSNAME parameter in the INITPARM data set for the Xnet address space.

# **DCOM - DATACOM Command Messages**

#### **DCOM001W Job <jobname> is not defined as a Datacom address space**

The requested jobname has not been defined as a Datacom monitored address space in the parameter library member DATACOM.

#### **DCOM002E Datacom data not available, required license authorization failed.**

Your system is not licensed to run the Datacom component.

#### **DCOM003I ASID switched to Datacom job <jobname> ASID <asid> release <release>**

The ASID is successfully switched to the job <jobname> and ASID <asid>. The Datacom release is <release>.

#### **DCOM004W No active Datacom address spaces found**

None of the Datacom address spaces defined in the DATACOM parmlib member are active.

#### **DCOM005E Job <jobname> not found**

The requested Datacom address space could not be found.

### **DCOM006E <req> request failed, RC <rc>, RS <rs>, FC <fc>, Job <jobname>**

The Datacom request <req> failed. The request was performed on job name <jobname>. Note the return code <rc>, reason code <rs> and function code <fc> and contact CA Technical Support. The return code and reason code can be looked up in the CA Datacom/DB message reference guide. The function code is SYSVIEW specific.

Common return and reason codes: RC=87, RC=40

**Description**: The execution of your program was aborted during the process of opening a User Requirements Table because it did not meet the criteria established by site management for accessing or updating the database.

**Action**: Consult Datacom administrator and determine if a User open exit is in place (DBUSROPA or DBUSROPB). If so, update the user exit to allow access for this user ID, jobname, or both.

#### **DCOM007E Storage request failed. RC=<rc>**

A request for storage failed. The return code is displayed as <rc>.

#### **DCOM009E <dbid> is not a valid DBID**

An invalid Database ID has been specified.

Valid DBIDs: \*, =, ALL, and 1 - 5000

#### **DCOM010E Datacom processing abended**

A Datacom module abended. Use the LISTLOG command to obtain more messages about the abend.

#### **DCOM011W Datacom SVC is not at a high enough release**

The command requested could not be performed because the Datacom SVC used by the selected Datacom job was not at a high enough release.

# **DCOM012W <command> command not supported for Datacom <release>**

The command entered is not available for the Datacom MUF at the specified release.

# **DCOM013E ISGQUERY service failed RC <RetCode> RSN <RsnCode>**

Refer to ISGQUERY documentation to interpret return and reason codes.

# **DDLS - DDLIST, DELM - DELMAPS Messages**

#### **DDLS001I <memname> not found**

Either the DD name is not allocated to the specified address space, or the member <memname> is not found in any libraries searched.

### **DDLS002E No libraries available to search**

The WHERE subcommand can find no libraries that are currently available to search.

#### **DDLS003E DDname <ddname> not allocated to a PDS**

DDLIST has found that the DD name <ddname> is not allocated to a partitioned data set.

# **DDLS004E DDname <ddname> not allocated**

DDLIST has found that the DD name <ddname> DDLIST command is not allocated.

# **DELM001I Map deleted - <mapnm>**

Informational only.

### **DELM002W Map not loaded - <mapnm>**

Informational only.

#### **DELM003I Maps deleted for member <mbrnm> - <count>**

Informational only.

### **DELM004I Maps deleted for all members - <count>**

# **DEST - DEST Command Messages**

#### **DEST001E A destination must be specified when adding or deleting**

The add (+) or delete (-) parameter was used with the DEST command, but a destination to add or delete was not specified. Specify one to three destinations to add or delete.

#### **DEST002I Destinations are <dest> <dest> <dest> <dest>**

This message displays the current destination names in the destination names table.

# **DEST003E Destination <dest> cannot be added - maximum limit exceeded**

An attempt was made to add a destination to the destination names table, but the table was already full. Delete a destination before attempting to add another destination.

#### **DEST004W Destination <dest> is already in the table**

An attempt was made to add a destination to the destination names table, but the name was already in the table.

#### **DEST005E Destination <dest> is not in the table**

An attempt was made to delete a destination from the destination names table, but the name was not in the table.

# **DEST006I There are no destinations in the table**

Self-explanatory.

# **DEST007I All destinations cleared**

This message is displayed when the DEST command is entered with no parameters. This clears the destination names table.

# **DEVS - DEVSERV Command Messages**

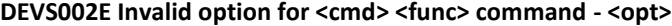

Informational only.

# **DEVS003E <opt> option not supported for <cmd> <func> command** Informational only.

#### **DEVS004E Device number <devn> invalid or not defined**

Informational only.

# **DEVS005E <parmname> parm required for <cmd> <func> command**

Informational only.

# **DEVS006E Chpid <chpid> invalid or not defined**

Informational only.

### **DEVS007I Dev <devn> Typ <type> Stat <stat> Unit <unit> Vol <vol> Use <use>**

Informational only.

### **DEVS008E Volser <vol> invalid or not defined**

Informational only.

# **DEVS009I OS command issued - service**

Informational only.

#### **DEVS010E <asid> is not a valid ASID**

Informational only.

### **DEVS011E ASID <asid> is not active**

Informational only.

#### **DEVS012E Job <asid> not found**

Informational only.

#### **DEVS013E Invalid ASID parameter - <asidparm>**

Informational only.

# **DEVS014W <func> failed, environment changed while processing command**

Informational only.

#### **DEVS015E Job number <jobno> is not type <jobtyp>**

Informational only.

#### **DEVS016W Multiple jobs named <jobname> found**

Informational only.

#### **DEVS017E Devn <devn> not connected to a subchannel**

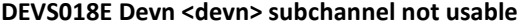

Informational only.

**DEVS019E Chpid <chpid> invalid or not defined**

Informational only.

**DEVS020I Validate path <devn>/<chpid> successful**

Informational only.

**DEVS021E Validate path <devn>/<chpid> failed - <reason>**

Informational only.

- **DEVS022I Validate <devn> paths complete. Chpids avail: <chpids>** Informational only.
- **DEVS023E Validate <devn> paths failed - <reason>**

Informational only.

**DEVS024E <cmd> <func> <devn> invalid for status <stat>**

Informational only.

- **DEVS025E <cmd> <func> <devn> invalid, device has no <pathtype> paths** Informational only.
- **DEVS026E <cmd> <func> <devn> invalid for type <devtype>**

- **DEVS027E <cmd> <func> <devn> invalid, volser <volser> is permanently resident** Informational only.
- **DEVS028E <cmd> <func> <devn> <reqvol> invalid, <curvol> already mounted** Informational only.
- **DEVS029E <cmd> <func> <devn> <vol> <requse> invalid, usage already <curuse>** Informational only.
- **DEVS030E <cmd> <func> invalid, unit allocation status recording is not active** Informational only.
- **DEVS031E <cmd> <func> invalid, unit allocation status recording has failed** Informational only.
- **DEVS032E <cmd> <func> invalid, device <devn> not allocated by asid <asid>** Informational only.
- **DEVS033I Device <devn> freed from asid <asid> job <jobname>** Informational only.

# **DLIB - DATALIB Command Messages**

### **DLIB001W <cmdname> command is not yet functional**

Informational only.

#### **DLIB002I <datakey> deleted from <dsname>**

Informational only.

# **DLIB003I DATALIB <dsn> initialized**

Informational only.

#### **DLIB004I <odatakey> renamed to <ndatakey> in <datalib>**

Informational only.

# **DLIB005I <sdatakey> <sdatalib> copied to <tdatakey> <tdatalib>**

Informational only.

#### **DLIB006E Invalid function key**

Informational only.

#### **DLIB007E Input required for <fldname> field**

Informational only.

# **DLIB008E Invalid <fldname> input value**

Informational only.

### **DLIB009I <func> complete**

Informational only.

# **DLIB010E <func> not valid for <dataid>**

Informational only.

# **DLIB011E The <fldname> must be fully qualified without enclosing quotes**

Informational only.

#### **DLIB012E Dsname <dsname> not cataloged**

Informational only.

# **DLIB013E LOCATE for <dsname> failed, rc <rc>**

Informational only.

#### **DLIB014E Volume <volume> not mounted for <dsname>**

Informational only.

#### **DLIB015E Dsname <dsname> not found on <volume>**

Informational only.

# **DLIB016E OBTAIN for <dsname> on <volume> failed, I/O error**

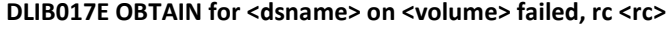

Informational only.

DLIB018E <dsname> DSORG not valid for <lcmd> <parm>

Informational only.

**DLIB019E <dsname> LRECL not valid for <lcmd> <parm>**

Informational only.

**DLIB020I <sdatakey> <sdatalib> exported to <tdsname(tmember)>**

Informational only.

- **DLIB021E Specify target member in target dsname or member, not both** Informational only.
- **DLIB022E <func> not valid for Fmt <fmt>**

Informational only.

**DLIB023E <func> not valid for Type <type>**

Informational only.

**DLIB024E <func> not valid for Length <length>**

Informational only.

**DLIB025W <func> not valid for status <status>**

Informational only.

**DLIB026I <tdatakey> <tdatalib> imported from <sdsname(smember)>**

Informational only.

**DLIB027E Specify source member in source dsname or member, not both** Informational only.

# **DLYS - DELAYS, DMDS - DUMPDS Messages**

#### **DLYS001W RMF required for the DELAYS command**

RMF is required for the information displayed by the DELAYS command.

#### **DLYS002W Load for ERB3XDRS failed**

The data set that contains the RMF ERB3XDRS module must be accessible to the SYSVIEW session.

#### **DLYS003I No more information available**

An attempt was made to drill down for more information. Additional information is not available.

#### **DLYS004I <delayreason>**

The current delay reason is displayed.

#### **DMDS001W No dump datasets defined**

No system dump datasets are defined to MVS.

#### **DMDS003E <linecmd> line command invalid, dump data set is in use**

The indicated line command could not be executed because the dump data set is currently in use. Use the REFRESH subcommand to refresh the display and retry the line command when the status is no longer INUSE.

#### **DMDS004E Clear line command invalid, dump dataset is already empty**

The dump data set cannot be cleared because it is already empty.

### **DMDS005E Dataset name must be SYS1.DUMP?? with a 2-digit numeric suffix**

A two-digit numeric suffix has not been specified. Specify a two-digit suffix by overtyping the <xx> characters of the dump data set name.

### **DMDS006E Dump dataset <dsname> is already defined**

The Add line command has failed because the dump dataset <dsname> is already defined. Issue the command again, specifying a different dump data set name.

#### **DMDS007E Dataset <dsname> is not cataloged**

The Add line command has failed because the dump data set <dsname> is not cataloged. Catalog the <dsname> data set.

#### **DMDS008E LOCATE failed, rc <code>**

The Add line command has failed. The LOCATE macro issued to search the catalog for the requested dump data set failed with error code <code>.</code>

#### **DMDS009E Volume <volser> not mounted**

The Add line command has failed. The named dump data set is cataloged to a volume with volser <volser>, but it is not mounted. Mount the volume, and try the Add line command again.

#### **DMDS010E Dataset <dsname> not found on volume <volser>**

The Add line command has failed. The dump data set <dsname> is not on the volume <volser> to which it was cataloged. Ensure that the cataloged volume is correct, and try the command again.

#### **DMDS011E OBTAIN failed, rc <code>**

The Add line command has failed. The OBTAIN macro issued to search the volume failed with error code <code></sup>

#### **DMDS012E Tape device number must be 3 hex digits**

The Add line command has failed because of an invalid tape device address. Add a tape dump data set by specifying the Add line command on line one of the display, and overtype <SYS1.DUMPnn> with <TAPEUNITxxx>. <xxx> is the hexadecimal three-character tape device address.

#### **DMDS013E Device number <devn> not found**

The Add line command has failed. No device with device number <devn> was found. Verify the device number you specified and issue the command again.

#### **DMDS014E Device number <devn> is not a tape unit**

The Add line command has failed. Device address <devn> is not defined as a tape unit. Verify the address you specified, and issue the command again.

#### **DMDS015E Device number <devn> is offline**

The Add line command has failed. Tape device <devn> is offline. Use the ON line command on the UNIT Display to bring the tape device online, and issue the command again.

#### **DMDS016E Device number <devn> is already allocated**

The Add line command has failed. Tape device <devn> is already allocated to another job. Wait until the other job finishes and issue the command again.

# **DMDS017A Check the console - A tape must be mounted on <devn> to complete the ADD**

An MVS command has directed the DUMPSRV address space to add the tape unit as a dump data set device. DUMPSRV requires a nonlabeled tape to be mounted to complete the add. Mount a nonlabeled tape on device <devn>.

#### **DMDS018E Error data not available for <dsname>**

The Error data line command has failed. No error data is available for the dump data set <dsname>.

#### **DMDS019E <lincdmd> line command not valid, dump dataset not pre-defined**

The indicated line command is not valid for a dynamically allocated dump data set. It is only valid for a predefined dump data set.

#### **DMDS020W <var1> resource already defined**

Informational only.

#### **DMDS021W <var1> resource not defined**

Informational only.

# **DMDS022E Duplicate SMS class type specified**

Informational only.

# **DMDS023E Unrecognized parameter - <errparm>**

Informational only.

# **DMDS024E <cmdnam> command failed - <errtext>**

Informational only.

# **DMDS025E SYSLOG not available**

Informational only.

#### **DMDS026E SYSLOG not available for date and time**

Informational only.

# **DREC - LISTDREC Command Messages**

#### **DREC001W LISTDREC not supported by the <cmdnm> command**

Informational only.

# **DREC002E Data record services interface type not recognized**

Informational only.

**DREC003E <mapnm> map not loaded**

Informational only.

**DREC004E <linecmd> invalid, input area address not available**

Informational only.

# **DREC005E <linecmd> invalid, parameter line address not available** Informational only.

**DREC006E <linecmd> invalid, <cmdnm> data is not formatted** Informational only.

# **DSAL - DSALLOC, DSCT - DSCAT, DSID - DSID Messages**

# **DSAL004E <linecmd> line command invalid for type <dstype>**

The line command <linecmd> is not valid for the type <dstype>. The value of <dstype> can be SYSIN, SYSOUT, TERMINAL, or DUMMY. Retry the line command with a valid <dstype>.

#### **DSCT004E <linecmd> line command invalid for type <type>**

Informational only.

#### **DSID001E <var1> is not a valid DSID**

Informational only.

#### **DSID002E DSPCALL failed, rc <retcd>**

A DSPCALL service call has failed. Note the return code and contact CA Technical Support.

#### **DSID003W ASID <asid> job <jobname> does not own any dataspaces**

The current ASID/job does not own any data spaces. Use the DSLIST command to list all data spaces and their owners.

#### **DSID004E DSID <dspname> not found for ASID <asid> job <jobname>**

The data space <dspname> is not found for the current ASID/job. Use the DSLIST command to list all data spaces and their owners.

#### **DSID005I DSID switched to <dspname> for ASID <asid> job <jobname>**

The data space name has been switched to the supplied <dspname> for the indicated ASID/jobname. AR mode has been set ON.

# **DSID006I DSID cleared for ASID <asid> job <jobname>**

The current data space name has been cleared for the indicated ASID/job. AR mode has been set to OFF.

# **DSID007E DSPATTR failed, rc <retcd> rs <rsncd> ec <errcd>**

A DSPATTR service call has failed. Note the return code, reason code, and error codes and contact CA Technical Support.

# **DSID008E DSID <dspname> is a hiperspace owned by ASID <asid> job <jobname>**

Dataspace <dspname> is a hiperspace. Viewing hiperspace storage is not supported.

#### **DSID009W Switch to special DSID <dspnm> failed, <reasontext>**

# **DSIN - DSINFO Command Messages**

#### **DSIN001E <dsname> not cataloged**

The data set name <dsname> is not cataloged. To display information for data sets that are not cataloged, supply the volser parameter with the DSINFO command.

#### **DSIN002E LOCATE failed - RC=<code>**

A LOCATE macro failed. Note the error codes and the circumstances in which the error occurred. Contact CA Technical Support.

#### **DSIN003E Volume <volser> not mounted**

The volume <volser> is not mounted. Verify the volume serial number you are using or mount the volume.

# **DSIN004E <dsname> not found on <volser>**

The data set <dsname> was not found on the indicated volume <volser>.

#### **DSIN005E OBTAIN format <type> DSCB failed - RC=<code>**

An OBTAIN macro failed. Note the error codes and the circumstances in which the error occurred and contact CA Technical Support.

#### **DSIN006E** Logical VTOC error <code> on volume <volser>

A logical VTOC error was encountered. Note the error codes and the circumstances in which the error occurred and contact CA Technical Support.

#### **DSIN007E <dsname> is a GDG base name**

The data set name <dsname> is not a true data set name. It is a GDG base name. GDG base names are not supported by the DSINFO command.

# **DSIN008W Multi-volume dataset - Information from volume <number> of <total> displayed**

The requested data set is a multi-volume data set. The information displayed is taken from only one volume <number> of the data set. <total> is the total number of volumes in the data set.

#### **DSIN009E VTOC read failed - R15 <reg15> R0 <reg0> R1 <reg1>**

The VTOC read has failed with the indicated error codes. Note the error codes and the circumstances in which the error occurred. Contact CA Technical Support.

#### **DSIN010E Volser parm reqd for dsn <name>**

The VTOC or FORMAT4.DSCB data set name <name> was specified without specifying a volume serial number. Issue the DSINFO command again using a volume serial number.

#### **DSIN011E Recall failed - <type> <code>**

The attempt to recall an archived data set failed with the abend or error code <type> <code>. Determine why the error or abend occurred and issue the DSINFO command again.

#### **DSIN012W Dataset archived - specify RECALL keyword to request restore**

The requested data set has been archived. Reenter the DSINFO command specifying the same data set name and a volser of RECALL to explicitly request restoring the data set.

#### **DSIN013W RECALL ignored, <dsname> not archived**

A volser of RECALL was specified for data set <dsname> but it is not archived. The RECALL keyword is ignored and processing continues.

#### **DSIN014W Dataset archived on <locn> - specify RECALL keyword to request restore**

Informational only.

### **DSIN015E <func> failed, abend <abncmc>**

Informational only.

#### **DSIN016E <func> failed, rc <rtncd> rsn <rsncd>**

Informational only.

#### **DSIN018E Invalid volser, max len is 6 - @<12>**

Informational only.

# **DSIN019W <errkwd> keyword not valid when volser specified**

Informational only.

#### **DSIN020W <errkwd> keyword not valid with dsn <dsnm>**

Informational only.

#### **DSIN021E IGGCSI00 failed, rc <rc>**

Informational only.

#### **DSIN022E IGGCSI00 error, rc <rc> rs <rs> modid <modid>**

Informational only.

#### **DSIN023W IGGCSI00 warning, rc <rc> rs <rs> modid <modid>**

Informational only.

# **DSIN024E IGGCSI00 data error <errcode>**

Informational only.

**DSIN025E IGGCSI00 <catname> catalog error, rc <rc> rs <rs> modid <modid>**

Informational only.

**DSIN026E IGGCSI00 <dsname> dataset error, rc <rc> rs <rs> modid <modid>** Informational only.

**DSIN027W <kwd> keyword ignored, not executing in a REXX environment** Informational only.

# **DSSV - DSSERV Command Messages**

#### **DSSV001W <cmnd> <actn> not yet supported**

Informational only.

# **DSSV002E <parmnam> parameter required for <cmnd> <actn> command**

Informational only.

# DSSV003I <actn> <dsn> <vol> <text>

Informational only.

#### **DSSV004E LOCATE <dsn> failed, rc <rtncd> rs <rsncd>**

Informational only.

# **DSSV005E <dsn> not cataloged, volser required**

Informational only.

#### **DSSV006E <dsn> is an alias**

Informational only.

# **DSSV007E <dsn> is a multi-volume dataset**

Informational only.

# **DSSV008E <dsn> is archived**

Informational only.

# **DSSV009E Volume <volsr> not mounted**

Informational only.

# **DSSV010E <dsn> not found on volume <volsr>**

Informational only.

#### **DSSV011E OBTAIN <dsn> failed, rc <rtncd> rs <rsncd>**

Informational only.

#### **DSSV012E <dsn> is a VSAM dataset**

Informational only.

# **DSSV013E <dsn> is a VSAM/VIO dataset**

Informational only.

# **DSSV014E <dsn> is an HFS dataset**

Informational only.

### **DSSV015E Locate UCB addr for volser <vol> failed**

Informational only.

# **DSSV016E SCRATCH <dsn> <vol> failed, sc <scrcd> rc <rtncd> rs <rsncd>**
#### **DSSV017E UNCATALOG <dsn> failed, rc <rtncd> rs <rsncd>**

Informational only.

# DSSV018I <dsn> <actn> from <vol> <vartext>

Informational only.

# **DSSV020E <dsn> is unexpired**

Informational only.

#### **DSSV021E <dsn> is open**

Informational only.

# **DSSV022E <actn> <dsn> failed by security**

Informational only.

# **DSSV023I <dsn> not cataloged**

Informational only.

# **DSSV024I <dsn> cataloged to <vol> <vartxt>**

Informational only.

# **DSSV025I <dsn> archived <vartxt>**

Informational only.

#### **DSSV026I True name <dsn> cataloged to <vol> <vartxt>**

Informational only.

# **DSSV027I True name <dsn> archived <vartxt>**

Informational only.

#### **DSSV028E Invalid volser - <vol>**

Informational only.

# **DSSV029I <dsn> already cataloged to <vol>**

Informational only.

# **DSSV030E CATALOG <dsn> <vol> failed, rc <rtncd> rs <rsncd>**

Informational only.

# **DSSV031E <dsn> is SMS managed**

Informational only.

# **DSSV032I <dsn> uncataloged from <vol>**

Informational only.

# **DSSV033E <dsn> already exists on <vol>**

Informational only.

#### **DSSV034E RENAME <dsn> <vol> failed, sc <rnmcd> rc <rtncd> rs <rsncd>**

**DSSV035W Dataset deleted but uncatalog failed by security**

Informational only.

- **DSSV036W Dataset deleted but uncatalog failed, rc <rtncd> rs <rsncd>** Informational only.
- **DSSV037W Dataset renamed but uncatalog failed by security** Informational only.
- **DSSV038W Dataset renamed but uncatalog failed, rc <rtncd> rs <rsncd>** Informational only.
- **DSSV039W Dataset renamed but recatalog failed by security**

Informational only.

- **DSSV040W Dataset renamed but recatalog failed, rc <rtncd> rs <rsncd>** Informational only.
- **DSSV041I Dataset renamed to <dsn> on <vol> <text>**

Informational only.

**DSSV042E Invalid option for <cmdnm> <actn> command - <vartxt>**

Informational only.

**DSSV043E <optn> option not supported for <cmnd> <actn> command**

Informational only.

**DSSV044W <dsn> is not archived**

Informational only.

**DSSV045E <actn> <dsn> failed, <vartxt1> <vartxt2>**

Informational only.

**DSSV046I <dsn> recalled to <vol>**

Informational only.

**DSSV047E Invalid DDname - <ddn>**

Informational only.

**DSSV048E DDname <ddn> already allocated**

Informational only.

DSSV049I <dsn> on <vol> <allocated | alloc/concat> to ddname <ddn>

Informational only.

# **DSSV050I DDname <ddn> freed**

Informational only.

#### **DSSV051E DDname <ddn> not allocated**

Informational only.

# **DSSV052E <dsn> in use, DISP=<disp> unavailable**

Informational only.

# **DSSV053E DDname <ddn> is associated with an open dataset**

Informational only.

#### **DSSV054E Limit of <lim> ddnames exceeded**

Informational only.

#### **DSSV055E <cmnd> <actn> requires a list of at least 2 ddnames**

Informational only.

# **DSSV056I Concatenation complete**

Informational only.

# **DSSV057E Duplicate ddname - <ddn>**

Informational only.

# **DSSV058I Deconcatenation complete**

Informational only.

#### **DSSV059E DDname <ddn> is permanently concatenated**

Informational only.

#### **DSSV060E DDname <ddn> is not part of a concatenation**

Informational only.

#### **DSSV061E Deconcatenation of ddname <ddn> would result in a duplicate ddname**

Informational only.

# **DSSV062E Member not valid when dsname is DUMMY**

Informational only.

# **DSSV063E Volser not valid when dsname is DUMMY**

Informational only.

#### **DSSV064I DUMMY <allocated|alloc/concat> to ddname <ddname>**

Informational only.

# **DSSV065E <dsn> not DSORG=PS or PO**

Informational only.

#### **DSSV066I <dsn> on <vol> emptied**

Informational only.

#### **DSSV067E <actn> <dsname> failed, <reason>**

### **DSSV068E Volser not supported for a multivolume data set**

Informational only.

**DSSV069E <func> <text> data set not valid, TSO services not available**

Informational only.

**DSSV070E <func> <text> data set not valid, REXX/TSO environment not available** Informational only.

**DSSV071I <dsn> <actn> from all volumes <vartext>** 

Informational only.

# **DSSV072I <dsn> <actn> from archive <vartext>**

Informational only.

# **DSSV073E TSO DELETE command failed, see LISTLOG for more information**

Informational only.

# **DSSV074W Server address space not active**

Informational only.

#### **DSSV075W AMS task not active in server address space**

Informational only.

# **DSSV076E IDCAMS DELETE command failed, see LISTLOG for more information**

Informational only.

### **DSSV077E DDname of "\*" not valid, no previous system generated ddname available**

A ddname parameter was specified as an asterisk ("\*") which is a reference to the last system generated ddname created by the DSSERV command and none is available.

### **DSSV078E DDname of "\*" only allowed as first ddname**

A DSSERV CONCAT command specified a 2nd through nth ddname of asterisk ("\*"). The asterisk ddname is only allowed as the 1st ddname.

#### **DSSV079I DDname <ddn> not allocated**

A DSSERV FREE request was ignored because the requested DD name was not allocated. If the ddname is "\*" then there was no system generated ddname available to free.

# **DUMP - DUMP Command Messages**

#### **DUMP002E Module <modname> not found**

The WHERE command issued for the module <modname> cannot find the module in any of the following areas:

- Job Pack Area
- Active Link Pack Area Queue
- Link Pack Area
- Nucleus

# **DUMP003I PGFIX <pageaddr> complete, fix count is <fixct>**

The PGFIX command has successfully completed for the page at address <pageaddr>. The fix count for the page is now <fixct>.

# **DUMP004E PGFIX <pageaddr> failed - <xxxxxxxx>/<yyyyyyyy>**

The PGFIX command has failed. <xxxxxxxx> and <yyyyyyyy> are error codes. <pageaddr> is the address at which the command failed. Contact CA Technical Support.

#### **DUMP005I PGFREE <pageaddr> complete, fix count is <fixct>**

The PGFREE command has successfully completed for the page at address <pageaddr>. The fix count for the page is now <fixct>.

# **DUMP006E PGFREE <pageaddr> failed - <xxxxxxxx/yyyyyyyy>**

The PGFREE command has failed. <xxxxxxxx> and <yyyyyyyy> are error codes. <pageaddr> is the address at which the command failed. Contact CA Technical Support.

#### **DUMP007E Dump address <dadd> failed - <xxxxxxxx>**

The DUMP command has failed. <xxxxxxxx> is the error code. <dadd> is the address at which the command failed. Note the error code and the circumstances in which the error occurred. Contact CA Technical Support.

#### **DUMP008W Address stack is empty**

The POP command has failed. The address stack is empty.

#### **DUMP009W Address stack overflow, stack cleared**

The address stack has overflowed. The stack is cleared.

#### **DUMP010I Address stack is cleared**

The CLEAR command has successfully cleared the address stack.

### **DUMP011E <comname> command invalid with DAT off**

The command <comname> is invalid in DAT OFF mode.

# **DUMP012E <cpuad> affinity invalid, processor not available**

Affinity to the requested processor is not valid because the processor is not available.

#### **DUMP013E Invalid hex characters in verify parameter**

The VERIFY parameter of the ALTER command contains invalid hexadecimal characters. Specify valid hexadecimal characters and then issue the command again. To specify character data, enclose the parameter value in the character delimiter.

#### **DUMP014I DAT set <opt>**

The DAT option set to the indicated value.

#### **DUMP015E Invalid hex characters in replace parameter**

The REPLACE parameter of the ALTER command contains invalid hexadecimal characters. Specify valid hexadecimal characters and then issue the command again. To specify character data, enclose the parameter in the character delimiter.

#### **DUMP016E <comname> invalid, dump data not displayed**

The command <comname> has failed because there is no dump data displayed on the screen.

# **DUMP017E Requested address not visible on current display**

The ALTER command has failed because the specified data address is not visible on the current dump data display. Display the address you are interested in and then issue the command again.

#### **DUMP018E Verify data not all visible on current display**

The ALTER command has failed because the specified verify data is not visible on the current dump data display. Display the data you are interested in and then issue the command again.

# **DUMP019E Replace data not all visible on current display**

The ALTER command has failed because the specified replace data is not visible on the current dump data display. Display the data you are interested in and then issue the command again.

#### **DUMP020E Verify failed at address <addr>**

The verify data content specified with the ALTER command does not match the data displayed at the address <addr>. Issue the command again with valid verify data.

### **DUMP021E Invalid segment at address <addr>**

The address <addr> specified with the ALTER command is within an invalid segment. Verify the address you specified and then issue the command again.

#### **DUMP022E Invalid page at address <addr>**

The address <addr> specified with the ALTER command is within an invalid page. Verify the address you specified and then issue the command again.

#### **DUMP023E Dump failed at address <addr>**

The address <addr> specified with the ALTER command cannot be successfully accessed to complete the request. Issue the command again.

#### **DUMP024E <comname> not valid, address <addr> is in PSA**

The address <addr> specified with the command <comname> is within PSA. Alteration of PSA is not allowed.

#### **DUMP025W <comname> not valid, address <addr> is page protected but not fixed**

The address <addr> specified with the command <comname> is within a page-protected page and the page has not been page fixed. Use the PGFIX command to fix the page and then issue the command again.

#### **DUMP026E <comname> failed - rc <rc> rs <rsn> ec <error>**

The command <comname> has failed. Note the error codes and the circumstances in which the error occurred. Contact CA Technical Support.

#### **DUMP027I <comname> complete**

The command <comname> has successfully completed.

#### **DUMP028W No previous search argument available**

The FIND argument is omitted or specified as \*, but no prior argument is available to use. Issue the command again, specifying an argument.

#### **DUMP029E Invalid hex characters in search argument**

The FIND argument contains invalid hexadecimal characters. Specify valid hexadecimal characters and then issue the command again. To specify character data, enclose the parameter value in the character delimiter.

#### **DUMP030I <kwd> set to <value>**

The indicated keyword was set to the indicated value.

#### **DUMP031I <content> found at <addr> <align>**

The string <content> is found at address <addr> with the alignment option <align>.

#### **DUMP032W <content> not found**

The string <content> is not found. The search starts at the current dump address and continues to the end of memory.

#### **DUMP033I The <q-keyword> value is <q-value>**

The QUERY subcommand of DUMP was issued. This message displays the value of the keyword requested.

#### **DUMP034E <subcmd> command invalid in AR mode**

The DUMP subcommand <subcmd> is not valid when AR mode is ON.

#### **DUMP035E <sym> is not a valid symbol name**

The symbol <sym> specified with the EQUATE command is invalid. A symbol must be one to eight alphanumeric characters, and the first character cannot be numeric. Issue the command again, specifying a valid symbol.

#### **DUMP036E <sym> is a reserved symbol name**

The symbol <sym> is reserved and cannot be used with the EQUATE command. Issue the command again, specifying a valid symbol.

#### **DUMP037E System symbol <sym> cannot be redefined**

The symbol <sym> is a predefined symbol and cannot be redefined with a new value. Issue the command again, specifying a valid symbol.

### **DUMP038E EQUATE failed, symbol table is full**

The symbol table is full. Use the DROP command to remove some user-defined symbols to make room in the table. Use the SYMBOLS command to view the contents of the table.

#### **DUMP039E DROP invalid, <sym> is a system defined symbol**

The symbol <sym> is a predefined symbol and cannot be deleted.

#### **DUMP040E Symbol <sym> not found**

The DROP command has failed because the symbol <sym> cannot be found. Verify the name of the symbol you are trying to delete and then issue the command again.

#### **DUMP041I Symbol <sym1 disp> with <sym3> addr <addr>**

The EQUATE command has successfully completed. The symbol <sym1> at displacement <disp> with symbol <sym3> is equated at address <addr>.

#### **DUMP042I Symbol <sym> dropped**

The DROP command has successfully deleted the symbol named by <sym>.

#### **DUMP043I All user defined symbols dropped**

The DROP ALL command has successfully deleted all user-defined symbols.

#### **DUMP044W No user symbols defined**

The DROP ALL command has found no user-defined symbols to delete.

#### **DUMP045I <modname> found in <regn> at <lodpt> len <modlen> epa <entpt>**

The WHERE command has successfully completed. The module <modname> is in the storage region <regn> at load point address <lodpt> with a length <modlen> at entry point address <entpt>.

#### **DUMP046E HEX mode invalid for the DUMP command**

HEX mode is not valid for the DUMP command.

#### **DUMP047E <cpuid> is not defined**

The processor <cpuid> specified on the AFFINITY command is not defined. Issue the AFFINITY command with a defined CPU ID.

#### **DUMP048E <cpuid> is not available**

The processor <cpuid> specified on the AFFINITY command is currently offline and unavailable. Issue the AFFINITY command using a different CPU ID.

#### **DUMP049W <string> not found, search stopped by CPU time limit**

Informational only.

# **DUMP050I Base address set to <addr>**

Informational only.

# **DUMP051E Offset value required**

The address specified with the + or - notation is missing a specified offset value. Issue the command again, specifying a valid offset value.

#### **DUMP052W Invalid address, maximum length is 11**

The specified address is too long. Issue the command again, specifying a valid address.

#### **DUMP053E Address value required**

The indirect address prefix of  $\omega$  or % is missing a specified address value. Issue the command again, specifying a valid address value.

#### **DUMP054E Invalid decimal address, max length is 20**

The specified address is too long. Issue the command again, specifying a valid address.

# **DUMP055E Invalid decimal address, not numeric**

The specified address is not numeric. Issue the command again, specifying a numeric address.

# **DUMP056E Max <maxsize> address of <addr> exceeded**

The maximum address size <addr> is too large. <maxsize> indicates the largest valid address. Issue the command again, specifying a valid maximum address size.

# **DUMP057E Symbol invalid in current address space - <sym>**

The symbol <sym> is invalid in the current address space. It is properly defined in the private area of another address space. Issue the command again, specifying a valid symbol.

#### **DUMP058E No value defined for symbol - <sym>**

The symbol <sym> is a predefined symbol and cannot be assigned a value.

#### **DUMP059E Symbol invalid with DAT ON - <sym>**

The symbol <sym> is defined as a real address and is valid only in DAT OFF mode. Use the DAT OFF command to return to DAT OFF mode and then issue the command again. Informational only.

#### **DUMP060E Symbol invalid with DAT OFF - <sym>**

The symbol <sym> is defined as a virtual address and is valid only in DAT ON mode. Use the DAT ON command to return to DAT ON mode and then issue the command again.

# **DUMP061E Invalid hex address, maximum length is 17**

The specified address is too long. Issue the command again, specifying a valid address.

# **DUMP062E Invalid hex characters in address**

The specified address contains invalid hexadecimal characters. Valid hexadecimal characters are 0-9 and A-F. Issue the command again, specifying a valid address.

#### **DUMP063W Cursor not within hex dump data fullwords**

The explicit cursor location character (¢) is specified, but the cursor is not positioned within the hexadecimal dump data displayed. Position the cursor within the data area of the display and then issue the command again.

#### **DUMP064E Nothing found at cursor location**

The explicit cursor location character  $(c)$  is specified, but no valid data is found at the cursor location. Position the cursor at a location with valid data and then issue the command again.

#### **DUMP065E Cursor not within data rows**

The explicit cursor location character (¢) is specified, but the cursor is found within the title and header rows of the display. Position the cursor within the data area of the display and then issue the command again.

#### **DUMP066E Specify address or point with cursor**

The command requires a specified address. Specify an address by either:

- Including it with the command
- Positioning your cursor on the address and then issuing the command

#### **DUMP068E Invalid hex offset, maximum length is 17**

The specified offset is too long. Issue the command again, specifying a valid offset.

### **DUMP069E Invalid hex characters in offset**

The specified offset contains invalid hexadecimal characters. Valid hexadecimal characters are 0-9 and A-F. Issue the command again, specifying a valid offset.

#### **DUMP070E Invalid decimal offset, maximum length is 20**

The specified offset is too long. Issue the command again, specifying a valid offset.

#### **DUMP071E Invalid decimal offset, not numeric**

The specified offset is not numeric. Issue the command again, specifying a numeric offset.

#### **DUMP072E Max <maxoff> offset of <offset> exceeded**

The maximum offset <maxoff> of the specified <offset> is too large. Issue the command again, specifying a smaller maximum offset.

# **DUMP073E Indirect address not allowed**

The current command does not allow an indirect format address. Issue the command again, specifying an explicit address.

#### **DUMP074E Segment translation error at address <addr>**

Informational only.

#### **DUMP075E Page translation error at address <addr>**

Informational only.

# **DUMP076E Invalid data at address <addr>**

Informational only.

#### **DUMP077E Address <addr> not page aligned**

The address <addr> is not page-aligned. Issue the command again, specifying a page-aligned address.

#### **DUMP078E Address <addr> not fullword aligned**

The address <addr> is not fullword-aligned. Issue the command again, specifying a fullword-aligned address.

#### **DUMP079E Current location reference valid only when dump data is displayed**

The current location reference (\*) is valid only from the dump display screen.

# **DUMP080E Start location reference valid only when dump data is displayed**

The start location reference (=) is valid only from the dump display screen.

#### **DUMP081E Frame at address <addr> offline**

The real storage frame at address <addr> cannot be accessed because it is offline.

#### **DUMP082E Frame at address <addr> marked bad**

The page frame at address <addr> cannot be accessed because it is marked by the MVS real storage manager as bad.

#### **DUMP083E Frame reference error at address <addr>**

The page frame at address <addr> cannot be accessed for reasons unknown.

#### **DUMP084E Invalid length parameter**

A hex length parameter was longer than eight characters, or a decimal length parameter was longer than 11 characters. Issue the command again, specifying an eight-character-or-less hex length or an 11-character-or-less decimal length.

#### **DUMP085E Invalid decimal length - not numeric**

The decimal length parameter contains nonnumeric characters. Issue the command again, specifying a numeric decimal length.

#### **DUMP086E Invalid hex characters in length**

The hex length parameter contains nonhexadecimal characters. Issue the command again, specifying a hexadecimal-only length.

#### **DUMP087E Invalid <comname> length, minimum is <length>**

The command <comname> specifies a length less than the required minimum length. Issue the command again, specifying a length greater than or equal to <length>.

#### **DUMP088E Invalid <comname> length, maximum is <length>**

The command <comname> specifies a length greater than the required maximum length. Issue the command again, specifying a length less than or equal to <length>.

#### **DUMP089E Invalid length attribute reference**

The specified length reference is invalid. Issue the command again, using the L' <length> format for the length parameter.

#### **DUMP090E Length reference invalid, no length defined - <sym>**

The length reference to the indicated symbol <sym> is invalid because the symbol does not have a defined. Either define a length to the symbol or reference the length of another symbol.

#### **DUMP091E Length reference invalid, symbol not found - <sym>**

The length reference is invalid because the indicated symbol <sym> or module cannot be found.

# **DUMP093I SNAP print terminated by ATTN**

The ATTN key has terminated the SNAP command before printing has completed. Data already processed will print correctly.

#### **DUMP094W Symbol <symname> only valid in ASID <aid>**

The symbol <symname> is associated with an address that may only be valid in ASID <aid>. The symbol value is dumped. Use the ASID command to switch to ASID <aid>, if necessary.

### **DUMP095I AR mode already ON**

An AR ON command was issued, but AR mode was already on.

#### **DUMP096I AR mode set ON, DSID <dspname>**

AR mode has been set ON. Virtual storage is displayed from data space <dspname>.

#### **DUMP097E AR mode cannot be set ON, no dataspace previously set by DSID command**

The current data space name must be set with the DSID command before using the AR command to set AR mode ON. Set the current data space name using the DSID command.

# **DUMP098I AR mode not ON**

An AR OFF command was issued, but AR mode was not ON.

#### **DUMP099I AR mode set OFF, PRIMARY mode now in effect**

AR mode has been set to OFF. Virtual storage is displayed from the current address space.

#### **DUMP100E Invalid symbol name, max len is 63**

The symbol.maplabel format of the address parameter specified a symbol longer than eight characters.

#### **DUMP101E Invalid symbol qualifier, max len is 63**

The symbol.maplabel format of the address parameter specified a mapname longer than eight characters.

# **DUMP102E Symbol not found - <symname>**

The symbol <symname> was not found in the symbol table. Use the SYMBOLS command to display the symbol table.

#### **DUMP103E No map defined for symbol - <symname>**

The symbol.maplabel format of the address parameter specified a symbol for which no map was defined. Use the USE command to assign a map to the symbol.

#### **DUMP104E Entry not found in map - <maplabel>.<mapname>**

The symbol.maplabel format of the address parameter specified a maplabel that was not found in the map associated with the symbol. Use the MAP command to display the map labels.

#### **DUMP105E Not found as map or symbol - <mapname>**

The map <mapname> was not found. Use the LISTMAPS command to display the loaded maps.

#### **DUMP106I <symn> added/replaced, virt/real addr <addr> len <leng> map <mapname>**

The EQUATE command has been successfully completed. The symbol <symn> was added or replaced with virtual or real address <addr>, and was optionally defined with len <leng>, and associated with map <mapname>.

#### **DUMP107I Using map <mapname> for symbol <symname>**

The USE command successfully completed. Map <mapname> is now associated with symbol <symname>.

# **DUMP108W Page at address <pageaddr> is implicitly and permanently fixed**

A PGFIX or PGFREE command issued for the page at address <pageaddr> is invalid because the page is implicitly and permanently fixed.

#### **DUMP109W Page at address <pageaddr> is not fixed**

A PGFREE command issued for the page at address <pageaddr> is not valid because the page is not fixed.

### **DUMP110E Page at address <pageaddr> is not within the <comname> data**

A PGFIX or PGFREE command was issued from the MAP or DISASSEM command, and the address specified was not within the mapped or disassembled data.

#### **DUMP111E Invalid ascii characters in search argument**

The FIND argument contains invalid ascii characters. Specify valid ascii characters and then issue the command again.

#### **DUMP112E Invalid use of indirect address suffix character**

Invalid use of indirect address suffix character.

# **DUMP113E Invalid CURLOC offset value <errvalue>**

A non-numeric value was specified with the CURLOC command.

#### **DUMP114W Page at address <pageaddr> is already protected**

A PROTECT command was issued for an address that is already protected.

#### **DUMP115W Page at address <pageaddr> is not protected**

An UNPROT command was issued for an address that is not protected.

#### **DUMP116I <action> page <pageaddr> complete**

A PROTECT or UNPROT command has been successfully completed.

#### **DUMP117E <action> page <pageaddr> failed - <errcode1/errcode2>**

A PROTECT or UNPROT command failed. Contact CA Technical Support.

#### **DUMP118E <modname> is not a valid module name**

The module name specified on the IDENTIFY command is not a valid module name.

#### **DUMP119E Module extent not in common storage**

The module extent specified on the IDENTIFY command must be entirely within command storage.

#### **DUMP120E Entry point addr not in module extent**

The entry point address supplied on the IDENTIFY command must be within the module extent specified.

#### **DUMP121E Module extent address not halfword aligned**

The module extent address specified on the IDENTIFY command must be aligned on a halfword boundary.

# **DUMP122E Entry point address not halfword aligned**

The module entry point address specified on the IDENTIFY command must be aligned on a halfword boundary.

#### **DUMP123I <modname> added to ALPAQ, ep <epaddr> addr <loadpt> len <len>**

The IDENTIFY command successfully added the specified module name to the active link pack area queue with the indicated entry point address, load point address, and length.

#### **DUMP124E No implicit length available**

An implicit length reference was made where no implicit length is available.

#### **DUMP125I COPY complete - <number> bytes copied from <srcaddr> to <tgtaddr>**

The COPY subcommand successfully completed.

#### **DUMP126E Page protected page at address <addr>**

The requested command could not be completed because a page protected page was encountered at the indicated address.

#### **DUMP127E Copy failed - rc <retcode> rs <reason> ec <errcod1> <errcod2>**

An unexpected error occurred processing the COPY command. Note the contents of this message and the circumstances in which the error occurred. Contact CA Technical Support.

#### **DUMP128E Copy failed - <pgm-exception> at target <addr> or source <addr>**

The copy command was terminated by a protection, page translation, or segment translation exception error at the indicated address. One or more bytes may have been successfully copied prior to the error.

#### **DUMP129I Expression evaluates to X'<hexval>', F'<decval>'**

The EVALUTE subcommand address expression evaluated to the indicated hexadecimal and decimal values.

#### **DUMP130E Length parameter required**

Informational only.

#### **DUMP131E Value required for <kwd> keyword**

Informational only.

#### **DUMP132E Invalid SP value: <errsp>**

Informational only.

# **DUMP133E Invalid KEY value: <errkey>**

Informational only.

### **DUMP134E Address not within CSA, SQA, E-CSA or E-SQA**

Informational only.

#### **DUMP135E Address plus length spans regions**

Informational only.

#### **DUMP136E SP parameter required**

Informational only.

#### **DUMP137E SP <spn> not defined**

Informational only.

# **DUMP138E SP <spn> is not a CSA or SQA subpool**

Informational only.

#### **DUMP139E KEY parameter required for SP <spn>**

Informational only.

#### **DUMP140E KEY parameter not allowed for SP <spn>**

Informational only.

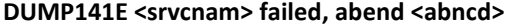

**DUMP142E GETMAIN complete - address <addr> <SYMBOL symname>**

Informational only.

**DUMP143E Unable to determine SP number, VSMLOC failed rc <rtcd>** Informational only.

**DUMP144E Unable to determine KEY, IVSK failed abend <abncd>**

Informational only.

**DUMP145E <kwd> keyword invalid with <stgtp> storage**

Informational only.

**DUMP146E Symbol <symnam> already defined**

Informational only.

**DUMP147E SP parm required when KEY parm specified**

Informational only.

**DUMP148E Location <locn> not valid with SP <spn>**

Informational only.

**DUMP149E Alter address <addr> failed, rc <rtcd> rs <rscd> ec <errcd>**

Informational only.

- **DUMP150I ECB at address <addr> posted with completion code <cmc>** Informational only.
- **DUMP151E ECB address not fullword aligned, <addr>**

Informational only.

**DUMP152E Invalid completion code, <cmc>, <errtext>**

Informational only.

- **DUMP153E POST ECB at address <addr> failed, invalid data at address** Informational only.
- **DUMP154E POST ECB at address <addr> failed, abend <abncmc>**

Informational only.

**DUMP155E Map entry precedes associated map base, <basnam>** Informational only.

**DUMP156I SYMDUMP mode already ON**

Informational only.

**DUMP157I SYMDUMP mode set ON**

# **DUMP158I SYMDUMP mode not ON**

Informational only.

# **DUMP159I SYMDUMP mode set OFF**

Informational only.

#### **DUMP160W Symbol <symnam> only valid in dataspace <dspnam>**

Informational only.

# **DUMP161W Symbol <symnam> not valid in AR mode**

Informational only.

#### **DUMP162E Invalid ascii characters in verify parm**

The VERIFY parameter of the ALTER command contains invalid ascii characters. Specify valid ascii characters and then issue the command again.

# **DUMP163E Invalid ascii characters in replace parm**

The REPLACE parameter of the ALTER command contains invalid ascii characters. Specify valid ascii characters and then issue the command again.

#### **DUMP164E <cpuid> is an IFA processor**

The processor <cpuid> specified on the AFFINITY command is an IFA processor. Issue the AFFINITY command using a different CPU ID.

# **DUMP165E <cpuid> is an IIP processor**

The processor <cpuid> specified on the AFFINITY command is an IIP processor. Issue the AFFINITY command using a different CPU ID.

### **DUMP166E Max <type> length of <max> exceeded**

Informational only.

#### **DUMP167E <cmnd> does not support addresses above 2G**

Informational only.

# **DUMP168E Invalid scroll amount**

Informational only.

#### **DUMP169E Invalid use of separator char in hex <parmtype>**

Informational only.

#### **DUMP170E <cmd> <subcmd> subcommand temporarily disabled**

Informational only.

# **DUMP171E 64-bit address at cursor location not available**

Informational only.

# **DUMP172E 64-bit address at cursor location not valid**

# **DUMP173E Alter address <addr> failed, <errtext>**

Informational only.

# **DUMP174E Segment protected segment at address <addr>**

The requested command could not be completed because a segment protected segment was encountered at the indicated address.

# **DVPT - DEVPATH Command Messages**

# **DVPT003E <cmdnm> line command invalid for status <stat>**

The line command entered is not valid for a device with the indicated status.

# **DVPT004E <cmdnm> line command invalid for type <type>**

The line command entered is not valid for the indicated type of device.

# **DVPT005E <cmdnm> line command invalid, no volume mounted**

The line command entered is valid only for DASD devices with a mounted volser.

# **All -E- Messages**

# **ECHO - ECHO, EDTB - EDT and EDTSUMM, ESRT - ESRTABLE Messages**

# **ECHO001I <text>**

This message is displayed in response to an ECHO command. The parameters specified on the ECHO command are displayed as <text>.

#### **EDTB006E Unsupported EDT version**

The EDT is not a supported version. Contact CA Technical Support.

# **ESRT004E ESR number must be a decimal number from 0 to 255**

The ESR number specified is not a decimal number in the range 0-255. Issue the command again, specifying a valid ESR number.

#### **ESRT005E Module <modname> not found in LPA or nucleus**

Module <modname> is not in the LPA or nucleus. If necessary, use the LOAD subcommand of the LPA command to load the module to global storage and add it to the active LPA queue.

### **ESRT006E Type must be 1, 2, 3, 4, or 6**

The type specified is not 1, 2, 3, 4, or 6. Issue the command again, specifying a valid type.

#### **ESRT007E <option> invalid with type <x> ESR**

Option <option> is incompatible with ESR type <x>. Issue the command again, specifying a valid option for the type.

### **ESRT008E ADD invalid, ESR <esrnum> type <x> already defined**

The ADD subcommand has been issued for ESR <esrnum> type <x>, which is already defined. Verify the ESR number. Use the REPLACE command to change an ESR that is already defined.

# **ESRT009E DELETE invalid, ESR <esrnum> type <x> undefined**

The DELETE subcommand has been issued for ESR <esrnum> type <x> which is undefined. Verify the ESR number and issue the command again.

#### **ESRT012I ESR <esrnum> type <x> entry <action>**

ESR <esrnum> type <x> has been successfully added, replaced, or deleted.

# **ESRT014E <subcmd> failed - rc <retcd> rs <rsncd> ec <errcd1 errcd2>**

The ESRTABLE subcommand <subcmd> failed. Contact CA Technical Support.

# **ESRT015E SQA GETMAIN for expanded ESRTABLE failed**

Informational only.

# **EXTN - EXTENTS, EXTR - EXTRACT Messages**

#### **EXTN001W EXTENTS terminated by attention**

The EXTENTS command terminated its search because the ATTN or PA1 key was hit. Any data already formatted is displayed.

#### **EXTN002W EXTENTS terminated - extent limit exceeded**

The EXTENTS command terminated because the number of extents exceeded the limit. The extents limit is displayed in the information area after the "Lim" keyword. This limit value can be changed with the following command:

SET EXTENTSLIMIT <value>

#### **EXTN003E Volser <volser> not mounted**

The EXTENTS command was issued with volser <volser>, and that volser is not mounted.

### **EXTN004E VTOC read failed - R15 <code> R0 <code> R1 <code>**

The VTOC read has failed with the indicated error codes. Note the error codes and the circumstances in which the error occurred and contact CA Technical Support.

#### **EXTN005E Options: <xtntopts>**

This message is displayed in response to a EXTENTS OPTIONS subcommand to display the current option settings.

#### **EXTN006E SMS storage group <grpname> not type POOL**

Informational only.

#### **EXTR001E Unrecognized parameter - <parameter>**

A EXTRACT command was issued with invalid syntax. Issue the EXTRACT command again, specifying valid syntax. See the EXTRACT command documentation for valid EXTRACT command syntax.

#### **EXTR002E <target> target not valid with <keyword> keyword**

The EXTRACT keyword <keyword> does not permit the use of the target option. Issue the EXTRACT keyword command without a target.

#### **EXTR003E Command name required with COMMAND <target>**

The EXTRACT command, COMMAND <target>, must be followed by the target command name. Use the target command name after COMMAND.

# **EXTR004E Target command <comname> not found**

The target command name <comname> could not be found. Specify a valid target command name.

#### **EXTR005E EXTRACT <keyword> not supported for the <comname> command**

The EXTRACT command does not support the keyword <keyword>. Issue the EXTRACT <comname> with a different keyword.

# **EXTR006E Variable access routine <routine> failed, rc <rtncd>**

**EXTR007I Clist/Rexx variable <varname> created/updated**

Informational only.

**EXTR008E <cmdname> OPTIONS EXTRACT failed, message format not as expected**

Informational only.

**EXTR015E Invalid target keyword - <keywd>**

Informational only.

**EXTR019E EXTRACT <keywd> invalid - <rsn>**

Informational only.

**EXTR020I <var1> <var2> <var3>**

Informational only.

**EXTR037E Command name required, no command currently active**

Informational only.

**EXTR038E Screen name qualifier not valid for EXTRACT <keywd> keyword** Informational only.

- **EXTR039E Format name qualifier not valid for EXTRACT <keywd> keyword** Informational only.
- **EXTR040E Screen <scrn> not defined for <cmnd> command**

Informational only.

**EXTR041E Screen name of "\*" valid only when command name is also "\*"**

Informational only.

**EXTR042E Screen name required, no screen currently defined**

Informational only.

- **EXTR043E Screen name qualifier required for EXTRACT <keywd> keyword** Informational only.
- **EXTR044E Format name of "\*" valid only when command and screen names are also "\*"**

Informational only.

**EXTR045E Format name required, no format currently defined**

Informational only.

- **EXTR046E Format <fmtnm> not defined for <cmdnm> command <scrnm> screen** Informational only.
- **EXTR047E Format name qualifier required for EXTRACT <keywd> keyword**

**EXTR048I CmdName <cmdnm> ScrName <scrnm> FmtName <fmtnm> (type <typ>)** Informational only.

**EXTR049E Format <fmtnm> not defined for <cmdnm> command** Informational only.

**All -F- Messages**

# **FEAT - FEATURES, FHLP - FINDHELP Messages**

**FEAT001W No commands are associated with the <name> feature**

Informational only.

# **FHLP001E Invalid keyword <keyword> specified**

An invalid keyword has been entered. Review the command syntax.

#### **FHLP002E Value required for <keyword> keyword**

A keyword was entered that requires a value. A value was not supplied.

#### **FHLP003E Help topics member <member> was not found**

The specified member was not found in the PARMLIB data set.

# **FHLP004E <helptopic> is a help topic and not a valid command**

The selected help topic is not a valid command for execution.

#### **FHLP005I Progress: Topics <topics> Lines <lines> Hits <hits> Elapsed <time>**

Displays the amount of progress completed by the command.

#### **FHLP006E A non-blank string must be entered**

Searching for a blank character is not allowed.

#### **FHLP007E Invalid value for <keyword> keyword**

A keyword was entered that requires a value. A value that was supplied is not valid.

#### **FHLP008I Topics printed: <count>**

A request to print topics has completed.

# **FHLP009E Section <section> is not a standard name**

An invalid section name was specified. See help for a list of valid names.

# **FILE - LISTFILE Messages**

#### **FILE002E Invalid job number specified**

The job number specified with the LISTFILE command is invalid. Issue the command again, specifying a numeric job number that is greater than zero.

#### **FILE003I <x> line command cannot be processed for this entry**

The <x> line command can only be processed for data sets with a status of HELD. Clear the line command to continue.

# **FILE004I <lcmd> line command cannot be processed. Output is non-selectable**

A line command was used on an output data set but the output dataset is in a non-selectable state. The output group that contains the dataset must be released before the dataset can be processed.

#### FILE005E <code> line command is not valid for a held output dataset

The Hold line command cannot be processed because the data set it already held. Clear the line command to continue.

# **FILE006E Invalid line command - <code>**

The line command <code> is invalid. Check the LISTFILE command documentation for valid line commands. Change the invalid line command to continue.

#### FILE007E <code> line command is not valid for a nonheld job

The file selected for processing cannot be processed because it is not a held output file. <code> is the line command used. Use the D (delete) and R (release) line commands on held output files. Clear the line command to continue.

#### **FILE008E Load failed for GDDM module, <abend>, <reason>**

The GDDM module that displays page-mode output could not be loaded. Be sure the GDDM modules are accessible in a STEPLIB or linklist library.

#### **FILE009E GDDM version <currvers> not supported, <reqdvers> required**

The installed version of GDDM <currvers> is not the version required <reqdvers> to display page-mode output. If page-mode output viewing is required, the required of version of GDDM must be installed.

# **FILE010E Call to GDDM abended - abend code <abend>, reason <reason>**

A call to the GDDM module to display page-mode output failed. Note the circumstances in which the error occurred. Contact CA Technical Support.

#### **FILE011E Call to GDDM failed - RC=<rc>, reason <reason1> <reason2>**

A call to the GDDM module to display page-mode output failed. Note the circumstances in which the error occurred. Contact CA Technical Support.

#### **FILE012E Page-mode output display not available. TSO or ISPF required**

The G or V line command was used in an interface where GDDM services are not available. Use the G or V line command when using the TSO or ISPF interface.

# **FILE013E Output file is not page-mode output.**

The G or V line command was used on an output file that was not a page-mode output file. Use the G or V line command only with page-mode output files.

# **FILL - FILL Command Messages**

#### **FILL001E Field parm required**

The FILL command requires at least one field name parameter.

#### **FILL002E FILL command not supported from <currcmd> command**

The current command does not support the FILL command.

#### **FILL003E FILL command internal error: <errtext>**

An internal processing error has occurred. Note the error text and circumstances in which the error occurred. Contact CA Technical Support.

#### **FILL004W No data rows displayed**

There are no data rows on which to enter any input data.

#### **FILL005E Field '<fldname>' not found**

The indicated field name was not found in the current format.

### **FILL006E Block command pending, FILL command ignored**

The FILL command is ignored when block command input is pending. Complete the block, clear the pending block command, or refresh the display and retry the FILL command.

#### **FILL007E Data parm required**

At least one data parameter is required for each field name parameter.

#### **FILL008E At least one row parm required for '<fldname>' field**

No row number parameter was found for the indicated field. Each field parameter requires a data parameter and at least one row parameter.

#### **FILL009E Invalid row parm: <row>**

The indicated row parameter is not valid. The row parameter must be a number from 1 to the number of data rows displayed.

#### **FILL010E Data parm too long for '<fldname>' field: <data>**

The data parameter indicated is longer than allowed for the <fldname> field on the current display.

# **FILL011E Start row number exceeds number of data rows: <row>**

The indicated row number parameter is not valid. It is higher than the number of data rows on the current display.

# **FILL012E Field '<fldname>' is not an input field**

The indicated field is not an input field. FILL only works for input fields.

#### **FILL013E Invalid field name, max len is 16: <errfld>**

The indicated field name is longer that the max allowed for field names.

#### **FILL014E Field '<fldname>' not displayed on current screen**

The indicated field is a valid field name for the active display command but the field is not included for display in the current format.

# **FILL015E FILL command invalid, no input fields on <cmdname> command display**

The indicated field is a valid field name for the active display command but the field is not included for display in the current format.

# **FIND - FIND Command Messages**

#### **FIND001E The hex string must have an even number of hex digits**

The hexadecimal format argument string does not have an even number of digits. Issue the command and string again, using an even number of hexadecimal digits.

#### **FIND002E The hex string must contain only hex digits (0-9, and A-F)**

The hex argument string contains nonhexadecimal digits. Issue the command and string again, using only hexadecimal digits.

#### **FIND003W No previous argument available**

The FIND command has been issued without an argument string or with an argument string of \*, and no previous argument string is available for use. Issue the command again, using an argument string.

#### **FIND004E Only two numbers (left and right bounds) can be part of a FIND command**

The FIND command recognizes no more than two numbers as boundary delimiters. Issue the command again, using only two numbers.

# **FIND005E The string will not fit within columns <colnum> and <colnum>**

The string specified will not fit within the start and end boundary columns specified. Readjust either the boundaries or the string, and issue the command again.

### **FIND006W No data available to search**

There is no available data for the FIND command to search. Make sure you are issuing FIND on a screen that contains data, and issue the FIND command again.

# **FIND007W No data displayed**

There is no data currently visible on the screen for the FIND command to search. This situation occurs only in the ISPF interface and only when none of the data is visible because of split screen. Use the ISPF split command to move the split screen line so that some scrollable data can be displayed. Reissue the FIND command.

# **FIND008I End of data reached**

The end of data has been reached without finding a match for the argument string. Because the search did not start at the beginning of the data, not all data has been searched. Entering the FIND command with no parameters will repeat the search, starting at the beginning of data. If the end of data is reached again, the string is considered not found and message FIND012I is displayed. Issue the command again to repeat the search at the beginning of data.

# **FIND009I Top of data reached**

The top of data has been reached without finding a match for the argument string. Because the search did not start at the end of data, not all data has been searched. Entering the FIND command with no parameters will repeat the search, starting at the end of data. If top of data is reached again, the string is considered not found and message FIND012I is displayed. Issue the command again to repeat the search at the end of data.

#### **FIND010I Find limit (<lim>) exceeded. Enter FIND with no parms to continue.**

The number of lines specified in the find limit was exceeded and a match was not found during the execution of the FIND command. Issue the FIND command with no parameters to continue the search. You can change the default find limit by using the PROFILE GENERAL command or the SET FINDLIMIT command. You can change the find limit for a single FIND command by using the LIMIT keyword on the FIND command.

#### **FIND011I Found <keyword string> found in <columns>**

The search for <keyword string> is successful. <keyword> can be first, last, next, previous or <n>. <string> can comprise characters, hexadecimal digits, a picture, or text. <columns> can be the column number or a range of columns.

#### **FIND012I No <keyword string> found in <columns>**

The search for <keyword string> is unsuccessful. <keyword> can be characters, a prefix, suffix, or word. <string> can be characters, hexadecimal digits, a picture, or text. <columns> can be a column number or range of columns.

#### **FIND013I Find terminated by ATTN. Enter FIND with no parameters to continue**

The FIND command has terminated prematurely because either the ATTN or PA1 key was pressed.

#### **FIND014E The string will not fit within the <fldname> field**

The search argument string is longer than the indicated field. Reissue the FIND command, specifying a shorter search argument string.

#### **FIND015E Boundary column invalid, field <fldname> already specified**

A field name and boundary column are mutually exclusive.

#### **FIND016E Field name '<fldnam>' invalid with boundary column(s)**

A field name and boundary column are mutually exclusive.

# **FIND017E Field name '<fldnam>' not found**

The specified field name was not found in the current screen format.

# **FIND018W Find not supported when a plot is displayed**

The FIND command is not supported on a PLOT command display.

#### **FIND019E <arg not found>**

Informational only.

#### **FIND020E Value required for <kwd> keyword**

Informational only.

#### **FIND021E Invalid <kwd> value, not numeric**

Informational only.

# **FLDS - FIELDS, FLSH - FLUSH, FMTS - FORMATS Messages**

#### **FLDS001W FIELDS command invalid, <cmdnm> command screen not formatted**

The FIELDS command is not valid from the selected or current command name. The selected command does not have formatted data columns.

#### **FLDS002E No match found for <parm>**

No match was found for the specified parameter.

# **FLDS003W <lincmd> line command not valid for <cmdnm> command**

The specified line command is not valid for the command.

#### **FLDS004W No fields found for <cmdname> command**

No fields were found for the selected command.

#### **FLDS005W FIELDS command not valid for <cmdname> function command**

The FIELDS command is not valid for a function command. Function commands do not display data and therefore do not have any fields.

### **FLSH001I No previous level exists**

A FLUSH PREVIOUS command was entered at the highest execution level. There are no previous levels.

#### **FLSH002I <Current|Previous> level pending input flushed**

A FLUSH command successfully flushed the pending input from the current or previous execution level.

#### **FMTS001W FORMATS command invalid, <cmdname> command screen not formatted**

Informational only.

#### **FMTS002E Command <cmdname> not found**

Informational only.

#### **FMTS003E <linecmd> line command not valid for <cmdname> command**

Informational only.

#### **FMTS004W No fields found for <cmdname> command**

Informational only.

# **FMTS005W <cmdname> command not valid for <funcmd> function command**

Informational only.

### **FMTS006I <fmtname> already current format for <cmdname>.<scrname> screen**

Informational only.

#### **FMTS007E <fmtname> is not a valid format name**

Informational only.

# **FMTS008E Format <fmtname> not defined for <cmdname>.<scrname> screen**

# **FMTS009E <fmtname> is a reserved format name**

Informational only.

- **FMTS010E Format <fmtname> already defined for <cmdname>.<scrname> screen** Informational only.
- **FMTS011E Invalid hex chars in field mask value**

Informational only.

**FMTS012E <lcmd> line command not valid for <fmtn> format**

Informational only.

- **FMTS013E <lcmd> line command not valid for <fmtn> format from <profn> profile** Informational only.
- **FMTS014E <lcmd> line command not valid, <fmtn> is the current format** Informational only.
- **FMTS015E <lcmd> line command not valid, format <fmtn> was deleted** Informational only.
- **FMTS016W <cmd>.<scr> format key <key> not equal command key <key>** Informational only.

# **FTPC - FTPCA Command Messages**

#### **FTPC001E Invalid function key - <key>**

Informational only.

# **FTPC002E Input required for <fldname> field**

Informational only.

# **FTPC003E Invaid <fldname> value**

Informational only.

#### **FTPC004E <parmname> parameter required**

Informational only.

# **FTPC005E Invalid <parmname>**

Informational only.

#### **FTPC006E Dsname <dsname> not cataloged**

Informational only.

#### **FTPC007E LOCATE for <dsname> failed, rc <rc>**

Informational only.

# **FTPC008E Volume <volume> not mounted for <dsname>**

Informational only.

#### **FTPC009E Dsname <dsname> not found on <volume>**

Informational only.

# **FTPC010E OBTAIN for <dsname> on <volume> failed, I/O error**

Informational only.

#### **FTPC011E OBTAIN for <dsname> on <volume> failed, rc <rc>**

Informational only.

# **FTPC012E JOB card not defined, use JOBCARD command before FTPCA command** Informational only.

# **FTPC013E The <parmname> must be fully qualified without enclosing quotes** Informational only.

#### **FTPC014I Job <jobname>(<jobnum>) submitted**

Informational only.

### **FTPC015E Dsname <dsn> not DSORG=PS or PO**

Informational only.

# **FTPC016E Member name invalid when DSORG=PS**

Informational only.

#### **FTPC017E Member name required when DSORG=PO**

Informational only.

# **FTPC018E Dsname <dsn> not RECFM=F**

Informational only.

# **FTPC019E Value required for <kwd> keyword**

Informational only.

#### **FTPC020E Capture never opened**

Informational only.

#### **FTPC021E Capture still open**

Informational only.

#### **FTPC022E Dsname <dsname> is archived**

Informational only.

# **FTPC023A Press ENTER to submit the FTP job or any Fnn key to abort**

Informational only.

# **FTPC024E <kwd> keyword and value required**

Informational only.

# **All -G- Messages**

# **GMIR - GMI Services Messages**

#### **GMIR001E <service-name> failed, <reason>**

An internal GMI service failed.

- <service-name> The service name.
- <reason> The failure reason.

#### **GMIR002E Invalid <entry> <name> Row <row> Dsn <dsname>**

An invalid command or screen name was requested. It does not match command entry <row> for capture data set <dsname>.

#### **GMIR003I Event DSN <dsname> Command <cmd> Screen <screen> Row <row>**

A request was issued to retrieve a capture event command <cmd> and screen <screen> command row <row> from data set <dsname>.

#### **GMIR004E Capture event build <capbld> does not match build <reqbld>**

A request was made to retrieve a capture event command and the requested build <reqbld> did not match capture event build <capbld>.

# **GSVH - General Health Checker Messages**

# **GSVH001I Calling <func>**

Informational only

# **GSVH002I <func> completed successfully**

Informational only

#### **GSVH003E <func> failed, retcode <retcode> rsncode <rsncode>**

Informational only

# **GSVH004I Owner name <ownername>**

Informational only

# **GSVH005I Check name <checkname>**

Informational only

#### **GSVH006I Module <modname> called for <func>**

Informational only

# **GSVH007I Check name <checkname> owner name <ownername>**

Informational only

# **GSVH008E <func> failed, abend @<16>**

Informational only

# **GSVH009E <func> failed**

Informational only

# **GSVH010I Module <modname> Ident <ident>**

Informational only

#### **GSVH011I Message table <msgtabnm> number <msgno> type <msgtyp>**

Informational only

#### **GSVH012I Check validation started**

Informational only

# **GSVH013I Validating PARMLIB member <mbrname> check name <chkname>**

Informational only

# **GSVH014E Invalid check, <reason>**

Informational only

### **GSVH015I Check validation complete**

Informational only

# **GSVH016I Calling <modname> for <func>**

Informational only

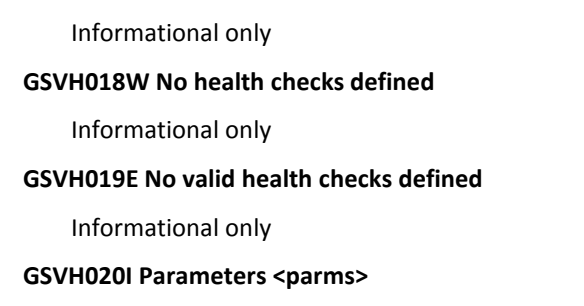

**GSVH017I <modname> <func> complete, rc <rc> rs <rs>**

Informational only

# **GSVH021I Waiting <intvl> seconds for <count> checks to end**

Informational only

# **GSVH022W Retry limit reached, <count> checks still active**

Informational only

# **GSVH023I All checks have ended**

Informational only

# **GSVH024E <modname> <func> failed, abend <abcod>**

Informational only

# **GSVH025W <func> ignored, <reason>**

Informational only

# **GSVH026W No health checks successfully added**

Informational only

# **GSVH027E CA Health Checker Common Service not installed**

Informational only

# **GSVH028I CA Health Checker Common Service debug ddname @<8> allocated**

Informational only

# **GSVH029I CA Health Checker Common Service debug ddname @<8> freed** Informational only

106 Message Reference

# **GSVX - General Group Base**

#### **GSVX001E Invalid command - <comname>**

The command <comname> is an invalid command and is not a subcommand of the active command. Issue the RECALL command to redisplay the invalid command on the command line. Issue a valid command.

#### **GSVX002E <idn> NSS-PC processing failed - R15 <reg15> R0 <reg0> R1 <reg1>**

A command module has called the PC of this product, and the PC has terminated due to an abnormal condition. The <idn> variable is an identifier that can be JCSR, ROSR, or XMDS. <reg15, reg0>, and <reg1> are the values in Registers 15, 0, and 1, respectively. If <reg15> is greater than 001C, issue the STATUS command and print the contents of the entire display (PRINT ALL). Note the circumstances in which the error occurred. Contact CA Technical Support.

#### **GSVX003E LOAD failed for module <modname>**

The attempt to load module <modname> has failed. If <modname> is a SYSVIEW module, check to make sure the SYSVIEW modules are in a linklist library. Also, check the console log for the reason the load failed.

### **GSVX004E GETMAIN for workarea failed. Routine <rtn> <offs> <lng>**

The request for storage for a workarea failed. The session terminates. Increase the region size of the application where SYSVIEW is running. The routine name <rtn>, offset <offs>, and length of storage requested are also displayed in the message.

#### **GSVX005I Beginning of <data/info> <rows/columns>**

The display is at the beginning of the data or info rows or columns.

# **GSVX006I End of <data/info> <rows/columns>**

The display is at the end of the data or info rows or columns.

# **GSVX007E Error while processing input data - RC= <code>**

An error has occurred during processing of the input data typed by the user. <code></code> is the return code. If this message is received while running the batch interface, check to make sure the first input control card is a DATA control card that defines the user ID. If this message is received repeatedly, note the return code and the circumstances in which the error occurred. Contact CA Technical Support.

# **RC and description:**

- 08 Input processing error in batch interface.
- 0001nnnn Line number not found. nnnn denotes the line number.
- 00020000 No fields on current line.
- 0003nnnn Number of fields greater than maximum. nnnn denotes the number of fields.
- 0004nnnn Input offset not in current line. nnnn denotes the column number.
- 0005nnnn No input field at current offset. nnnn denotes the column number.
- 00060000 Input data target not defined.
- 00070000 No input from an unformatted screen.
- 00080000 Input data record not defined.
- 00090000 Invalid input column.
- 000A0000 Input truncated.

#### **GSVX008E Invalid scroll command parameter - <scrollamt>**

The scroll command parameter <scrollamt> contains an invalid number of lines or columns to scroll. Make sure the number is a decimal number. Also, make sure any input data left on the command line is cleared before a scrolling PF key is used.

#### **GSVX009E Maximum levels exceeded - command ignored**

The command has attempted to create another level, but that attempt exceeds the maximum number of nested levels. Return to the previous level before issuing the command to create another level.

#### **GSVX010E Delimiter error on parameter <parmnumb>**

The parameter <parmnumb> specified with the command did not specify the ending character delimiter. Issue the RECALL command to redisplay the command on the command line. Specify the ending character delimiter on the <parmnumb> in error, and issue the command again.

#### **GSVX011E Length error on parameter <parmnumb>**

The parameter <parmnumb> specified with the command exceeds the maximum parameter length. Check the command documentation for the maximum parameter length. Issue the RECALL command to redisplay the command on the command line. Issue the command again with a valid length for the <parmnumb> in error.

# **GSVX012E Number of parameters specified exceeds maximum allowed**

More parameters are specified with the command than the command supports. Check the command documentation for the correct parameter format. Issue the RECALL command to redisplay the command on the command line. Issue the command again with the correct number of parameters.

### **GSVX013E At least one parameter must be specified with the <command>**

The command has been entered without a parameter; the command requires at least one parameter. Check the command documentation for the correct parameter format. Issue the RECALL command to redisplay the command on the command line. Issue the command again with at least one parameter.

#### **GSVX014I <userid> entered <command comparms>**

User <userid> has issued a command and the command has the message action set. The message shows the user ID <userid>, the command <command>, and the command parameters <comparms>. For details on setting the message action for a command, see the *Security Guide*.
## **GSVX015I <userid> entered the <comname> command for job <jobname>**

The user <userid> has issued a command for a job with the message action set. The message shows the user ID <userid>, the command name <comname>, and the job <jobname>. For details on setting the message action for a job, see the *Security Guide*.

## **GSVX016I Command issued - <operator\_command>**

The MVS command has been used to issue the operator command. The message displays the user-issued command <operator\_command>.

### **GSVX017I The PF key entered is not defined**

The PF key pressed is not defined in the profile for the active command. Issue the PROFILE or SET command to define a value for the PF key.

### **GSVX018E Main anchor block locate or create failed**

The SYSVIEW main common anchor block could not be located or created.

### **GSVX019I JES2 is not active**

The command entered requires information from JES2, but JES2 is not active. Issue the command again when JES2 is active.

# **GSVX020I <command> is disabled**

The command is disabled.

# **GSVX021E <Password|Passphrase> not matched and retry limit reached. Session terminated.**

An attempt to logon failed because the correct password or passphrase was not entered and the retry limit was reached.

## **GSVX022E Highlighted input fields are invalid**

The highlighted input fields contain invalid data. Check the command documentation for correct values for the highlighted input fields.

#### **GSVX023E Global load for module <modulename> failed, abend <abndcd>**

The global load for the specified module failed with the specified abend code.

### **GSVX024E Allocation failed for volume <volname> - rc <code>**

The attempt to dynamically allocate the JES2 spool volume <volname> has failed. <code> is the return code. For a definition of the return code, see the SVC 99 Return Codes section in the IBM documentation.

## **GSVX025E DEVTYPE failed for volume <volname>**

The DEVTYPE macro has failed for JES2 spool volume <volname>. Note the circumstances in which the error occurred. Contact CA Technical Support.

## **GSVX026E OPEN failed for volume <volname>**

The attempt to open the JES2 spool data set has failed. The message shows the volume name <volname> of the spool volume that could not be opened. Note the circumstances in which the error occurred. Contact CA Technical Support.

## **GSVX027A Confirm all highlighted line commands by entering YES**

When delete confirmation is in effect, the command is ready for confirmation. Enter YES on the command line to confirm all highlighted line commands. Clear the line command to cancel the request.

### **GSVX028E Invalid parameter specified with <comname> command**

The command <comname> has an invalid parameter. Issue the command again, using a valid parameter.

## **GSVX029E Invalid release for module <modname>**

An invalid release of the SYSVIEW module <modname> has been loaded. Make sure the correct SYSVIEW modules are in the linklist or STEPLIB library. If you are using a STEPLIB library, make sure all of the STEPLIB libraries are APF authorized.

#### **GSVX030E GETMAIN during initialization failed**

The request for storage during initialization failed because there is not enough available storage. The session terminates. Increase the region size of the application where SYSVIEW is running.

#### **GSVX031E LOAD failed for module <modname>, <reason>**

The attempt to load a module named <modname> failed. The reason for the load failure is <reason>. Check to make sure the module <modname> is in an accessible library. Also, check the console log for any additional load failure messages.

#### **GSVX032E PARMLIB member name not supplied**

The SYSVIEW address space requires a startup PARMLIB member name to be supplied. Make sure a member is specified by the MEM= parameter in the SYSVIEW procedure and that the member exists in the SYSVIEW PARMLIB data set.

### **GSVX033E Invalid member name <member>**

An invalid member name or data set (member) has been specified.

### **GSVX034E GETMAIN for workarea failed. Command cannot get the requested data**

A command module tried to obtain storage for a work area, but there was not enough storage available. Increase the region size.

### **GSVX035E Invalid password entered for <userid>**

User <userid> has specified an incorrect password when attempting to use SYSVIEW. The session terminates. Verify your password with your SYSVIEW Security Administrator.

### **GSVX036I <userid> was denied the <comname> command for job <jobname>**

The user <userid> has attempted to use a command with a jobname for which she or he is not authorized, and the message action is set for a jobname. The message shows the user <userid>, the command <command>, and the job <jobname>. For details on setting the message action for a job, see the *Security Guide*.

### **GSVX037I User <userid> not authorized for SYSVIEW through this interface**

The user <userid> is not authorized to use SYSVIEW.

#### **GSVX038I Data not saved**

Output viewed with ISPF edit cannot be saved.

## **GSVX039E <cmdname> command requires <feat> feature**

The command <cmdname> requires the feature <feat> that either was not requested or was not authorized. Features refer to options and components selected in the system configuration parmlib member parameters:

- Option-xxx
- Component-xxx

See the *Installation Guide* for more information.

## **GSVX040I <userid command restype resvalue>**

The user <userid> has issued the command <command> for resource type <restype> with resource value <resvalue>. The message action is set for this resource. For details on setting the message action for a resource, see the *Security Guide*.

# **GSVX041E Not authorized for command <comname>**

The user is not authorized to issue the MVS command <comname>. If you must use the command, contact your Security Administrator for permission.

## **GSVX042E Invalid copy dataset name in profile**

The attempt to access the copy data set failed because the data set name specified in the profile is invalid. Check the GENERAL section of the profile for the copy data set name.

## **GSVX043I <userid> issued command <comname>**

User <userid> has issued the MVS command <comname> with the message action set. For details on setting the message action for an MVS command, see the *Security Guide*.

## **GSVX044I <user> entered <cmd> command for job <jobname> <num>, DD <ddname>**

The user <user> has issued a command for an output file that has the message action set. The message shows the user ID <userid>, the command type <cmd>, the jobname <jobname>, the job number <num>, and the ddname <ddname> of the output file. For details on setting the message action for an output file, see the *Security Guide*.

## **GSVX045I Waiting for timer exit post, TCB <tcba> ID <id> ECB <ecba> <ecb>**

This message is logged when an "STIMERM CANCEL" was issued to cancel a timer interval and it was found that the timer interval was not queued meaning that the timer exit had run or will run. This message identifies the TCB address, the timer identifier, the ECB address, and the ECB contents for which a WAIT will be issued.

### **GSVX046E STIMERM failed - RC=<code>**

The attempt to establish a timer has failed for the LOG or JOBS task. The task terminates. <code> is the return code.</sup>

### **GSVX047E GETMAIN failed - RC=<code>**

The attempt of the LOG task to get storage has failed. The LOG task terminates. It is possible that there is not enough storage available in the SYSVIEW address space. <code> is the return code. Try increasing the region size for the SYSVIEW address space. If you require assistance, note the return code and contact CA Technical Support.

## **GSVX048I Source string: <string>**

This message is logged following the message:

GSVX553W Truncation occurred during variable substitution

to display the source string that was being processed when the variable scan-and-replace encountered a truncation problem.

#### **GSVX049E Unable to perform cancel action. Job status has changed**

The cancel line command has been entered for a job on the Activity Display after the job has executed. Clear the line command, or enter the REFRESH subcommand to continue. Informational only.

#### **GSVX050W RMF monitor III is not active**

In order to get information for some of the displays, RMF monitor III must be active. Start RMF monitor III and try the command again.

## **GSVX051W A timeout occurred when gathering RMF data**

A request for data from RMF timed out. Retry the command again. If this message is received repeatedly, contact CA Technical Support.

## **GSVX052E Invalid command for SYSVIEW address space - <comname>**

Either the MODIFY command or the initialization parameter <comname> entered for the SYSVIEW address space is invalid. For valid MODIFY commands and valid initialization parameters, see the *Administrator Guide*.

#### **GSVX053E Invalid keyword <keyword> specified**

An invalid keyword has been entered. Review the command syntax.

## **GSVX054E Invalid value for <keyword> keyword**

A keyword was entered that requires a value. A value that was supplied is not valid.

#### **GSVX055E Log stream <logstream> is not logname type <type>**

The log stream specified does not contain the correct type of data or has not been defined in the LGLOOKUP parmlib member.

## **GSVX056E 56E Allocation failed, invalid <parmname> parameter**

Data set dynamic allocation has failed because of an invalid <parmname> parameter value.

## **GSVX057I <function> has been <action>**

This message indicates that a function has been initialized, terminated, or the action specified.

### **GSVX058E Invalid <modnm> module release, found <rel bld>, need <rel bld>**

The release validation process failed for the module named <modname>. The release and build that were found and the release and build required are displayed if available. When this message occurs very early in the initialization process the format will be:

Invalid release for module <modname>

#### **GSVX059I <ddn> ddname caused bypass of "XINSR INSTALL" call**

The ddname <ddn> was found to be allocated and this caused the call to "XINSR INSTALL" to be bypassed.

## **GSVX061E NSS-PC module <modnm> not at build <bld> or higher**

The NSS-PC module named <modname> is not at build <br/>bld> or higher. This can occur when multiple releases of CA SYSVIEW are in use on the same system and the NSS-PC modules are at the older release. The modules of the new release have not been installed because the SYSVIEW server address space has not yet been started to install the newer modules

### **GSVX062E Panel <panname> is invalid**

The panel <panname> contains no displayable lines. The panel library is specified in the system configuration parmlib member parameter:

Dsn-System-PANELLIB <paneldsn>

Make sure <panname> is not corrupted.

## **GSVX063E <seckwd> keyword invalid for <cmd prikwd> <type>**

The secondary keyword <seckwd> is invalid for the <type> and primary keyword <cmd prikwd>. An example of this message is <BIG keyword invalid for SET SCREENSIZE command>.

#### **GSVX064E Locate command table entry failed, <var1> name <var2> not found**

The <var1> variable will be either command or module. The <var2> variable is the name of the command or module which was not found in the command table. If you receive this message, note the circumstances in which it occurred and contact CA Technical Support.

## **GSVX065E Device lookup failed, RC=<code>**

The MVS device lookup service has failed, with return code <code>. For more and the Mulli and the Mulli and the Mulli and the Mulli and the Mulli and the Mulli and the Mulli and the Mulli and the Mulli and the Mulli and th information, see the appropriate IBM documentation. Contact CA Technical Support.

## **GSVX066E Only 1 parameter allowed on <name> <type>**

The <name> <type> was issued with more than 1 parameter.

## **GSVX067E Only <x> parameters are allowed on the <name> <type>**

The <name> <type> was issued with more parameters than are allowed.

# GSVX068E Closing delimiter not found on <parm> <type> parameter

The issued <type> requires a closing delimiter on the parameter <parm>. Issue the <type> again, specifying a closing delimiter.

## **GSVX069E <parm> <type> parameter <???> is too long, the max length is <xxx>**

The parameter <parm> is too long. <xxx> is the maximum length of the parameter. Issue the <type> again, specifying a parameter of valid length.

#### **GSVX070E No parameters allowed on the <name> <type>**

The <name> <type> has been issued with parameters. The <type> does not have any parameters. Issue the <type> again, without specifying any parameters.

## **GSVX071E <kwd> is not a valid keyword for the <cmd> <type>**

The keyword <kwd> specified with the <cmd> <type> is not valid for the <type>. Issue the <type> again, specifying a valid keyword.

# **GSVX072I ASID <asid> inactive**

The ASID <asid> is inactive.

# **GSVX073I Job <jobname> ended - ASID <asid> inactive**

The ASID <asid> specified by job <jobname> is inactive.

## **GSVX074I Job <job1name> ended - Job <job2name> now active**

The job <job1name> has ended and job <job2name> is now running.

## **GSVX075E NSS-PC timed out in ASID <asid>, job <jobname> - ASID reset to HOME**

The SYSVIEW NSS-PC cannot gather information from the desired address space in the allotted time. This situation usually indicates a major MVS problem with the address space. The target address space, therefore, is internally switched back to the HOME ASID to avoid any more interaction with the address space. You can retry the command, but we recommend that first you use the ACTIVITY and CONSOLE commands to check the overall status of the system.

#### **GSVX076E NSS-PC failed, ASID <asid> not active**

The NSS-PC has failed because the address space <asid> is not active.

## **GSVX077E NSS-PC failed, timeout in ASID <asid>**

The issued command requires information from another address space. The resulting NSS-PC to gather that information has failed because the target address space did not respond within 15 seconds. This situation usually occurs when the target address space is swapped out and the MVS SRM (system resource manager) cannot or will not swap it back in.

## **GSVX078E Error occurred scanning VSM control blocks, <data> data is incomplete**

An error has occurred during scanning for the data <data> in the VSM control blocks. Contact CA Technical Support.

### **GSVX079E Invalid scroll amount**

The scroll amount field (Scroll ===>) has been modified with an invalid value. Specify a valid scroll amount. Valid values are the same as the parameters of the scroll commands.

### **GSVX080W <ddname> ddname forced "<condname>" condition**

The ddname <ddname> was found to be allocated and this forced a <condname> condition. This is just for testing.

## **GSVX081I Job <jobname> now active in initiator**

The current ASID was initially selected by ASID, and the active jobname was an initiator. Since then, the job <jobname> has started executing in the initiator.

#### **GSVX082I Job <jobname> ended, initiator inactive**

The batch job <jobname> that had been active in the selected address space has ended. The initiator is now inactive.

## **GSVX083W Insufficient storage, <nnn> lines lost**

There was not enough storage available to display all of the information for the command. <nnn> is the number of lines not displayed.

## **GSVX084E Control block error, <nnn> lines lost**

An error has occurred during MVS control block processing, and some information is unavailable.

### **GSVX085E <cmd> command failed, control block error <errinfo>**

The <cmd> command failed while processing MVS control blocks. The <errinfo> field contains additional information about the error. Contact CA Technical Support.

#### **GSVX086E Allocate <dsname> failed, <xxxxxxxx>**

Dynamic allocation of the data set <dsname> has failed. The IBM error codes <xxxxxxxx> are supplied. For an explanation of the error codes, see the IBM documentation in *MVS Authorized Assembler Services Guide*.

## **GSVX087E <dsname> not cataloged**

Dynamic allocation of the data set <dsname> has failed because the data set is not cataloged. Catalog the data set.

## **GSVX088E <dsname> not found on volume**

Dynamic allocation of the data set <dsname> has failed because the data set cannot be found on the volume specified in the catalog.

## **GSVX089E Volume not mounted for <dsname>**

Dynamic allocation of the data set <dsname> has failed because the data set resides on a volume that is not mounted.

## **GSVX090E Dataset in use - <dsname>**

Dynamic allocation of the data set <dsname> has failed because some other job has exclusive control of the data set.

## **GSVX091E Invalid dataset name - <dsname>**

Dynamic allocation of the data set <dsname> has failed because it is not a valid data set name. Try the allocation again, using a valid data set name.

## **GSVX092E <parmname> parameter required by <comname> command**

The <comname> command requires the <parmname> parameter. Issue the command again, specifying the required parameter.

## **GSVX093I No match found for specified parameters**

No match is found for the parameters specified either with the command or on the parameter line.

### **GSVX094E Keyword <keyname> is ambiguous - Specify more chars for exact match**

The keyword <keyname> is not long enough to be unique. The command supports more than one keyword parameter. Issue the command again, using a unique keyword. For example, for the valid keywords TAPE and TP, T would be ambiguous but TA would not.

## **GSVX095W <ddname> ddname forced "SGAT block not found" condition**

The ddname <ddname> was found to be allocated and this forced an "SGAT block not found" condition. This is just for testing.

#### **GSVX096E <servname> request failed, <codes>**

An SVC 99 request has failed for <servname>, which can be one of the following:

- Unallocation
- Concatenation
- Deconcatenation
- Remove in-use
- ddname allocation
- Information retrieval

<codes> is the error codes. For an explanation of the error codes, see the IBM documentation in MVS Authorized Assembler Services Guide.

## **GSVX097I SYSVIEW session timed out**

The session of a user has timed out. For details on setting timeout values for secrutiy groups, see the *Security Guide*.

## **GSVX098E <cmdname> invalid, required XXMDS-PC services unavailable**

The <cmdname> command is invalid because the SYSVIEW XXMDS nonspace switch PC services are not available.

## **GSVX099I SYSVIEW logon terminated**

Logon processing has terminated because a PF key was pressed while the user ID and password prompt screen was displayed.

# **GSVX100E SYSVIEW primary address space already active**

The attempt to start the SYSVIEW address space with the PRIMARY keyword in the initialization parameters has failed because a primary SYSVIEW address space is already active. If another SYSVIEW address space must be started, remove the PRIMARY keyword from the initialization parameters.

## **GSVX101I JCL or SYSIN files are not available**

An attempt to display the JCL for a job failed because all of the necessary files were not available. A job must be submitted on the current system in order to display the JCL for the job. Also the job must not be a transaction job.

## **GSVX102I Authorization check: APF=@<3> SUPERVISOR=@<3> KEY=@<3>**

Informational only.

# **GSVX103I @<8> Auth check: APF=@<3> SUP=@<3> KEY=@<3> COM8SUPV=@<3> COMMMSCT=#<3>**

Informational only.

# **GSVX104E Terminal not supported**

The terminal you are using to sign on to SYSVIEW is not supported by SYSVIEW. SYSVIEW supports 3270-type terminals only. Use another terminal to sign on to SYSVIEW.

### **GSVX105E <interface> interface already active**

The attempt to start the interface <interface> has failed because the interface is already active.

#### **GSVX106E Establishment of recovery environment failed**

The attempt to set up a recovery routine has failed. Try starting the session again. If the message is received repeatedly, contact CA Technical Support.

# **GSVX107E CICS logger type <type> cannot be set to <option>**

The attempt has been made to change the current logging options options for a CICS logger task. The current state or configured options will not allow the new request.

## **GSVX108E Invalid initialization parameter - <xxxxxxxxxxxxxxxxxxx>**

The initialization parameter <xxxxxxxxxxxxxxxxxxx> is invalid for the SYSVIEW application. Verify that the initialization parameters of the application are correct.

## **GSVX109E Invalid option - <erropt>**

Informational only.

## **GSVX110I SYSVIEW interface initialized for <name>**

Interface <name> has initialized and is ready to be used.

#### **GSVX111I No users active for status display**

The Status Display has been requested, but there are no active users to display.

## **GSVX112I End of display**

A status or trace display has ended.

## **GSVX113I Maximum users reached for <xxxx> interface**

The maximum number of users allowed for interface <xxxx> has been reached. A new user has tried to use the interface and the request is denied. Increase the MAXUSERS initialization parameter for the interface.

## **GSVX114E Userid processing error**

Informational only.

## **GSVX115E User <user> not accepted - RC=<code>**

User <user> tried to sign on to SYSVIEW through an interface, but could not be accepted. <code> is the return code. Note the return code. Contact CA Technical Support.

## **GSVX116E Data could not be received - RC=<code>**

The input data cannot be received. <code> is the return code. Note the return code. Contact CA Technical Support.

#### **GSVX117E New user processing failed - RC=<code>**

The necessary resources to establish a new user for the interface are not available. <code> is the return code. If this message is received repeatedly, note the return code. Contact CA Technical Support.

## **GSVX118E Screen could not be sent - RC=<code>**

This error occurs when a screen cannot be sent to the user. <code> is the return code. If you receive this message repeatedly, note the return code. Contact CA Technical Support.

## **GSVX119E Session termination for <userid> failed, RC=<code>**

User <userid> is the target of either of the following:

- An unsuccessful session termination
- An unsuccessful CANCEL command

<code> is the return code. Note the return code. Contact CA Technical Support.

## **GSVX120I <name> interface shutdown pending**

Interface <name> is performing shutdown processing. No logons are allowed.

## **GSVX121I Print file must be closed before copying output**

The attempt to copy output to the copy data set has failed because a print file is opened to the copy data set. Issue the PRINT CLOSE or SNAP CLOSE command, and try to copy again.

## **GSVX122E No storage available for display data**

There is not enough storage to hold the data for a status or trace display. Try increasing the region size of the application where SYSVIEW is running.

## **GSVX123I Cancel accepted for userid <userid>**

The attempt to cancel user <userid> has been accepted.

### **GSVX124I Cancel not valid for userid <userid>**

The attempted cancel of user ID <userid> is invalid because the user ID is either not specified or not active. Issue the command again using a valid user ID.

#### **GSVX125I <interface> interface shutdown requested by <userid>**

User <userid> has requested to shut down interface <interface>.

## **GSVX126I <interface> interface shutdown requested by <userid> delayed - active users**

User <userid> has requested that interface <interface> be shut down, but users are still on the interface. The interface will shut down as soon as the active users have terminated their sessions. If you want to force an immediate shutdown, enter the STOP command. Informational only.

#### **GSVX127I No SYSLOGs on the spool. LOG task is terminating**

The LOG task has found that there are no SYSLOG output data sets on the JES2 spool.

### **GSVX128E Invalid trace parameter <parm>**

The parameter <parm> is invalid for the TRACE command.

## **GSVX129E Trace is already active**

An attempt was made to start a trace, but the trace is already active. If you want to start a different trace, stop the current trace before starting another one.

# **GSVX130E Trace was not active**

The request to turn off a trace has failed because the trace is not active.

# **GSVX131I Trace activated**

A trace has been activated.

## **GSVX132I Trace deactivated**

A trace has been stopped.

## **GSVX133I Trace table is empty**

The request to list the trace data has found no data to display.

### **GSVX134E Invalid <modname> modid area, <errdata>**

A valid module identification area could not be found in the <modname> module. The module release and build validation process failed. When this message occurs very early in the initialization process the format will be:

Invalid ident for module <modname>

# **GSVX135E SYSVIEW <xxxx> interface abended**

An abend has occurred in the SYSVIEW interface <xxxx>. A dump has been taken. Obtain the dump output. Contact CA Technical Support. Restart the interface.

## **GSVX136E <comname> command invalid from this application**

The command <comname> either does not apply to or is not available from the application where it is specified.

## **GSVX137E <comname> command invalid, not executing under VM**

Informational only.

## **GSVX138E Errors must be corrected before continuing**

An attempt was made to exit a display before correcting the errors. Correct the highlighted lines or use the CANCEL command to cancel the changes.

#### **GSVX139E <idn> NSS-PC processing failed - GETMAIN for <xxx> failed**

An attempt was made to acquire CSA or SQA storage, but there was not enough contiguous storage available to satisfy the request. Use the COMMON command to determine if common area storage is fragmented or exhausted. The <idn> variable is a NSS-PC identifier that can be JCSR, ROSR, or XMDS.

## **GSVX140E <cmdnam> is not a valid external command**

Informational only.

### **GSVX141E No valid <cmdname> request found in PARMLIB member <member>**

Command <cmdname> could not be invoked because no valid request was found in member <member>.

# **GSVX142I <xxxxxxxx> task interval set to <num> seconds**

The update time interval <xxxxxxx> has been changed to <num> seconds for the JOBS or LOG task in the SYSVIEW address space.

## **GSVX143I Job <jobname jobnum> not found**

The job with the name and number of <jobname jobnum> specified cannot be found.

### **GSVX144I All files have been requeued or deleted**

All of the output files for the selected job have been requeued or deleted. If this message is received on the Listjobs Display, issue the REFRESH subcommand and try the L line command again. If this message is received on the Listfile Display, issue another command to continue.

#### **GSVX145I Multiple jobs present. <pos> job number selected for <jobname>**

There are multiple jobs in the system with the name <jobname>. The job with the <pos> job number has been selected. <pos> can be Highest, Lowest, Newest, Oldest, or Executing. For details, see the MULTJobs variable of the SET command.

## **GSVX146I No authorized datasets to display**

There are no authorized data sets for the selected job.

#### **GSVX147I No authorized jobs to display**

There were jobs that matched the parameters entered, but none were authorized. This message is informational.

## **GSVX148I <option> option set <value>**

Informational only.

## **GSVX149I List is incomplete**

Not enough storage was available to display all of the data. If possible, specify parameters that reduce the amount of data to display.

### **GSVX150E Invalid line command**

The line command specified is invalid. Try again with a valid line command. For a list of valid line commands, see the online help system.

#### **GSVX151E Line command invalid on specified line**

The line command specified is not valid on the line from which it was issued. To see the information and restrictions about line commands, use the online help system.

### **GSVX152I <mbr> not found**

A WHERE subcommand was issued to search for a specific or generic member name and no match was found in any of the allocated libraries.

## **GSVX153W Response buffer overflow -- <nnn> bytes of command responses lost**

The response to the VM command is longer than can fit in a single 4 KB buffer (a VM restriction). The number of bytes of responses <nnnnn> is discarded.

## **GSVX154E Field contains embedded blanks**

The highlighted field in the body of the display is invalid. It contains embedded blanks where none are allowed. Remove the embedded blanks and issue the command again.

## **GSVX155E Field not numeric**

The highlighted field in the body of the display is invalid. It contains nonnumeric data where numeric data is required. Remove the nonnumeric data and issue the command again.

#### **GSVX156E Invalid line command - <linecmd>**

The line command <linecmd> is not a valid line command from the current screen display. Try again with a valid line command. For a list of valid line commands, see the online help system.

## **GSVX157E Line command <linecmd> ambiguous, enter more chars for exact match**

Line command <linecmd> is not long enough to be unique. Enter enough characters to uniquely identify the line command.

## **GSVX158E Invalid subcommand - <subcommand>**

The subcommand <subcommand> is invalid from the current active command display. Try again with a valid subcommand. For a list of valid subcommands, see the online help system.

# **GSVX159E Subcommand <subcommand> is ambiguous, enter more chars for exact match**

Subcommand <subcommand> is not long enough to be unique. Enter enough characters to uniquely identify the subcommand.

## **GSVX160A Enter YES to confirm: <xxxxxxxxxxxxxxxxxxxxxxxxxxxxxxxxxxxxxx>**

The issued subcommand or line command requires confirmation, and the setting of the DELETE CONFIRMATION option is YES. Enter YES to continue execution of the indicated function. Enter ALL to continue execution of all the indicated functions. Enter anything else to abort execution of the indicated function.

## **GSVX161I Request aborted: <xxxxxxxxxxxxxxxxxxxxxxxxxxxxxxxxxxxxx>**

This message appears if the response to message GSVX160A was not YES.

### **GSVX162W YES ignored, no pending confirmation**

YES was entered when no confirmation was pending. Issue the command that requires confirmation again and then enter YES.

## **GSVX163E No libraries available to search**

A WHERE subcommand was issued to search for a member but there are no libraries available to search.

#### **GSVX164E JES2 version <ver1> not supported. Version <ver2> or higher reqd**

The version of JES2 installed <ver1> is no longer supported. The minimum level of JES2 supported is <ver2>. Informational only.

## **GSVX165I XMSGR SET\_EXTERNAL\_SEND <action>**

Informational only.

## **GSVX166E <cmd> unavail at <name> <lvl-found>, <lvl-req> reqd**

The command <cmd> is not valid in the installed level <lvl-found> of the software component <name>. The required level of the software component is <lvl-req>. Possible values for <name> are MVS, DFP, TSO/E, ISPF, QUICKREF, and VTAM.

## **GSVX167E Label or line number required for LOCATE command**

The LOCATE command was issued without a label name or line number parameter. Issue the LOCATE command again specifying either a label name or a line number.

### **GSVX168E Label <label-name> not found**

The label <label-name> supplied with the LOCATE command was not found in the table of labels defined for the current command. Issue the command again using a valid label. Execute the LABEL command without a parameter to display the current contents of the label table.

### **GSVX169I <command-name> label <label-name> located**

The label <label-name> was found for the current command <command-name> and the line was located. This message confirms that the requested action occurred.

#### **GSVX170I <comname> label <labelname> line <linenum> outside current range**

The line number <line-number> defined for the label <label-name> is greater than the currently defined number of data lines. Issue the command again using a valid label. Execute the LABEL command without a parameter to display the current contents of the label table.

# **GSVX171E <service-routine-name> failed, abend <code>**

The service routine <service-routine-name> failed with abend code <code>. Contact CA Technical Support.

#### **GSVX172E <cmdname> command invalid, ISPF services are not available**

Command <cmdname> requires the services of ISPF. Access ISPF and issue the command again.

## **GSVX173E <cmdname> command invalid from <intfc> interface**

Command <cmdname> cannot be executed from the <intfc> interface. Check the online help system for a list of valid interfaces.

# **GSVX174E <cmdname> command unavailable - Load failed for module <modname>**

Command <cmdname> cannot be executed because the load for required module <modname> failed. Determine why the load failed and issue the command again.

## **GSVX175I <appldesc> requested <text>**

The <appldesc> application requested special <text> execution attributes. The values for <text> can be the following.

- NoSGAT The named application does not require the SYSVIEW SGAT (SystemGlobalAnchorTable) to be available. Initialization will continue as though it is not available. This attribute also implies the following NoNPC attribute.
- NoNPC The named application does not require the SYSVIEW NSS-PC to be installed. Initialization will continue as if the NSS-PC was not installed.

#### GSVX176E Abend <code> occurred processing <cmdname> command

Command <cmdname> abended with the code <code>. Determine why the abend occurred and issue the command again.

## **GSVX177E Subsystem call failed - RC=<code>**

A subsystem call failed with a return code of <code>. The first two bytes are the subsystem function. The last three bytes are the return code from register 15. Note the return code. Contact CA Technical Support.

## **GSVX178E Unable to process action. RC=<code> RS=<reason>**

The action to be taken for a job cannot be processed. <code> is the return code. </code> Note the return code and the circumstances in which the error occurred. Contact CA Technical Support.

## **GSVX179E <pgmname> not APF authorized**

The program name <pgmname> must be APF authorized. This usually indicates an error in the product installation. Review the installation process and retry the failing job if any mistake was found and corrected. Contact CA Technical Support.

### **GSVX180E Keyword value required by <cmd> <kwd> <type>**

This general purpose error message indicates that the command <cmd> was issued with the keyword <kwd> but the required value for the keyword was not supplied. For information on the command in question, see the online help system.

## **GSVX181I CpuTime <cputm> ActTime <acttm> IoCount <iocnt>**

Informational only.

## **GSVX182I Initiator started in ASID <asid>**

An ASID selected with the ASID command had become inactive and is now active again because an initiator has started.

## **GSVX183I Initiator started in ASID <asid>, job <jobname> now active**

An ASID selected with the ASID command had become inactive and is now active again because an initiator has started and is processing a batch job.

#### **GSVX184I Job <jobname> started in ASID <asid>**

A change was detected in jobnames in an ASID selected by the ASID command.

### **GSVX185I Job in transition in ASID <asid>**

A job executing in ASID <asid> is in transition--starting, ending, or abending.

## **GSVX186E DSID <dspname> no longer valid for job <jobname> ASID <asid>**

AR mode is on for a data space that is no longer active. Use the AR command to set AR mode to OFF, the DSID command to switch to another data space, or the ASID command to switch to another address space.

## **GSVX187E <srvcname> failed - rc <rtncd> rs <rsncd> ec <errcd1 errcd2>**

Service <srvcname> failed with the indicated return codes. Contact CA Technical Support.

#### **GSVX188W Insufficient storage to return all data for <srvcname> service**

There was not enough storage to return all data for service <srvcname>. Contact CA Technical Support.

## **GSVX189E <cmdname> is not a valid target command for the LINK command**

A link to the <cmdname> command was issued. This is not allowed.

## **GSVX190E <errkwd> is not a valid <cmd> <type> <kwd> keyword**

This is a general purpose error message indicating that an invalid keyword was supplied. Review the documentation for the <cmd> <type> and the options allowed for the <kwd> keyword.

## **GSVX191E <val> keyword value required by <cmd> <kwd> <type>**

This is a general purpose error message indicating that a required keyword was omitted. Review the documentation for the <cmd> <type> and the options allowed for the <kwd> keyword.

#### **GSVX192E <srvcname> failed - rc <rtncd> rs <rsncd>**

Service <srvcname> failed with the indicated return codes. Contact CA Technical Support.

## **GSVX193E Value required for <kwdname> keyword**

This is a general purpose error message indicating that a value is required for the <kwdname> keyword. For information on the command that was entered, see the online help system.

## **GSVX194E Invalid <kwdname> keyword value: <errval>**

This is a general purpose error message indicating that an invalid value was specified for the <kwdname> keyword. For information on the command that was entered, see the online help system.

### **GSVX195E Closing delimiter not found on <parmname> parameter**

This is a general purpose error message indicating that a parameter started with the character-delimiter character but no closing character-delimiter character was found.

## **GSVX196E String qualifier <strqual> not supported for <parmname> parameter**

An unsupported character-string qualifier was used on the <parmname> parameter.

## **GSVX197A Enter <cmd> command to terminate - Enter anything else to continue**

The END or RETURN command was issued to terminate the session and the CONFIRMTERM option was set to YES. In response to the message prompts, reenter the END or RETURN command to confirm your intention to terminate your session, or enter anything else to cancel the termination command.

## **GSVX198I <userid> denied command <mvscmd>**

User <userid> attempted to issue the MVS command <mvscmd> but was denied by a security rule. That rule had the message action set. For details on setting the message action for an MVS command, see the *Security Guide*.

#### **GSVX199I Request completed**

The request has been successfully completed.

## **GSVX200I Attribute <attribute> has been set for command <command>**

The specified attribute has been set for the command.

# **GSVX201E Attempt to set attribute for command <command> failed. Invalid command.**

An attempt was made to set an attribute for a command. An invalid command name was specified.

## **GSVX202E Attribute <attribute> is invalid for command <command>**

An attempt was made to set an attribute for a command. The specified attribute is invalid.

## **GSVX203W System capture data set name hlqual len gt max (28)**

The resolved length of the capture data set name high-level qualifier is longer than the maximum length allowed of 28. The capture data set name high-level qualifier will be used but the time and date qualifier (.Thhmmss.Dyymmdd) added to the end of the name will be truncated.

## **GSVX204I <capdsnhlq>**

This message displays the capture data set name high-level qualifier.

## **GSVX205E Nucleus load failed**

Nucleus load processing failed to complete. The SYSVIEW session terminates. This message should be preceded by one or more messages that describe the reason for the failure.

## **GSVX206E Nucleus initialization failed**

Nucleus initialization processing failed to complete. The SYSVIEW session terminates. This message should be preceded by one or more messages that describe the reason for the failure.

## **GSVX250I <tranid> transaction complete**

The SYSVIEW transaction tranid has completed normally under CICS.

## **GSVX251I User subtask has terminated due to timeout or error**

The task that handles the user's data has terminated in the SYSVIEW address space. This could be due to user inactivity and a timeout occurred or the subtask abended. If a timeout did not occur, note the circumstances. Contact CA Technical Support.

## **GSVX252E SYSVIEW subtask could not be attached - RC= <code>**

The attempt to attach the SYSVIEW subtask under CICS has failed. <code> is the state at the state state state state and the state state state state state state state state state state state state state state state state st return code. Try entering the SYSVIEW transaction again. If this message is received repeatedly, note the return code. Contact CA Technical Support.

## **GSVX253E Internal error. Control block missing**

The control block used for communicating with its CICS subtask cannot be found. Try entering the SYSVIEW transaction again. If you repeatedly receive this message, Contact CA Technical Support.

## **GSVX254E SYSVIEW subtask has terminated**

The subtask under CICS has terminated, possibly because the timeout value has expired for the session. Try entering the SYSVIEW transaction again to start another session. If this message is received repeatedly, Contact CA Technical Support.

### **GSVX255E CICS interface is not active**

The CICS interface must be started in SYSVIEW address space before using the SYSVIEW transaction. For information on how to start the CICS interface, see the *Administrator Guide*.

## **GSVX256I CICS interface is shutting down**

The CICS interface is in the process of shutting down. The SYSVIEW transaction cannot be used until it is restarted. For information on how to start the CICS interface, see the *Administrator Guide*.

## **GSVX257I Post for ECB failed, RC=<rc>**

An attempt was made to communicate with the SYSVIEW address space, but the attempt failed. If this message is received repeatedly, note the return code. Contact CA Technical Support.

#### **GSVX258E Load for <module> failed**

An attempt was made to load a SYSVIEW module, but the load failed. Check the SYSLOG for the reason why the load failed.

#### **GSVX259I Call to <module> failed, RC=<rc>**

An attempt was made to call a SYSVIEW module but the call failed. If this message is received repeatedly, note the return code. Contact CA Technical Support.

## **GSVX260E Error processing data. Transaction ended RC=<rcrs>**

An attempt was made to communicate with the SYSVIEW address space, but the attempt failed. If this message is received repeatedly, note the return code. Contact CA Technical Support.

# **GSVX261E CSVDYNEX REQUEST=<request> failed, exit <exitname> rc <retcode> rs <rsncode>**

A request to the Dynamic Exit Services failed.

- exitname Dynamic exit name
- retcode Return code from the CSVDYNEX macro call
- rsncode Reason code from the CSVDYNEX macro call

For more information, see the *MVS Authorized Assembler Services Reference*.

## **GSVX262E OBTAIN request for <stgtype> failed, len <len> rc <rc>**

A request for storage has failed.

- stgtype Type of storage
- len Length requested
- rc Return code

### **GSVX263E Unable to load Dynamic Exit Module <module>**

A attempt was made to load a module for use with dynamic exits. The load failed.

module - Name of module being loaded

## **GSVX264E Unable to initialize the Dynamic Exit Module**

A attempt was made to initialize a dynamic exit load module. The initialization call has failed.

# **GSVX265W SMF data collection is not active**

A request was made to access SMF collected data. Data collection is not active.

## **GSVX266W Requested data is not available**

A request was made for specific data from a collection log. The requested data is no longer available on that log.

## **GSVX267E SMF record formatting routine <module> was not found**

A request was made to format an SMF record. The module used to format the record was not found. The module names are specified by SMF record type in the parmlib member SMFTYPE.

module - Module name

## **GSVX268E SMF record formatting routine <module> has abended. Routine disabled.**

A request was made to format an SMF record. The module used to format the record abended.

module - Module name

### **GSVX270I H=<hash> L=<length> R=<resource>**

An internal trace message used to debug hashed data structures.

- hash Hash value
- length Length
- resource Resource name

## **GSVX271I <task> connected to log stream <logstream> type <type>**

The task has successfully connected to the specified log stream.

# **GSVX272E Unable to write to file <ddname>**

An attempt to write to the specified ddname failed.

## **GSVX273I Subsystem ID <ssid> not found**

A request was made to connect to the specified subsystem ID. The ID was not found.

#### **GSVX280E <var1> not allocated**

Informational only.

## **GSVX281E <var1> devn <var2> not allocated to a display device**

Informational only.

# **GSVX282E <var1> devn <var2> not allocated to a local 3270 display device**

Informational only.

#### **GSVX283E Open failed for <var1> devn <var2>**

Informational only.

## **GSVX284E I/O error on <var1> to <var2> devn <var3>**

Informational only.

#### **GSVX285E <var1>**

Informational only.

# **GSVX286E Unable to determine devn <var1> screen size - 24x80 assumed**

Informational only.

# **GSVX287E Devn <var1> initialization error <var2> <var3> <var4>**

Informational only.

## **GSVX288E MODIFY command not supported**

Informational only.

## **GSVX289I Devn <var1> senseid <var2>**

Informational only.

### **GSVX290I TSF <owner> <hierarchy> Entities <entities> Metrics <count> Zero <skip>**

Metrics data is being sent to the Time Series Facility server for the listed owner and hierarchy. The number entities is a count of unique entity instances at the lowest level.

- The number of metrics added is the individual values sent.
- The number of metrics not added or skipped due to a zero value.

#### **GSVX291I Address <address> Length <length> <description>**

Messages GSVX291 and 292 are displayed with debugging information.

# **GSVX292I <offset> <+0data> <+4data> <+8data> <+Cdata> <chardata>**

Messages GSVX291 and 292 are displayed with debugging information.

# **GSVX293I TSF Logger process complete <count> buffers processed <count> buffers sent <count> buffers discarded**

The TSF task, logger process has completed and the indicated number of buffers were processed, sent and discarded.

## **GSVX294I TSF PC data send: Blocks <blocks> Data <length>**

TSF data is being sent to the TSF logger.

## **GSVX295W TSF period data bypassed. Interval resynchronized.**

TSF period data collection is being resynchronized.

## **GSVX300E Call to ISPLINK for <serv> service failed - RC=<code>**

The ISPF interface has requested ISPF services <serv>, but the request has failed. <code> is the return code. Make sure you are using ISPF Version 2 or higher. If you are, note the return code. Contact CA Technical Support.

## **GSVX301E <message-text>**

An error message was returned by ISPF after a request was made for ISPF services. The message text, <message-text>, is the actual message returned by ISPF.

## **GSVX302E ISPF panel <panname> not found**

The panel <panname> cannot be found. Note the circumstances in which the error occurred. Contact CA Technical Support.

## GSVX303E ISPF panel <panname> not release <rel> or higher, found <relfnd>

The panel <panname> cannot be displayed because it is not at the correct SYSVIEW release <rel>. Verify that the SYSVIEW ISPF interface is correctly installed. Contact CA Technical Support.

## **GSVX304E ISPF command table <tabname> not usable by SYSVIEW**

The command table <tabname> is either not in the correct format or not at the proper level. Verify that the ISPF interface is correctly installed. Contact CA Technical Support.

## **GSVX305E ISPF cmd table <tabname> not release <rel> or higher, found <relfnd>**

The command table <tabname> cannot be displayed because it is not at the correct SYSVIEW release <rel>. If you are using a supported release, note the circumstances in which the error occurred. Contact CA Technical Support.

## **GSVX306I To end UPDATE mode press ATTN or press RESET then PA1**

Update mode is in effect. To end update mode, do one of the following:

- Press the ATTN key
- Press the RESET key and then the PA1 key

## **GSVX307I To end UPDATE mode press RESET then PA1**

Update mode is in effect. To end update mode, press the RESET key and then the PA1 key.

## **GSVX308I To end UPDATE mode press ATTN**

Update mode is in effect. To end update mode, press the ATTN key.

# **GSVX309I Dataset saved**

The return code from the ISPF EDIT facility indicated that data was saved and either the data set was not a PDS or no member name was specified on the EDIT command.

## **GSVX310I Member <memname> saved**

The return code from the ISPF EDIT facility indicated that data was saved and a specific member name was used with the EDIT command. <memname> is the name of the member that is saved.

### **GSVX311I END received from ISPF display service**

Informational only.

## **GSVX320E Invalid <member> table entry. <entry>**

An entry in parmlib member <member> is invalid.

GSVX321W Threshold [set the product group or family] <name> <argument> <status> **V=<value> W=<warn> P=<prob> <ruletype> <elapsed> <asid> <jobid> Desc='<desc>'**

A status of an MVS defined threshold limit has changed.

- group Threshold group name
- name Threshold name
- argument Resource argument
- status Exception status: NORMAL, WARNING, PROBLEM ACTIVE, INACTIVE
- value Current value
- warn Defined warning value
- prob Defined problem value
- asid ASID of jobname for job related metrics
- jobid Job ID for job related metrics
- desc Metric description

## **GSVX322E Function request failed. Invalid name**

A request was made to add a table entry. The entry name was invalid.

### **GSVX323E Function request failed. Duplicate name found**

A request was made to add a table entry. The entry name already exists.

### **GSVX324E Request failed RC=<rc>**

The request for data failed. Return code <rc>.

### **GSVX325E Input is required for field "<field>"**

The field <field> requires input to process the requested function.

**GSVX326W Threshold [set the product group or family] <qmgr|ssid> <name> <argument> <status> V=<value> W=<warn> P=<prob> <ruletype> <elapsed> Desc='<desc>'**

A status of a defined threshold limit has changed for the following components: WebSphere MQ, IMS, TCP/IP

- group Threshold group name
- name Threshold name
- qmgr | ssid qmgr WebSphere MQ queue manager
	- ssid IMS subsystem ID, TCP/IP ID
- argument Resource argument
- status Exception status: NORMAL, WARNING, PROBLEM ACTIVE, INACTIVE
- value Current value
- warn Defined warning value
- prob Defined problem value
- desc Metric description

## **GSVX327E Function request failed. Non-generic argument is required.**

The argument cannot be specified as a generic or wildcard argument. A threshold was defined with an argument value of "\*" or "=". A non-generic argument must be specified.

### **GSVX328E <value> is invalid for parameter <parm>**

The <value> specified is not a valid value to the parameter <parm>.

# **GSVX329E Function request failed. Invalid parameter**

An invalid parameter was specified while defining or changing a threshold entry.

#### **GSVX330W The variable <variable> is obsolete. Entry was not created**

A request was made to create a monitoring entry or definition for the variable specified. This variable is obsolete.

<variable> - Obsolete variable name

## **GSVX331I Metric <name> Rsce1 <rsce1> Rsce2 <rsce2> Rule <rule> XDRB <xrdb> <reason> <status>**

Internal debugging message. Contact CA Technical Support for more information if this message is displayed.

# **GSVX332I WebSphere MQ request <function> RC=<rc> <qmgr> <argument>**

A request for WebSphere MQ information has failed.

■ func request argument

## **GSVX333E UNIX System Services <func> failed, rc <rc> rs <rs>**

A request to UNIX System Services has failed.

- <func> Function requested
- <rc> Return code

■ <rs> - Reason code

Common errors:

- rc 0000009C EMVSINITIAL, Process Initialization Error
- rs 0B0C00FB JRSAFUserNoOMVS The user ID is not authorized to use OMVS.

For more information, see the *UNIX System Services Error Message Manual*.

# **GSVX334I <component> data collection Elapsed=<elapsed> CPU=<cputime> Start=<startime> End=<Endtime>**

A trace message logging the start and end time of a data collection interval.

- <component> Data collection component
- <elapsed> Elapsed time for the data collection
- <cputime> Amount of CPU time consumed for the data collection
- <Starttime> The time the collection started
- <Endtime> The time the collection ended

## **GSVX335E Dataspace corruption detected in <name> at <address>**

Dataspace corruption has been detected.

- <name> Dataspace name
- <address> Address of corruption

Informational only.

# **GSVX336I <event> Elapsed=<elapsed> CPU=<cputime> Start=<startime> End=<Endtime>**

A trace message logging the start and end time of a timed event

- <event> Timer event name
- <elapsed> Elapsed time for the event
- <cputime> Amount of CPU time consumed for the event
- <Starttime> The time the event started
- <Endtime> The time the event ended

## **GSVX337E The variable <variable> is not owned by the <owner> data collector**

A request was made to add a threshold, monitoring, or state definition. The requesting commands data collector does not own the requested variable.

Example: The MQTHRESH command tried to add an MVS threshold.

# **GSVX338E <request> for <variable type> <name> failed. <name> is a <variable type> variable.**

A request was made to a threshold, monitoring, or state definition. There is a type mismatch.

Example: The request was made to a threshold variable. Problem was that the variable requested was a state variable an not a threshold variable.

## **GSVX339I Class: <class Pool: <pool> Cell: <cell>**

A data collection diagnostics message.

## **GSVX340E Unable to connect to the data store <name>**

The command entered is trying to connect to the data collection data store. Possible problems:

- Data collection is not active.
	- Resolution: Start the main data collection address space.
- Data collection was started after logging on to the online interface.
	- Resolution: Logoff and log back on to connect.

# GSVX341I <mdceaddr> <variable> <arg> <alias> V=<value> C=<count>

Internal debugging message displaying the current value for a data collection variable. Contact CA Technical Support for more information if this message is displayed.

## **GSVX342E UNIX System Services kernel is not active**

The UNIX System Service has not been successfully initialized. USS is required for the Unicenter agents.

## **GSVX343E CAICCI is not active**

CAICCI is not active. CAICCI is part of CA Common Services.

#### **GSVX345E <request> failed, rc <rc> vrc <vrc> xrc <xrc>**

A request to CA Common Services for z/OS has failed. Return code information is provided.

### **GSVX346E <request> failed, <errtext>**

A request to CA Common Services for z/OS has failed.

## **GSVX347E Server <type> <ident>**

This message displays the origin or destination communication server identifier.

### **GSVX348E Client <type> <ident>**

This message displays the origin or destination communication client identifier.

## **GSVX349E <ddn> ddname allocated to a SYSIN data set**

The <ddn> ddname can not be allocated to a SYSIN data set.

## **GSVX350E Invalid dataset attributes for <ddname> ddname**

The batch interface has detected invalid DCB parameters for the <ddname> ddname. For a description of the valid DCB parameters for the SYSPRINT and SYSIN data sets, see the *Administrator Guide*.

### **GSVX351E OPEN failed for <ddname> ddname**

The batch interface has tried unsuccessfully to the <ddname> ddname. Try running the job again. Contact CA Technical Support.

## **GSVX352W SCROLL ignored due to previous command error**

The SCROLL request was ignored because the previous command generated an error message. Correct the command that caused the error and try running the job again.

## **GSVX353E Invalid keyword - <keyword-statement>**

The batch interface module has encountered the invalid keyword <keyword-statement> while processing the input control cards. The statement is ignored, and processing continues with the next keyword statement. Check the keyword statement and run the job again.

## **GSVX354E Invalid keyword parameter - <keyword-statement>**

The batch interface module has encountered the invalid keyword parameter <keyword-statement> while processing the input control cards. The statement is ignored, and processing continues with the next keyword statement. Check the keyword statement and run the job again.

## **GSVX355E Mismatched parenthesis - <keyword-statement>**

The batch interface module has encountered an unbalanced set of parentheses in processing input control cards. The message shows the entire keyword statement <keyword-statement>. The statement is ignored, and processing continues with the next keyword statement. Correct the keyword statement and run the job again.

## **GSVX356E Invalid subscript on DATA keyword - <keyword-statement>**

The batch interface module finds the subscript on the DATA keyword to be invalid. The message shows the entire keyword statement <keyword-statement>. The statement is ignored, and processing continues with the next keyword statement. Correct the DATA keyword, specifying a valid subscript. Run the job again.

## **GSVX357E Input field not on display - <keyword-statement>**

The batch interface module finds that the subscript on the DATA keyword does not correspond to an input field on the current display. The message shows the entire keyword statement <keyword-statement>. The statement is ignored, and processing continues with the next keyword statement. Correct the DATA keyword, specifying a keyword that corresponds to an input field on the current display. Run the job again.

#### **GSVX358E Input data longer than input field - <keyword-statement>**

The batch interface module finds that the input data for an input field is longer than the input field. The message shows the entire keyword statement <keyword-statement>. The statement is ignored, and processing continues with the next keyword statement. Correct the length of the input data and run the job again.

## **GSVX359E <xxxxxxx> keyword invalid at this time**

The EXECBAT module has encountered keyword <xxxxxxx>, which is either not expected or not allowed. If <xxxxxxx> is COMMAND, specify a user ID and password with DATA keywords at the beginning of the input control cards. If <xxxxxxx> is SCROLL, check that the DUMP command is not active. You cannot use the SCROLL command when the DUMP command is active.

## **GSVX360W Line limit exceeded. Data incomplete**

This message is displayed when using the API interface. Not all of the data was returned because the line limit maximum was reached. If more data is required, increase the line limit maximum by using the LIMIT keyword.

## **GSVX361E Invalid field name or number with INPUT keyword <keyword>**

This message is displayed when using the API interface. The keyword <keyword> is not a valid field name or input field number. Change the keyword value to a valid input field name or number.

## **GSVX362E Value required for keyword parameter - <keyword-statement>**

The batch interface module has encountered the invalid statement while processing the input control cards. The statement is ignored, and processing continues with the next statement. Check the statement and run the job again.

## **GSVX363A Enter batch request or /\* to exit**

This message is displayed when the batch interface module is invoked in a TSO foreground address space. It requests the user to enter the next batch request to process or the string "/\*" to exit the batch interface.

## **GSVX364A Hit ENTER to continue SCROLL or any Fnn key to stop**

This message is displayed when the batch interface module is invoked in a TSO foreground address space and the user has entered the SCROLL statement. It requests the user to hit the ENTER key to continue scrolling or to hit any Fnn key to stop scrolling.

## **GSVX365E OPEN ddname <ddname> abended, <abncd>**

Abend <abncd> occurred attempting to open the ddname <ddname>.

### **GSVX366E Batch initialization failed, abend <abncd>**

Batch initialization failed with abend <abncd>.

#### **GSVX367I Terminated by ATTN**

The batch interface was terminated because the user hit the ATTN key. This can only happen if the batch interface was executing in a TSO foreground address space with the SYSIN and SYSPRINT ddnames allocated to the terminal.

#### **GSVX370I CICS logger <taskident> has been <action>**

A request has been made to a specific CICS logger named <taskident>.

action values:

created - This is the first time that the logger has been activated during the current IPL.

■ reconnected - The logger has been active previously during the current IPL. Existing logs are reconnected.

### **GSVX371I <type> linkage index <lx>.<seqno> has been <action>**

A request for a linkage index with value <lx> has been made.

- type System | Non system
- lx linkage index number
- action created | reclaimed | freed

### **GSVX372E <request> request failed. RC=<rc>**

The specified request <request> has failed. The return code from the request is indicated by value <rc>.

### **GSVX373E <request> service failed. STOKEN=<stoken> R15=<r15> R0=<r0>**

The specified request <request> has failed. The request was directed at the dataspace with stoken <stoken>. The resulting values for registers 15 and 0 are shown in <r15> and <r0>.

## **GSVX374I The extended private limit has been increased from <original> to <new>**

A request was made to dynamically increase the extended private storage size for the address space.

<original> indicated the size prior to increasing its value to <new>.

## **GSVX375I Authorization index <ax> has been <action>**

A request for a authorization index with value <ax> has been made.

- ax Authorization index value
- action created | reclaimed | freed

### **GSVX376I CICS logger <taskident> has recovered inactive jobname <jobname>**

The CICS logger task has detected a CICS data collection address space as inactive. A recovery process is performed to resync the collection blocks.

### **GSVX377I ASN-LX Reuse=<asnlx> DIAG REUSASID=<diag> STC REUSASID=<stc>**

The current status of ASN-LX reuse and address space reuse is displayed.

- asnlx ASN-LX facility status
- diag The REUSASID setting from the DIAGxx SYS1.PARMLIB member
- stc The value of the REUSASID parameter from started task

If all of the above values are not YES, then the address space will not be reuseable.

## **GSVX380I A rule is not defined for the selected entry**

The select entry does not have a defined threshold or state rule.

#### **GSVX381I A monitor definition is not required**

The a specific monitoring definition is not required for the selected entry.

#### **GSVX382I Routine <routine> Input <input> Output <output>**

Internal debugging message displaying the current value for a data collection process. Contact CA Technical Support for more information if this message is displayed.

### **GSVX383I Data has been exported to <dataset(member)>**

A request to export data has been made. The data has been written to the data set and member specified.

## **GSVX384I Checkpoint data has been saved for <datatype>**

A request to checkpoint data has been made.

## **GSVX385E CA OPS/MVS Event Notification error. RC=<rc> RS=<rs>**

An event notification request has been made to CA OPS/MVS that has failed. The return code and reason code is given.

Return code and description:

- x08 Call parameter error.
- x0C Storage management error.
- x10 No CA OPS/MVS subsystem is active to process the request.
- x14 An abend occurred.

## **GSVX386W CA OPS/MVS Event Notification is not available**

No CA OPS/MVS subsystem is active to process an event notification request.

## **GSVX387W CA OPS/MVS Event Notification has been disabled**

An event notification request has been made to CA OPS/MVS that has failed. No more attempts will be made. The interface has been disabled.

## **GSVX390I GDBB <function>. Total=<tot> Min=<min> Max=<max> Entries=<cnt>**

Internal log message.

- function Current function
- tot Total buffer size
- min Minimum buffer size requested
- max Maximum buffer size requested
- cnt Current number of entries

#### **GSVX391I <function> Buffer=<address> Length=<length>**

Internal log message.

- function Current function
- address Buffer address
- length Buffer length

#### **GSVX392E Data export to <dataset(member)> failed. <reason>**

A request to export data has been made. The request has failed. Check reason for additional information.

### **GSVX393E Checkpoint data request for <datatype> failed. <reason>**

A request to checkpoint data has been made. The request has failed. Check reason for additional information.

## **GSVX394I <type> start has been initiated**

A task has been started. The task is being started using a "Warm" or a "Cold" method.

# **GSVX395I Cursor=(<row>,<col>) Area=(<rowb>,<colb>)(<rowe>,<cole>) Cmd=<command> Keyword=<keyword>**

The user has invoked cursor selection within the information or overview section of the display.

- <row> Cursor row position
- <col> Cursor column position
- <rowb> Row begin coordinates of selected area
- <colb> Column begin coordinates of selected area
- <rowe> Row end coordinates of selected area
- <cole> Column end coordinates of selected area
- <command> Owning command name
- <keyword> Keyword associated with the selected area

## **GSVX400E SHOWCB for VTAM RPL failed, rc <code>**

The SHOWCB macro, used to determine the length of the RPL, has failed. <code> is</code> the return code. Note the return code. Contact CA Technical Support.

#### GSVX401E Open ACB failed for applid <applid>, rc <code>

The open has failed for the VTAM ACB. The first half of the return code <code> is the contents of register 15 in hexadecimal. The second half of the return code is the hexadecimal error field from the ACB. If the return code is 0008005A, make sure the APPLID is defined to VTAM and is active. Check the VTAM programming manual for the return codes from OPEN for an ACB. For more information, note the return code. Contact CA Technical Support.

### **GSVX402E SETLOGON failed, rc <code>**

The SETLOGON macro has failed in the GSVXVTAM module. <code> is the return</sub> code. Note the return code. Contact CA Technical Support.

## **GSVX403E RPL related failure, rc <code,termid,userid>**

An RPL error has occurred for a VTAM interface session. The user may have dropped their session without ending it properly. The return code <code> reflects</sup> fields from the RPL when the error occurred. The terminal ID <termid> and user ID <userid> are displayed in the message if they are available. If this message occurs repeatedly, note the return code. Contact CA Technical Support.

## **GSVX404E <var1> failed, RPLFDBK <var2>**

Informational only.

### **GSVX405I <var1> complete, RPLFDBK <var2>**

Informational only.

## **GSVX406E Open ACB for applid <var1> failed, <var2>**

Informational only.

## **GSVX407I Now accepting logons to APPLID <applid>**

The SYSVIEW VTAM has completed initialization and is now ready to accept logons using the <applid>.

## **GSVX408I Now accepting logons to APPLID <applid> (or network name <netnm>)**

The SYSVIEW VTAM has completed initialization and is now ready to accept logons using the <applid> or <netnm> names.

#### **GSVX409E Invalid command - <var1>**

Informational only.

# **GSVX410W Command ignored - <var1>**

Informational only.

## **GSVX411I <var1> command received**

Informational only.

### **GSVX412E No <var1> statement found in <var2> PARMLIB member**

Informational only.

### **GSVX413I Open ACB retry <var1> of <var2> in <var3> seconds**

Informational only.

## **GSVX414I Retry limit reached**

Informational only.

### **GSVX415I Session opened, LU <v1> CID <v2> Logmode <v3> COS <v4> BIND**

Informational only.

### **GSVX416I <v5>**

Informational only.

### **GSVX417I User identified, LU <lunm> Userid <userid>**

Informational only.

## **GSVX418I Task attached, LU <lunm> TCB <tcbaddr>**

User session has been attached.

## **GSVX419I Task detached, LU <lunm> TCB <tcbaddr>**

User session has been detached.

# **GSVX420I Session closed, LU <lunm> CID <cid>**

User session has been closed.

## **GSVX421I User session timeout, LU <lunm> Userid <userid>**

User session has been timed out by security. The LUname and userid that was timed out is displayed.

## **GSVX422I Open ACB complete for applid <applid>**

Informational only.

# **GSVX423I <text>**

The text displayed is the output of one of the following console commands.

- MODIFY <sysvid>,STATUS VTAM
- MODIFY <sysvid>,MODIFY VTAM,'TRACE LIST'
- MODIFY <sysvid>,STATUS CICS
- MODIFY <sysvid>,MODIFY CICS,'TRACE=LIST'

## **GSVX430I System log (logical name) not found**

The system log data set (logical name) is not defined to this system. The command requesting this log data set is not available on this system.

## **GSVX431I System log (logical name) not active**

The system log data set (logical name) is not active on this system. The command requesting this log data set displays the available data.

#### **GSVX432I No records to display in log stream <logstream>**

The log stream <logstream> is empty.

## **GSVX440E Invalid value specified. Min=<min> Max=<max>**

An invalid value has been specified. The acceptable minimum and maximum values are provided.

- min Minimum acceptable value
- max Maximum acceptable value

## **GSVX441E Invalid <keyword> value specified. Min=<min> Max=<max>**

An invalid value has been specified. The acceptable minimum and maximum values are provided.

■ keyword - Keyword name

- min Minimum acceptable value
- max Maximum acceptable value

#### **GSVX442I Topics printed: <count>**

A request to print topics has completed.

## **GSVX443E Invalid value for <parameter>**

An invalid parameter value has been specified.

### **GSVX444E Conflicting requests. Request aborted.**

A request was made to set a value. More than one function was requested. The entire request has been aborted.

### **GSVX445E Configuration member: <member>**

## **GSVX446E Configuration option: <statement>**

# **GSVX447E Configuration error : <reason>**

An error has occurred while processing a parmlib member that contains configuration options.

- member Parmlib member being processed
- statement Parmlib statement
- reason Reason for error

### **GSVX448I Configuration default: <keyword> <value>**

A default value is being set for the configuration keyword.

### **GSVX449I Collection variable <source> <variable> <action>**

The specified action has been taken against the data collection variable.

## **GSVX450I FixLvl <fixlvl>**

Informational only.

### **GSVX451E Abend <code description>**

Informational only.

**GSVX452I <product-name> <mode> <cntl> control at entry to abend**

Informational only.

**GSVX453I Diagnostics for <mode> in control at entry to abend**

Informational only.

## **GSVX454I Diagnostics for <product-name> TCB/RB at last interrupt**

Informational only.

## **GSVX455I General registers at entry to abend**

Informational only.

## **GSVX456I General registers at time of interrupt**

Informational only.

# **GSVX457I Psw <psw> Ilc <ilc> Intc <intc>**

Informational only.

# GSVX458I <type> <name> Addr <addr> Offset <offset>

Informational only.

## **GSVX459I Data at PSW addr <addr>**

Informational only.

### **GSVX460I <word-1> <word-2> <word-3>**

Informational only.

## **GSVX461I <regs word-1 word-2 word-3 word-4>**

Informational only.

## **GSVX462I End of symptom dump**

Informational only.

# **GSVX463I No active load module found**

Informational only.

## GSVX464E Abend <code> at addr <addr> module <name> offset <offset>

Informational only.

## GSVX465E Abend <code> at addr <addr> in <name>+<offset> user <userid>

Informational only.

## **GSVX466E Abend <cmc> in recovery <descr> processing routine**

Informational only.

## **GSVX467I <regs> <value1> <value2>**

Informational only.

## **GSVX468I Dump scheduled to ddname <ddname>**

Informational only.

## **GSVX469I No dump scheduled - <reason>**

Informational only.

## **GSVX470I Attention interrupt occurred at <addr>**

Informational only.

## **GSVX471E <cmdnam> terminated by attention**

Informational only.

## **GSVX472I Userid <userid> Terminal <term> Interface <intfc>**

Informational only.

## **GSVX473I Routne <rtnenam> Addr <addr> Offset <offst>**

Informational only.

#### **GSVX474I Retry to <name> module <modnam> offset <offst> routine <rtnenm>**

Informational only.

### **GSVX475I Access registers at entry to abend**

Informational only.

# **GSVX476I Access registers at time of interrupt**

Informational only.

## GSVX477I Key <ky> State <st> Am <am> Asc [assign the value for ASC in your book]

All of these messages are part of the diagnostic data SYSVIEW issues when it abends. If any of these messages are issued, note the circumstances in which the error occurred. Contact CA Technical Support.

## **GSVX478I Retry not <requestd|allowed>, calling cleanup exit**

Informational only.

# GSVX479I <address> module <module> offset <offset> routine <routine>

Informational only.

## **GSVX480I Cleanup exit complete**

Informational only.

### **GSVX481I Cleanup exit failed**

Informational only.

### **GSVX482I <taskname> task abnormal termination in progress**

Informational only.

### **GSVX483I Some other task requested STEP abend**

Informational only.

### **GSVX484I Abend occurred in an ancestor task**

Informational only.

## **GSVX485I <taskname> task abnormal termination complete**

Informational only.

## **GSVX486A <optname> option in effect, hit ENTER to continue**

Informational only.

# **GSVX487I Error info <xx.xx.xx.xx.xx.xx.xx.xx>**

Informational only.
## **GSVX488I <modname> <rtnname> <type>, mode <mode> key <key> SDWA key <key> level <level> opts <opts>**

Informational only.

**GSVX489I SDWA <sdwaaddr> RRXB <rrxbaddr> DSA <dsaaddr>**

Informational only.

**GSVX490E The <cmnd> command does not support block commands**

Informational only.

**GSVX491E The <cmd>.<scr> command does not support block commands**

Informational only.

**GSVX494A Userid access has been revoked**

Informational only.

**GSVX495E <resp> confirmation response not allowed**

Informational only.

**GSVX496E <resp> confirmation response parameter not allowed - <errparm>**

Informational only.

**GSVX497E @<8> confirmation response parameter not valid - @<32>**

Informational only.

## **GSVX498A Userid not defined**

Informational only.

## **GSVX499A Userid not defined or access revoked**

Informational only.

#### **GSVX500I <userid> was denied the <command> command for <restype resvalue>**

User <userid> attempted to use the command <command> for resource type <restype> with a resource value of <resvalue> but was denied. The message action is set for this resource. For details on setting the message action for a resource, see the *Security Guide*.

#### **GSVX501I <userid> was denied use of <restype resvalue>**

User <userid> attempted to use the resource type <restype> with a resource value of <resvalue> but was denied. The message action is set for this resource. See the *Security Guide* for details on setting the message action for a resource.

#### **GSVX502I <userid> used <restype resvalue>**

User <userid> used resource type <restype> with a resource value of <resvalue>. The message action is set for this resource. For details on setting the message action for a resource, see the *Security Guide*.

#### GSVX503E Invalid character delimiter usage in <parmnm> parameter

#### **GSVX504W End of command input stack**

Informational only.

#### **GSVX505I No authorized <xxxxxxxx> to display**

This message is displayed when there is no authorized data to display. The security rules determined that no data should be displayed.

#### **GSVX506E Too many discontiguous VL mask chars - <errorstring>**

A maximum of 8 discontiguous variable length masking character is allowed. This limit was exceeded.

#### **GSVX507E Internal error <variable>**

An internal error occurred during processing. Note the circumstances in which the error occurred. Contact CA Technical Support.

### **GSVX508E Invalid request, SYSVIEW not activated via a CLIST or REXX exec**

The requested function is only available when executed using a CLIST or through the REXX exec API.

#### **GSVX509E <func> function failed, rc <rc> rs <rs> key <key>**

An attempt to dynamically add or delete OUTPUT JCL statement values failed. funcname is OUTADD or OUTDEL. Note the circumstances in which the error occurred. Contact CA Technical Support.

#### **GSVX510E Maximum length of input from a cleared screen is 256**

An input data stream longer than 256 characters was received from a cleared screen. The input is rejected.

#### **GSVX511I Request complete: <string>**

This is a generalized message used to indicate that some requested function has been successfully completed.

#### **GSVX512I Output file not available**

An attempt to display an output file failed because the output file could not be found. The output file could have been deleted.

## **GSVX513E Invalid subcommand - <errordata>**

The specified data is not a valid subcommand.

#### **GSVX514E Invalid <dsnparmname> - <errordata>**

The specified data is not a valid data set name.

#### **GSVX515A Command input pending - Continue and ENTER or hit any PF key to clear**

The current command input string ended with the command continuation character. Any data entered has been added to the pending command string. Continue to enter the rest of the command or use any PF key to discard the entire command.

#### **GSVX516I Pending command input cleared**

A PF key was entered in response to message GSVX515I. The pending command input has been cleared.

#### **GSVX517E Maximum command length of 256 exceeded**

The total maximum command length of 256 characters has been exceeded.

#### **GSVX518E Cursor not within data rows**

An explicit cursor data character was encountered in the command input string but the cursor was not positioned within the data rows.

## **GSVX519E Unable to determine cursor location data**

An explicit cursor data character was encountered in the command input string but the cursor location data could not be determined.

#### **GSVX520E Nothing found at cursor location**

An explicit cursor data character was encountered in the command input string but nothing was found at the cursor location.

#### **GSVX521W <command> terminated by ATTN**

The indicated command has been terminated prematurely by hitting the ATTN (or PA1) key.

#### **GSVX522E Invalid CP command: <errcmd>**

Informational only.

## **GSVX523E Invalid <fldname> field value - <errordata>**

Invalid data was entered in the indicated field.

#### **GSVX524A Value in <fldname> field required**

A value must be entered in the indicated field.

#### **GSVX525E Invalid <var1> parameter - <var2>**

Informational only.

## **GSVX526E Highlighted parameter line input fields are invalid**

Informational only.

#### **GSVX527E Highlighted data line input fields are invalid**

Informational only.

## **GSVX528E <func> failed, abend <abncmc>**

Informational only.

## **GSVX529E <func> failed, rc <rtncd> rsn <rsncd>**

Informational only.

**GSVX530E DDname <ddnm> not allocated**

#### GSVX531E <func> unavail at <pgm> <lvl1>, lower than <lvl2> reqd

Informational only.

#### **GSVX532E <func> failed, rc <rtncd>**

A request to the specified function has failed. The return code should be used to determine the reason for failure. Additional messages may be present.

#### **GSVX533E <var1>**

Informational only.

#### **GSVX534E CP command failed, rc <rtncd> - <var2>**

Informational only.

## **GSVX535A <pswdpos> password length invalid. Reenter password**

During user logon, the first or second (pswdpos) password entered was too long. Passwords must be no more than eight characters long.

## **GSVX536A <Password|Passphrase> is not authorized. Reenter <password|passphrase>**

During user logon, the password or passphrase entered was not correct. Enter the correct password or passphrase to continue. If you are using a passphrase, ensure your logon id has the passphrase attribute.

#### **GSVX537A <Password|Passphrase> has expired, enter new <password|passphrase>**

The password or passphrase entered during user logon has expired. Enter a new password twice separated by a slash. The second password is required to verify the first one. For a passphrase, enter it twice in the designated fields on the User Identification logon screen.

#### **GSVX538A New <password|passphrase> invalid**

The security system rejected the new password or new passphrase. For passwords, reenter the new password twice separated by a slash. For passphrases, enter it twice in the designated fields on the User Identification logon screen. Passphrases can be 14-100 characters in length. If you are specifying a passphrase length between 9 and 13 bytes, the ICHPWX11 exit must be present.

#### **GSVX539E User's access has been revoked. Session terminated**

The user ID used when logging on has been revoked by the external security system. Contact your security administrator to reinstate the user ID.

#### **GSVX540E SAF user authentication failed. SAF rc <rc> RACROUTE rc <rc>, rs <rs>**

An attempt to validate a user through the SAF interface failed. SAF and RACROUTE return codes are supplied in the message along with the RACROUTE reason code. Check the external security product manuals for the reason the request failed. For RACF, the External Security Interface (RACROUTE) Macro Reference manual has an explanation of the return and reason codes.

#### **GSVX541E Request/Return job ID failed, rc <rc> rs <rs>**

An attempt to obtain a job ID from JES failed. Note the return and reason codes in the message. Contact CA Technical Support.

### **GSVX542I JES services are not available**

A command was entered that requires JES services, but they are not available now. Try again later when the JES subsystem is active.

#### **GSVX543E Invalid user ID. Logon terminated**

The user ID used when logging on has not been defined to the external security system. Contact your security administrator to get the user ID defined.

#### **GSVX544E Invalid <var1> dataset record length, <var2> found, <var3> required**

Informational only.

## **GSVX546I Request complete: <var1>**

Informational only.

#### **GSVX547E <var1> <var2> <var3> <var4> <var5>**

Informational only.

## **GSVX548W <scrlcmd> command not supported on <cmd> display**

The scroll command <scrlcmd> is not supported on the <cmd> command display.

#### **GSVX549E <var1> failed - abend <abncmd>**

Informational only.

#### **GSVX550E IOERROR <var1>**

Informational only.

#### **GSVX551W Invalid variable name - <var1>**

Informational only.

#### **GSVX552W Variable not defined - <var1>**

Informational only.

#### **GSVX553W Truncation occurred during variable substitution**

Informational only.

#### **GSVX554E <var1> failed. <var2>**

Informational only.

#### **GSVX555E <idn> NSS-PC error, "GETMAIN RC,LV=<len>,SP=<spn>,LOC=<loc>" failed**

An attempt was made to acquire CSA or SQA storage, but there was not enough contiguous storage available to satisfy the request. Use the COMMON command to determine if common area storage is fragmented or exhausted. The <idn> variable is a NSS-PC identifier which can be JCSR, ROSR, or XMDS. <len>, <spn>, and <loc> are the length, subpool number and location of the storage requested.

#### **GSVX556I Enter <cmdnam> command with a valid option**

Informational only.

#### **GSVX557E Module <modnam> not loaded from an APF authorized library**

Informational only.

## **GSVX558I Completion code checking <enabled/disabled>**

This message is displayed by the SYSVIEW JOBS task when using the CCODE or NOCCODE parameter. It displays the status of completion code information checking.

## **GSVX559E Invalid <var1> parameter: <var2>**

Informational only.

**GSVX560E Screen overflow - <1> pfkey, divider, info, or hdr rows suppressed**

Informational only.

#### **GSVX561E <var1> <var2> command requires <var3> feature**

Informational only.

#### **GSVX562E <var1> parameter required for <var2> <var3> command**

Informational only.

#### **GSVX564W <var1> buffer overflow, display truncated**

Informational only.

# **GSVX565W Nonstandard local date/time offset (CVTLDTO), user TIMEZONE ignored**

Informational only.

## **GSVX566W <var1> is no longer supported, please use the <var2> command**

Informational only.

#### **GSVX567E <dsntype> member <name> was not found in DSN <dataset>**

The requested member name could not be found in the specified data set.

#### **GSVX568E Invalid date parameter - <dateparm> - <reason>**

Informational only.

**GSVX569E Invalid time parameter - <timeparm> - <reason>**

Informational only.

### **GSVX570I <taskid> task initialization started**

Informational only.

#### **GSVX571I <taskid> task initialization complete**

Informational only.

**GSVX572E <taskid> task initialization failed**

### **GSVX573I <taskid> task termination started**

Informational only.

#### **GSVX574I <taskid> task termination complete**

Informational only.

## **GSVX575W <task> task termination will be forced**

During product shutdown, the specified <task> did not terminate in the allowable amount of time. The task is forced to terminate.

#### **GSVX576I <var1> event processing started**

Informational only.

## **GSVX577I <var1> event processing ended**

Informational only.

## **GSVX578I Anchor block <var1> at <var2>**

An anchor block has been located at the specified address.

## **GSVX579W <var1> command invalid in startup parms PARMLIB member <var2>**

Informational only.

#### **GSVX580E Invalid command in PARMLIB member <var1>1:**

Informational only.

#### **GSVX581E Invalid command received from console:**

Informational only.

#### **GSVX582E Invalid command - <var1>**

Informational only.

#### **GSVX583E Invalid <var1> command parms - <var2>**

Informational only.

## **GSVX584E Task name required for <var1> command**

Informational only.

## **GSVX585E Invalid task name for <var1> command - <var2>**

Informational only.

#### **GSVX586E <var1> <var2> invalid, <var3>**

Informational only.

## **GSVX587E <var1> <var2> parms not allowed - <var3>**

Informational only.

## **GSVX588I <var1> option <var2>**

## **GSVX589W <var1> option already <var2>**

Informational only.

## **GSVX590W @<8> @<17> rejected, task busy**

Informational only.

## **GSVX591I <var1> <var2> scheduled**

Informational only.

## **GSVX592W <var1> <var2> <var3>**

Informational only.

#### **GSVX593E <var1> <var2> failed, ATTACH rc <var3>**

Informational only.

## **GSVX594I <var1> task <var2>**

Informational only.

#### **GSVX595I <var1> command accepted**

Informational only.

## **GSVX596W Task name <var1> is not unique - Use task identifier**

Informational only.

## **GSVX597E <var1> <var2> not valid in <var3> address space**

Informational only.

#### **GSVX598E <var1> command not supported by <var2> task**

Informational only.

## **GSVX599E <var1> <var2> not valid without JES**

Informational only.

#### **GSVX600E Invalid <var1> task command - <var2>**

Informational only.

## **GSVX601I <var1> <var2> <var3> <var4> <var5>**

Informational only.

## **GSVX602I <var1>**

Informational only.

#### **GSVX603I <var1> <var2> parms received - <var3>**

Informational only.

#### **GSVX605E Line command required on either begin block or end block**

Informational only.

#### **GSVX606I Block command entered on lines <v1> and <v2> (<v3> total lines)**

Informational only.

## **GSVX607I Block command pending on line <v1>**

Informational only.

## **GSVX608E Conflicting begin and end block input (lines <v1> and <v2>**

Informational only.

#### **GSVX609E Block command internal error - <errtxt>**

Informational only.

#### **GSVX610A Enter YES to confirm all <v1> line commands**

Informational only.

#### **GSVX611E Rename task <old> to <new> not possible, new name already in use**

Informational only.

## **GSVX612I Task <var1> <var2>**

Informational only.

## **GSVX613I Task <var1> renamed to <var2>**

Informational only.

## **GSVX614I <vartxt>**

Informational only.

#### **GSVX615I Validating <var1> LMP code <var2>**

Informational only.

## **GSVX616I <var1> feature enabled**

Informational only.

## **GSVX617E LMP code validation service unavailable, some commands may not be available**

Ensure that CA Common Services has completed initialization before starting the product. Only MVS related features will be available.

## **GSVX618E Module <var1> not found**

Informational only.

### **GSVX619E <var1> not installed**

Informational only.

#### **GSVX620E Internal error, invalid feature code: <var1>**

Informational only.

#### **GSVX621E @<8> interface not available - No interactive features validated**

#### **GSVX622I LMP code validation <status>**

Indicates the current status of the LMP validation process.

#### **GSVX623I ATTACH time last @<16> curr @<16> diff @<8> task @<8> wait @<8>**

Informational only.

## **GSVX630I System <var1> IPLed <var2> at <var3>, type <var4>**

Informational only.

## **GSVX631I <vartxt> <mbrnm> parmlib member**

Informational only.

#### **GSVX632I <vartxt> <mbrnm> initial START commands**

Informational only.

### **GSVX633E <opt1> option invalid, <opt2> already specified**

Informational only.

## **GSVX634I <optn> option <vartxt>**

Informational only.

## **GSVX635W <optn> option already <vartxt>**

Informational only.

## **GSVX636I No PRIMARY or SECONDARY option found, SECONDARY assumed**

Informational only.

## **GSVX637I <tskid> task attached**

Informational only.

## **GSVX638I <tskid> task detached**

Informational only.

## **GSVX639E <cnmd> command only valid for primary address space**

Informational only.

## **GSVX640I <vartxt> automatic START commands**

Informational only.

#### **GSVX641I Capture <mbrnm> scheduled**

Informational only.

#### **GSVX642I <cmnd> command received from console <cnslname>**

Informational only.

## **GSVX643E CAPLIB member name required**

Informational only.

#### **GSVX644E Invalid CAPLIB member name - <mbrnm>**

Informational only.

**GSVX645E Member @<8> not found in site or system CAPLIB library**

Informational only.

## **GSVX646E Value required for <keywd> keyword**

Informational only.

#### **GSVX647W <cnmd> <tsknm> invalid, AUTOSTART not set**

Informational only.

#### **GSVX648I <cmnd> <tsknm> complete, AUTOSTART cleared**

Informational only.

#### **GSVX649I <cmnd>**

Informational only.

#### **GSVX650E Jobname <jobnm> already active, duplicate jobnames not allowed**

Informational only.

## **GSVX651E Task identifier required to start task name <taskname>**

Informational only.

#### **GSVX652I AUTOSTART <taskname> ignored, <reason>**

Informational only.

**GSVX653I <action> <taskname> invalid, required feature not enabled**

Informational only.

#### **GSVX663I <tasknm> task <ecbnm> ECB posted**

Informational only.

#### **GSVX664I <tasknm> task waiting for work**

Informational only.

## **GSVX665I Waiting for <nnn> minutes or for STOP command**

Informational only.

## **GSVX666I <cmd> command from console <consname> ignored**

Informational only.

#### **GSVX667I INTRDR allocated to ddname <ddn>**

Informational only.

## **GSVX668I Submitting JCL to preallocated INTRDR ddname <ddn>**

Informational only.

#### **GSVX669E @<8> @<17> command requires parameters**

## **GSVX670E Invalid EXEC PARM string parameters**

Informational only.

## **GSVX671I No COLDSTART or WARMSTART option found, WARMSTART assumed**

Informational only.

## **GSVX672W <starttype> option ignored for address space type SECONDARY**

Informational only.

## **GSVX673I Phase <num> subtask shutdown started**

Informational only.

#### **GSVX674I <taskname> posted for shutdown**

Informational only.

#### **GSVX675I Phase <num> shutdown complete**

Informational only.

#### **GSVX676I Starting subtasks**

Informational only.

## **GSVX677I Phase <num> subtask startup started**

Informational only.

## **GSVX678I Phase <num> subtask startup complete**

Informational only.

## **GSVX679I Subtask startup complete**

Informational only.

#### **GSVX681I Parallel <txt> limit of <n> reached, pausing for <n> seconds**

Informational only.

# **GSVX682I @<8> task work complete, active time <elptime> cpu time <cputime>** Informational only.

## **GSVX683I <taskid> waiting for work**

Informational only.

## **GSVX684I <taskid> task posted, wait time <elptime> post count <cnt>**

Informational only.

#### **GSVX685I <taskid> task <ecbname> ECB posted**

Informational only.

#### **GSVX686I <modname> <rtnname> routine entered**

Informational only.

# **GSVX687I <tskid> task anchor cleanup complete - <fld1> <fld2> <fld3> <fld4>**

Informational only.

#### **GSVX688I <id> anchor cleanup <action>**

Informational only.

#### **GSVX689I Activate address space resource manager started**

Informational only.

#### **GSVX690I Activate address space resource manager complete**

Informational only.

#### **GSVX691I Activate address space resource manager not required**

Informational only.

## **GSVX692E Activate address space resource manager failed, @<32>**

Informational only.

#### **GSVX693I <tasknm> task <ecbnm> ECB posted, initialization aborted**

Informational only.

## **GSVX694W <taskid> task request processing CPU time threshold exceeded (<cputime> GT <cputhresh>)**

The CPU time that the <taskid> task consumed processing a request exceeded the request processing CPU time threshold.

## **GSVX695W <taskid> task request processing elapsed time threshold exceeded (<cputime> GT <cputhresh>)**

The elapsed time that the <taskid> task spent processing a request exceeded the request processing elapsed time threshold.

## **GSVX700I WebSphere MQ event management for Qmgr <qmgr> <status>**

Event management is starting or stopping for the specified queue manager. Event messages are passed to Unicenter.

■ status - starting, stopping

## **GSVX701I WebSphere MQ event management for Qmgr <qmgr> completion code <code>**

Event management has terminated. The completion code for the task is provided.

## **GSVX702I WebSphere MQ monitoring for Qmgr <qmgr> <status>**

Information involves the current status of monitoring for a specific queue manager.

#### **GSVX710E <variable> is not eligible for monitoring**

A request was made to define monitoring for the specified variable. The variable specified is not variable that monitors a group resource.

#### **GSVX711E <task> data collection not available, required feature was not authorized**

An attempt was made to start a data collector. The feature required for the data collection was not requested in the system configuration parmlib member.

#### **GSVX712I <component> threshold initialization complete**

Threshold and exception initialization has been completed for the specified component.

#### **GSVX713I SMFDATA collection active for product records only**

The SMF data collection process will only collect records created by SYSVIEW.

#### **GSVX714I Set request ignored. No parameters provided.**

A request was made to set a value. No parameter value was provided.

#### **GSVX715I Set request has been processed**

The requested function has been processed.

#### **GSVX716E Conflicting requests. Request aborted.**

A request was made to set a value. More than one function was requested. The entire request has been aborted.

#### **GSVX717E Set request ignored. No function provided.**

A request was made to set a value, but a specific function was not requested.

#### **GSVX718E <value> is invalid for function <function>**

The value specified is not valid for the function.

## **GSVX719E <function> is invalid for object <object>**

The function specified is not valid for the object.

#### **GSVX730E Member <mbrn> invalid )INCLUDE, member name required**

Informational only.

# **GSVX731E Member <mbrn> invalid )INCLUDE, invalid member name <errnam>**

Informational only.

# **GSVX732E Member <mbrn> )INCLUDE <inclnam> invalid, circular definition**

Informational only.

## **GSVX733E Member <mbrn> )INCLUDE <inclnam> failed, member not found**

Informational only.

## **GSVX734E Member <mbr> )INCLUDE <incl> failed**

Informational only.

#### **GSVX735W Entry cannot be expanded or collapsed.**

An attempt was made to expand or collapse an entry that is not a group or does not contain any lower level entries.

#### **GSVX736E Recursive call to <modnam> not permitted**

#### GSVX737E <id> req <rq> failed in ASID <asid>, rc <rc> rs <rs> ec <err1> <err2>

Informational only.

#### **GSVX738E Unrecognized parameter - <errparm>**

Informational only.

#### **GSVX739I <cmdname> options: <opt1> <opt2> <opt3> ... <optn>**

This general purpose informational message lists the options in effect for the command <cmdname>. This message is typically generated in response to an OPTIONS subcommand.

#### **GSVX742E Required TSO/REXX services not available**

Informational only.

## **GSVX743I IMSid <ssid> command: <cmdtext>**

The message echoes the command that has been issued.

- ssid IMS subsystem ID
- cmdtext Command text being issued

#### **GSVX744I <p1> echo of member <member>**

If the keyword )ECHO has been processed within a source member, the data lines processed are echoed to the log. This message marks the beginning and ending of the echo process.

<p1> will contain Being or End.

#### **GSVX745I <member> <data-text>**

This message is produced when echo processing is active for a specific source member.

#### **GSVX746E Syntax error in parmlib member <member> | <text>**

A syntax error was found while reading the parmlib member <member>. The statement containing the error is displayed in <text>.

#### **GSVX747E <cnmd> command not valid at ESAME architecture level**

Informational only.

## **GSVX748I Begin <cnmd> display**

Informational only.

## **GSVX749I Event <event> Elapsed <time> CPU <cpu>**

An internal statistical message used to evaluate the resources used by an event.

- event Event name
- time Elapsed time
- cpu CPU time

## **GSVX750E GETMAIN failed, ds [assign the value for DS in your book] alet <alet> len <len> loc <loc> rc <rc>**

A request to obtain storage from a dataspace has failed.

- [assign the value for DS in your book] Dataspace name
- <alet> Alet value
- <len> Requested length
- <loc> Storage location
- <rc> Return code

## **GSVX751E FREEMAIN failed, ds [assign the value for DS in your book] alet <alet> addr <addr> loc<loc> rc=<rc>**

A request to free storage from a dataspace has failed.

- [assign the value for DS in your book] Dataspace name
- <alet> Alet value
- <addr> Storage address
- <loc> Storage location
- <rc> Return code

#### **GSVX752I Dataspace <name> has been created, name=<iname>**

A new dataspace has been created.

- <name> Name of dataspace
- <iname> Internal name of dataspace

#### GSVX753I ALET <function> TCB <tcb> ASCB <ascb> SToken <stoken> ALET <alet>

A new ALET has been added to the dispatchable unit access list for the TCB.

#### **GSVX754I Cell <action> <address> Metric <metric> Rsce <rsce>**

An action has been taken on a data collection control area.

Internal debugging message. Contact CA Technical Support for more information if this message is displayed.

#### **GSVX760I XLC Command=<cmd> Screen=<screen> LineCmd=<lcmd> Source=<source>**

An external line command is being processed.

## **GSVX761I XLC Field=<field> Data=<data>**

The external line command processor will replace the <field> with the specified <data> value.

## **GSVX762E XLC Field=<field> not found in format**

The external line command processor found a substitution field that is invalid.

#### **GSVX763E Invalid command <command> found in external definition**

The external line command processor attempted to execute an invalid command.

## **GSVX764W <linecmd> is not valid for <command> screen type <screen>**

The line command entered is not valid for the command and screen. The line command is valid for a different screen type associated with the command.

#### **GSVX765E XLC REXX exec name is required**

An external line command (XLC) definition has specified that a REXX exec will generated the command string to be used. The REXX exec name was not specified.

#### **GSVX766E XLC REXX exec name @<8> is invalid**

An external line command (XLC) definition has specified that a REXX exec will generated the command string to be used. The REXX exec name is not a valid exec name.

#### **GSVX767I XLC REXX result: <result>**

An external line command (XLC) definition has specified that a REXX exec will generate the command string to be used. The message displays the resulting command string.

#### **GSVX768E XLC REXX exec @<8> failed**

An external line command (XLC) definition has specified that a REXX exec will generate the command string to be used. The REXX exec failed.

#### **GSVX769E XLC REXX exec @<8> did not return a command and parameters**

An external line command (XLC) definition has specified that a REXX exec will generate the command string to be used. The REXX exec did not return a command string.

#### **GSVX789E #PCSERV DEFINE failed, rc <retcd> rs <rsncd>**

The #PCSERV DEFINE macro issued to define the NSS-PC failed with return code <retcd> and reason code <rsncd>. Note the circumstances in which the error occurred and contact CA Technical Support.

#### **GSVX790I NSS-PC <defined|redefined>**

A #PCSERV DEFINE macro was issued to either define or or redefine the NSS-PC (NonSpaceSwitch-PC).

#### **GSVX791I NSS-PC token <tkn> NPCI epa <npciepa> NPCS epa <npcsepa>**

This message displays information about the SYSVIEW NSS-PC (NonSpaceSwitch-PC). It shows the token, the epaddr of the NPCI module and the epaddr of the NPCS module.

#### **GSVX792I NSS-PC already active and no NPCI change**

This message indicates that the SYSVIEW NSS-PC has already been installed and that no changes were made that required a re-installation.

#### **GSVX793E Invalid <modname> module identifier**

No valid module identifier could be located for the module named <modname>. This message will be followed by another message that displays the 1st 16 bytes of the module in hex. This is where the module identifier should have been located. Note the circumstances in which the error occurred and contact CA Technical Support.

#### **GSVX794I <hexw1>.<hexw2>.<hexw3>.<hexw4>**

This message displays the 1st 16 bytes of a module whose module identifier information was not valid. This message is preceded by a message that displays the name of the module. Note the circumstances in which the error occurred and contact CA Technical Support.

## **GSVX795I <modname> already loaded to LPA**

The module named <modname> is required to be located in LPA and it was found to be there.

## **GSVX796I <modname> loaded to LPA**

The module named <modname> is required to be located in LPA. It was loaded to LPA because it was not found already in LPA.

#### **GSVX798E Found <rels> <bld>, need <rels> <bld>**

A module named in a previous message was found to have an invalid release and/or build number. This message shows the release and build found and the release and build required.

#### **GSVX799E Invalid <modname> module release/build**

The module name <modname> was found to have an invalid release and/or build number. This message is followed by a message that displays the release and build found and required.

#### GSVX800I <modname> <rels> <br/> <br/>bld> ccc <fixlvl> <asmdttm>

This message displays information about the NSS-PC (Non SpaceSwitch-PC) installation service routine. The data displayed is:

- <modname> The module name
- <rels> The module release
- <bld> The module build number
- ccc The module FMID
- <fixlvl> The module fix level
- <asmdttm> The module assemble date and time

#### **GSVX801I Modules will be loaded from DD name <ddname>**

This message displays the DD name from which the modules will be loaded.

## **GSVX802E No STEPLIB or JOBLIB DD allocated**

Informational only.

#### **GSVX803E OPEN failed for DD name <ddname>**

An attempt to open the ddname <ddname> failed.

#### **GSVX804E Module <modname> not found in DD name <ddname>**

A BLDL issued to search for the module named <modname> in the ddname <ddname> returned a module-not-found return code.

#### **GSVX805E BLDL I/O error searching for <modname> in DD name <ddname>**

A BLDL issued to search for the module named <modname> in the ddname <ddname> returned an I/O error return code.

#### **GSVX806E LOAD <modname> failed, <abncd>**

A LOAD macro issued to load a module named <modname> failed with abend code <abncd>

#### **GSVX807E CAAT (CAAnchorTable) not found**

The CAAT (CAAnchorTable) was not found.

#### **GSVX808E Tasklib DD <ddn> not supported, must be STEPLIB, JOBLIB, or LINKLIST**

The dynamic installation of the NSS-PC (NonSpaceSwitch-PC) does not support a task library DDname of <ddn>. Only a task library ddname of STEPLIB or JOBLIB is supported. If there is no STEPLIB or JOBLIB task library DDname then the required modules will loaded from LINKLIST.

#### **GSVX809I BLDL <name> <ddn> <dcb> <ttr> <concat> <flag>**

This is a diagnostic message generated by the NSS-PC dynamic installation routine. It displays the results of a BLDL macro issued for an NSS-PC module. The data displayed includes:

- name Module name
- ddn Library DD name
- dcb Library DCB address
- ttr TTR of the module in the library
- concat The concatenation number
- flag The BLDL library flag byte

#### GSVX810I LOAD <name> <ddn> <dcb> <epa> <lpa> <len>

This is a diagnostic message generated by the NSS-PC dynamic installation routine. It displays the results of a LOAD macro issued for an NSS-PC module. The data displayed includes:

- name Module name
- ddn Library DD name
- dcb Library DCB address
- epa Entry point address
- lpa Load point address
- len Length

#### **GSVX811I LINKLIST dsname <dsn> volser <vol>**

This is a diagnostic message generated by the NSS-PC dynamic installation routine. It displays the LINKLIST data set name and volser that the NSS-PC modules will be loaded from.

## **GSVX812E Allocate dsname <dsn> volser <vol> failed**

This is a diagnostic message generated by the NSS-PC dynamic installation routine. When a LINKLIST data set is the source of the module that must be loaded the data set needs to be dynamically allocated and this dynamic allocation failed.

#### **GSVX813I Testing tasklib DD name <ddname> for SYSVIEW modules**

This is a diagnostic message generated by the NSS-PC dynamic installation routine. It is issued before testing a tasklib DD name to see if it contains SYSVIEW modules.

#### **GSVX814I SGAT (SystemGlobalAnchorTable) <found/built> at <addr>**

The SYSVIEW SGAT (SystemGlobalAnchorTable) was either found or build at the address <addr>.

#### **GSVX815E STORAGE OBTAIN in ESQA failed for SGAT**

An attempt to get storage in ESQA for the SGAT (SYSVIEW SystemGlobalAnchorTable) failed.

#### **GSVX828E SGAT (SystemGlobalAnchorTable) not found**

The SYSVIEW SGAT (SystemGlobalAnchorTable) was not found.

#### **GSVX829I <modname> ended, rc <retcd>**

The the NSS-PC (NonSpaceSwitch-PC) installation service routine named <modname> completed with return code <retcd>.

#### **GSVX839E Module @<8> not found in LPA after load to LPA successful**

The module named <modname> was successfully loaded to LPA using the CSVDYLPA service but a subsequent search for the same module name using CSVQUERY failed to find the module.

#### **GSVX841E CSVQUERY <modname> failed, rc <retcd>**

A CSVQUERY macro issued for module <modname> failed with return code <retcd>.

## **GSVX842I <modname> module <defined|replaced|already defined> in SGAT**

The module named <modname> was defined, replaced, or already in the SGAT (SYSVIEW SystemGlobalAnchorTable).

#### GSVX843I <modname> <rel> <bld> (<fixlvl>) epa <epa> lpa <lpa> len <len>

This message displays the following information about a module:

■ <modname> - Module name

- <rel> Release
- <bld> Build
- <fixlvl> Fix level
- <epa> Entry point address
- <lpa> Load point address
- <len> Length

#### **GSVX844E CSVDYLPA failed loading @<8>**

A CSVDYLPA macro issued to load the module named <modname> to LPA failed. This message will be following by another message containing details about the failed CSVDYLPA macro.

#### **GSVX845E CSVDYLPA rc <rtcd> rs <rscd> ec <ec1> <ec2> <ec3> <ec4>**

A CSVDYLPA macro issued to load the module to LPA failed. This message displays the return code, reason code, and error codes. A preceding message displays the name of the module for which the CSVDYLPA failed.

#### **GSVX847I Replaced module**

This message indicates that an NSS-PC (NonSpaceSwitch-PC) module was replaced. This message is followed by another message that displays the details of the replaced module.

#### **GSVX848I Assemble date and time not equal**

This message indicates that an NSS-PC (NonSpaceSwitch-PC) module was replaced because the assemble date and time of the module found in the load library was different from the module found in LPA.

#### **GSVX850I IMS logger environment enabled**

The IMS logger intercepts have been initialized.

## **GSVX851I IMS logger environment disabled**

The IMS logger intercepts have been removed.

## **GSVX852I IMS subsystem <ssid> log capture initialized**

The IMS log capture intercepts have been initialized for the specified IMS subsystem.

■ ssid - IMS subsystem

#### **GSVX853I IMS subsystem <ssid> log capture terminated**

The IMS log capture intercepts have been terminated for the specified IMS subsystem.

■ ssid - IMS subsystem

#### **GSVX854E IMS logger environment not enabled**

An attempt was made to start an IMS logger for an IMS subsystem. The global IMS logger environment has not yet been enabled or has previously failed. See prior messages.

#### **GSVX855E IMS subsystem <ssid> is excluded from monitoring**

An attempt was made to start an IMS logger for the specified IMS subsystem. This subsystem has been defined as not to be monitored. Logger initialization terminates.

■ ssid - IMS subsystem

#### **GSVX856I <taskid> logger stats: Records <count> Elapsed <time> CPU <cpu>**

An internal trace message used to indicate IMS logger performance statistics.

- taskid IMS logger task ID
- count IMS log records processed
- time Elapsed time
- cpu CPU time

#### **GSVX857E IMS logger <type> RESMGR not established, rc <rc>**

The IMS logger resource manager could not be established.

- type Resource manager type
- rc Return code

#### **GSVX858I IMS logger <taskid> is being autostarted for subsystem <ssid>**

The IMS logger task is being automatically started for the IMS subsystem.

- taskid IMS task ID
- ssid IMS subsystem

#### **GSVX859W IMS subsystem <ssid> is not active**

An IMS logger task was started. The IMS subsystem was not active.

■ ssid - IMS subsystem

## **GSVX860E IMS subsystem <ssid> is a DB only subsystem**

An IMS logger task was started for a DB only subsystem.

■ ssid - IMS subsystem

#### **GSVX861E IMS subsystem <ssid> release <release> is not supported**

An IMS logger task was started for an IMS release that is not supported.

- ssid IMS subsystem
- release IMS release

#### **GSVX862I IMS subsystem <ssid> log capture active**

The IMS logger intercepted have been activated for the specified subsystem.

■ ssid - IMS subsystem

#### **GSVX863I IMS subsystem <ssid> log capture inactive**

The IMS logger intercept and task have been deactivated for the specified subsystem.

■ ssid - IMS subsystem

#### **GSVX864E Invalid jobname <jobname> for dataspace ownership, rc <rc>**

The IMS logger task attempted to use a dataspace that was not owned by the correct jobname.

- jobname Job name
- rc Return code

#### **GSVX865E IMS log record dataspace <name> CREATE failed, rc <rc>**

The IMS logger task attempted to create a dataspace. The request failed.

- name Dataspace name
- rc Return code

## **GSVX866E IMS <ssid> intercept plant failed; R15 <r15>**

An attempt to initialize the IMS logger intercepts failed. Also see message GSVX867E and GSVX868E.

- ssid IMS subsystem
- r15 Register 15

#### **GSVX867E RetCode = <rc> RsnCode = <rs>**

An attempt to initialize the IMS logger intercepts failed. Also see message GSVX866E and GSVX868E.

- rc Return code
- rs Reason code

#### **GSVX868E ErrCode1 = <err> RetReg15 = <r15>**

An attempt to initialize the IMS logger intercepts failed. Also see message GSVX866E and GSVX867E.

- err Error code
- r15 Returned register 15 value

#### **GSVX869E IMS subsystem <ssid> DC MONITOR is already stated**

The DC monitor was already active within the IMS subsystem. The logger could not be activated. The logger can be activated once the DC monitor has been turned off.

■ ssid - IMS subsystem

#### **GSVX870I IMS trans <tran> <text>**

IMS logger trace and debugging message.

- tran-Transaction name
- text Variable text

#### **GSVX871E Invalid logger name <logger>, IMSID <imsid>**

An IMS logger has been started with the task name <logger>. The logger name is invalid. The logger name must follow the naming convention IMSssid. The first three characters of the logger name must be IMS followed by the subsystem of the desired IMS.

## **GSVX872E IMS subsystem <ssid> log capture failure**

The IMS log capture intercept has been terminated due to a failure. The IMS intercept is suspended and the IMS logger task is abended with a U0011 abend code.

■ ssid - IMS subsystem

#### **GSVX873I New IMS logger environment successfully allocated**

A new IMS logger environment structure has been allocated during IMSDATA task initialization. This is an informational only message.

#### **GSVX874E IMS subsystem <ssid> logger initialization error. RetCode=<retcode>**

An error occurred during IMS Logger task initialization. The return code will supply additional diagnostic information. Contact CA Technical Support.

- ssid IMS subsystem
- retcode Failure reason code

#### **GSVX875I IMS subsystem <ssid> logger initialization completed**

The IMS logger task for the IMS subsystem indicated has successfully initialized. This is an informational only message.

## **GSVX876I <taskid> task terminating, completion code = <retcode>**

The IMS Logger task processing has terminated normally or abnormally. A completion code exceeding "4" indicates an abnormal condition.

The condition code will supply additional diagnostic information. Contact CA Technical Support.

- taskid IMS logger task ID
- retcode Completion code

#### **GSVX877I <taskid> task termination requested by main task**

The IMS logger task was requested to terminate from the main task. This is a normal condition when the main task is terminating or when a termination command was entered for the logger task.

■ taskid - IMS logger task ID

#### **GSVX878I IMS subsystem <ssid> has terminated**

The IMS subsytem indicated has terminated. Monitoring of this subsytem will be terminated.

## **GSVX879W < CSLOMI > warning - not all command clients responded, rc <return code> rs <reason code>**

The IMSSPOC command was routed to multiple clients, however some may not have responded. See the *IMS Common Service Layer Guide and Reference* for a description of the return and reason codes returned by the CSLOMI service.

#### **GSVX880I IMSLOGR dataspace <imsid> formatting completed**

The IMSLOGR dataspace is initialized and formatted.

#### **GSVX882I DCM BMP processing enabled for records: < record ids | ALL | NONE >**

The IMSLOGR will monitor the event types specified in the message for non-message driven BMP region types. Record processing is controlled by the IMSLOGR PARMLIB option PROCESS-DCBMP-TYPE.

#### **GSVX883I DCM DBT processing enabled for records: < record ids | ALL | NONE >**

The IMSLOGR will monitor the event types specified in the message for CICS DBT region types. Record processing is controlled by the IMSLOGR PARMLIB option PROCESS-DCDBT-TYPE.

#### **GSVX888I <p1> <p2>**

IMS logger task trace and debugging message.

- p1 Variable text
- p2 Variable text

#### **GSVX889I IMS Trace <text>**

IMS logger task trace and debugging message.

■ text - Variable text

## **GSVX900I <var1>**

Informational only.

## **GSVX901I Command is not complete, still under development**

Informational only.

#### **GSVX902I <var>**

Informational only.

## **GSVX903I <var>**

Informational only.

#### **GSVX904W <var>**

Informational only.

#### **GSVX905E <var>**

#### **GSVX906A <var>**

Informational only.

#### **GSVX907I <prodname> session started, <userid> <interface> <terminal>**

This message is sent as a WTO when a SYSVIEW session has started and the OPTIONS PARMLIB SessionBeginEndWtoMessage option is set to YES. A period (C'.') will be displayed as a placeholder character for any message variable that is unknown.

## GSVX908I <prodname> session ended, <userid> <interface> <terminal> <elapsedtime> **<cputime> <cmdcount>**

This message is sent as a WTO when a SYSVIEW session has ended and the OPTIONS PARMLIB SessionBeginEndWtoMessage option is set to YES. A period (C'.') will be displayed as a placeholder character for any message variable that is unknown.

#### **GSVX909W RMF services not available**

In order to get information for the requested display, RMF must be active. Start RMF and try the command again.

#### **GSVX910E Not authorized to access RMF data**

In order to get information for the requested display, the user must be authorized to access RMF data through the RMF programming interface (ERB3XDRS).

#### **GSVX911E Unexpected situation occurred gathering RMF data**

An unexpected situation occurred while getting the data for the requested display. Try the command again.

#### **GSVX912W Data only available from <startdate> to <enddate>**

A date range was entered that was not available. Enter a date in the range <startdate> to <enddate>.

#### **GSVX913E Date/time range exceeds 9999 seconds**

A date range was entered that exceeds the maximum allowed by RMF. Enter a valid date range.

#### **GSVX914I CPC data not available**

CPC data was not available for the requested system.

#### **GSVX915I Insufficient storage to gather data**

RMF could not obtain enough storage to gather all of the data. Increase the region size and try again.

#### **GSVX916I Data not available for specified time**

RMF could not obtain data for the specified time and date. Change the time and date and try again.

## **GSVX917W Data could not be obtained for at least one system**

RMF could not obtain data for at least one of the systems listed. Check the Message field for the reason.

#### **GSVX918E System name <system> not available**

The specified system name could not be found in the available data. Reissue the command with a different system name.

#### **GSVX919W Time gap from <startdate> to <enddate>**

RMF could not retrieve the requested data due to a time gap. The message indicates the range of the missing data.

## **GSVX920I <ddname> LOGRExit <exitname> <exitaddr> Release <release> Build <build> <date> <time>**

Informational message displaying information about the LOGR subsystem exit module.

- ddname DDname
- exitname name of the exit module
- exitaddr address of the exit module in storage
- release release number of the exit module
- build build number of the exit module
- date assembly date of the exit module
- time assembly time of the exit module

#### **GSVX921I <ddname> Open Log Stream <logstream>**

Informational message indicating the OPEN event has been given control for the specified ddname and log stream.

- ddname DDname
- logstream name of log stream

#### **GSVX922I <ddname> Options <options>**

The options specified via the SUBSYS= parameter.

- ddname DDname
- If a JCL error occurs during conversion, the <ddname> will contain "SUBSYS=".

#### **GSVX923I <ddname> <recordtype> <count>**

Statistics information about the records read from the log stream.

#### **GSVX924W <ddname> BlkID <blkid> truncated. RecLen <reclen> BuffLen <bufflen>**

A record passed back to the calling program has been truncated. Check the DCB attributed of the log stream specified.

- ddname DDname
- blkid the block ID of the record within the log stream
- reclen length of the record to be returned
- bufflen length of the buffer area supplied by the calling program

## **GSVX925E <ddname> <macro> <request> RC <rc> RS <rs> Desc <desc>**

An error has occurred during a call to the specified macro.

- ddname DDname
- macro name of macro call
- request request type for macro call
- rc return code
- rs reason code
- desc description of return code/reason code

## GSVX926I <ddname> BlkID <br/> <br/>blkid> RecLen <br/> <br/>before> :<after><date><time> **<gmt|local>**

The specific blkid or record has been read and passed back to the caller. The length of the record before and after record expansion is shown.

## **GSVX927I <ddname> <message> <date> <time> <gmt|local>**

The available times read from the specified log stream.

message - 'Request start time '

'Oldest record found'

'Youngest record found'

#### **GSVX928I <ddname> <message> <blkid>**

The block IDs read from the specified log stream.

message - 'Oldest block ID read'

'Youngest block ID read'

#### **GSVX929I Reserved**

Reserved

## **GSVX930I Reserved**

Reserved

## **GSVX931I Reserved**

Reserved

#### **GSVX932I Reserved**

Reserved

## **GSVX933I Reserved**

Reserved

## **GSVX934I Reserved**

Reserved

## **GSVX935I Reserved**

Reserved

## **GSVX936I Reserved**

Reserved

## **GSVX937I Reserved**

Reserved

## **GSVX938I Reserved**

Reserved

#### **GSVX939I Reserved**

Reserved

## GSVX940I 40I <ddname> Debug ASCB <ascb> ASID <asid> DSA <dsa> ECB <ecb> **Parmlist <parmlist>**

Internal debugging message. Contact CA Technical Support for more information if this message is displayed.

## **GSVX941I <ddname> <action> <label>**

Internal debugging message. Contact CA Technical Support for more information if this message is displayed.

## GSVX942I <prodname> <rel> <br/> <br/>bld> <ssid> <copyright>

This is the SYSVIEW copyright message. The content of the message variables are:

- <prodname> Product name
- <rel> Release
- <bld> Build number
- <ssid> Subsystem identifier
- <copyright> Copyright text

#### **GSVX943I Reserved**

Reserved

## **GSVX944I Reserved**

Reserved

#### **GSVX945I Reserved**

Reserved

#### **GSVX946I Reserved**

Reserved

#### **GSVX947I Reserved**

Reserved

## **GSVX948I Reserved**

Reserved

#### **GSVX949I Reserved**

Reserved

#### **GSVX950I SVCDUMP requested**

Informational only.

## **GSVX951W SVCDUMP bypassed, <bypassreason>**

Informational only.

## **GSVX952E SDUMPX failed, rc <rtncd> rsn <rsncd>**

Informational only.

## **GSVX953E SDUMPX failed, <failurereason>**

Informational only.

## **GSVX954I Issuing SDUMPX to capture SVC dump**

Informational only.

#### **GSVX955I Asid <asid> Job <jobnm>**

Informational only.

#### **GSVX956I Asid <asid> Job <jobnm> Dsp <dspnm>**

Informational only.

#### **GSVX957W SDUMPX complete, some data not captured**

Informational only.

## **GSVX959I SDUMPX complete, SVC dump captured**

Informational only.

## **GSVX960I SDUMPX retry <count> of <limit> in <secs> seconds**

Informational only.

#### **GSVX961E SDUMPX retry failed, <failreason>**

Informational only.

#### **GSVX962E SDUMPX failed, abend <abncmc>**

Informational only.

## **GSVX963I Continuing with SYSUDUMP/ABEND/MDUMP processing**

Informational only.

**GSVX964E <func> not valid, <reason>**

#### **GSVX965I Recovery <descr> bypassed for <typ1 typ2>, @<32>**

Informational only.

## **GSVX966I Retry environment from <source> key <key> state <state> am <amode> asc <ascmode>**

Informational only.

#### **GSVX967W Add FRR failed due to stack full, continuing without protection**

Informational only.

#### **GSVX968I Calling cleanup routines**

Informational only.

## **GSVX969W IEALSQRY failed, rc <rc>**

Informational only.

## **GSVX970I SDWARC1.SDWALSLV set to <lslv>**

Informational only.

## **GSVX971I <type> CPU limit exceeded (<cpulim>)**

Informational only.

#### **GSVX972I Termination due to USS SIGKILL# signal (9)**

The task is terminating because it received a UNIX System Services SIGKILL# signal (signal 9).

#### **GSVX990I Reserved**

Reserved

#### **GSVX991I Reserved**

Reserved

#### **GSVX992I Reserved**

Reserved

#### **GSVX993I Reserved**

Reserved

#### **GSVX994I <status message text>**

This message is used to display the contents of the STATSMSG parmlib member. The STATSMSG parmlib member contains message text that is displayed on the console prior to the output of the command:

MODIFY <id>, STATUS

#### **GSVX995I <startup message text>**

This message is used to display the contents of the STARTMSG parmlib member. The STARTMSG parmlib member contains message text that is displayed on the console during initialization of the SYSVIEW main, auxiliary, and user interface address spaces.

## **GSVX996I Pending message cleared**

Informational only.

## **GSVX997I No pending message**

Informational only.

## **GSVX998E <internal\_message>**

A request was made to issue an internal message externally to the console using the WTO macro. The internal message was embedded in this external message. Lookup the internal message identifier for additional information. The action character of this external message will be the same as the action character of the internal message identifier.

#### **GSVX999E Unknown message - <msgid>**

A request has been made to issue a message. The message ID is unknown or invalid. Note the <msgid> value and contact CA Technical Support.

## **GSV0 - General Group 0, GSV1 - General Group 1**

**GSV0999I Available** Available **GSV1999I Available** Available

## **GSV2 - General Group 2**

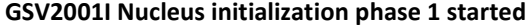

Informational only.

**GSV2002I Nucleus initialization phase 1 complete**

Informational only.

**GSV2003I Nucleus initialization phase 2 started**

Informational only.

**GSV2004I Nucleus initialization phase 2 complete**

Informational only.

**GSV2005I UCB address table built at <addr> len <len> entries <enum>**

Informational only.

- **GSV2006I I/O config change detected, rebuilding UCB address table** Informational only.
- **GSV2007E Member <mbr1> )INCLUDE <mbr2> invalid, invalid dataset name** Informational only.
- **GSV2008I Enter <cmnd> command with a valid option**

Informational only.

- **GSV2009E 2009E GETMAIN for buffer storage failed, <linnum> lines discarded** Informational only.
- GSV2010E <modid> req <reqno> failed in ASID <asid> CPU time limit exceeded Informational only.
- **GSV2011E @<4> req @<4> failed in ASID @<4> - #<6> milliseconds CPU time exceeded** Informational only.
- GSV2012A Job <jobnm> ASID <asid> waiting for post of ECB at <addr> Informational only.
- GSV2013I Job <jobnm> ASID <asid> wait complete, ECB posted with cmc <cmc> Informational only.
- **GSV2014E Load <modnm> failed, abend <abncmc>**

Informational only.

#### **GSV2015I <cmd> command started**

Informational only.

**GSV2016I <cmnd> command complete**

Informational only.

# **GSV2017W GETJOBID not required, sysout services are already available** Informational only.

#### **GSV2018I GETJOBID complete, sysout services are now available**

Informational only.

## **GSV2019I Bad address encountered, SSCT <ssctaddr> ANCH <anchaddr>**

Informational only.

## **GSV2020W No I/O loop limit of <lim> exceeded, command input stack flushed**

Informational only.

## **GSV2021E Unable to determine VTOC extent for <volser>**

Informational only.

#### **GSV2022W Error occurred checking ssid <ssid>**

Informational only.

#### **GSV2023I <libtyp> member <mbrn> read from <dsnm>**

Informational only.

## **GSV2024I <func> from <module>+<offset> <routine> rc <retcode> rs <rsncode> ct <count> lv <level>**

Informational only.

## **GSV2025E Invalid scroll command - <cmd>**

The command <cmd> is not a valid scroll command. This message should not occur. If it does it indicate an internal error. Note the circumstances in which the error occurred and contact CA Technical Support.

## **GSV2026I SET\_DUB\_DEFAULT bypassed, <feature> feature not requested**

Informational only.

#### **GSV2027I SET\_DUB\_DEFAULT bypassed, USS NO specified in OPTIONS PARMLIB**

Informational only.

## **GSV2028W No master console available for command submission, using console id 0 (no console association)**

Informational only.

## **GSV2029E All consoles in range <startrange> through <endrange> are already active**

Informational only.

### **GSV2030E Keyword value required by <cmd> <kwd> <type>**

Informational only.

#### **GSV2031E <kwd2> keyword value required by <cmd> <kwd1> <type>**

Informational only.

```
GSV2032E <kwd> is not a valid keyword for the <cmd> <type>
```
**GSV2033E <kwd2> is not a valid <cmd> <type> <kwd1> keyword**

Informational only.

**GSV2034E Invalid subcommand - <subcmd>**

Informational only.

**GSV2035E Invalid line command - <linecmd>**

Informational only.

**GSV2036E <kwd2> keyword invalid for <cmd> <kwd1> <type>**

Informational only.

**GSV2037E Keyword <kwd> is ambiguous, enter more characters for exact match**

Informational only.

- **GSV2038E Subcommand <subcmd> ambiguous, enter more characters for exact match** Informational only.
- **GSV2039E Line command <lncmd> ambiguous, enter more characters for exact match** Informational only.
- **GSV2040E <cmdname> <keyword> not supported**

Informational only.

**GSV2041E Value required by <kwd> keyword**

Informational only.

**GSV2042E <parmname> value required by <kwd> keyword**

Informational only.

**GSV2043E <kwd> is not a valid keyword**

Informational only.

**GSV2044E <kwd> is not a valid <parmname> keyword**

Informational only.

**GSV2045E <kwd> keyword invalid for <kwd> keyword**

Informational only.

**GSV2046E Keyword <kwd> is not valid on a SETDEFAULT entry**

The specified keyword is not valid on a SETDEFAULT entry definition.

**GSV2047I Installation verified for NSS-PC <type> module <modname>**

Verification of the installation of the NonSpaceSwitch PC router or service module <modname> has completed successfully.

#### **GSV2048W <cmdn> command not valid, no info lines displayed**

The <cmdn> command is not valid because there are no info lines displayed.

#### **GSV2049W <cmdn> command not valid, info lines not displayed**

The <cmdn> command is not valid because info lines are not being displayed on the current screen (SET INFOLINE NO is in effect for the current display command).

#### **GSV2050W <cmdn> command not valid, no scrollable info lines**

The <cmdn> command is not valid because while info lines are defined and they are being displayed, none of the info lines are defined as scrollable.

#### **GSV2051W <cmdname> command ignored, confirmation response ending**

Informational only.

#### **GSV2052I Added to command input stack:**

Informational only.

#### **GSV2053E Invalid function key**

Informational only.

#### **GSV2054E <subcmd> subcommand not valid from <cmd> command <scrn> screen**

Informational only.

## **GSV2055E <lincmd> line command not valid for <fldname> <fldvalue>**

Informational only.

#### **GSV2056E <lincmd> line command not supported for remote system <sysname>**

Informational only.

#### **GSV2057I <modidnt> entered for <srvcnam>**

Informational only.

#### **GSV2058I <modidnt> complete**

Informational only.

#### **GSV2059I No ISGECA data from system <sysname>,<reason>**

Informational only.

## **GSV2060I Calling <text>**

Informational only.

#### **GSV2061I Call to <text> completed**

Informational only.

#### **GSV2062I <text> entered**

Informational only.

## **GSV2063I <text> returning to caller**
### **GSV2064I <txt1> <txt2> <txt3>**

Informational only.

### **GSV2065E <chainname> storage chain is corrupt**

Informational only.

### **GSV2066E Abend <abncmc> processing <chnnm> storage chain**

Informational only.

**GSV2067I <modnm> release <rels> build <bld> asm on <date> at <time>**

Informational only.

**GSV2068I <text1> <text2> complete, rc <rtncd>**

Informational only.

**GSV2069E <parmname> parameter required by <cmdnm> <optnm> command** Informational only.

### **GSV2070E <lncmd> line command invalid on line specified**

Informational only.

## **GSV2071E Invalid <mbrnm> PANELLIB record, <text>**

Informational only.

## **GSV2072I <panelrec>**

Informational only.

**GSV2073E Load <panelnm> panel failed, see LISTLOG for details**

Informational only.

### **GSV2074E Member <mbrnm> not found in panel library**

Informational only.

**GSV2075I Consecutive PA2 limit reached, session terminated**

Informational only.

## **GSV2076E Invalid characters in hex format <value> parm**

Informational only.

**GSV2077E <optnm> option not supported at <osname> <oslevel>**

Informational only.

## **GSV2078W <optnm> option ignored at <osname> <oslevel>**

Informational only.

### **GSV2079I ASID <asid> inactive, switched to ASID HOME**

#### **GSV2080I Job <jobnm> ended, ASID <asid> inactive, switched to ASID HOME**

The target ASID <asid> (requested by its job name <jobnm>) was found to be inactive and you have been automatically switched back to your home ASID as you requested by setting the SET MEMSWTHOME option to YES.

### **GSV2081E <cmnd> command not supported when executing under VM**

Informational only.

### **GSV2082W Extended LPAR data not available, continuing with basic data**

Informational only.

### **GSV2083I DSAB above requested for <dsnm> allocation**

Informational only.

### **GSV2084I <cmdnm> command format <fmtnm> reinitialized for profile reload**

Informational only.

### **GSV2085E NSS-PC processing failed, ssid <ssid> not defined**

Informational only.

### **GSV2086E <cmdnm> is an internal-only command and cannot be directly executed**

The command that was requested cannot be directly executed as a primary command. Typically, the requested command is initiated via a line command that requests additional information to be satisfied by the internal-only command.

### **GSV2087W <mbr> not found in <dsnm>**

Informational only.

### **GSV2088E <mbr> not found in <dsnm>**

Informational only.

### **GSV2089E <cmdnm> command rejected - already active at another level**

Informational only.

### **GSV2090I <cmdnm> display data refreshed due to IO configuration change**

Informational only.

### **GSV2091I IO configuration has changed**

Informational only.

### **GSV2092E GETMAIN failed for <stgtype> storage**

Informational only.

### **GSV2093W <macname> called in key <key>**

Informational only.

## **GSV2094E <parmname> parameter too long, max length is <maxlen>**

#### **GSV2095E Member <mbrname> not found**

Informational only.

## **GSV2096W <cmnd> command has been temporarily disabled**

Informational only.

## **GSV2097I <ddname> ddname override accepted**

Informational only.

### **GSV2098W <ddname> ddname override rejected**

Informational only.

## **GSV2099E <ddname> ddname override failed**

Informational only.

### **GSV2100I Capture request queue ECB posted**

Informational only.

## **GSV2101E Locate ANCM anchor block failed**

Informational only.

## **GSV2102E Capture task not active**

Informational only.

### **GSV2103E Required @<5> NSS-PC services are not available**

Informational only.

### **GSV2104E GETMAIN for CSA storage failed**

Informational only.

### **GSV2105E Cross memory POST of capture task failed**

Informational only.

## GSV2106I Capture request from job <jobnm> ASID <asid> userid <usrid> received Informational only.

## GSV2107I Capture request from job <jobnm> ASID <asid> userid <usrid> received

Informational only.

### **GSV2108I CPRQE block freed**

Informational only.

### **GSV2109I Requestor posted**

Informational only.

## **GSV2110E CAPTURE feature not enabled**

Informational only.

**GSV2111I Results: rc <rc> rs <rs> ec <ec1> <ec2> tm <elptm> cpu <cputm> cnt <count>**

### **GSV2112E <srvcnm> failed, <errtxt>**

Informational only.

### **GSV2113I Name <capmbr> Desc <descr>**

Informational only.

### **GSV2114I Parm <parms>**

Informational only.

### **GSV2115I <modnm> <rtnnm> routine entered**

Informational only.

### **GSV2116I Dataset <dsn> allocated on <vol>**

Informational only.

## **GSV2117I Dataset <dsn> <actn>**

Informational only.

### **GSV2118E <srvcnm> failed, rc <rtncd>**

Informational only.

## **GSV2119E <ioactn> <iomode> failed, <errtext>**

Informational only.

## **GSV2120E <ioemsg>**

Informational only.

### **GSV2121W CAPTURE ignored, <cmnd> command data is already captured**

Informational only.

## **GSV2122W CAPTURE ignored, <cmnd> command data is not formatted**

Informational only.

### **GSV2123I Fatal error has occurred - flushing command stack**

Informational only.

## **GSV2124I Command stack flush complete**

Informational only.

## **GSV2125I Forcing capture session termination**

Informational only.

## **GSV2126W CAPTURE ignored, <cmd> command data is unchanged from last CAPTURE** Informational only.

# **GSV2127E CAPTURE failed, <cmd> command data buffer control block not found**

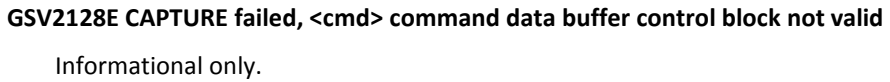

**GSV2129I <ioactn> <iomode> RTA <ttr> RBN <rbn>**

Informational only.

**GSV2130I Capture requested for <cmnd> command**

Informational only.

### **GSV2131I Capture accepted, block count is <blkct>**

Informational only.

**GSV2132I Capture table of contents extended**

Informational only.

### **GSV2133I Capture dataset extended, update DCB refreshed**

Informational only.

**GSV2134I Capture complete for <cmnd> command**

Informational only.

## **GSV2135I <cmnd> data records unsorted**

Informational only.

### **GSV2136E <ioactn> <iomode> failed, abend <abncmc>**

Informational only.

## **GSV2137I <task> parms updated**

Informational only.

## **GSV2138I <task> parms not updated - nothing changed**

Informational only.

### **GSV2139I <jcltxt>**

Informational only.

### **GSV2140E Value required for <kwd> keyword**

Informational only.

### **GSV2141E Invalid <kwd> keyword value**

Informational only.

**GSV2142W <cmnd> command ignored, capture dataset already allocated** Informational only.

### **GSV2143I Capture dataset allocated**

Informational only.

### **GSV2144I Compress data ignored, XCMPR COMPRESS failed, rc <rtncd>**

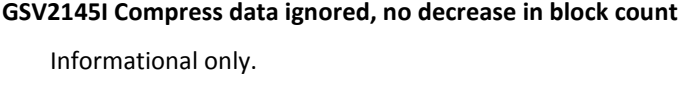

- **GSV2146I Data compressed <percnt>, from <bfrblks> to <aftblks> blocks** Informational only.
- **GSV2147I CmdCt <cmdct> BlkCt <blkct> CmpCt <cmpct>**

Informational only.

- **GSV2148I XDSSR GET\_CAP failed for <mbrnm> in <dsnm>** Informational only.
- **GSV2149I Retry not requested for duplicate dsname error <daercd>**

Informational only.

- **GSV2150I Retry not attempted - dsname was not date/time qualified** Informational only.
- **GSV2151I Retry attempts exhausted - limit of <limit> exceeded**

Informational only.

## **GSV2152I Allocation retry <count> of <max> in progress**

Informational only.

**GSV2153I Capture index update started**

Informational only.

### **GSV2154I <dsn>**

Informational only.

### **GSV2155E Index <actn> failed, ec <errcd>**

Informational only.

**GSV2156E Index <actn> failed, rc <rtncd> ACBERFLG <errflg>**

Informational only.

## **GSV2157W PUT direct rejected, retrying with PUT sequential**

Informational only.

**GSV2158E Index <actn> failed, rc <rtncd> RPLFDBK <fdbk>**

Informational only.

## **GSV2159I Capture index update complete**

Informational only.

## **GSV2160W Capture index update failed**

### **GSV2161E Index <actn> failed, abend <abncmc>**

Informational only.

## **GSV2162E Physical I/O error**

Informational only.

## **GSV2163E <ioermsg>**

Informational only.

### **GSV2164I Capture <tskid> termination cleanup started**

Informational only.

### **GSV2165I Capture <tskid> termination cleanup complete**

Informational only.

### **GSV2166W Capture index update bypassed**

Informational only.

## **GSV2167W Capture index is empty**

Informational only.

## **GSV2168I <enqtyp> ENQ unavailable for <idxdsn>**

Informational only.

### **GSV2169I ENQ retry <rtynum> of <rtylim> in progress**

Informational only.

### **GSV2170E ENQ retry attempts exhausted - limit of <rtylim> exceeded**

Informational only.

### **GSV2171E Capture <actn> failed, ec <daerrcd>**

Informational only.

## **GSV2172W Profile update ignored for task <tasknm> profile <profnm>**

Informational only.

### **GSV2173E Specific capture dataset name already exists**

Informational only.

### **GSV2174E <dsnam> cataloged to <volser>**

Informational only.

### **GSV2175I <rc-desc> <rs-desc>**

Informational only.

### **GSV2176E No capture dsname or hlqual specified**

Informational only.

## **GSV2177I Allocating capture <type> <value>**

Indicates a capture high level qualifier or data set name is being allocated.

- <type> hlqual dsname
- <value> high level qualifier name data set name

### **GSV2178I Capture error cleanup started**

Informational only.

### **GSV2179I Capture error cleanup ended**

Informational only.

## **GSV2180E Verify capture index failed, <rsntxt>**

Informational only.

### **GSV2181E OBTAIN for <dsn> on <vol> failed, rc <rc>**

Informational only.

## **GSV2182E Capture dataset not DSORG=PS**

Informational only.

### **GSV2183E Capture dataset DSNTYPE=<type> not supported**

Informational only.

### **GSV2184E <ioemsg-part2>**

Informational only.

## **GSV2185I QTim <time>**

Informational only.

### **GSV2186I Escaping to mainline**

Informational only.

## **GSV2187I Capture LISTLOG required by CAPTURE PARMLIB option**

Informational only.

### **GSV2188I <optname> <optval>**

Informational only.

## **GSV2189I Capture LISTLOG bypassed for CAPTURE PARMLIB option**

Informational only.

## **GSV2190I Capture LISTLOG ignored, last command captured was LISTLOG**

Informational only.

## GSV2191I CAPTURE from job <jobnm> ASID <asid> userid <uid> complete Informational only.

### **GSV2192I CAPTURE rc <rc> (<rctext>) rs <rs> (<rstext>)**

## **GSV2193W CAPTURE from job <jobnm> ASID <asid> userid <uid> complete**

Informational only.

## **GSV2194W CAPTURE rc <rc> (<rctext>) rs <rs> (<rstext>)**

Informational only.

## **GSV2195E CAPTURE from job <jobnm> ASID <asid> userid <uid> complete**

Informational only.

### **GSV2196E CAPTURE rc <rc> (<rctext>) rs <rs> (<rstext>)**

Informational only.

### GSV2197I <cmdname> bufl <br/> <br/>buf> <covh> recl <recl> rec/buf <rec/buf>

The active command <cmdname> uses data buffers of length <bufl> minus an overhead length of <ovh> and data records of length <recl> and the number of data records that will fit in a single buffer is <rec/buf>.

### **GSV2198W GETJOBID only supported for JES2**

Informational only.

### **GSV2199I <debugtxt>**

Informational only.

### **GSV2200I AMS request queue ECB posted**

Informational only.

## **GSV2201E Server address space not active**

Informational only.

### **GSV2202E <task> task not active in server address space**

Informational only.

#### **GSV2204E GETMAIN for CSA storage failed**

Informational only.

### **GSV2205E Cross memory POST of <taskname> task failed**

Informational only.

## **GSV2206I <task> request from job <jobnm> ASID <asid> userid <usrid> received** Informational only.

## GSV2207I <task> request from job <jobnm> ASID <asid> userid <usrid> complete Informational only.

### **GSV2208I <reqnm> request processing started**

Informational only.

### **GSV2209I <reqnm> request processing complete**

### **GSV2210E <reqnm> request failed, rc <rtncd> rs <rsncd> ec <errcd>**

Informational only.

### **GSV2211E <reqnm> request abended <abncmc>**

Informational only.

## **GSV2212E <reqnm> request failed, <errtxt>**

Informational only.

## **GSV2213I Command: <amscmd>**

Informational only.

### **GSV2214I RetCode <rtncd> RsnCode <rsncd> ErrCode <errcd1> <errcd2>**

Informational only.

## **GSV2215E Locate <dspnm> dataspace failed, rc <rtncd>**

Informational only.

## **GSV2216E Free <dspnm> dsp buff at <addr>/<alet> len <len> failed, rc <rc>**

Informational only.

## **GSV2217I Elapsed time <elptm> cpu time <cputm>**

Informational only.

## **GSV2218E Attach <modnm> failed, rc <rtncd>**

Informational only.

### **GSV2219I <modnm> attached**

Informational only.

### **GSV2220I <modnm> complete, rc <rtncd>**

Informational only.

### **GSV2221E <modnm> failed, abend <abncmc>**

Informational only.

## **GSV2222I Requests processed <reqct>**

Informational only.

## **GSV2223I Queue time <qtim>**

Informational only.

### **GSV2224I XSALR MOVE\_TO\_GPVT complete**

Informational only.

### **GSV2225W XSALR MOVE\_TO\_GPVT bypassed, not required**

### **GSV2226E XSALR MOVE\_TO\_GPVT failed, ZSTOR GET\_PERM,LOC=64 failed**

Informational only.

## **GSV2227W XSALR BUILD with LOC=64 failed, trying LOC=31**

Informational only.

### **GSV2228I Command: <cmd>**

Informational only.

### **GSV2229I <srvcnm> complete, SafRc <rc> RacRc <rc> RacRs <rs> Acee <addr>**

Informational only.

### **GSV2230E User authentication failed**

Informational only.

### **GSV2231I Waiting for subtask completion or STOP post**

Informational only.

## **GSV2232I STOP post received**

Informational only.

## **GSV2233I Subtask completed**

Informational only.

## **GSV2234I Waiting for subtask completion or shutdown timeout**

Informational only.

### **GSV2235W Shutdown time interval expired**

Informational only.

### **GSV2236W Proceeding with forced DETACH of incomplete subtask**

Informational only.

### **GSV2237I Installation verified for NSS-PC, token <tkn>**

Verification of the installation of the NonSpaceSwitch-PC has completed successfully. The #PCSERV REQUEST=CALL token value is <tkn>.

### **GSV2238E NSS-PC has not been correctly installed**

The SYSVIEW NonSpaceSwitch-PC has not been correctly installed.

### **GSV2239I CAMASTER services available**

CAMASTER services are available.

### **GSV2240E CAMASTER services not available**

CAMASTER services are not available.

## **GSV2241E Volume <vol> not mounted**

An OBTAIN macro was issued to read the format-1 DSCB for a data set on the volume <vo> but the volume was not mounted.

## **GSV2242E Data set <dsn> not found on volser <vol>**

An OBTAIN macro was issued to read the format-1 DSCB for the data set named <dsn> on the volume named <vol> but the data set was not found on the volume.

### **GSV2250I System names information has been built**

Informational only.

## **GSV2251E Alias table is full for <sysname>, <alias> was not added**

A request was made to add an alias name to a system name table entry. The alias table is full. Only 8 alias names can be defined to a system name entry.

### **GSV2252E Sysname <sysname> already exists**

A request was made to define a new system name table entry. The system name already exists.

### **GSV2253I name> is <nametype> for system name <sysname>**

Informational only.

### **GSV2254E Sysname <sysname> was not found**

The requested system name was not found.

### **GSV2260E Keyword <keyword> is invalid in current definition**

The specified <keyword> is invalid. For more information, see definition syntax in the parmlib member GROUPS.

### **GSV2261E Group "[set the product group or family]" is invalid**

An invalid logical group name has been requested.

### **GSV2262E Group [set the product group or family] is invalid**

The definition for the group is invalid.

## **GSV2263E Group [set the product group or family] instance <instance> type <type> already exists**

A request to create a new group has failed. The combination of group, instance and type already exists.

## **GSV2264E Group [set the product group or family] instance @<8> type <type> was not found**

The requested group does not exist.

## **GSV2265E Member <member> was not found in group [set the product group or family] type <type> instance <instance> type <type>**

The <member> requested does not exist in the group.

## **GSV2266E Member <member> is already in group [set the product group or family] instance <instance> type <type>**

A request has been made to add a member to a group. The member specified is already in the group.

### **GSV2267E Error allocating group storage**

An error occurred while trying to create a new group. The required storage for the group is unavailable.

## **GSV2268I Group [set the product group or family] instance <instance> type <type> has been added**

A new logical group has been created.

## **GSV2269I Member <member> added to group [set the product group or family] instance <instance> type <type>**

A member has been added to an existing group.

## **GSV2270I Group [set the product group or family] instance <instance> type <type> has been deleted**

A logical group has been deleted.

## **GSV2271I Member <member> deleted from group [set the product group or family] instance <instance> type <type>**

A member has been deleted from an existing group.

### **GSV2272E Group names of type <type> are limited to <len> characters**

A length of the group name is limited to the specified number of characters.

## **GSV2273E Group type <type> does not allow excluded members**

An attempt to add an exclude member was made to a group type that does not support exclude members.

## GSV2274I Member <member> is <not> a member of group [set the product group or **family] type <type>**

Indicates whether the specified member name is a member of the group.

## **GSV2275E Group [set the product group or family] was found but not with type <type>**

The requested group does not exist as requested type

### **GSV2276E Group type <type> does not support an instance name**

The requested group does not support an instance name.

## **GSV2280I VSM intercept installation complete**

The VSM monitor intercept has been installed successfully.

### **GSV2281I VSM intercept activated**

The VSM monitor has been activated.

### **GSV2282I VSM intercept de-activated**

The VSM monitor has been de-activated.

### **GSV2283I VSM intercept uninstalled**

The VSM monitor has been uninstalled.

## **GSV2284I VSM intercept anchor address <address> cleared**

The VSM intercept anchor address was cleared as a result of a PRIVATEREM request.

### **GSV2288W VSM intercept removed while subsequent intercept installed**

The VSM monitor intercept has been removed. Another intercept is installed.

### **GSV2289W VSM intercept removed while in use**

The VSM monitor has been removed while in use.

### **GSV2290E VSM intercept installation failed, reason code = <rs>**

The VSM monitor initialization has failed. Contact CA Technical Support.

### **GSV2291E VSM intercept activation failed**

The VSM monitor activation process has failed.

### **GSV2292E VSM intercept de-activation failed**

The VSM monitor de-activation process has failed.

### **GSV2293E VSM intercept uninstall failed**

The VSM monitor un-install process has failed.

### **GSV2294E VSM intercept not installed. Unable to <action> VSM intercept**

The VSM monitor intercept is not installed. The requested action could not be processed.

### **GSV2295E VSM data collection not initialized. Unable to <action>**

The VSM data collector is not installed. The requested action could not be processed.

### **GSV2296I Reserved**

Reserved

### **GSV2297I Reserved**

Reserved

## **GSV2298I Reserved**

Reserved

### **GSV2299E Error occurred during VSM intercept processing**

An error has occurred during the VSM data collection process. Note any additional error messages and Contact CA Technical Support.

### **GSV2300I Timer event processing has been <status>**

Indicates the status of the event scheduler.

status - Current status:

- activated
- inactivated
- suspended
- resumed

## **GSV2301I Timer events have been loaded from member <member>**

Event scheduler definitions have been loaded from the specified parmlib member.

■ member - member name

## **GSV2302I Timer event <event> scheduled at <date><time> Interval <int>**

An event has been scheduled.

- event event name
- date event date
- time event time
- int interval until event expires

## **GSV2303I Timer event <event> has not been scheduled**

The event has not been scheduled for today.

### **GSV2304I Timer event <event> has been <action>**

An action was taken on an event.

action - Action code:

- created
- modified
- deleted
- enabled
- disabled

### **GSV2305E Timer event <event> was not found**

A requested event was not found.

■ event - event name

## **GSV2306I Timer event <event> is being processed**

An event has been processed.

■ event - event name

## **GSV2307I Timer event scan complete. Interval=<int>**

The event scheduler has determined the interval until the next event.

■ int - interval until event expiration

#### **GSV2308E Timer event <event> has invalid parm data**

The event has invalid parameter data.

■ event - event name

#### **GSV2309I <name> ecb posted**

This message is an internal debugging trace message for the event scheduler.

## **GSV2310E Invalid parameter <keyword> on event <event> function function <function>**

An invalid parameter was specified on the "Parms" field of the event scheduler definition.

### **GSV2311E Function <function> has an invalid <parm> parameter**

An invalid parameter was specified for the function.

### **GSV2312I <member> : <lineno> : <control> : <card>**

The message is a diagnostic message produced while processing a parmlib member.

### **GSV2313E Service <service> request <req> failed. RC <rc> RS <rs> <msg>**

A service request has failed.

### **GSV2314I <component> <service> <result> <reason text>**

A component service request has completed. If the request failed, the reason will be displayed as either a text reason for "RC=nnnnnnnn RS=nnnnnnnnn".

## **GSV2315I BLDL LibType <libtype> DDname <ddname> Dsn <dsn> TTR <ttr> Concat <concat>**

The message is a diagnostic message produced while processing a parmlib member.

### **GSV2316I <request> LibType <libtype> <type> <count> DDname <ddname> Dsn <dsn>**

The message is a diagnostic message produced while processing a parmlib member.

### **GSV2317I <request> LibType <libtype> DDname <ddname> Dsn <dsn(member)>**

The message is a diagnostic message produced while processing a parmlib member.

## **GSV2318I <request> LibType <libtype> DDname <ddname> Dsn <dsn> <message>**

A dynamic allocation request has been issued.

The variable fields in the message contain the following information:

- <request> Request type
- <libtype> Library type
- <ddname> The DD name for the request
- <dsn> The data set name for the request or SYSOUT
- <message> Additional information

## **GSV2319E <request> failed. RC=<rc> RSN=<rsn> <message>**

A dynamic allocation request has been issued that failed.

The variable fields in the message contain the following information:

- <request> Request type
- <rc> Return code value
- <rsn> Reason code
- <message> Additional information

### **GSV2320E Timer event <event> definition contains errors**

The event definition contains invalid statements or keywords.

■ event - event name

### **GSV2321E Timer event <keyword> is invalid**

The event definition contains invalid statements or keywords.

■ keyword - keyword name

### **GSV2322E Function <function is not supported via a LIST in timer event <event>**

The function specified cannot be specified as part of a LIST. The function must be scheduled as a primary event function.

### **GSV2323I Preallocated DDname <ddname> Dsn <dsn>**

A dynamic allocation request has been issued for the specified ddname and data set name. The ddname was already allocated. If this ddname is currently in the JCL for the job, it can be removed.

The variable fields in the message contain the following information:

- <ddname> The DD name for the request
- <dsn> The data set name for the request or "SYSOUT"

### **GSV2324E Preallocated DDname <ddname> Dsn <dsn> does not match**

A dynamic allocation request has been issued for the specifIed ddname and data set name. The ddname was already allocated with a different data set name.

If this ddname is currently in the JCL for the job, it can be removed.

The variable fields in the message contain the following information:

- <ddname> The DD name for the request
- <dsn> The data set name for the request or "SYSOUT"

### **GSV2325E LibType <libtype> <type> is not defined**

A request has been made to use a data set that is not defined.

- <libtype> The library type.
- <type> The data set type.

Possible values are:

- USER
- SITE
- SYSTEM

#### **GSV2326I <message text>**

Internal debugging message. Contact CA Technical Support for more information if this message is displayed.

## **GSV2327I STATS LibType <libtype> DDname <ddname> Dsn <dsn> Records <count> Elapsed <elapsed> CPU <cputime>**

A request has been made to read a member from a data set. The request resulted in <count> records being read.

### **GSV2328E Read <libtype> member <member>. <reason>**

A request has been made to read a member from a data set. The request failed.

The variable fields in the message contain the following information:

- $\blacksquare$  <libtype> The library type.
- <member> The name of the member requested. This can be in the following formats:
	- member
	- dsn(member)
- <reason> The reason for failure.

### **GSV2329E Invalid DCB attributes found. LibType <libtype> Dsn <dsn> <reason>**

A request has been made to open a data set. The DCB attributes do not match the required attributes.

### **GSV2330E LibType <libtype> Dsn <dsn> not found**

A request has been made to retrieve a data set name for the specified libtype. A matching data set name does not exist.

### **GSV2331E A <libtype> data set name must be specified**

A request has been made to retrieve a data set name for the specified libtype. A data set name was not specified.

## **GSV2332I <request> LibType <libtype> Dsn <dsn> directory cache has been <action> <address>**

A directory for the specified data set has been added or deleted from cache.

### **GSV2333I <request> LibType <libtype> Dsn <dsn> was <message> in directory cache**

A request was made to determine if a specific member was located in a data set directory list cache.

### **GSV2334W Timer event function <function> is obsolete.**

The requested function is no longer a valid function.

### **Obsolete Function:**

MQSDATA-SYSTEM - The function has been merged into the function MQSDATA-QMGRS.

#### **GSV2349I Debug <text>**

This message is an internal debugging trace message for the event scheduler.

### **GSV2350E Invalid audit event name <eventname>**

An invalid audit event name has been specified.

### **GSV2351I Audit event <eventname> has been created**

An request to write an audit event has been made.

#### **GSV2352E Audit event message text must be specified**

An request to write an audit event has been made. Message text was not specified.

## **GSV2353I Userid: <userid> Event: <eventname> Action: <action text>**

A audited event has been performed.

### **GSV2370I Dynamic exit <exitname> has been <action>**

A dynamic exit was been established or reused.

### **GSV2371E Dynamic exit <exitname> <action> has been failed. RC=rc RS=rs**

A request to perform an action on a dynamic exit has failed.

For more information, see the return and reason codes documented under CSVDYNEXIT in the IBM manual: *z/OS MVS Authorized Assembler Services Reference.*

### **GSV2372E Dynamic exit <exitname> call has been failed. RC=rc RS=rs**

A request to call a dynamic exit has failed.

For more information, see the return and reason codes documented under CSVDYNEXIT in the IBM manual: *z/OS MVS Authorized Assembler Services Reference.*

### **GSV2373E Dynamic exit <exitname> <routine> was not found**

A request to modify a dynamic exit has failed.

### **GSV2380I Invalid user command <usercmd>**

An invalid user command has been entered. The requested user command could not be found.

### **GSV2401I <pgm> <rels> <bld> started <time> <date>**

Informational only.

### **GSV2402I <copyright>**

Informational only.

## **GSV2403I Options <options>**

### **GSV2404I <nnnnn> records written for <nnnnn> maps**

Informational only.

### **GSV2405I <pgm> ended, rc <rc>**

Informational only.

## **GSV2406I Ouput map summary**

Informational only.

## **GSV2407I Type Records Length Name**

Informational only.

### **GSV2408I xxxxx nnnnnnn nnnnnnn xxxxxxx...**

Informational only.

## **GSV2409I Input //<ddname> DD DSN=<dsname>**

Informational only.

## **GSV2410I Output //<ddname> DD DSN=<dsname>** Informational only.

## **GSV2411I Define storage records for <sectname>**

Informational only.

## **GSV2412I Statement Tp At Dup Len Loctr**

Informational only.

## **GSV2413I nnnnnnn xx xx xxxxxxxx nnnn xxxxxxxx**

Informational only.

### **GSV2414I Symbol records for <sectname>**

Informational only.

**GSV2415I Statement Tp At Dup Len Loctr Name** Informational only.

## **GSV2416I nnnnnnn xx xx xxxxxxxx nnnn xxxxxxxx xxx...** Informational only.

### **GSV2417I Map records for <sectname>**

Informational only.

## **GSV2418I Statement Tp At Dup Len Loctr Mt Name** Informational only.

## **GSV2419I nnnnnnn xx xx xxxxxxxx nnnn xxxxxxxx xx xxx...**

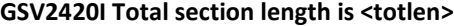

## **GSV2421E Invalid ADATA record version: <errvers>**

Informational only.

### **GSV2422E Invalid ADATA record level: <errlvl>**

Informational only.

### **GSV2423E Invalid ADATA record edition: <erredit>**

Informational only.

## **GSV2424E LOAD failed for module <name>**

Informational only.

### **GSV2425E Too many parameters, max is 12**

Informational only.

### **GSV2426E Multiple assembler source programs (BATCH) not supported**

Informational only.

## **GSV2427E Open failed for ddname <ddname>**

Informational only.

### **GSV2428W No CSECTs or DSECTs defined**

Informational only.

### **GSV2429E Map output suppressed due to assembly errors**

Informational only.

### **GSV2430E Invalid parameter: <errparm>**

Informational only.

## **GSV2431E I/O error reading ASMADATA records**

Informational only.

### **GSV2432E Invalid ADATA compile unit start/end record**

Informational only.

### **GSV2433E Invalid ADATA compile unit start/end record sequence**

Informational only.

### **GSV2434E No ADATA compile unit start/end record pair found**

Informational only.

## **GSV2435E Start of DSA not found**

Informational only.

## **GSV2436E End of DSA not found**

## **GSV2437I Map records for created DSA DSECTs**

Informational only.

## **GSV2438I Map records for CSECTs with DSA fields removed**

Informational only.

## **GSV2439I VM/CMS system ident <systemid>**

Informational only.

## **GSV2440I VM/CMS install ident <installid>**

Reserved

## **GSV2441I VM/CMS IPLed sysname <iplsysname>**

Reserved

## **GSV2442I Reserved**

Reserved

### **GSV2443I Reserved**

Reserved

### **GSV2444I Reserved**

Reserved

## **GSV2445I Reserved**

Reserved

## **GSV2446I Reserved**

Reserved

## **GSV2447I Reserved**

Reserved

## **GSV2448I Reserved**

Reserved

### **GSV2449I Reserved**

Reserved

## **GSV2450I Reserved**

Reserved

### **GSV2451I Reserved**

Reserved

### **GSV2452I Reserved**

Reserved

**GSV2453I Reserved**

Reserved

**GSV2454I Reserved**

Reserved

## **GSV2455I Reserved**

Reserved

## **GSV2456I Reserved**

Reserved

## **GSV2457I Reserved**

Reserved

## **GSV2458I Reserved**

Reserved

## **GSV2459I Reserved**

Reserved

## **GSV2460I Reserved**

Reserved

### **GSV2461I Reserved**

Reserved

## **GSV2462I Reserved**

Reserved

## **GSV2463I Reserved**

Reserved

## **GSV2464I Reserved**

Reserved

## **GSV2465I Reserved**

Reserved

## **GSV2466I Reserved**

Reserved

## **GSV2467I Reserved**

Reserved

## **GSV2468I Reserved**

Reserved

## **GSV2469I Reserved**

Reserved

**GSV2470I Reserved**

Reserved

## **GSV2471I Reserved**

Reserved

## **GSV2472I Reserved**

Reserved

## **GSV2473I Reserved**

Reserved

### **GSV2474I Reserved**

Reserved

### **GSV2475I Reserved**

Reserved

### **GSV2476I Reserved**

Reserved

## **GSV2477I Reserved**

Reserved

## **GSV2478I Reserved**

Reserved

### **GSV2479I Reserved**

Reserved

### **GSV2500W <uxltmod> module data ignored, invalid data in header**

This message is logged when the data contained in the <uxltmod> module is not valid. The data is ignored and initialization continues.

## **GSV2501I <kwd> user translate set created from <uxltmod> version <ver>**

The data found in the <uxltmod> module was used to build a user translate set named <kwd>. The data version is either 1 (r11.5 or older) or 2 (r11.6 or newer).

## **GSV2502W One or more default tables used for tables not supplied**

This message is logged when the user translate set built contained one or more omitted table addresses. Default table addresses (from the STANDARD translate set) were used for the omitted addresses.

### **GSV2503I Format init, <cmdn> <fmtn> <scrn> <type> <flag>**

Informational only.

### **GSV2504I Format modify, <type> <cmdn> <fmtn>**

## **GSV2505I Service call to <modname> <rtnname> <text>**

Informational only.

### **GSV2506I <srvcname> complete, rc <rtncd> rs <rsncd> ec <errcd>**

Informational only.

### **GSV2507W No CPPL address returned by <srvcname>**

Informational only.

## **GSV2508I Non-TMP TSO environment created**

Informational only.

### **GSV2509I <modn> <subn> entered**

Informational only.

### **GSV2510I Reshow same screen, <reason>**

Informational only.

### **GSV2511I <modn> <subn> calling <srvn>**

Informational only.

### **GSV2512W Module id name not equal to module name <modname>**

Informational only.

## **GSV2513I Allocating dsname <dsn>**

Informational only.

## **GSV2514I DDname <ddn> allocated**

Informational only.

### **GSV2515I Opening ddname <ddn>**

Informational only.

### **GSV2516I Writing <num> member <mbr> records**

Informational only.

## **GSV2517I Closing ddname <ddn>**

Informational only.

## **GSV2518I Freeing ddname <ddn>**

Informational only.

### **GSV2519E <reqname> failed, <reason>**

Informational only.

### **GSV2520E <reqname> failed, abend <abncd> <operation>**

#### **GSV2521I Deleting member <mbr>**

Informational only.

### **GSV2522I Renaming member <oldmbr> to <newmbr>**

Informational only.

## **GSV2523I Initializing dsname <dsn>**

Informational only.

### **GSV2524W <reqname> failed, <reason>**

Informational only.

### **GSV2525I Session initialization started**

Informational only.

## **GSV2526I Session initialization complete**

Informational only.

### **GSV2527I Elapsed time <elptime> cpu time <cputime>**

Informational only.

## **GSV2528W RCE field RCEHVCommonStrt is not set**

Informational only.

## **GSV2529W Using alternate method of determining GCOM region location**

Informational only.

**GSV2530E Unable to determine GCOM region location**

- **GSV2531I Password <pswd> NewPass1 <newpswd1> NewPass2 <newpswd2>** Informational only.
- **GSV2532E New password same as password, specify password/newpass/newpass** Informational only.
- **GSV2533E New password confirmation reqd, specify password/newpass/newpass** Informational only.
- **GSV2534E New password not matched, specify password/newpass/newpass** Informational only.
- **GSV2535E New password confirmation required, specify newpass/newpass** Informational only.
- **GSV2536E New password not matched, specify newpass/newpass** Informational only.
- **GSV2537I CBUF <cbufaddr> UPT <uptaddr> PSCB <pscbaddr> ECT <ectaddr>**

### **GSV2538I Non-TMP TSO I/O environment created, ECT <addr> (was <addr>)**

Informational only.

## GSV2539E NSS-PC failed, ASID <asid> is quiesced and not nonswappable

The NSS-PC has failed because the ASID <asid> is quiesced and is not nonswappable. Switch your target address space, un-quiesce the current target address space or make the current address space nonswappable.

#### **GSV2540E Get <type> storage failed, len <len> loc <loc>**

An attempt to get storage failed. The variables in the message are as follows:

- <type> The type of storage, TEMP or PERM.
- <len> The storage length in hexadecimal.
- <loc> The location of the storage, BELOW or ANY.

### **GSV2541E Descr @<16>**

Informational only.

## **GSV2542E <macname> rc <rc>**

Informational only.

### **GSV2543E Free <type> storage failed, addr <addr> len <len>**

An attempt to free storage failed. The variables in the message are as follows:

- <type> The type of storage, TEMP or PERM.
- <addr> The storage address in hexadecimal.
- <len> The storage length in hexadecimal.

## **GSV2544I Non-TMP TSO I/O environment creation bypassed by appl request**

Informational only.

### **GSV2545I Non-TMP TSO I/O environment destroyed, ECT <addr> (<addr> restored)**

Informational only.

**GSV2546I Non-TMP TSO I/O environment destruction not required**

Informational only.

**GSV2547I Non-TMP TSO I/O environment creation bypassed, not required**

Informational only.

**GSV2548I Non-TMP TSO I/O environment creation bypassed, already done** Informational only.

## **GSV2549W Invalid variable name, <reason> - <varname>**

#### **GSV2550W Invalid variable reference, <reason> - <varname>**

Informational only.

### **GSV2551I <srvcnm> complete, SafRc <rc> RacRc <rc> RacRs <rs>**

Informational only.

## **GSV2552I ActCmd <actcmd> CurCmd <curcmd> CpuTime <cputime> ElpTime <elptime> IOCt <ioct> CmdCt <cmdct>**

A trace message logging statistics for the last command executed.

- <actcmd> Active command name
- <curcmd> Current command name
- <cputime> CPU time consumed
- <elptime> Elapsed time
- <ioct> I/O count
- <cmdct> Command count

### **GSV2553I <statusparmoutput>**

This message id is used to contain the output generated by the STATUS parameter of the SYSVIEW initialization parameters member. The messages using this identifier are written to the job log during SYSVIEW start-up. See the STATUS command help for more information on the content of these messages.

### **GSV2554I <statuscommandoutput>**

This message id is used to contain the output generated by a "MODIFY <sysvid>,STATUS" command. The messages using this identifier are written to the job log and the console.

### **GSV2555I <parmliberrorrecord>**

This message displays an invalid record found in a PARMLIB member. It is preceded by message GSVX580E which contains the name of PARMLIB member which contains the invalid record.

### **GSV2556I <invalidcommand>**

This message displays an invalid console command received. It is preceded by message GSVX581E.

## **GSV2557I <func> complete, rc <rc> rs <rs>**

Informational only.

### **GSV2558I <func> initialization complete**

Informational only.

### **GSV2559E SYSCLONE value required but not available**

When attempting to generate a name for an extended console the OPTIONS PARMLIB UseSysCloneInConsoleName parameter value was found to be YES but no value was found for the 31 system symbol.

### **GSV2560E <func> initialization failed, <reason>**

Informational only.

### **GSV2561I Calling IEFPRMLB to read system parmlib member <name>**

Informational only.

### **GSV2562I System configuration has been reloaded**

A request has been made to reload the system configuration. The process of reloading the configuration is complete.

### **GSV2563I System configuration has been cached in the main anchor**

The system configuration data has been stored and cached so that future new session can retrieve the information without the need for reading the parmlib.

#### **GSV2564I System configuration has been retrieved from cache**

The system configuration data has been retrieved from cache.

### **GSV2565E System configuration member <member> contains no options**

The system configuration data member contains no options.

### **GSV2566E System configuration member <member> contained <count> errors**

The system configuration data member contained errors.

### **GSV2567E System configuration invalid - <reason>**

The system configuration data is invalid. A reason is provided.

### **GSV2568E System configuration invalid. <dsntype> data set not specified**

The system configuration data is invalid. The specified data set type was not specified.

### **GSV2569E NSS-PC processing failed, CAAT block not found or invalid**

The CAAT (CA Anchor Table) control block was not found or was found but its identifier was not correct. Note the circumstances in which the error occurred and contact CA Technical Support.

### **GSV2570E NSS-PC processing failed, SGAT block not found or invalid**

The SGAT (SystemGlobalAnchorTable) control block was not found or was found but its identifier was not correct. Note the circumstances in which the error occurred and contact CA Technical Support.

### **GSV2571I SSID set to <ssid>**

The SSID had been set to the value <ssid>.

### **GSV2572I SSID set to default <ssid>**

The SSID had been set to the default value <ssid>.

### **GSV2573I Storage allocated total <tstg> above <astg> below <bstg>**

This message is displayed in response to a QUERY STORAGE command. It contains the following variables:

- tstg Total storage allocated.
- astg Storage allocated above 16M.
- bstg Storage allocated below 16M.

These values include only storage allocated using SYSVIEW storage services.

### **GSV2574E Storage limit of <limit> exceeded, new level creation not allowed**

An allocated storage limit of <limit> is in effect and you are at or over the limit. The creation of a new command execution level is not allowed.

### **GSV2575I <func> initialization started**

Informational only.

### **GSV2576E <func> initialization failed**

Informational only.

### **GSV2577I Class <class> entity @<254> access @<8>**

Informational only.

## **GSV2578I <funcname> REXX function result: <result>**

Informational only.

## **GSV2579I Userid <userid> ACEE <acee>**

Informational only.

### **GSV2580I System global anchor table created**

The SYSVIEW system global anchor table has been created. One table exists for all SYSVIEW instances.

### **GSV2581E CA Anchor Table was not found**

The CA Anchor Table was not found. The CA Anchor Table is created using CA Common Services. CA Common Services must be started before SYSVIEW.

### **GSV2582E missing from new message list ???**

The SYSVIEW system global anchor table has been created. One table exists for all SYSVIEW instances.

### **GSV2583E Unable to allocate storage for System Global Anchor Table**

The storage request for SGAT failed.

### **GSV2584I Main anchor has been added to the System Global Anchor Table**

The SYSVIEW main anchor has been added to the System Global Anchor Table.

### **GSV2585E Unable to allocate storage for the main anchor**

The storage request for ANCM failed.

## GSV2586E New <password | passphrase> same as current <password | passphrase>, **re-enter new <password|passphrase>**

The new <password|passphrase> can not be set to the current <password|passphrase>.

## **GSV2587E New <password|passphrase> confirmation reqd, re-enter new <password|passphrase>**

The new <password | passphrase> needs to be confirmed, re-enter new <password|passphrase> information.

## **GSV2588E New <password|passphrase> not matched, re-enter new <password|passphrase>**

The new <password|passphrase> was entered twice, but did not match. Re-enter the new <password|passphrase> information.

## **GSV2589I Anchor <anchor> SSID <ssid> Build <build> has been removed from the System Global Anchor Table**

The SYSVIEW anchor has been removed from the System Global Anchor Table.

### **GSV2590I Default format address set to <addr>**

The default format address has been set to address <addr>.

### **GSV2599E XSystem data length limit exceeded**

A command was issued requesting xsystem data (XSDATA YES in effect) and the XSystem data length limit (specified in the XSYSTEM PARMLIB member with the XsdsGetCmdDataLenLimit parameter) has been exceeded. All data from the sending xsystem data server has been discarded.

## **GSV2600I Now accepting connections to <idn> on system <sysnm> ssid <ssid>**

Informational only.

### **GSV2601I Now accepting requests at <ident> on system <sysnm> ssid <ssid>**

Informational only.

### **GSV2602E Communication failed with system <sysnm> job <jobnm> server <srvr>**

Informational only.

**GSV2603I Sending <reqnam> request <seqno> to system <sysnm> job <jobnm> server <srvr>**

Informational only.

## **GSV2604I Response <seqno> received from system <sysnm> job <jobnm> server <srvr> icid <icid> ocid <ocid>**

Informational only.

### **GSV2605I <iotyp> <seqno> issued**

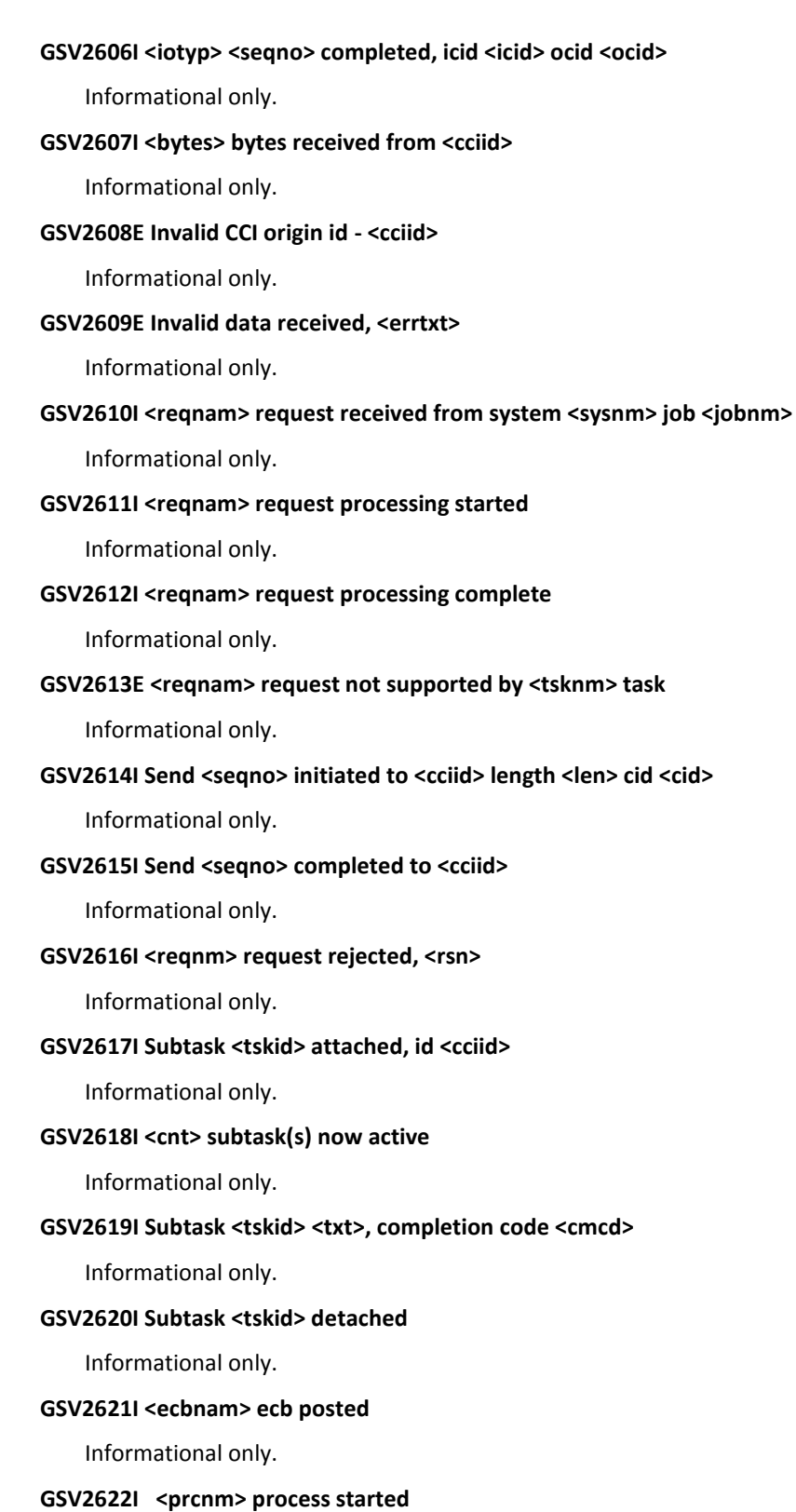

## **GSV2623I <prcnm> process complete**

Informational only.

## **GSV2624I ReceiveSpecific issued to <cciid>**

Informational only.

### **GSV2625I Init complete**

Informational only.

### **GSV2626E Init failed**

Informational only.

### **GSV2627I Server task posted for sync process**

Informational only.

### **GSV2628I Waiting for stop post**

Informational only.

### **GSV2629I Waiting for command from session partner**

Informational only.

### **GSV2630I Subtask <tskid> requested sync**

Informational only.

## **GSV2631I Subtask <tskid> init complete**

Informational only.

## **GSV2632I Subtask <tskid> init failed**

Informational only.

### **GSV2633I Stop ECB posted, terminating session**

Informational only.

### **GSV2634E Init failed, abend <abndcmc>**

Informational only.

## **GSV2635I Subtask <tskid> posted to stop**

Informational only.

## **GSV2636W Shutdown wait interval expired, any remaining subtasks will be detached immediately**

Informational only.

## **GSV2637I ReceiveAny cancelled**

Informational only.

## **GSV2638I ReceiveSpecific complete, icid <icid> ocid <ocid>**

### **GSV2639I Initial command string received**

Informational only.

### **GSV2640I <initialcmd>**

Informational only.

## **GSV2641I Sending output datastream to cid <cid>, waiting for response**

Informational only.

## **GSV2642I <datalen> <data>**

Informational only.

### **GSV2643I Send complete, input datastream received, icid <icid> ocid <ocid>**

Informational only.

## **GSV2644I Sending input datastream to cid <cid>, waiting for response**

Informational only.

## GSV2645I Send complete, output datastream received, icid <icid> ocid <ocid> Informational only.

### **GSV2646I Calling interface SendScreen routine**

Informational only.

## **GSV2647I Calling interface GetResponse routine**

Informational only.

### **GSV2648I XSIOB addr <addr>**

Informational only.

### **GSV2649I Sending EndSession to cid <cid>**

Informational only.

### **GSV2650I Send EndSession complete**

Informational only.

## **GSV2651I EndSession received**

Informational only.

## **GSV2652I SPLIT/SWAP aid bytes <aidbytes>**

Informational only.

### **GSV2653I Waiting for <cnt> minute(s) or for stop post**

Informational only.

### **GSV2654I Send <totlen> total bytes to <cciid>**

GSV2655I Send <seqno> segment <num> of <cnt> length <len> initiated to cid <cid>

Informational only.

**GSV2656I Data segment <segno> of <totsegs> offset <offset> length <seglen> of total <totlen>**

Informational only.

**GSV2657I ReceiveSpecific request <seqno> issued for next data segment**

Informational only.

### **GSV2658I Subtask <tskid> cancelled**

Informational only.

### **GSV2659I Waiting for continue post**

Informational only.

## **GSV2660I Continue ecb posted**

Informational only.

## **GSV2661E MinBuild <nnnn> greater than MaxBuild <nnnn>, both set to CurBuild <nnnn>**

Informational only.

### **GSV2662I Subtask <userid>.<sessid> suspended**

Informational only.

## **GSV2663I Subtask <userid.<sessid> resumed**

Informational only.

## **GSV2664I Waiting for post (1 receive, <nn> sends)**

Informational only.

### **GSV2665I Waiting for post (1 receive, <nn> sends, <nn> subtasks)**

Informational only.

### **GSV2666I All posts handled, active time <acttime> cpu time <cputime>**

Informational only.

### **GSV2667I Posted, wait time <waittime>**

Informational only.

### **GSV2668I XSys mode set to <mode> <description>**

Informational only.

### **GSV2669I <cmd> command module <mod> loaded at <addr>**

Informational only.

**GSV2670E <req> request failed, invalid command name**

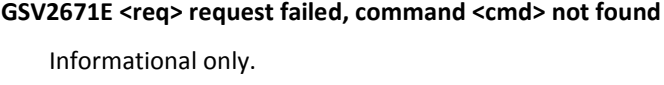

**GSV2672E <req> request not supported by <cmd> command**

Informational only.

**GSV2673E Load failed for <cmd> command module <mod>**

Informational only.

**GSV2674I Calling <cmd> command module <modname> at <epa>**

Informational only.

**GSV2675E <req> request failed, abend <cmc> in <cmd> command module <mod>**

Informational only.

**GSV2676I <cmd> command module <mod> returned**

Informational only.

### **GSV2677I <cmde> command module entered**

Informational only.

## **GSV2678I Calling <tsocpnam> to process XSCONN command**

Informational only.

## **GSV2679I <tsocpnam> complete**

Informational only.

## **GSV2680I Send screen routine entered**

Informational only.

### **GSV2681I Get response routine entered**

Informational only.

### **GSV2682I Escaping to mainline**

Informational only.

## **GSV2683I ISND\$\$ routine entered**

Informational only.

## **GSV2684I IGET\$\$ routine entered**

Informational only.

## **GSV2685I Calling ISPF SPLIT command**

Informational only.

## **GSV2686I Calling ISPF SWAP command**
#### **GSV2687I Second XSIDB received**

Informational only.

## **GSV2688I Invalid second XSIDB received**

Informational only.

## **GSV2689I Sending <xsidbtype> XSIDB**

Informational only.

#### **GSV2690I XSys-to-XSys connect request**

Informational only.

#### **GSV2691I Calling command processor**

Informational only.

#### **GSV2693I Abend retry complete**

Informational only.

#### **GSV2694I Escape to mainline complete**

Informational only.

## **GSV2695I Command processing complete, terminating session**

Informational only.

#### **GSV2696I Termination started**

Informational only.

#### **GSV2697W <req> failed, no PutCmdData from <cmd> command module <mod>**

Informational only.

#### **GSV2698I <cmd> command module <mod> deleted**

Informational only.

## **GSV2699E <feature> feature not enabled**

Informational only.

#### **GSV2700I <srvcnm> entered from <cmd> command**

Informational only.

#### **GSV2701I <reqnm> parm data supplied for <cmd> command**

Informational only.

## GSV2702I <req> complete, RecCount <nnnnn> RecLen <nnnnn> Varlen <nnnnn> **TotLen <nnnnn>**

Informational only.

#### **GSV2703I <reqname> return regs: R15 <r15> R0 <r0> R1 <r1>**

#### **GSV2704E XSystem target <xstgtnm> not found**

Informational only.

## **GSV2705W <kwd> <val> ignored for <req> request, IDEN option not specified**

Informational only.

#### **GSV2706W RecLimit <reclm> exceeded, LostCount <lstct>**

Informational only.

#### **GSV2707W System preference group <grpnm> type <grptp> not found**

Informational only.

**GSV2708E <srvcnam> call invalid in <xsmode> mode**

Informational only.

#### **GSV2709I <reqnm> select data supplied for <cmdnm> command**

Informational only.

#### **GSV2710E <reqnm> request failed, invalid XSCIB**

Informational only.

## **GSV2711I <reqnm> response includes <datatype> data**

Informational only.

**GSV2712I Initial parameter block received**

Informational only.

**GSV2713I All data received from system @<8> job @<8> server <idnt>**

Informational only.

- **GSV2714I Queued receive cancelled for system @<8> job @<8> server <idnt>** Informational only.
- **GSV2715I origin userid <uid1> authenticated as <uid2>**

- **GSV2716I Notifying origin system of userid <uid> has been authenticated** Informational only.
- **GSV2717I Origin system notified userid <uid> has been authenticated** Informational only.
- **GSV2718I Connecting with authenticated userid <uid1> in place of userid <uid2>** Informational only.
- GSV2719I Saving userid <uid> for system <sysn> and jobname <jobn> Informational only.
- **GSV2720I Origin userid <uid> authenticated**

#### **GSV2721I Connecting with authenticated userid <uid>**

Informational only.

#### **GSV2722I Sending <reqtype> to cid <cid>, waiting for response**

Informational only.

#### **GSV2723I <len> <data>**

Informational only.

## **GSV2724I Send <reqname> request complete, response received, icid <icid> ocid <ocid>**

Informational only.

#### **GSV2725I Connect complete to system <sysname> job <jobname>**

Informational only.

#### **GSV2726I Disconnect complete from system <sysname> job <jobname>**

Informational only.

## **GSV2727I Sending disconnect to cid <cid>**

Informational only.

#### **GSV2728I Disconnect complete**

Informational only.

#### **GSV2729I Sending captured command data, waiting for next command**

Informational only.

#### **GSV2730I Receive complete, <reqname> request received**

Informational only.

## **GSV2731I All data received**

Informational only.

## **GSV2732I ReceiveSpecific <seqno> issued for next data segment**

Informational only.

## **GSV2733I ReceiveSpecific <seqno> complete, length <len>, icid <icid> ocid <ocid>** Informational only.

#### **GSV2734I <func> rc <rc> rs <rs> addr <addr> len <len> segm <segm>**

Informational only.

## **GSV2735E Communication error, terminating session**

Informational only.

#### **GSV2736E Unrecoverable abend, terminating session**

#### **GSV2737I Command execution complete**

Informational only.

#### **GSV2738I Waiting for send completion or stop post**

Informational only.

#### **GSV2739I Waiting for receive completion or stop post**

Informational only.

## **GSV2740I <reqname> data buffer freed, addr <addr> len <len>**

Informational only.

#### **GSV2741E No <type> definitions in PARMLIB member <member>**

The zoom or action definition PARMLIB member <member> did not contain any valid DEFINE statements.

#### **GSV2742E Invalid data length for structure <strname>**

Module <modname> contains an internal data length of zero.

#### **GSV2743E <type> command name <name> out of order**

A zoom or action definition for command <name> was not in sorted order.

#### **GSV2744E <type> command name <name> screen name @<8> out of order**

A zoom or action definition for command <name> and screen name <name> was not in sorted order.

#### **GSV2745E <type> command name <name> not found**

A zoom or action definition contained a command name <name> that was not found in the command table.

## **GSV2746E Invalid field <field> in <type> definition <fromcmd> (<fromscrn>) <tocmd> (<toscrn>)**

An invalid field name was found in the zoom or action definition represented by <fromcmd> <fromscrn> <tocmd> <toscrn>.

#### **GSV2747I StopSess requested**

Informational only.

#### **GSV2748I Subtask <tskid> already posted to stop**

Informational only.

#### **GSV2749E <req> request failed, <reason>**

Informational only.

#### **GSV2750I Server build <sbld> <op> client build <cbld>**

#### **GSV2751I <reqnam> requested for <cmd> command**

Informational only.

#### **GSV2752E Failure on remote system, <errtxt>**

Informational only.

#### **GSV2800I Logger initialization complete**

Indicates the completion of the initialization of the logger services component.

## **GSV2801I FC:<function code> RC:<return code> RSN:<reason code> Token:<logger services connection token> LS:<log stream name>**

This message traces an interaction with the MVS System Logger. If the logger services parmlib member parameter DEBUG YES is specified, then this message is produced for all MVS System Logger interactions. Otherwise, only interactions which have completed with non-zero Return code, Reason code, or both are traced.

This message may be followed by one or more GSV2808 messages.

- <function name> is the name of the MVS System Logger service which has been invoked.
- <function code> is the logger services internal code (in hex) corresponding to the function being performed.
- <return code> is the Return Code (in hex) received from the MVS System Logger.
- <reason code> is the Reason Code (in hex) received from the MVS System Logger.
- <logger services connection token> is the token value which was constructed by the logger services component in response to a ZLIAR CONNECT request.
- <log stream name> is the name of the log stream being operated upon.

The Return and Reason codes for all MVS System Logger requests are defined by Equates produced by the IBM IXGCON macro. Descriptions of these Return and Reason codes may also be found in IBM publication *z/OS MVS Programming: Assembler Services Reference*.

#### **GSV2802E <service name> failed. R15=<return code>**

The service identified by the <service name> string has not completed successfully.

<return code> is the Return Code (in hex) received from the unsuccessful service.

The possible <service name> values are:

- ZSVCR MODESET
- **ENFREQ LISTEN**
- **ENFREQ DELETE**

Descriptions of ENFREQ Return codes may be found in IBM publication *z/OS MVS Programming: Authorized Assembler Services Reference*.

#### **GSV2803W System Logger ENF Listen Exit <status>.**

The attempt to change the state of the MVS System Logger ENF Listen Exit was not successful.

This message may be preceded by one or more GSV2802E messages.

The possible values of the <status> portion of the message are:

- NOT established
- NOT deactivated

#### **GSV2805I <srvcnm> complete, rc <rtcd> rs <rscd>**

Informational only.

## **GSV2806I <errtext>**

Informational only.

#### **GSV2807I <errtext>**

Informational only.

### **GSV2808I <explanatory text>**

This message provides an explanation of the MVS System Logger Return and Reason codes which were displayed in the immediately preceding GSV2801I message. For some Return/Reason code combinations, a series of these messages are produced.

The Return and Reason codes for all MVS System Logger requests are defined by Equates produced by the IBM IXGCON macro. Descriptions of these Return and Reason codes may also be found in IBM publication *z/OS MVS Programming: Assembler Services Reference*.

#### **GSV2809E Message format error, template not found: <decid> (X'<hexid>')**

This message is generated when a request to format a message failed because the message was not defined. The <decid> and <hexid> fields are the decimal and hex formats of the message identifier that were not defined.

## **GSV2850I PUTCACHE LibType <libtype> Dsn <dsn(member)> has been stored in cache <address>**

The specified member has been stored in the library cache.

## **GSV2851I GETCACHE LibType <libtype> Dsn <dsn(member)> has been retrieved from cache <address>**

The specified member has been retrieved from the library cache.

#### **GSV2852E <action> LibType <type> Member <member> was not found in the cache**

The requested member was not found in the library cache.

#### **GSV2853E Invalid cache type specified**

An incorrect library type has been specified.

#### **GSV2854E Invalid cache compression interval**

An invalid library cache compression interval has been specified.

#### **GSV2855I Library cache has compressed <count> <type> members**

A request has been made to compress a specific library type. The <count> field indicates the number of messages compressed.

#### **GSV2856I <type> member <member> has been loaded**

A request to load a member has been completed.

#### **GSV2900E Keyword code <code> not supported**

Informational only.

# **GSV2901E General keyword <kwd> does not support a command entry address**

Informational only.

## **GSV2902E Command keyword <kwd> requires a command entry address**

Informational only.

**GSV2903I Setting keyword <kwd> to <value> length <len>**

Informational only.

## **GSV2904I XPROR SET <kwd> return code is <rc>**

Informational only.

#### **GSV2905I Compare kwd <kwd> val <val> len <len> val <val> len <len>**

Informational only.

#### **GSV2906I Loading profile for <userid>**

Informational only.

#### **GSV2907I Profile initialization started**

Informational only.

#### **GSV2908E Profile load failed rc <retcode>**

Informational only.

## **GSV2909I Profile initialization complete**

Informational only.

#### **GSV2910I Added new PROR DSA - level <lev>**

Informational only.

#### **GSV2911I Initializing profile general values**

Informational only.

## **GSV2912I Initializing profile command values for <userid>**

Informational only.

## **GSV2913I Debugging use**

#### **GSV2914I Initial profile <name> default <dflt> status <stat> owner <ownr>**

This message is logged during profile initialization after the required profiles have been loaded. The variables have the following meanings.

- name The profile name initially loaded. This will be "\*UNKNOWN" if the name is not available.
- dflt The default profile name used during the initial profile load. This will be "\*UNKNOWN" if the name is not available.
- stat The initial profile status. This will be one of the following values.
	- FOUND The profile <name> was found.
	- NOTFOUND The profile <name> was not found.
	- LOADERR An error occurred attempting to read the profile member.
- ownr The owner status of the initial profile. This will be one of the following values.
	- OWNER The user ID is the owner of the profile. The profile can be saved.
	- NOTOWNER The user ID is not the owner of the profile. The profile can not be saved.

#### **GSV2950I Reserved**

Reserved

## **GSV2951I Reserved**

Reserved

#### **GSV2952I Reserved**

Reserved

#### **GSV2953I Reserved**

Reserved

## **GSV2954I Reserved**

Reserved

## **GSV2955I Reserved**

Reserved

## **GSV2956I Reserved**

Reserved

#### **GSV2957I Reserved**

Reserved

## **GSV2958I Reserved**

Reserved

## **GSV2959I Reserved**

Reserved

## **GSV2960I Reserved**

Reserved

## **GSV2961I Reserved**

Reserved

## **GSV2962I Reserved**

Reserved

#### **GSV2963I Reserved**

Reserved

## **GSV2964I Reserved**

Reserved

## **GSV2965I Reserved**

Reserved

#### **GSV2966I Reserved**

Reserved

## **GSV2967I Reserved**

Reserved

## **GSV2968I Reserved**

Reserved

## **GSV2969I Reserved**

Reserved

## **GSV2970I Reserved**

Reserved

## **GSV2971I Reserved**

Reserved

## **GSV2972I Reserved**

Reserved

## **GSV2973I Reserved**

Reserved

## **GSV2974I Reserved**

Reserved

**GSV2975I Reserved**

Reserved

**GSV2976I Reserved**

Reserved

**GSV2977I Reserved**

Reserved

## **GSV2978I Reserved**

Reserved

## **GSV2997I Reserved**

Reserved

## **GSV3 - General Group 3**

#### **GSV3001I (<modpfx>RMGR) EOT <asid> <jobnm> <taskid> logger task ended**

Diagnostic informational only. This message is written to the console from the IMS Logger Resource Manager when the "IMS-MESSAGE-TRACE" option is set to "YES" in the IMSDATA parmlib member.

#### **GSV3002I (<modpfx>RMGR) EOT <asid> <jobnm> IMS CTL Rgn <imsid> task ended**

Diagnostic informational only. This message is written to the console from the IMS Logger Resource Manager when the "IMS-MESSAGE-TRACE" option is set to "YES" in the IMSDATA parmlib member.

#### **GSV3003I Reserved**

Reserved

#### **GSV3004I Reserved**

Reserved

#### **GSV3005I Reserved**

Reserved

## **GSV3006I (<modpfx>RMGR) EOT <asid> <jobnm> IMSLOGR task <taskid> posted for termination**

Diagnostic informational only. This message is written to the console from the IMS Logger Resource Manager when the "IMS-MESSAGE-TRACE" option is set to "YES" in the IMSDATA parmlib member.

## **GSV3007I (<modpfx>RMGR) EOT <asid> <jobnm> DEP Rgn <imsid> task ended**

Diagnostic informational only. This message is written to the console from the IMS Logger Resource Manager when the IMS-MESSAGE-TRACE option is set to YES in the IMSDATA parmlib member.

#### **GSV3008I (<modpfx>RMGR) EOT <asid> <jobnm> Logger Vector entry cleared**

Diagnostic informational only. This message is written to the console from the IMS Logger Resource Manager when the IMS-MESSAGE-TRACE option is set to YES in the IMSDATA parmlib member.

## **GSV3009I Reserved**

Reserved

#### **GSV3010I (<modpfx>RMGR) EOM <asid> <jobnm> Monitor Region <taskid> ended**

Diagnostic informational only. This message is written to the console from the IMS Logger Resource Manager when the IMS-MESSAGE-TRACE option is set to YES in the IMSDATA parmlib member.

#### **GSV3012I (<modpfx>RMGR) EOM <asid> <jobnm> IMS CTL Region <taskid> ended**

Diagnostic informational only. This message is written to the console from the IMS Logger Resource Manager when the IMS-MESSAGE-TRACE option is set to YES in the IMSDATA parmlib member.

#### **GSV3013I (<modpfx>RMGR) EOM <asid> <jobnm> IMSLOGR task <taskid> posted for termination**

Diagnostic informational only. This message is written to the console from the IMS Logger Resource Manager when the IMS-MESSAGE-TRACE option is set to YES in the IMSDATA parmlib member.

## **GSV3014I (<modpfx>RMGR) EOM <asid> <jobnm> Logger Structure for <imsid> released**

Diagnostic informational only. This message is written to the console from the IMS Logger Resource Manager when the IMS-MESSAGE-TRACE option is set to YES in the IMSDATA parmlib member.

#### **GSV3015I (<modpfx>RMGR) EOM <asid> <jobnm> Logger Vector entry cleared**

Diagnostic informational only. This message is written to the console from the IMS Logger Resource Manager when the IMS-MESSAGE-TRACE option is set to YES in the IMSDATA parmlib member.

#### **GSV3016I Reserved**

Reserved

#### **GSV3017I Reserved**

Reserved

#### **GSV3018I Reserved**

Reserved

## **GSV3019I Reserved**

Reserved

#### **GSV3020E (<modpfx>HOOK) Error installing IMS <hookid> hook**

An error has occurred when attempting to install the IMS hook intercept specified by <hookid>. Contact CA Technical Support.

#### **GSV3021E (<modpfx>HOOK) IMS <hookid> hook not installed. Unable to activate**

An error has occurred when attempting to activate the IMS hook intercept specified by <hookid>. The intercept was found not to be installed and could not be activated Contact CA Technical Support.

#### **GSV3022E (<modpfx>HOOK) Error activating IMS <hookid> hook**

An error has occurred when attempting to activate the IMS hook intercept specified by <hookid>. Contact CA Technical Support.

#### **GSV3023E (<modpfx>HOOK) Error de-activating IMS <hookid> hook**

An error has occurred when attempting to de-activate the IMS hook intercept specified by <hookid>. Contact CA Technical Support.

#### **GSV3024I Reserved**

Reserved

#### **GSV3025I Reserved**

Reserved

## **GSV3026I Reserved**

Reserved

## **GSV3027I Reserved**

Reserved

#### **GSV3028I Reserved**

Reserved

#### **GSV3029I Reserved**

Reserved

#### **GSV3030I Reserved**

Reserved

## **GSV3031I (<modpfx>TCvr) IMS Trace Set Monitor command event started**

An IMS TRACE SET MONITOR command has been entered. The Monitor Trace Command Pre-processing intercept has detected this and has temporarily de-activated the Monitor DC Monitor intercept until the trace command completes. This is an informational only message.

#### **GSV3032I (<modpfx>TCvr) IMS Trace Set Monitor command found already in progress**

An IMS TRACE SET MONITOR command has been entered. The Monitor Trace Command preprocessing intercept has determined that a trace command was already in progress. This is an informational only message.

#### **GSV3033I (<modpfx>TCvr) IMS Trace Set Monitor command failed**

An IMS TRACE SET MONITOR command has un-successfully completed. The Monitor Trace Command Post-processing intercept has re-activated the Monitor DC Monitor intercept. This is an informational only message.

#### **GSV3034I (<modpfx>TCvr) IMS Trace Set Monitor command event ended**

An IMS TRACE SET MONITOR command has un-successfully completed. The Monitor Trace Command Post processing intercept has re-activated the Monitor DC Monitor intercept. This is an informational only message.

## **GSV3035I Reserved**

Reserved

#### **GSV3036I Reserved**

Reserved

## **GSV3037I Reserved**

Reserved

#### **GSV3038I Reserved**

Reserved

#### **GSV3039I Reserved**

Reserved

#### **GSV3040I (<modpfx>IMvr) IMS Trace Command Init/Term post entered**

An IMS TRACE SET MONITOR command has successfully completed. The Monitor DC Monitor Initialization/Termination intercept has been entered. This is an informational only message.

#### **GSV3041I (<modpfx>IMvr) IMS Trace Set Monitor command event ended**

An IMS TRACE SET MONITOR command has completed processing. The Monitor DC Monitor intercept has been re-activated. This is an informational only message.

#### **GSV3042I Reserved**

Reserved

#### **GSV3043I Reserved**

Reserved

#### **GSV3044I Reserved**

Reserved

## **GSV3045I Reserved**

Reserved

## **GSV3046I Reserved**

Reserved

#### **GSV3047I Reserved**

Reserved

#### **GSV3048I Reserved**

Reserved

## **GSV3049I Reserved**

Reserved

#### **GSV3050E (<modpfx>HKvr) Error obtaining workarea storage**

An error occurred obtaining storage during hook IMS logger intercept installation. Contact CA Technical Support.

#### **GSV3051E (<modpfx>HKvr) Error loading module <modname>**

An error occurred loading an IMS module during hook IMS logger intercept installation. Contact CA Technical Support.

#### **GSV3052E (<modpfx>HKvr) Error locating Trace command verb**

An error occurred locating the Trace command verb entry during IMS logger intercept installation. Contact CA Technical Support.

**GSV3053I Reserved**

Reserved

**GSV3054I Reserved**

Reserved

## **GSV3055I Reserved**

Reserved

## **GSV3056I Reserved**

Reserved

## **GSV3057I Reserved**

Reserved

## **GSV3058I Reserved**

Reserved

## **GSV3059I Reserved**

Reserved

## **GSV3060I Reserved**

Reserved

## **GSV3061I Reserved**

Reserved

## **GSV3062I Reserved**

Reserved

## **GSV3063I Reserved**

Reserved

## **GSV3064I Reserved**

Reserved

## **GSV3065I Reserved**

Reserved

## **GSV3066I Reserved**

Reserved

## **GSV3067I Reserved**

Reserved

## **GSV3068I Reserved**

Reserved

## **GSV3069I Reserved**

Reserved **GSV3070I Reserved** Reserved **GSV3071I Reserved** Reserved **GSV3072I Reserved** Reserved **GSV3073I Reserved** Reserved **GSV3074I Reserved** Reserved **GSV3075I Reserved** Reserved **GSV3076I Reserved** Reserved **GSV3077I Reserved** Reserved **GSV3078I Reserved** Reserved **GSV3079I Reserved** Reserved **GSV3080I Reserved** Reserved **GSV3081I Reserved** Reserved **GSV3082I Reserved** Reserved **GSV3083I Reserved** Reserved **GSV3084I Reserved**

#### Reserved

#### **GSV3085I Reserved**

Reserved

**GSV3086I Reserved**

Reserved

**GSV3087I Reserved**

Reserved

## **GSV3088I Reserved**

Reserved

#### **GSV3089I Reserved**

Reserved

## **GSV3090I Reserved**

Reserved

#### **GSV3091I Reserved**

Reserved

## **GSV3092I Reserved**

Reserved

## **GSV3093I Reserved**

Reserved

#### **GSV3094I Reserved**

Reserved

#### **GSV3095I Reserved**

Reserved

#### **GSV3096I Reserved**

Reserved

## **GSV3097I Reserved**

Reserved

#### **GSV3098I Reserved**

Reserved

#### **GSV3099E (<modpfx>HRTM) Error occurred during <hookid> intercept processing**

A failure occurred while processing in an IMS intercept. Recovery Termination Management is invoked and a SDUMP is taken. Intercept processing is disabled immediately and the Monitor Logger task for the IMS Control region is terminated to prevent any further failures. Contact CA Technical Support.

#### **GSV3102I Nucleus termination started**

Informational only.

#### **GSV3103I Nucleus termination complete**

#### **GSV3104E <parmname> parameter required by <name> <type>**

The <name> <type> requires the <parmname> parameter.

#### **GSV3105I Exec parm processing started**

Informational only.

#### **GSV3106I Exec parm processing bypassed, XPPB not supplied**

Informational only.

## **GSV3107I Exec parm processing completed**

Informational only.

#### **GSV3108I Parm len <len>, parm <parmstring>**

Informational only.

### **GSV3109I Exec parm processing bypassed, parm len is zero**

Informational only.

#### **GSV3110E Invalid SSID specification - <badssid>**

An invalid SSID specification was found. The SSID for the application interface should be specified as:

(ssid)

The SSID must be 4 characters long. The first character must be uppercase alphabetic or national and the second second through fourth must uppercase alphabetic, national, or numeric. Blanks are not allowed between the parentheses and the ssid.

## **GSV3111E Invalid XPPB\_Type - <typecode>**

An invalid XPPB\_Type code was supplied. This is a should-not-occur error. Contact CA Technical Support.

#### **GSV3112I SSID from exec parm is <ssid>**

The SSID <ssid> was successfully extracted from the supplied exec parm.

#### **GSV3113I SSID not found in exec parm**

No SSID was found in the exec parm.

#### **GSV3114E Invalid SSID specification - <badssid>**

An invalid SSID specification was found. The SSID should be specified as an EXEC card PARM= string as:

EXEC PGM=xxx, PARM='<xxx, xxx,..,>SSID=ssid<, xxx, xxx,...>'

The ssid must be 4 characters long. The first character must be uppercase alphabetic or national and the second second through fourth must uppercase alphabetic, national, or numeric.

#### **GSV3115E Invalid SSID specification - <badssid>**

An invalid SSID specification was found. The SSID should be specified as an EXEC card PARM= string as

EXEC PGM=xxx,PARM='ssid<,...>'

The ssid must be 4 characters long. The first character must be uppercase alphabetic or national and the second second through fourth must uppercase alphabetic, national, or numeric.

#### **GSV3116I SSID <ssid> stripped from exec parm string**

Informational only.

#### **GSV3117I Exec parm processing type is <proctype>**

Informational only.

#### **GSV3118E Invalid SSID specification - //<ddn> DD DSN=<dsn>(<ssid>)**

An invalid SSID specification was found. The SSID should be specified as the member name of a data set allocated to the ddname <ddn>:

//<ddn> DD DSN=<dsn>(<ssid>)

The ssid must be 4 characters long. The first character must be uppercase alphabetic or national and the second second through fourth must uppercase alphabetic, national, or numeric.

#### **GSV3119I SSID from DDname <ddn> is <ssid>**

The SSID <ssid> was successfully extracted from the member name specified on the ddname <ddn> allocation.

#### **GSV3120I DDname <ddn> not allocated**

Informational only.

#### **GSV3121I <modname> initialization complete**

Informational only.

#### **GSV3122I <modname> termination in progress**

Informational only.

#### **GSV3123I Forcing problem state**

Informational only.

## **GSV3124I Returning to supervisor state**

Informational only.

## **GSV3125I <ddname> DCB located at <dcbaddr>**

Informational only.

## **GSV3126W Locate <ddname> DCB failed**

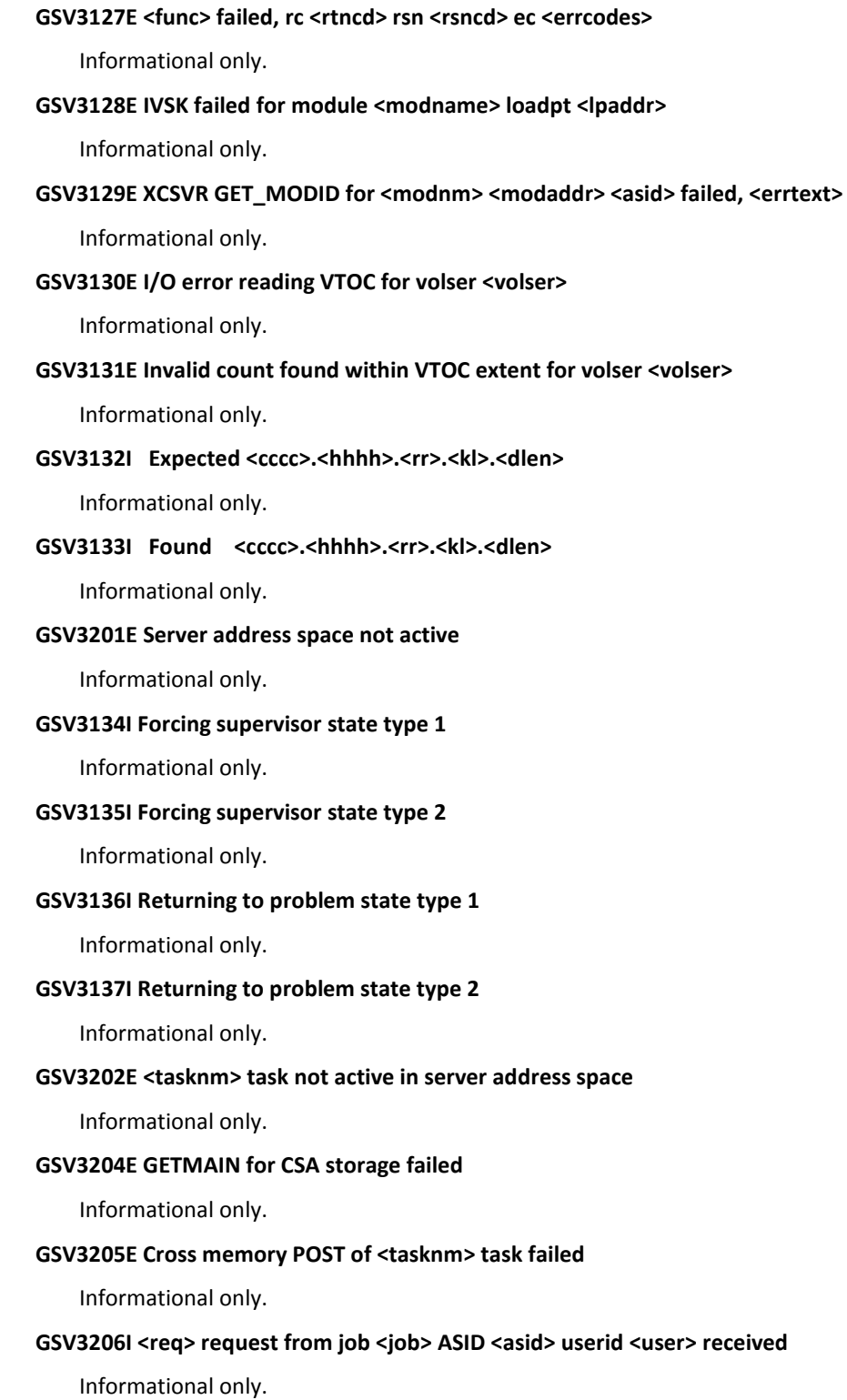

GSV3207I <req> request from job <job> ASID <asid> userid <user> complete

## **GSV3208I <req> request processing started**

Informational only.

#### **GSV3209I <req> request processing complete**

Informational only.

## **GSV3210E <req> request failed, rc <rc> rs <rs> ec <ec1> <ec2>**

Informational only.

## **GSV3211E <req> request abended <abncmc>**

Informational only.

#### **GSV3212E <req> request failed, <failreason>**

Informational only.

## **GSV3213I <rctext> <rstext>**

Informational only.

#### **GSV3214I RetCode <rc> RsnCode <rs> ErrCode <ec1> <ec2>**

Informational only.

#### **GSV3215E Locate <dspnm> dataspace failed, rc <rc>**

Informational only.

## GSV3216E Free <dspnm> dsp buff at <addr>/<alet> len <len> failed, rc <rc>

Informational only.

#### **GSV3217I Elapsed time <elptm> cpu time <cputm>**

Informational only.

## **GSV3218E Attach <modnm> failed, rc <rc>**

Informational only.

#### **GSV3219I <modnm> attached**

Informational only.

## **GSV3220I <modnm> complete, rc <rc>**

Informational only.

#### **GSV3221E <modnm> failed, abend <abncmc>**

Informational only.

### **GSV3222I Requests processed <reqct>**

Informational only.

#### **GSV3223I <reqnm> parameters**

#### **GSV3224I Qmgr <qmgr>**

Informational only.

#### **GSV3225I Queue <queuenm>**

Informational only.

## **GSV3226I DDname <ddnm>**

Informational only.

#### **GSV3227I Dsname <dsnm>**

Informational only.

#### **GSV3228I Volser <vlsr>**

Informational only.

#### **GSV3229I <srvcnm> complete, SafRc <rc> RacRc <rc> RacRs <rs> Acee <addr>**

Informational only.

## **GSV3230E User authentication failed**

Informational only.

#### **GSV3231I Token <tkn>**

Informational only.

#### **GSV3232I Keyword <kwd>**

Informational only.

#### **GSV3233I Value <val>**

Informational only.

## **GSV3234I VSMLIST buffer allocated, addr <addr> len <len>**

Informational only.

#### **GSV3235I <modnm> storage cleanup started**

Informational only.

#### **GSV3236I <modnm> storage cleanup complete**

Informational only.

#### **GSV3237I Suspect storage located, addr <addr> len <len> sp <spn>**

Informational only.

#### **GSV3238I Member <mbrnm>**

Informational only.

## **GSV3239W Max lines exceeded, <linect> lines discarded**

Informational only.

**GSV3240W Output incomplete, <cpusecs> second cpu limit exceeded**

## **GSV3241I <pgm> SYSIN control cards**

Informational only.

#### **GSV3242I <ctlcard>**

Informational only.

## **GSV3243I <pgm> SYSPRINT records total - <cnt>**

Informational only.

## **GSV3244W <pgm> SYSPRINT records discarded - <cnt>**

Informational only.

#### **GSV3245I <pgm> SYSLIB dsname <dsn>**

Informational only.

## **GSV3246I <cmd> <task> received from console <consname>**

Informational only.

#### **GSV3247I Parameters <parms>**

Informational only.

#### **GSV3248I Queue time <qtime>**

Informational only.

## **GSV3249I <blknm> block freed**

Informational only.

## **GSV3250I Waiting requestor posted**

Informational only.

## **GSV3251E DATALIB <enqueue|dequeue> failed, <errcode>**

Informational only.

## **GSV3252E DATALIB <enqueue|dequeue> failed, abend <abncod>**

Informational only.

## **GSV3253I <Shared|Exclusive> ENQ unavailable for <datalibdsn>**

Informational only.

#### **GSV3254I ENQ retry <count> of <limit> in progress**

Informational only.

### **GSV3255E ENQ retry attempts exhausted - limit of <limit> exceeded**

Informational only.

#### **GSV3256I <dsn> enqueued <enqtype>**

#### **GSV3257E Enqueue <dsn> <type> failed**

Informational only.

## **GSV3258I <dsn> dequeued**

Informational only.

## **GSV3259W Dequeue <dsn> failed, not enqueued**

Informational only.

#### **GSV3260W Enqueue <dsn> <enqtype> failed, already enqueued**

Informational only.

#### **GSV3261E <reqnm> failed, <reason>**

Informational only.

#### **GSV3262E <reqnm> failed, abend <abncd> <operation>**

Informational only.

#### **GSV3263W <reqnm> failed, <reason>**

Informational only.

## **GSV3264I Checksum for <datatype> should be <chksum>**

Informational only.

#### **GSV3265I <reqnm> <started|completed>**

Informational only.

#### **GSV3266I DataKey <datakey> <type>**

Informational only.

## **GSV3267I Format <fmt> Length <len> Number <num> Version <num> Type <type>**

Informational only.

#### **GSV3268I <Enqueuing|Dequeueing> DATALIB <dsname>**

Informational only.

## **GSV3269I <Reading|Writing|Searching> <data|index> member <mbrname> <text>**

Informational only.

#### **GSV3270I Index not found, creating index**

Informational only.

#### **GSV3271I DataKey not found, creating new index entry**

Informational only.

#### **GSV3272I DataKey found, updating old index entry**

Informational only.

#### **GSV3273E DATALIB dataset name parameter required for <cmd> command**

#### **GSV3274I Dsname <dsname> <type>**

Informational only.

**GSV3275W Invalid <parmname> parameter, <reason>**

Informational only.

**GSV3276W Reverting to default minimum build number <build>**

Informational only.

**GSV3277I DataKey matched using minimum build <num>**

Informational only.

**GSV3278I Dsname <dsname(mbrname)> <type>**

Informational only.

**GSV3279I Allocating export target dataset <dsname>**

Informational only.

**GSV3280I Writing export target member <member>**

Informational only.

#### **GSV3281I Freeing export target dataset <dsname>**

Informational only.

**GSV3282E Invalid <parmname> parm, <reason>**

Informational only.

**GSV3283I <action> <dsname(member)>**

Informational only.

## **GSV3284I "\*IDENT" records removed - <count>**

Informational only.

#### **GSV3285I Descr <descr>**

Informational only.

## **GSV3286I Descr <descr>**

Informational only.

### **GSV3287I Checkpoint data for <member> has been bypassed. <reason>**

A request to write checkpoint data has been bypassed.

#### **GSV3300I Security init started**

Informational only.

#### **GSV3301I Security init complete**

#### **GSV3302I User authentication bypassed, not requested**

Informational only.

#### **GSV3303I User authentication bypassed, authorized application**

Informational only.

## **GSV3304I Default security group set to <grpn> for userid <uid>**

Informational only.

#### **GSV3305I User authentication successful**

Informational only.

#### **GSV3306I User authentication bypassed, TCBSENV not zero**

Informational only.

#### **GSV3307I User authentication bypassed, not required for application**

Informational only.

#### **GSV3308I Calling SAF to authenticate user**

Informational only.

## **GSV3309I Calling SAF to authenticate user and <password|passphrase>**

Informational only.

## **GSV3310I Calling SAF to authenticate user, <password|passphrase>, and new <password|passphrase>**

Informational only.

#### **GSV3311I SAF group not requested**

Informational only.

## **GSV3312I SAF group not retrieved, NSS-PC not available**

Informational only.

#### **GSV3313I SAF group <grpn> retrieved from task ACEE**

Informational only.

#### **GSV3314I SAF group <grpn> retrieved from address space ACEE**

Informational only.

#### **GSV3315I SAF group not available**

Informational only.

#### **GSV3316I SAF group not defined**

Informational only.

## **GSV3317I SAF group defined as \***

## **GSV3318I Loading security records**

Informational only.

## **GSV3319I No security records loaded**

Informational only.

## **GSV3320I DEFAULT group not found**

Informational only.

#### **GSV3321I ADMIN group not found**

Informational only.

#### **GSV3322I Security record init complete**

Informational only.

#### **GSV3324I SAF user authentication bypassed, authorized application**

Informational only.

## **GSV3326I Calling "RACROUTE REQUEST=VERIFY,PASSCHK=YES"**

Informational only.

## **GSV3327I Calling "RACROUTE REQUEST=VERIFY,PASSCHK=NO"**

Informational only.

#### **GSV3328I Request complete, SafRc <src> RacRc <rrc> RacRs <rrs>**

Informational only.

## **GSV3329I XSys routine notified of user authentication**

Informational only.

#### **GSV3330I UserName set to <usrnm>**

Informational only.

#### **GSV3331I Security reinit started**

Informational only.

## **GSV3332E <Password|Passphrase> not matched**

Informational only.

#### **GSV3333E <Password|Passphrase> expired**

Informational only.

## **GSV3334E Userid not defined or access revoked**

Informational only.

#### **GSV3335E Invalid userid**

Informational only.

#### **GSV3336I Security file update started**

#### **GSV3337I Security file update complete**

Informational only.

## **GSV3338E Security file update failed**

Informational only.

# **GSV3339W Security file update bypassed, accessed read-only**

Informational only.

## **GSV3340I Security file update bypassed, no changes made**

Informational only.

#### **GSV3341W Security file update bypassed, no user groups found**

Informational only.

#### **GSV3342I <Password|Passphrase> changed**

Your password or passphrase was successfully changed.

#### **GSV3344W SAF user authentication bypassed, environmental error**

Informational only.

#### **GSV3345I Command group processing started**

Informational only.

## **GSV3346I Command group processing complete**

Informational only.

#### **GSV3347I Calling "RACROUTE REQUEST=VERIFY using PHRASE"**

The user ID validation call to SAF was made using a password phrase instead of a password.

#### **GSV3350I test**

Informational only.

## **GSV3400I G-PVT allocation complete, size <size> address <addr>**

Allocation of G-PVT storage (storage above the 2G bar) completed successfully.

#### **GSV3401E G-PVT allocation failed, size <size> rc <rc> rsn <rsn>**

Allocation of G-PVT storage (storage above the 2G bar) failed.

#### **GSV3402I G-PVT limit has been increased from <oldlim> to <newlim>**

The G-PVT storage limit (storage above the 2G bar) has been increased from <oldlim> to <newlim>.

#### **GSV3403E G-PVT storage obtain failed, size <size> rc <rc> <reason>**

A request to obtain G-PVT storage (storage above the 2G bar) from the SYSVIEW G-PVT storage manager failed.

#### **GSV3404E G-PVT storage release failed, address <addr> <rc> <reason>**

A request to release G-PVT storage (storage above the 2G bar) from the SYSVIEW G-PVT storage manager failed.

#### **GSV3405E G-PVT storage obtain failed, routine <rtn> <offs> <len>**

The request for G-PVT storage (storage above the 2G bar) The SYSVIEW session is terminated. Increase the MEMLIMIT of the application where SYSVIEW is running. The routine name <rtn>, offset <offs>, and length of storage requested are also displayed in the message.

#### **GSV3500I API Init: ASID=<asid>, ASCB=<ascb>, TCB=<tcb>, RB=<rb>**

An external API initialization call was requested for the address space represented by <asid> and <ascb> for the task represented by <tcb> and <rb>.

#### **GSV3501I Connection requested for USERID=<userid>**

An external API connection call was requested for <userid>.

#### **GSV3502I Connection successful for USERID=<userid>**

An external API connection call was requested for <userid> and has been successfully established.

#### **GSV3503I Source ID=<cciid>**

Originating CCI identifier for the external API connection request.

#### **GSV3504I Server ID=<cciid>**

Destination CCI identifier for the external API connection request.

#### **GSV3505I Session ID=<cciid>**

Session CCI identifier for the external API connection or disconnect call.

#### **GSV3506I Disconnect requested for USERID=<userid>**

An external API disconnect call was requested for <userid>.

#### **GSV3507I Server msg: <text>**

The external server returned message <text>.

#### **GSV3508W Could not establish <type> signal handler**

A signal handler for <type> could not be established. Failures of <type> will not be recovered.

#### **GSV3509E Exception handled. <function> exiting with errors**

A signal handler recovered an exception. The <function> will exit with errors.

#### **GSV3510W Max handles reached <maxhandles>**

An external API request was made but the maximum number of active requests <maxhandles> for the connection has already been reached.

#### **GSV3511C Storage allocation failed. Obj=<object> rc=<rc> Loc=<location> size=<size>**

A storage allocation request has failed.

#### **GSV3512E Connection failed for USERID=<userid>**

An external API connection call was requested for <userid> and has failed.

#### **GSV3513E Buffer required for GET requests**

An required buffer was not supplied for the GET request.

## **GSV3514E Buffer too small. Buffer=<size1>, Required=<size2>**

A buffer of size <size1> was passed to the GET request and is too small. A buffer of size <size2> or larger is required. Reissue the request with a sufficiently sized buffer.

#### **GSV3515W Column data is not available for request handle=<handle> <diag>**

A GET request for column information could not be satisfied because there is no column information for this request.

## **GSV3516C <function>: CCI Error R=<ret> RC=<rc> XRC=<extrc> descr=<descr>**

A CCI error has occurred.

#### **GSV3517C <function>: Unexpected error rc=<rc>, rsn=<rsn>, errmsg <error>**

An unexpected error has occurred in the communications module.

#### **GSV3518C Signal exception was caught <signal>**

Signal <signal> was raised and caught by the signal handler.

#### **GSV3519C Abend code=<abend> reason code=<reason>**

Signal SIGABND <abend> was caught by the signal handler.

#### **GSV3520I <debug text>**

Informational only.

## **GSV3521I Reserved**

Reserved

#### **GSV3522I Reserved**

Reserved

## **GSV3523I Reserved**

Reserved

## **GSV3524I Reserved**

Reserved

#### **GSV3525I Reserved**

Reserved

## **GSV3526I Reserved**

Reserved

**GSV3527I Reserved**

Reserved

**GSV3528I Reserved**

Reserved

## **GSV3529I Reserved**

Reserved

## **GSV3530I Reserved**

Reserved

## **GSV3531I Reserved**

Reserved

#### **GSV3532I Reserved**

Reserved

## **GSV3533I Reserved**

Reserved

## **GSV3534I Reserved**

Reserved

## **GSV3535I Reserved**

Reserved

## **GSV3536I Reserved**

Reserved

## **GSV3537I Reserved**

Reserved

## **GSV3538I Reserved**

Reserved

## **GSV3539I Reserved**

Reserved

## **GSV3540I Reserved**

Reserved

## **GSV3541I Reserved**

Reserved

## **GSV3542I Reserved**

Reserved

## **GSV3543I Reserved**

Reserved

## **GSV3544I Reserved**

## Reserved

## **GSV3545I Reserved**

Reserved

#### **GSV3546I Reserved**

Reserved

## **GSV3547I Reserved**

Reserved

#### **GSV3548I Reserved**

Reserved

#### **GSV3549I Reserved**

Reserved

#### **GSV3550I Application ID=<ident>**

An application identified by <ident> is initializing the Java interface.

#### **GSV3551E Request block not valid. Property=<propertyid>**

An internal logic error has occurred. A request property <propertyid> could not be returned because the request block from the request is not valid.

#### **GSV3552I Reserved**

Reserved

## **GSV3553I Reserved**

Reserved

## **GSV3554I Reserved**

Reserved

## **GSV3555I Reserved**

Reserved

## **GSV3556I Reserved**

Reserved

## **GSV3557I Reserved**

Reserved

#### **GSV3558I Reserved**

#### Reserved

**GSV3559I Reserved**

Reserved

## **GSV3560I Reserved**

Reserved

## **GSV3561I Reserved**

Reserved

## **GSV3562I Reserved**

Reserved

## **GSV3563I Reserved**

Reserved

#### **GSV3564I Reserved**

Reserved

## **GSV3565I Reserved**

Reserved

## **GSV3566I Reserved**

Reserved

## **GSV3567I Reserved**

Reserved

## **GSV3568I Reserved**

Reserved

## **GSV3569I Reserved**

Reserved

## **GSV3570I Reserved**

Reserved

## **GSV3571I Reserved**

Reserved

## **GSV3572I Reserved**

Reserved

## **GSV3573I Reserved**

Reserved

## **GSV3574I Reserved**

Reserved

#### **GSV3575I Reserved**

Reserved

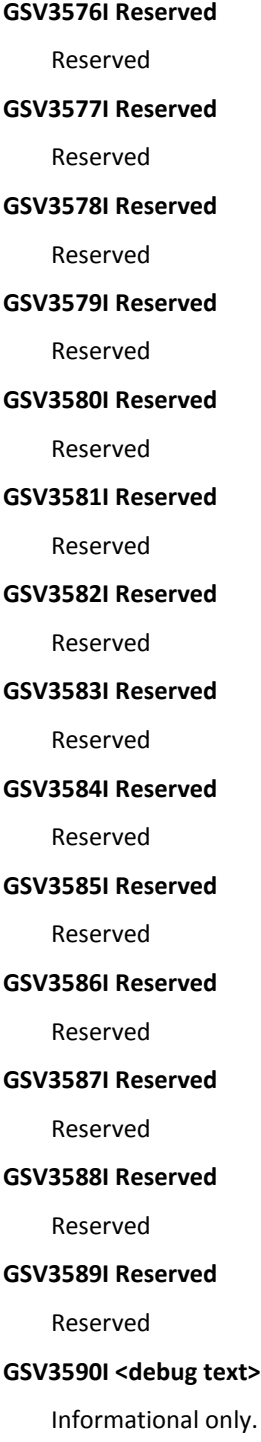

## **GSV3591I Reserved**

Reserved

## **GSV3592I Reserved**

Reserved

## **GSV3593I Reserved**

Reserved

## **GSV3594I Reserved**

Reserved

## **GSV3595I Reserved**

Reserved

## **GSV3596I Reserved**

Reserved

#### **GSV3597I Reserved**

Reserved

## **GSV3598I Reserved**

Reserved

## **GSV3599I Reserved**

Reserved

## GSV3600E <parmname> parameter required by <cmd> <prikwd> command

Informational only.

## **GSV3601E Data collection disabled for Parmlib: <member> Option: <option>**

Data collection has been disabled for the specified option.

#### **GSV3602E Data collection for Communications Storage Manager has failed**

The request for CSM information has failed. Review prior error messages.

The collection of CSM data is controlled by the option MONITOR-CSM in the parmlib member TCPDATA.

A common reason for failure is the lack of required security authorizations. The user ID making the request must have access to one of the following security resources:

- 1 Superuser authority UID=0
- 2 Class : FACILITY

Entity: BPX.SUPERUSER

Access: READ

3 - Class : SERVAUTH

Entity: IST.NETMGMT.sysname.SNAMGMT

Access: READ

#### **GSV3603E Administrator authority is required**

The requested action has failed because the user does not have SYSVIEW administrator authority

#### **GSV3604I Data collection request for <type> has been <action>**

An action has been taken for the specified data collection request.

#### **GSV3605E Data collection type <type> is invalid**

A request has been made for the specified data collection type. The type specified is invalid.

#### **GSV3606E Data collection interval <interval> is invalid for type <type>**

A request has been made to set the interval value for the specified data collection type. The interval value specified is invalid.

## **GSV3607E Data collection type <type> cannot be reset while collection is active**

A request has been made to reset the status of all metrics for the specified data collection type. A reset cannot be performed while the collection for the type is active.

#### **GSV3608I Data collection metrics for <type> have been reset**

A request has been made to reset the status of all metrics for the specified data collection type.

#### **GSV3609E Data collection metric <metric> <rsce1> <rsce2> was not found**

A request metric was not found.

## **GSV3610E No <metric monitoring definitions found for data collection process <schedulefunction>**

No data collection monitoring definitions were found to the data collection process specified by the event scheduling function. The data collection process will run, but no data will be collected.

#### **GSV3620E Exception definition <keyword> is invalid**

The exception definition contains invalid statements or keywords.

#### **GSV3621E Exception definition failed. <reason>**

An attempt was made to define or change an exception definition. The reason for failure is included.

## **GSV3622I Metric <metric> Rsce1 <rsce1> Rsce2 <rsce2> Rule <ruletype> Value <value> Warn <warning> Prob <problem> RC <rc>**

Internal debugging message. Contact CA Technical Support for more information if this message is displayed.

## **GSV3650E <macro> request failed. RC=<rc> RS=<rs> DIAG0=<diag> DIAG1=<diag> DIAG2=<diag>**

A coupling facility request has failed.

■ macro - name of the request macro
- rc return code
- rs reason code
- diag diagnostic information

#### **GSV3700E <name> is not a valid JES subsystem**

Informational only.

#### **GSV3701W <jes> <name> subsystem call failed, RC=<rc> RS=<rs> <rs2>**

A subsystem interface call to obtain information from JES subsystem <jes> failed. <name> is the name of the subsystem call that failed, <rc> is the return code from the SSOB, <rs> is the reason code, if any, from the <name> function and <rs2> is the second reason code, if any.

### **GSV3702E <sys> JES configuration module not found for JES version <ver>**

A JES configuration module for system <sys> could not be found. Assemble a configuration module using the JES libraries for the current system and update the JES PARMLIB member.

### **GSV3703E Invalid JES configuration module <modname>**

The JES configuration module <modname> is not a valid configuration module. Configuration modules must be reassembled with the macro library of the current release. Do not use configuration modules from a previous release.

### **GSV3704W JES service level <jl> does not match <mod> module level <cl>**

JES service level <jl> does not match the JES configuration module service level <cl>. Either maintenance has been applied to JES and the configuration module <mod> was not reassembled or the wrong libraries were used to assemble the configuration module. Reassemble the JES configuration module using the libraries that match the JES maintenance applied to the current system.

## **GSV3705E Unsupported JES2 version [assign the version number for your book]**

The version of JES [assign the version number for your book] is an unsupported JES version. Consult the Release Guide for supported JES versions.

## **GSV3706W JES is not active**

The command entered requires information from JES, but JES is not active. Issue the command again when JES is active.

### **GSV3707E JES routines storage allocation failed for <name>, rtn <rtn>**

The JES routines attempted to get storage but there was not enough storage to satisfy the request. <name> is the name for the area that could not be acquired and <rtn> is the name of the routine that tried to get the storage. Increase the region size for the address space and retry the request.

### **GSV3708W Invalid <cntlblk> control block ID <id>, <address>**

An attempt was made to look at a JES control block, but the ID in the control block was invalid. The control block will not be used.

#### **GSV3710E Unable to initialize for JES subsystem <subsys> <RC>**

The required services were not available to initialize for the JES subsystem <subsys>.

#### **GSV3711I <name> services initialization started**

Informational only.

### **GSV3712I <name> services initialization ended**

Informational only.

#### **GSV3713I <name> services termination started**

Informational only.

# **GSV3714I <name> services termination ended**

Informational only.

### **GSV3715I Task posted by jobname**

Informational only.

### **GSV3716I JOBS task cold start initiated**

The JOBS task was either started with the COLD parameter or a modify command with the COLD parameter was issued. The JOBS task has initiated the cold start.

#### **GSV3717E Parameters missing from JES PARMLIB line parmline**

When processing the JES PARMLIB member, a line did not contain all of the necessary parameters. Check the JES PARMLIB member for documentation about the required parameters.

#### **GSV3718E JES PARMLIB member parmname parameter is invalid - parmlib**

When processing the JES PARMLIB member, one of the parameters was invalid. Check the JES PARMLIB member for documentation about the required parameters and their format.

#### **GSV3721W <linecmd> line command not supported for <jes>**

The line command entered is not supported for JES subsystem <jes>.

#### **GSV3722W <function> <subfunc> function not supported for <jes>**

The attempted function <function> <subfunction> is not available for JES subsystem <jes> at this time.

#### **GSV3723W JES services not available for function <function>**

A call was made for JES services but JES services were not available.

#### **GSV3724E Error reading spool data for job <jobname> <jobnumber>**

Multiple errors occurred while reading data from the JES spool. The subtask terminated and will not restart. Correct the problem with the JES spool and restart the subtask.

#### **GSV3725W <command> command not supported for JES3**

The command entered is not available for a JES3 system.

#### **GSV3726W Error reading data for <ddname>**

An error occurred while reading data for the <ddname> data set. The most likely cause of this error is the dataset was purged. The error indicated there was an I/O error reading spool.

### **GSV3727E <linecmd> line command is not valid for a nonheld job**

The line command <linecmd> is invalid for a nonheld job. Clear the line command to continue.

#### **GSV3728E <linecmd> line command is not valid for a held job**

The line command <linecmd> is invalid for a held job. Clear the line command to continue.

### **GSV3729W <command> command not supported for JES2**

The command entered is not available for a JES2 system.

#### **GSV3730W Use WTOR command to view WTORs**

The WTOR option is no longer available. Use the WTOR command to view WTORs.

### **GSV3731W <command> command not supported for JES <release>**

The command entered is not available for the current JES release.

#### **GSV3740W <Action> failed for dataset <dsname>, RC <rc> Rsn <rsn>**

The action <action> for the JES data set <dsname> failed with return code <rc> and reason code <rsn>.

#### **GSV3741W <action> abended for dataset <dsname>, abend code <abendcode>**

The action <action> for the JES data set <dsname> abended with abend code <abendcode>.

### **GSV3742W The status for <jobname> <ddname> has changed**

The status of job <jobname> or a job's data set has changed. The <ddname> variable will be the DD name of the job's data set. Issue the REFRESH subcommand to update the display, or clear the line command to continue.

### **GSV3743W Invalid spool volume specified - <splvol>**

An invalid spool volume was specified. Use the SPOOLS command to list all valid spool volume names.

## **GSV3744W No output data sets for <jobname/jobnum>**

There were no output data sets for the selected job. If the job selected is a transaction job, then it has not created any output data sets. Otherwise, the job might have created some output data sets but they have been deleted or requeued. Try selecting the job again.

### **GSV3745W Data set <dataset> cannot be displayed**

The data set selected cannot be displayed. Either the data set is an internal reader data set, the data set name was invalid or the data set could not be found.

#### **GSV3746W Job <jobname> <jobid> is no longer available**

The job has been purged from the system and is no longer available.

#### **GSV3747W <name> request failed, RC=<rc> RS=<rs>**

A request failed to obtain information. The name of the request is <name>, <rc> is the return code from the service, and <rs> is the reason code.

#### **GSV3748W Job name <jobname> is invalid**

The job name entered is not a valid job name. The only valid characters for a job name are #, \$, @, the letters A-Z and the numbers 0-9. Also, the job name cannot start with a number. In some cases, mask characters are okay. If you receive this message when the only thing invalid are mask characters, then the job name must be entered without mask characters.

#### **GSV3749W No eligible output data sets to display**

There were no eligible output data sets for the selected job. Output descriptors can only be displayed for output data sets that are closed.

### **GSV3750E <cmd> command requires a job name and/or job number**

The <cmd> command was issued without either a job name or job number. Issue the command again, specifying at least a jobname or number.

### **GSV3752W Command interrupted by attention or time out**

The active command was interrupted by either the user using the attention key or the loop prevention time out was about to occur. Enter another command to continue.

### **GSV3753E Output for job <jobname> is not active on this system**

Output for job  $\leq$ jobname> is active on a device that is not attached to the current system. The delete line command cannot be used in this situation. Clear the field to continue.

#### **GSV3754I Output is not on device <devname> anymore**

The job is no longer active on device <devname>. Issue the REFRESH subcommand to update the display, or clear the line command to continue.

#### **GSV3755E <x> line command is not valid for a job on the <xxxx> queue.**

The <x> line command cannot be used for a job on the <xxxx> queue. Clear the line command to continue.

#### **GSV3756E <linecmd> line command is valid only for an executing job**

The line command <linecmd> is invalid for a nonexecuting job. Clear the line command to continue.

#### **GSV3757E <linecmd> line command is valid only for an executing job**

The line command <linecmd> is invalid for a nonexecuting job. Clear the line command to continue.

#### **GSV3758E Job <jobname> <jobid> is not executing on this system**

The action used on job <jobname> can only be used on jobs that are executing on the current system.

### **GSV3759E ASID not available for job <jobname>**

The cancel command cannot be used for job <jobname> because detail data is not displayed for this job. Enter OPTION DETAIL to display detail data and then reissue the cancel command.

### **GSV3760I <command> <type> <function> processed**

The <command> command was processed successfully.

### **GSV3761E <value> is an invalid value for <command> <type> <function>**

The value specified with the <function> function is invalid.

Check the <command> documentation for valid parameters and options.

### **GSV3762E <cmd> <type> <func> command failed. See LISTLOG for details**

An attempt to issue a command for the <cmd> command failed. Use the LISTLOG command to check for messages pertaining to the failed command.

#### **GSV3763E Job <jobname> <jobid> is not on the right queue**

The action used on job <xxxxxxxx> can't be performed because the job wasn't on the right JES queue. Check the documentation for information about the proper queue.

#### **GSV3764E Job <jobname> <jobid> is not held**

An attempt was made to release job <xxxxxxxx> but the job is not held.

#### **GSV3765E Job <jobname> <jobid> is already held**

An attempt was made to hold job <xxxxxxxx> but the job is already held.

#### **GSV3766E Job <jobname> <jobid> has protected output. Use PROT option**

An attempt was made to delete job <xxxxxxxx> but the job has protected output and the PROT option was not used. Enter the command again with the PROT option.

## **GSV3767E Job <jobname> <jobid> is not a batch job**

An attempt was made to restart job <xxxxxxxx> but the job is not a batch job.

#### **GSV3768W <cmd> <type> <function> <jobnum> <jobid> not valid for JES3**

The <cmd> command was not valid for a job running on JES3.

#### **GSV3799I Caller <caller> - <message> <data> <data> <data>**

Informational only. Used for tracing.

# **GSV4 - General Group 4**

### **GSV4001I Test info message**

Informational only.

# **GSV4002W Test warning message**

Informational only.

# **GSV4003E Test error message**

Informational only.

# **GSV4004A Test action message**

Informational only.

## **GSV4020I Reserved**

Reserved

## **GSV4021I Reserved**

Reserved

# **GSV4022I Reserved**

Reserved

## **GSV4023I Reserved**

Reserved

# **GSV4024I Reserved**

Reserved

# **GSV4025I Reserved**

Reserved

#### **GSV4026I Reserved**

Reserved

## **GSV4027I Reserved**

Reserved

# **GSV4028I Reserved**

Reserved

## **GSV4029I Reserved**

Reserved

### **GSV4030I Reserved**

Reserved

## **GSV4031I Reserved**

Reserved

**GSV4032I Reserved**

Reserved

**GSV4033I Reserved**

Reserved

## **GSV4034I Reserved**

Reserved

## **GSV4035I Reserved**

Reserved

# **GSV4036I Reserved**

Reserved

## **GSV4037I Reserved**

Reserved

# **GSV4038I Reserved**

Reserved

# **GSV4039I Reserved**

Reserved

## **GSV4040I Reserved**

Reserved

# **GSV4041I Reserved**

Reserved

## **GSV4042I Reserved**

Reserved

# **GSV4043I Reserved**

Reserved

## **GSV4044I Reserved**

Reserved

### **GSV4045I Reserved**

Reserved

## **GSV4046I Reserved**

Reserved

## **GSV4047I Reserved**

Reserved

## **GSV4048I Reserved**

Reserved **GSV4049I Reserved** Reserved **GSV4050I Reserved** Reserved **GSV4051I Reserved** Reserved **GSV4052I Reserved** Reserved **GSV4053I Reserved** Reserved **GSV4054I Reserved** Reserved **GSV4055I Reserved** Reserved **GSV4056I Reserved** Reserved **GSV4057I Reserved** Reserved **GSV4058I Reserved** Reserved **GSV4059I Reserved** Reserved **GSV4060I Reserved** Reserved **GSV4061I Reserved** Reserved **GSV4062I Reserved** Reserved **GSV4063I Reserved** Reserved

**GSV4064I Reserved**

Reserved

#### **GSV4065I Reserved**

Reserved

# **GSV4066I Reserved**

Reserved

## **GSV4067I Reserved**

Reserved

### **GSV4068I Reserved**

Reserved

### **GSV4069I Reserved**

Reserved

### **GSV4101I Dependent Enclave created**

WLM enclave created for workload dispatching.

### **GSV4102E IWM4ECRE service failed RC <RetCode> RSN <RsnCode>**

Refer to IWM4ECRE documentation to interpret return and reason codes.

## **GSV4103E Unable to obtain ANCM location**

Unable to obtain the location of the SYSVIEW main anchor. Call technical support.

### **GSV4104I Dependent Enclave deleted**

WLM Enclave deleted.

### **GSV4105E IWM4EDEL service failed RC <RetCode> RSN <RsnCode>**

Refer to IWM4EDEL documentation to interpret return and reason codes.

#### **GSV4106I zIIP processing enabled**

zIIP processing enabled for non-zIIP Enablement Service dispatched workload.

#### **GSV4107E IWM4EOCT service failed RC <RetCode> RSN <RsnCode>**

Refer to IWM4EOCT documentation to interpret return and reason codes.

## **GSV4108I zIIP Service module <module name> version <V1.V2.V3> EPA <Entry\_Point\_Address>**

The zIIP service environment load module <module name> has been loaded at the indicated entry point address <Entry\_Point\_Address> and is at version <V1.V2.V3>

## **GSV4109I zIIP Servoce level <service level>**

Informational only.

#### **GSV4110E zIIP Task initialization failed RC=<RetCode> R0=<R0> R1=<R1>**

There was a problem initializing the SYSVIEW zIIP environment. If this occurs because there are no zIIP processors available, set zIIPEnable NO in the OPTIONS member of PARMLIB. If that is not the case, refer to the SYSVIEW job log for further information.

If the problem cannot be resolved, call technical support.

## **GSV4111I zIIP Task initialization successful**

This task has successfully initialized the CA zIIP Enablement Service.

### **GSV4112E zIIP Task termination failed RC <RetCode> R0 <R0> R1 <R1>**

An error occurred while terminating the CA zIIP Enablement Service environment. Call technical support.

### **GSV4113I zIIP Task termination successful**

This task has successfully terminated the CA zIIP Enablement Service.

## **GSV4114I zIIP Task initialization started**

CA zIIP Enablement Service task initialization started.

### **GSV4115I zIIP Task termination started**

CA zIIP Enablement Service task termination started.

### **GSV4116I zIIP Test loop started**

Informational only.

### **GSV4117I zIIP Test loop ended**

Informational only.

# **GSV4118I zIIP Service ALESERV (ADD) RC <return code> STOKEN <STOKEN> ALET <ALET>**

CA zIIP Enablement Service ALESERV ADD call information.

#### **GSV4119I zIIP Service ALESERV (ADD)**

CA zIIP Enablement Service ALESERV ADD return code information.

### **GSV4120I zIIP Service ALESERV (ADD)**

CA zIIP Enablement Service ALESERV ADD call information.

#### **GSV4121I Defined processors Online processors**

Informational only.

## **GSV4122I <module> <offset> zIIP request <request> Component <code> State <state> Lvl <level>**

zIIP diagnostic information providing internal trace information.

## **GSV4123I <module> <offset> zIIP request <request> Component <code> Results <results>**

zIIP diagnostic information providing internal trace information.

## **GSV4124I <task> task zIIP statistics for <jobname> TCB=<TCB> ASCB=<ASCB> ASID=<ASID>**

CA zIIP Enablement Service provided statistics.

### **GSV4125I Not defined yet.**

zIIP diagnostic information providing internal trace information.

#### **GSV4126I Check Supported Mode**

- $\blacksquare$  R15= 0 when zIIP mode is available. 8 when zIIP mode is not available.
- R1= When R15=0, contains the address of the CA zIIP Enablement Service description control block. When R15=8, contains the reason code indicating why zIIP mode is not available. When R1=8 it is indicating no zIIP processors defined.
- R0= When R15=0, contains a bit map of mode information. When R15 is not=0, R0=0.

### **GSV4127I Check Supported Mode R15= R1=**

Informational only.

### **GSV4128I zIIP processing requested, zIIP environment not available**

Either the Common Services zIIP environment load module is not available or there are no zIIP processors defined in the environment.

View the requirements for enabling zIIP for SYSVIEW.

#### **GSV4129I CA zIIP Enablement Service Version - <version>**

The CA Common Service zIIP enablement environment was established at the following release level.

#### **GSV4130I SRBTIMER LIMIT=<timelimit> complete**

An SRBTIMER macro was issued setting the SRB CPU time limit to <timelimit>.

## **GSV4132W TSF Region <TSF Region ID> as specified on the TSF-Region-ID statement in the TSF PARMLIB member is not available.**

Chorus Time Series performance data will be unavailable until the TSF region is made available.

#### **GSV4133E <Module> <Routine> <Error text or program label>**

This is an activity log only message issued to help diagnose TSF address space connectivity issues. Contact CA Technical Support.

#### **GSV4134W <Routine> Buffer not sent due to state inconsistency**

Either the PDDATA or ENDPD routines have been called to process a time series buffer and the logical state of the connection is not correct.

### **GSV4200W You are not authorized to use the <interface\_name> interface**

External security has denied access to the G\$Interface interface. You do not have access to the SV.ENV rule.

### **GSV4201W SAF is not available. External security processing is suspended**

A RACROUTE REQUEST=STAT call has determined that the security product (RACF, TSS, ACF2) is not active, or not installed. The user will be placed into Gobal Suspend mode.

### **GSV4202I External security checking is suspended for your user ID**

External security checking is suspended because you have read access to the SV.SUSP rule.

### **GSV4203W You are already logged on**

External security has denied your logon request because you have access to the SV.NQDQ rule. This rule allows the user to logon to only one VTAM or CICS session at a time. You already have an active VTAM or CICS session.

### **GSV4204I User: <userid> Ent: <SAF class>/<SAF entity> AA: <access> RC: <return codes> <NOLOG> <AET> <EXIT> <TRUNC>**

Display data for a user session during WARN mode processing to document the:

- Entity accessed
- Access authority required
- Return codes from SAF
- External security product

This message is displayed when the user has read access to the SV.WARN rule, or when DEBUG4 was set to a value of x10.

Access Bits: X'02' - READ access X'04' - UPDATE access X'08' - CONTROL access X'80' - ALTER access

Return Codes:

- SAFReturnCode-RACFReturnCode-RACFReasonCode
- NOLOG indicates the RACROUTE call was made with LOG=NONE.
- AET indicates that the RACROUTE return codes were retrieved from the Access Entity Table in lieu of calling SAF.
- EXIT indicates that the SAF exit has determined the access and SAF was not called.
- TRUNC indicates that the SAF entity name was truncated to the maximum length defined in the Class Descriptor Table (CDT).

#### **GSV4205I Trace <label>**

Internal debugging message. Contact CA Technical Support for more information if this message is displayed.

**GSV4206W SAF Access Entity Table (AET) is full. Size limited to <hex> bytes.**

The size of the Access Entity Table (AET) used to cache SAF information is being limited to the number of bytes indicated (in hex).

#### **GSV4207E The resource class <class> has not been activated in security.**

The resource class name specified for the SAF Entity Class Name in the External Security Options section of the user's internal security group has not been activated in the external security product. The user session is terminated. If the user is in the ADMIN group, the session is established with external security suspended.

#### **GSV4208E The resource class <class> has not been defined in security.**

The resource class name specified for the SAF Entity Class Name in the External Security Options section of the user's internal security group has not been defined to the external security product. The user session is terminated. If the user is in the ADMIN group, the session is established with external security suspended.

#### **GSV4209I External security active for user <userid> in SAF class <class>.**

External security is active for the user session using the SAF class specified in the External Security Section of the user's internal security group.

# **GRPH - GRAPH Command Messages**

## **GRPH001E The current ASID type does not match the owner of the variable**

The GRAPH command was entered using the auto source parameter "\*". The auto source specifies that the source for the selected variable should be the current address space. The owner of the selected variable, does not match the current address space type.

#### **GRPH002E Requested variable was not found**

The requested variable was not found. This could be due to any of the following reasons:

- Invalid variable name
- If variable supports a resource argument, the resource does not exist
- Incorrect data source for requested variable

# **GSVC - CICS Command Messages**

#### **GSVC000I CA SYSVIEW for CICS message <id> unknown**

A request has been made to issue an unknown message.

### **GSVC001I CA SYSVIEW for CICS r<release> SL<srvlevel> Build <build>**

The CICS data collection is being initialized.

### **GSVC002I Copyright (C) <copyright> G\$CompanyName**

The product is copyrighted and licensed to G\$CompanyName.

#### **GSVC003I <opsys> Release = <release> System name = <sysname>**

The product is operating on the specified operating system release and system name.

## **GSVC004I CICS Release = <release>**

The product is operating on the specified CICS release.

#### **GSVC005E This release of CICS is not supported**

The product is being initialized in a CICS region. The CICS release is not supported.

#### **GSVC006E Product authorization has failed**

The product could not be initialized. Product authorization has failed.

### **GSVC007I Region <parm1> Private = <pvt> E-Private = <epvt> <altered>**

This message appears during initialization. The size of the region defined above the 16 MB line is <epvt>. The size of the region defined below the 16 MB line is <pvt>. If you have changed the amount of storage with the configuration option EXTENDED-PRIVATE-LIMIT=, ALTERED is displayed directly after the value. The <parm1> contains the value SIZE or USED.

### **GSVC008E Configuration option <option> is invalid**

The configuration option parameter you have specified is not valid.

### **GSVC009E Configuration option <option> Parm=<value> is invalid**

The parameter specified is not valid for the corresponding configuration option.

#### **GSVC010E Read <libtype> member <dsn(mbr)> failed. <reason>**

The specified member could not be located.

#### **GSVC011E Load for module <module> failed**

The specified module could not be located. Make sure that the module exists in the assigned STEPLIB JCL statement. The module may also be found in a data set allocated to the linklist.

### **GSVC012E CICS global user exits <status> error. Exitname <exitname>**

An error occurred during the activation or deactivation of CICS global user exits.

# **GSVC013E CICS CmdLevel error - EIBFN x<eibfn> <fntxt> EIBRESP <eibresp> x<eibresp> <resptxt> EIBRESP2 <eibresp2> x<eibresp2> EIBRCODE x<eibrcode>**

An error occurred during execution of the command level request.

- eibfn Command level function code
- eibfntxt Command level function text
- eibresp Internal condition number
- resptxt Internal condition text
- eibresp2 Additional details for response
- eibrcode Response code

Example:

GSVC013E (GSVI) CICS CmdLevel error - EIBFN x7014 SET MONITOR EIBRESP 070 x46 NOTAUTH EIBRESP2 100 x64 EIBRCODE x000000460000

\Common EIBRESP response code values.`

### **GSVC014I Subtask <name> <status>**

This message logs the status of the specified subtask name. Status values are STARTING, INITIALIZED and TERMINATED.

## **GSVC015I Connection established with SSID=<ssid> Jobname=<jobname> Logger=<logger>**

A successful connection has been established with the CICS data logger.

- <ssid> Subsystem ID
- <iobname> Jobname of CICS data logger. If the logger is not active, the jobname is displayed as Inactive.
- <logger> Name of CICS data logger

### **GSVC016E CICS Data Logger Address Space is not active SSID=<ssid> Logger=<logger>**

A connection could not be established with the CICS data logger. The CICS logger needs to be started.

- <ssid> Subsystem ID
- <logger> Name of CICS Data Logger

### **GSVC017I <action> CICS global user exit <exitname>**

A request has been made to enable or disable a CICS global user exit for the exitname specified.

■ <action> - Action type

Possible values:

- Enable
- Disable
- <exitname> Name of global exit

#### **GSVC018I Subsystem <ssid> was not found**

A successful connection has been established with the CICS data logger. The CICS data was not found connected to the specified subsystem.

■ <ssid> - Subsystem ID

#### **GSVC019E Initialization of PC parmlist failed. R15=<r15> R0=<r0> R1=<r1>**

The initialization call to the PC failed. Failure information is returned in registers R0, R1, and R15.

### **GSVC020I <dsa> Size = <size> HWM = <hwm> Limit = <limit>**

During product initialization the message will be displayed showing the current size, high water mark and limit values for the CICS Dynamic Storage Areas.

### **GSVC021E System configuration options could not be found for SSID <ssid>**

During product initialization system configuration must be located. The SYSVIEW Main Services address space must have been previously started for this information to be available.

The system configuration information is obtained from the parmlib member GSVXssid in the system parmlib concatenation.

### **GSVC022E System global anchor table could not be found**

The SYSVIEW system global anchor table could not be located. The SYSVIEW Main Services address space must have been previously started for this information to be available.

## **GSVC023E Unable to connect to the data store <name>**

The command entered is trying to connect to the data collection data store.

Possible problems:

- Data collection is not active.
	- Resolution: Start the main data collection address space.

### **GSVC024I CA SYSVIEW Performance Management**

This is a product initialization message.

#### **GSVC025I (<default>) <description> Tranid = <tranid>**

During initialization SYSVIEW will dynamically determine the transaction IDs that are to be used to operate the product.

The variable fields in the message contain the following information:

<default> - The default transaction ID for the specified description.

- <description> Transaction description
- <tranid> The transaction ID defined to process function.

### **GSVC026E A module build mismatch has been detected**

A module has been loaded that contains an incorrect build value.

#### **GSVC027I (<tran>) <description> Userid = <userid>**

The CICS transaction is being attached with the specified userid.

The variable fields in the message contain the following information:

- <tran> Transaction ID for the specified description.
- <description> Transaction description
- <userid> The userid that has been assigned to the specified transaction.

### **GSVC028I <request> LibType <libtype> DDname <ddname> Dsn <dsn> <message>**

A dynamic allocation request has been issued.

The variable fields in the message contain the following information:

- <request> Request type
- <libtype> Library type
- <ddname> The DD name for the request
- <dsn> The data set name for the request or "SYSOUT"
- <message> Additional information

### **GSVC030I Preallocated DDname <ddname> Dsn <dsn>**

A dynamic allocation request has been issued for the specifed ddname and data set name. The ddname was already allocated. If this ddname is currently in the JCL for the job, it can be removed.

The variable fields in the message contain the following information:

- <ddname> The DD name for the request
- <dsn> The data set name for the request or "SYSOUT"

#### **GSVC031E Preallocated DDname <ddname> Dsn <dsn> does not match**

A dynamic allocation request has been issued for the specified ddname and data set name. The ddname was already allocated with a different data set name. If this ddname is currently in the JCL for the job, it can be removed.

The variable fields in the message contain the following information:

- <ddname> The DD name for the request
- <dsn> The data set name for the request or "SYSOUT"

## **GSVC032I STATS LibType <libtype> DDname <ddname> Dsn <dsn(mbr)> Records <count> Elapsed <elapsed> CPU <cputime>**

A request has been made to read a member from a data set. The request resulted in <count> records being read.

### **GSVC034I <type> start has been initiated**

The CICS data collection process is being started. The process is in a "WARM" or "COLD" start.

The start mode can be specified using two different methods.

1. Define a CICS System Initialization Table (SIT) INITPARM for the program GSVCGSVS.

Add the following SIT parameter:

INITPARM=(GSVCGSVS='initialization parameters')

Example:

INITPARM=(GSVCGSVS='GSVI=tran,USERID=user,START=start,SSID=ssid')

2. Specify initialization options on the initialization transaction GSVS.

GSVS <initialization parameters>

Example:

GSVS GSVI=tran,USERID=user,START=start,SSID=ssid

3. Specify initialization options on the termination transaction GSVT if a RESTART is being performed.

GSVT RESTART <initialization parameters>

Example:

GSVT RESTART GSVI=tran,USERID=user,START=start,SSID=ssid

If a start mode of COLD is specified, all configuration data will be read from the respective parmlib members.

If a start mode of COLD is specified, all configuration data will be read from the respective parmlib members. The following configuration options found in the parmlib member CICSOPTS will be ignored and processed as a COLD start.

If WARM is specified above, the following settings will be respected (WARM or COLD).

- ARTM-STARTTYPE
- DUMP-MANAGEMENT-STARTTYPE
- SCHEDULER-STARTTYPE
- THRESHOLD-STARTTYPE
- TRANSACTION-CANCEL-STARTTYPE
- TRANSACTION-GROUPS-STARTTYPE
- TRANSACTION-OPTIONS-STARTTYPE

#### ■ VSTATUS-STARTTYPE

#### **GSVC035I <member> : <card>**

The card or line from a PARMLIB member is being echoed to the log. The )ECHO statement was coded in the PARMLIB member is initiate the echoing of the cards.

#### **GSVC036I Processing configuration options from <source>**

Configuration options are being processed from the specified source.

#### **GSVC037W Datalib object <dataid>.<sysname>.<ssid> was not found**

A request was made to read a specific object from the persistent data store. If was not found.

#### **GSVC038I Member <member> DataID <datalib>**

A request was made to read an object from the persistent data store. The member name and data ID are shown.

#### **GSVC039I Extended CPU monitoring is <status>**

The extended CPU monitoring facility is enabled for disabled. If the facility is enabled, SYSVIEW is able to monitor the the amount of CPU overhead that is added to a transaction during the data collection process.

View the status of the 'Extract CPU Time' facility.

#### **GSVC040E Invalid variable name - <variable>**

An invalid substitution variable was specified.

#### **GSVC041E Variable not defined - <variable>**

The substitution variable was not found.

#### **GSVC042E Truncation occurred during variable substitution**

Truncation occurred during the substitution of a variable.

#### **GSVC044E Load for module <module> failed. Invalid build found <rRR.M>**

The specified module was loaded. The build of the module was invalid. It does not match the currently executing build.

#### **GSVC045W Configuration option <option> is obsolete**

The configuration option parameter you have specified is obsolete and no longer valid. Review prior release guides and online help for changes in prior releases.

#### **GSVC046E Configuration option <option> can only be set at initialization**

A request was made to modify a configuration option. The specified option can only be set during initialization.

## **GSVC047I Monitor exit interface has been <status>**

The monitor exit interface has been successfully initialized or terminated.

#### **GSVC048E Monitor exit interface initialization failed. RC=<rc> <reason>**

An error has occurred during the initialization of the monitor exit interface.

#### **GSVC049I <block> <address> has been <action>**

An action has been attempted for the specified control block.

#### **GSVC050I System configuration options loaded for SSID <ssid>**

The system configuration has been loaded.

The system configuration information is obtained from the parmlib member GSVXssid in the system parmlib concatenation.

## **GSVC051I CICS <type> monitoring has been set <action>. CICS setting <state>. CVDA value <cvda>.**

During the initialization of the SYSVIEW for CICS data collector, CICS monitoring is activated. At termination, the monitoring setting will be restored.

The message logs the actions being taken.

- type Monitoring class
	- blanks MN CICS monitoring option
	- Conversational MNCONV Monitoring converse recording
	- Exception MNEXC Monitoring exception class
	- Performance MNPER Monitoring performance class
- action The monitoring is being set to:
	- ON Set monitoring on
	- OFF Set monitoring off
	- \* Use existing CICS monitoring setting
- state The CICS monitoring state prior to the initialization of the SYSVIEW for CICS data collector.
- cvda The CICS CVDA value of the CICS monitoring state.

#### **GSVC052I <request> LibType <libtype> DDname <ddname> Dsn <dsn(member)>**

The message is a diagnostic message produced while processing a parmlib member.

## **GSVC053I BLDL LibType <libtype> DDname <ddname> Dsn <dsn(member)> TTR <ttr> Concat <concat>**

A dynamic allocation request has been issued. This is resulting diagnostic information from a BLDL request.

#### **GSVC054I <request> LibType <libtype> <type> <count> DDname <ddname> Dsn <dsn>**

The message is a diagnostic message produced while processing a parmlib member.

#### **GSVC055E LibType <libtype> <dsntype> is not defined**

The requested library type was not found.

#### **GSVC056E Invalid DCB attributes found. LibType <libtype> Dsn <dsn> <reason>**

A request has been made to open a data set. The DCB attributes do not match the required attributes.

#### **GSVC057E LibType <libtype> Dsn <dsn> not found**

A request has been made to retrieve a data set name for the specified libtype. A matching data set name does not exist.

## **GSVC058I <request> LibType <libtype> Dsn <dsn> directory cache has been <action> <address>**

A directory for the specified data set has been added or deleted from cache.

#### **GSVC059I <request> LibType <libtype> Dsn <dsn> was <message> in directory cache**

A request was made to determine if a specific member was located in a data set directory list cache.

### **GSVC060I Invalid <libtype> dataset record length, <lrecl1> found, <lrecl2> required**

The libtype specified requires specific LRECL values. The LRECL found for the data set does not match the requirements.

### **GSVC061E Service <service> request <req> failed. RC <rc> RS <rs> <msg>**

A service request has failed.

#### **GSVC062I <component> <service> <result> <reason text>**

A component service request has completed.

If the request failed, the reason will be displayed as either a text reason for "RC=nnnnnnnn RS=nnnnnnnn".

### **GSVC063E Function <function> has an invalid <parm> parameter**

An invalid parameter has been supplied to the specified function.

### **GSVC064I CICS <type> monitoring SMF 110 records will be <action>**

During the initialization of the SYSVIEW for CICS data collector, CICS monitoring is activated. This message will indicate the current state of creating CICS SMF 110 records.

- type Monitoring class
	- Exception MNEXC Monitoring exception class
	- Performance MNPER Monitoring performance class
- action The state of CICS SMF 110 records
	- Created
	- Suppressed

## **GSVC065I Dispatching priority - <product> CICSLOGR job <sysvjobn> <sysvdp> is <sysvdp> <status> CICS job <cicsjobn> <cicsdp>**

During initialization, each CICS connects to a specific CICS logger task running in a SYSVIEW Main Services address space or SYSVIEW Auxiliary Services address space. The CICS logger is responsible for the logging of all historical data for the CICS region.

The address space that executes the CICS logger must execute with a dispatching priority that is higher than the CICS that is connecting to it. Multiple CICS regions can connect to a single CICS logger.

If the CICS region's dispatching priority is higher than that of the CICS logger address space, it will be possible for the CICS regions to overload the CICS logger address space. If the CICS logger is overloaded, data can be lost or discarded.

The activation of dispatch priority monitor will monitor or compare the dispatching priorities of the CICS region and connected SYSVIEW CICS logger address space.

If the dispatching priority of the CICS region is greater than or equal to the SYSVIEW CICS logger address space, an error message "GSVC065" will be issued.

- product SYSVIEW name
- sysvjobn SYSVIEW jobname
- sysvdp SYSVIEW jobname dispatch priority
- status Status

Possible values are:

- less than
- equal to
- greater than
- cicsjobn CICS jobname
- cicsdp CICS jobname dispatch priority

## **GSVC066I SSID=<ssid> Logger=<logger> is inactive. Retry <count> of <limit> in <interval> seconds**

During the initialization process of the CICS data collector, an attempt will be made to connect to a CICS logger that executes in the SYSVIEW Main Services Address Space or Auxiliary Address Space. If the connect fails, multiple retry attempts can be made up to the retry limit count specified.

The following configuration options are available in the parmlib member: CICSOPTS

- LOGGER-CONNECT-RETRY-COUNT
- LOGGER-CONNECT-RETRY-INTERVAL
- LOGGER-NAME

#### **GSVC099I Initialization complete**

The initialization of the CICS data collector has completed.

**GSVC100W <type> [set the product group or family] <metric> <rsce1> <rsce2> <oldstat> <newstat> V= <value> W= <warning> P= <problem> <ruletype> <elapsed> <jobname> <tran> <task#> <term> <user> Desc='<description>'**

An exception has been triggered. The dynamic fields in the message contain the following information:

■ <type> - Type of threshold checking

Possible values:

- STATE States
- SYSTEM System data collection
- TIMER Timers
- TRANDYN Transaction dynamic
- TRANEND Transaction end of task
- TRANSYS Transaction system data collection
- TRANSUMM Transaction summary
- [set the product group or family] Name of the group that the threshold belongs to
- <metric> Name of the emtric
- <rsce1> Name of the resource that triggered the exception
- -<rsce2> Name of the resource that triggered the exception
- <oldstat>- Old status value
- <newstat> New status value
- <value> Value that violated the limit
- <warning> Warning limit value
- <problem> Problem limit value
- <ruletype> Exception rule type

Possible values:

- UPPER Upper limit threshold
- LOWER Lower limit threshold
- CHANGE Change in value threshold
- STATE State
- <elapsed> Elapsed time since notification
- <jobname> CICS jobname
- <tran> Transaction ID
- <task#> Transaction number
- <term> Terminal ID
- <user> Userid

■ <description> - Description of metric

This message will be written as a multi-line WTO.

# **GSVC101I <userid> has issued a <action> for the transaction <tran> <task#> <jobname>**

A request has been made to cancel the specified CICS transaction. The variable fields in the message contain the following information:

- <userid> User ID or task that made the request
- <action> Action type
- <tran> Transaction ID
- <task#> Transaction number
- <jobname> CICS jobname

## **GSVC102I <action> Tran <tran> Task <task#> WaitType <type> WaitName <name> Jobname <jobname>**

A request has been made to cancel the specified CICS transaction. The current wait reason for the task is shown.

- <action> Cancel action
- <tran> Transaction ID
- <task#> Transaction number
- <type> Wait type
- <name> Wait name
- <jobname> CICS jobname

#### **GSVC103I Set configuration option <option> Parm=<value>**

A request has been made to modify the specified configuration option.

#### **GSVC104E Storage OBTAIN failed. LENGTH=<length> R15=<rc> <block>**

A storage OBTAIN request has failed. <length> is the amount of storage requested, and <rc> is the return code from the storage OBTAIN request. <br/>block> is the internal block name for the storage requested.

## GSVC105I ALET <function> TCB <tcb> ASCB <ascb> SToken <stoken> ALET <alet> **SToken <stoken> ALET <alet>**

A new ALET has been added to the primary address space access list.

### **GSVC106W Delete module <module> failed. Address=<address> RC=<rc>**

The deletion of a module has failed.

### **GSVC107I <dump-type> dump suppressed for TRAN=<tran> PROGRAM=<pgm> ABCODE=<abend-code>**

The SYSVIEW for the CICS Dump Management Function has suppressed a dump at the request of the user.

- dump-type Transaction or system
- tran Transaction creating dump
- program Program creating dump
- abend-code Abend code of dump

### **GSVC108I Module <module> EP=<address> Len=<length> Build=<fixlevel>**

A module or program has been loaded at the specified address.

## **GSVC109I <cemt-response>**

When a CEMT or CEDA command or function is issued from the online interface, the response is written to the GSVCLOG ddname using this message.

### **GSVC110E Invalid <table-type> table entry. <entry>**

An entry found in parmlib <table-type> is invalid. The invalid entry is echoed in the message as <entry>.

### **GSVC111I Control block <name> <address>**

Diagnostic information displaying a specific control block ID and associated address in storage.

### **GSVC112I Shutdown routine <module> has been inserted into PLT phase 2**

The shutdown routine has been dynamically inserted into the shutdown PLT.

### GSVC113I <module> <offset <apf> <sup> <key> <ziip>

Internal debugging message. Contact CA Technical Support for more information if this message is displayed.

### **GSVC114I <name> Elapsed=<elapsed> CPU=<cpu> Start=<start> End=<end>**

Internal debugging message. Contact CA Technical Support for more information if this message is displayed.

#### **GSVC115I Processing request type <type>**

Internal debugging message. Contact CA Technical Support for more information if this message is displayed.

### **GSVC116I TSF <owner> <hierarchy> Entities <entities> Metrics <count> Zero <skip>**

Metrics data is being sent to the Time Series Facility server for the hierarchy. The number of entities is a count of unique entity instances at the lowest level. The number of metrics added is the individual values sent. The number of metrics not added or skipped due to a zero value.

#### **GSVC117E <request> PC request failed. RC=<rc> <reason>**

A request made to a SYSVIEW Program Call failed. The return code and reason text is provided.

#### **GSVC118W TSF period data bypassed. Interval resynchronized.**

TSF period data collection is being resynchronized.

## **GSVC119W <userid> has issued a <action> for the task <task> jobname <jobname>. Task <task> was not found.**

A request has been made to cancel the specified CICS transaction. The requested task was not found.

- <userid> User ID or task that made the request
- <action> Action type
- <task> Transaction number
- <jobname> CICS jobname

### **GSVC120I CA Datacom CSF interface initialized**

The CA Datacom CICS Service Facility has been successfully initialized.

#### **GSVC121I CA Datacom CSF interface terminated**

The CA Datacom CICS Service Facility has been terminated.

**GSVC122I CSF Trace Fn MF TCB# TCA----- TCB----- REQUEST- CVT----- MODIFY-- DBID-- R1------**

Internal debugging message used with CA Datacom CSF.

## GSVC123I CSF Trace <fn> <tcb#> <tca> <tcb> <request> <cvt> <modify> <dbid> <r1> **<elapsed> <cputime>**

Internal debugging message used with CA Datacom CSF.

#### **GSVC124I CICS <jobname> has been made non-swappable**

The CICS jobname <jobname> has been changed to non-swappable.

#### **GSVC125W CICS monitoring has been enabled.**

Data collection for transactions has been resumed.

The data collection for transaction information has previously been dynamically turned off. CICS monitoring was disabled. CICS monitoring has been enabled and transaction data collection will resume.

### **GSVC126W Data collection for transactions has been quiesced**

The data collection for transaction information has been dynamically turned off. CICS monitoring has been disabled. Transaction data collection will be quiesced until CICS monitoring is enabled.

#### **GSVC127W CICS monitoring has been found to be in a disabled state**

The data collection for transaction information has been dynamically turned off.

#### **GSVC128I <component> data collection Elapsed=<elapsed> CPU=<cputime>**

A trace message logging the start and end time of a data collection interval.

- <component> Data collection component
- <elapsed> Elapsed time for the data collection

■ <cputime> - Amount of CPU time consumed for the data collection

#### **GSVC129W The variable <variable> is obsolete. Entry was not created.**

A request was made to create a monitoring entry or definition for the variable specified. This variable is obsolete.

■ <variable> - Obsolete variable name

#### **GSVC130I XDIC Req=<req> RC=<rc>/<rsn> Len=<len> Elapsed=<elapsed> CPU=<cpu>**

A trace message logging an external data interface request.

- <req> Requested function
- <rc> Return code
- <rsn> Reason code
- <len> Length of data returned
- <elapsed> Elapsed time for the request
- <cputime> Amount of CPU time consumed by the request

## **GSVC131I Data collection for transactions was not initialized by user request**

The data collection for transaction information was not started during initialization.

The CICSOPTS parmlib option PERFORMANCE-COLLECTION is set to NO.

#### **GSVC132W Unable to return XDIC request <req>. Reason <reason>**

An external data request for CICS data was unable to return the requested data to the caller.

- <req> Requested function
- <reason> Reason for failure

## GSVC133I SNMP Trap <name> <arg> <oldstat> <newstat> <value> <dest>

An SNMP trap has been sent to the destination specified.

#### **GSVC134E <request> request failed. R15=<r15> R0=<r0> R1=<r1>**

The specified request failed. Failure information is returned in registers R0, R1, and R15.

# **GSVC135E CA OPS/MVS Event Notification error. RC=<rc> RS=<rs>**

An event notification request made to CA OPS/MVS has failed. The return code and reason code is given.

Return code and description:

- x08 Call parameter error
- x0C Storage management error
- x10 No CA OPS/MVS subsystem is active to process the request.
- x14 An abend occurred.

#### **GSVC136W CA OPS/MVS Event Notification is not available**

No CA OPS/MVS subsystem is active to process an event notification request.

#### **GSVC137W CA OPS/MVS Event Notification has been disabled**

An event notification request made to CA OPS/MVS has failed. No more attempts will be made. The interface has been disabled.

#### **GSVC138I Capture event <event> for <variable> <action>**

A request is being made to capture an event.

#### **GSVC139I <tran1> started <tran2> via MQ trigger queue <queue> process <process>**

Transaction 1 has issued a start request for transaction 2. The transaction initiation was performed due to an MQ trigger queue request.

## **GSVC140E CA Common Service <function> failed, rc <rc> vrc <vrc> xrc <xrc> fdbk <fdbk>**

A request was made to a CA Common Services function. The resulting response and reason codes are displayed.

### **GSVC141E Description <description>**

A request was made to a CA Common Services function. The resulting error description is displayed.

### **GSVC142E Monitor Exit Interface request <request> failed, rc <rc>**

A request was made to a Monitor Exit Interface. The request failed with the specified return code.

Return code and description:

- 00 x00 Okay
- 04 x04 Warning
- 08 x08 No commarea
- 12 x0C Unable to locate anchor
- 16 x10 Unable to obtain workarea
- 20 x14 Workarea initialization failed
- $\blacksquare$  24 x18 Abend
- 28 x1C Invalid function code
- 32 x20 Unable to locate task pointers
- 36 x24 Unable to locate monitor block
- 40 x28 Invalid commarea length
- 44 x2C Error allocating segment
- 48 x30 Requested segment not found
- 52 x34 Requested event not started
- 56 x38 Invalid field type
- 60 x3C Invalid parameter list
- 64 x40 Cannot add segment, full
- 68 x44 Invalid data type
- 72 x48 Invalid data length
- 76 x4C Data type mismatch
- 80 x50 Data length mismatch
- 84 x54 Data collection is inactive

#### **GSVC143I Monitoring environment has been <action>**

During initialization the monitoring environment will be created if this is the first time the CICS region has been monitored since IPL. If the region has previously been monitored, the environment will be reused.

#### **GSVC146I <interface> Debug <func> <tran> <Task#> <data>**

Internal debugging message used with the Monitor Exit Interface.

## **GSVC147I <interface> Trace <func> <tran> <Task#> <elapsed> <cputime>**

Internal debugging message used with the Monitor Exit Interface.

#### **GSVC150W Function <function> Response <response> Reason <reason>**

A request was made to an internal CICS function. The resulting response and reason codes are displayed.

#### ■ Function: NORMAL\_CANCEL, FORCE\_CANCEL

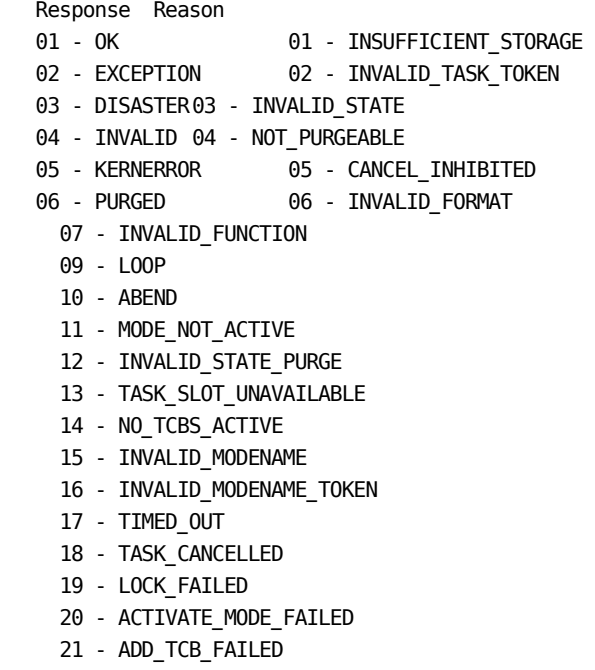

- 22 SUSPEND\_FAILED
- 23 TCB\_FAILED
- 24 NOT\_SUBSPACE\_ELIGIBLE
- 25 TOO\_FEW\_TCBS
- 26 INVALID\_TCB\_TOKEN
- 27 INVALID\_FRESH\_TCB\_USAGE
- 28 TCB\_NOT\_OWNED
- Function: DEFERRED\_ABEND
	- Response Reason 01 - OK 01 - ADD\_TASK\_ERROR 02 - EXCEPTION 02 - ADD\_KTCB\_ERROR 03 - DISASTER03 - DEFERRED\_ABEND\_NOT\_SENT 04 - INVALID 04 - INVALID\_CALLING\_MODE 05 - KERNERROR 05 - ATTACH\_KTCB\_ERROR 06 - PURGED 06 - TERMINATE\_FAILED 07 - INQUIRE\_ERROR 09 - LOOP 10 - ABEND 11 - INVALID\_FUNCTION 12 - VECTOR\_FULL 13 - INVALID\_TASK\_TOKEN Function: SET\_DSA\_LIMIT
	- Response Reason
		- 01 OK 01 INSUFFICIENT STORAGE
		- 02 EXCEPTION 02 INVALID\_DSA\_LIMIT
		- 03 DISASTER03 INVALID\_ELEMENT
		- 04 INVALID 04 INVALID\_DSA\_SIZE
		- 05 KERNERROR 05 INVALID\_FUNCTION
		- 06 PURGED
- Function: SET\_MXT

Response Reason

- 01 OK 01 INVALID\_MXT\_LIMIT
- 02 EXCEPTION 02 LIMIT\_TOO\_HIGH
	- 03 DISASTER03 INVALID FUNCTION
	- 04 INVALID 04 ABEND
- 05 KERNERROR 05 LOOP
- 06 PURGED 06 LOGIC\_ERROR
- Function: CANCEL\_AID

 Response Reason 01 - OK 01 - NOT\_FOUND

- 02 EXCEPTION 02 MATCHED\_TERMID\_ONLY
	- 03 DISASTER03 SECURITY\_MISMATCH
	- 04 INVALID 04 UNKNOWN\_TERMID
- 05 KERNERROR 05 UNKNOWN\_TRANID
- 06 PURGED 06 UNKNOWN\_SYSID
- 07 NULL\_TERMINAL\_TOKEN
- 08 NULL\_SYSTEM\_TOKEN
- 09 TOR\_LINK\_NOT\_ACTIVE
- 10 ALLOCATE\_FAILURE
- 11 ALLOCATE\_PURGED
- 12 INVALID\_FORMAT
- 13 INVALID\_FUNCTION
- 14 ABEND
- 15 GETMAIN\_FAILED
- 16 ATTACH\_ERROR
- 17 LOGIC\_ERROR

# **GSVC151I Attempting function <function>**

This message will be in combination with message GSVC150W. The requested function specified in message GSVC150W failed. An additional attempt is being made.

#### **GSVC152E Function <function> Return code <rc> Reason <rsn>**

A request was made for the specified function. The resulting return code and reason code is displayed.

### **GSVC154I <message>**

Internal debugging message. Contact CA Technical Support for more information if this message is displayed.

#### **GSVC155I Data has been exported to Member=<member> Dsn=<dsn>**

A request to exported data has been made. The data has been written to the data set and member specified.

#### **GSVC156I Checkpoint data has been saved for <datatype>**

A request to checkpoint data has been made.

### **GSVC158E <type> ENQ unavailable for <resource>**

An attempt to obtain an enqueue on the specified resource has failed.

■ <type> - Enqueue type: Shared | Exclusive

#### **GSVC159I ENQ retry <cnt> of <limit> in progress**

An attempt to obtain an enqueue on a resource is being retried.

- <cnt> Retry count number
- <limit> Retry limit

## **GSVC160E ENQ retry attempts exhausted - limit of <limit> exceeded**

An attempt to obtain an enqueue on a resource has failed. The enqueue was attempted <limit> times.

### **GSVC161I DATALIB enqueued <type>**

An enqueue has been obtained for the persistent data store ddname DATALIB.

■ <type> - Enqueue type: Shared | Exclusive

#### **GSVC163I DATALIB dequeued**

An enqueue has been dequeued for the persistent data store ddname DATALIB.

#### **GSVC164W Dequeue DATALIB failed, not enqueued**

An attempt was made to dequeue the persistent data store ddname DATALIB. The resource was not currently enqueued.

## **GSVC166E Checksum <checksum> for DATALIB member <member> <message> CRC=<crc>**

A checksum was performed to verify the contents of an object in the persistent data store. The verify failed. This can occur is the object has been manually edited or modified. Editing of an object in the persistent data store is not allowed.

#### **GSVC167I Data collection request for <type> has been <action>**

An action has been taken for the specified data collection request.

#### **GSVC168I Start TranID <tran> Parms <parameters>**

A request has been made to start the specified transaction ID with the supplied parameters

### **GSVC170I Allocation of G-PVT complete. Size <size> Address <address>**

A memory object has been obtained above the 2G bar. SYSVIEW manages its storage above the 2G bar.

# **GSVC171E Allocation of G-PVT failed. Size <size> Rc <rc> Rsn <rsn>**

An attempt was made to obtain storage above the 2G bar. The attempt failed.

- <size> Size of storage request
- <rc> Return code
- <rsn> Reason code

#### **GSVC172I G-PVT limit has been increased from <before> to <after>**

The memory limit value that restricts the amount of storage that can be obtained the 2G bar has been increased.

- <before> The memory limit value before increase
- <after> The memory limit value after increase

#### **GSVC173E Grande storage GETMAIN failed. Size <size> Rc <rc> <message>**

An attempt was made to obtain storage above the 2B bar from the storage that is being managed by SYSVIEW. This request has failed.

- <size> Size of storage request
- <rc> Return code
- <message> Failure mesage text

#### **GSVC174E Grande storage FREEMAIN failed. Address <address> Rc <rc> <message>**

An attempt was made to release storage above the 2B bar from the storage that is being managed by SYSVIEW. This request has failed.

- <address> Address of storage to be released
- <rc> Return code
- <message> Failure mesage text

#### **GSVC175I G-PVT Alloc <alloc> Count <count> MemLimit <memlimit>**

During product initialization the message will be displayed showing the current status of grande private storage.

### **GSVC176I Checkpoint data for <dataid> has been bypassed. Data is unchanged.**

A request was made to checkpoint the specified dataid. The data had not been changed and therefore the update was bypassed.

### **GSVC178I Metric <name> Arg1 <arg1> Arg2 <arg2> Rule <rule> XDRB <xrdb> <status>**

Internal debugging message. Contact CA Technical Support for more information if this message is displayed.

## GSVC179I Metric <name> Arg1 <arg1> Arg2 <arg2> Tran <tran> Task <task> Rule **<rule> Status <status>**

Internal debugging message. Contact CA Technical Support for more information if this message is displayed.

### **GSVC180E Invalid date parameter - <dateparm> - <reason>**

The specified date parameter is invalid.

## **GSVC181E Invalid time parameter - <timeparm> - <reason>**

The specified time parameter is invalid.

### **GSVC182I Data collection metrics for <type> have been reset**

A request has been made to reset the status of all metrics for the specified data collection type.

#### **GSVC183E Data collection type <type> is invalid**

A request has been made for the specified data collection type. The type specified is invalid.

### **GSVC184E Data collection type <type> cannot be reset while collection is active**

A request has been made to reset the status of all metrics for the specified data collection type. A reset cannot be performed while the collection for the type is active.

## **GSVC185I <member> : <lineno> : <control> : <card>**

The message is a diagnostic message produced while processing a parmlib member.

## **GSVC187I Echo contents <Begin|End> LibType <libtype> DDname <ddname> Dsn <dsn(member)>**

A request has been made to echo the resulting contents of a parmlib member.

#### **GSVC188I Monitor <type> <address>**

Internal debugging message. Contact CA Technical Support for more information if this message is displayed.

### **GSVC189I <internal debug values>**

Internal debugging message. Contact CA Technical Support for more information if this message is displayed.

### **GSVC190I PUT Channel <channel> Container <container>**

Internal debugging message. Contact CA Technical Support for more information if this message is displayed.

### **GSVC191I <internal debug values and codes>**

Internal debugging message. Contact CA Technical Support for more information if this message is displayed.

### **GSVC192I ALET <alet> Class <class> Pool <pool> Cell <cell>**

Internal debugging message. Contact CA Technical Support for more information if this message is displayed.

### **GSVC193I <internal debug values and codes>**

Internal debugging message. Contact CA Technical Support for more information if this message is displayed.

#### **GSVC194I <internal debug values and codes>**

Internal debugging message. Contact CA Technical Support for more information if this message is displayed.

#### **GSVC195I <internal debug values and codes>**

Internal debugging message. Contact CA Technical Support for more information if this message is displayed.

### **GSVC196I Variable <variable> Value <value>**

Internal debugging message displaying the current value for a data collection variable. Contact CA Technical Support for more information if this message is displayed.

#### **GSVC197I Current value Tran <tran> Variable <variable> Value <value>**

Internal debugging message displaying the current value for a data collection variable. Contact CA Technical Support for more information if this message is displayed.

#### **GSVC198I Trace point <id>**

Internal debugging message. Contact CA Technical Support for more information if this message is displayed.

## **GSVC199I Routine <id> R0=<r0> R1=<r1> R15=<r15>**

Internal debugging message. Contact CA Technical Support for more information if this message is displayed.

### **GSVC200E CICS Transaction Abend Information**

An abend has occurred within a CICS program.

## **GSVC201E Tran=<tran> Task=<task> Code=<code> Program=<program> ReqID=<reqid> Resource=<rsce>**

An abend has occurred within a CICS program.

- <tran> transaction ID
- <task> task number
- <code> abend code
- <program> current program
- <reqid> request ID
- <rsce> resource

The issuing of this message can be controlled using the configuration option ABEND-NOTIFICATION found in the parmlib member CICSOPTS.

#### **GSVC202E PSW <program-status-word>**

An abend has occurred within a CICS program. The PSW (program status word) at the time of the abend.

## **GSVC203I CICS <jobname> Tran <OTran> Task <OTask> NetName <netname> UOW <uow> GroupID [set the product group or family] Token <token>**

CEAPM GUID Correlation ID tracing.

- tran Current transaction ID
- task Current task number
- action Action in process
- jobname GUID origin CICS jobname
- otran GUID origin transaction ID
- otask GUID origin transaction number
- netname GUID origin network name
- uow GUID origin unit-of-work ID
- group GUID origin transaction group ID
- token GUID tracking token

#### **GSVC210E Delimiter error on parameter <parmnumb>**

The parameter <parmnumb> specified did not specify the ending character delimiter.

#### **GSVC211E Length error on parameter <parmnumb>**

The parameter <parmnumb> specified exceeds the maximum parameter length.

### **GSVC212E Number of parameters specified exceeds maximum allowed**

More parameters are specified than supported.

#### **GSVC213E Only 1 parameter allowed on <comname> command**

The command <comname> is issued with two or more parameters. Issue the command again, specifying only one parameter.

#### **GSVC214E Only <x> parameters are allowed on the <comname> command**

The <comname> command is issued with more parameters than are allowed. Issue the command again, specifying <x> (or fewer) parameters.

### **GSVC215E Closing delimiter not found on <parm> command parameter <parm>**

The issued command requires a closing delimiter on the parameter <parm>. Issue the command again, specifying a closing delimiter.

#### **GSVC216E <parm> command parameter <???> is too long, the max length is <len>**

The parameter <parm> is too long. <  $len$  is the maximum length of the parameter. Issue the command again, specifying a parameter of valid length.

#### **GSVC217E No parameters allowed on the <comname> command**

The <comname> command has been issued with parameters. The command does not have any parameters. Issue the command again, without specifying any parameters.

#### **GSVC218E <parmname> parameter required by <comname> command**

The <comname> command requires the <parmname> parameter. Issue the command again, specifying the required parameter.

#### **GSVC219E Closing delimiter not found on <parmname> parameter**

This is a general purpose error message indicating that a parameter started with the character-delimiter character but no closing character-delimiter character was found.

#### **GSVC220E String qualifier '\_' not supported for <parmname> parameter**

An unsupported character-string qualifier was used on the <parmname> parameter.

### GSVC221E Invalid character delimiter usage in <parmname> parameter

An invalid character delimiter was found in the parameter.

### **GSVC222E <parm> parameter too long, max length is <len>**

The parameter <parm> is too long. <  $len$  is the maximum length of the parameter.

#### **GSVC223E Keyword <keyword> is not valid on a SETDEFAULT entry**
The specified keyword is not valid on a SETDEFAULT entry definition.

### **GSVC230I <workarea> <tran> <task#> <xm\_txn> <tt> <exn> <dfhuepar>**

Internal debugging message used with CICS global user exits.

- workarea Work area
- tran Transaction ID
- task# Transaction number
- xm\_txn The address of the XM\_TXN control block
- tt TCB type
- exn Exit number
- dfhuepar The address of the DFHUEPAR control block

#### **GSVC231I <workarea> <tran> <task#> <xm\_txn> <tt> <exn> <elapsed> <cputime>**

Internal debugging message used with CICS global user exits.

- workarea Work area
- tran Transaction ID
- task# Transaction number
- xm\_txn The address of the XM\_TXN control block
- tt TCB type
- exn Exit number
- elapsed Elapsed time of request
- cputime CPU time of request

### **GSVC240E <seckeyword> keyword invalid for <command> <keyword> command**

The secondary keyword is invalid for the command and keyword.

#### **GSVC241E <keyword> is not a valid keyword for the <command> command**

The keyword specified with the command is not valid.

### **GSVC242E Keyword <keyword> is ambiguous - Specify more chars for exact match**

The keyword is not long enough to be unique.

#### **GSVC243E Invalid line command - <linecmd>**

The line command is not a valid line command.

**GSVC244E Line command <linecmd> ambiguous, enter more chars for exact match**

Line command is not long enough to be unique.

### **GSVC245E Invalid subcommand - <subcommand>**

The subcommand is invalid.

### **GSVC246E Subcommand <subcmd> is ambiguous, enter more chars for exact match**

Subcommand is not long enough to be unique.

#### **GSVC247E Keyword value required by <command> <keyword> command**

This general purpose error message indicates that the command was issued with the keyword but the required value for the keyword was not supplied.

### **GSVC248E <errkwd> is not a valid <command> command <keyword> keyword**

This is a general purpose error message indicating that an invalid keyword was supplied.

### **GSVC249E <valname> keyword value required by <command> <keyword> command**

This is a general purpose error message indicating that a required keyword was omitted.

### **GSVC250E Keyword value required by <command> <keyword> command**

A value is required when specifying the keyword.

### **GSVC251E <kwd2> keyword value required by <cmd> <kwd1> command**

A value is required when specifying the keyword.

### **GSVC252E <kwd2> keyword invalid for <cmd> <kwd1> command**

An invalid keyword was specified.

#### **GSVC253E Value required by <kwd> keyword**

A value is required for the specified keyword.

### **GSVC254E <parmname> value required by <kwd> keyword**

A parameter value is required for the specified keyword.

#### **GSVC255E <kwd> is not a valid keyword**

The specified keyword is invalid.

### **GSVC256E <kwd> is not a valid <parmname> keyword**

The specified keyword is not a valid parameter name keyword.

#### **GSVC257E <kwd> keyword invalid for <kwd> keyword**

An invalid keyword value has been specified.

### **GSVC258E Invalid keyword <keyword> specified**

An invalid keyword value has been specified.

### **GSVC259E Invalid value for <keyword> keyword**

A keyword was entered that requires a value. A value that was supplied is not valid.

#### **GSVC261E Group [set the product group or family] is invalid**

The group name specified is invalid.

### **GSVC262E Group type <type> is invalid**

The definition for the group is invalid.

### **GSVC263E Group [set the product group or family] instance <instance> type <type> already exists**

A request to create a new group has failed. The combination of group, instance, and type already exists.

### **GSVC264E Group [set the product group or family] instance <instance> type <type> was not found**

The requested group does not exist.

### **GSVC265E Member <member> was not found in group [set the product group or family] instance <instance> type <type>**

The <member> requested does not exist in the group.

### **GSVC266E Member <member> is already in group [set the product group or family] instance <instance> type <type>**

A request has been made to add a member to a group. The member specified is already in the group.

#### **GSVC267E Storage allocation for logical group failed**

A request was made to allocate storage for a logical group. The request failed.

## **GSVC268I Group [set the product group or family] instance <instance> type <type> has been added**

A new group has been created.

### **GSVC269I Member <member> added to group [set the product group or family] instance <instance> type <type>**

A member has been added to an existing group.

### **GSVC270I Group [set the product group or family] instance <instance> type <type> has been deleted**

A new group has been deleted.

### **GSVC271I Member <member> deleted from group [set the product group or family] instance <instance> type <type>**

A member has been deleted from an existing group.

#### **GSVC272E Group names of type <type> are limited to <len> characters**

A length of the group name is limited to the specified number of characters.

### **GSVC273E Group type <type> does not allow excluded members**

An attempt to add an exclude member was made to a group type that does not support exclude members.

### **GSVC274E Group [set the product group or family] was found but not with type <type>**

The requested group does not exist as requested type

### **GSVC276E Group type <type> does not support an instance name**

The requested group does not support an instance name.

### **GSVC280I Schedule events have been loaded from member <member>**

Event scheduler definitions have been loaded from the specified parmlib member.

### **GSVC281I Schedule event processing has been <status>**

Indicates the status of the event scheduler.

- status Current status:
	- activated
	- inactivated
	- suspended
	- resumed

#### **GSVC282I Schedule event <event> scheduled at <date><time> Interval <int>**

An event has been scheduled.

- event event name
- date event date
- time event time
- int interval until event expires

### **GSVC283I Schedule event scan complete. Interval=<int>**

The event scheduler has determined the interval until the next event.

■ int - interval until event expiration

### **GSVC284I Schedule event <event> is being processed**

An event has been processed.

■ event - event name

### **GSVC285I Schedule event <event> has been <action>**

An action was taken on an event.

- action Action code:
	- created
	- modified
	- deleted
	- enabled
	- disabled

### **GSVC286I Schedule event <event> has not been scheduled**

The event has not been scheduled for today.

### **GSVC288E Schedule event <event> was not found**

A requested event was not found.

■ event - event name

#### **GSVC289E Schedule event <event> has invalid parm data**

The event has invalid parameter data.

■ event - event name

### **GSVC290E Schedule event <event> definition contains errors**

The event definition contains invalid statements or keywords.

■ event - event name

#### **GSVC291E Schedule event <keyword> is invalid**

The event definition contains invalid statements or keywords.

■ keyword - keyword name

### **GSVC292I Function <function> is not supported via a LIST in schedule event <event>**

The function specified cannot be specified as part of a LIST. The function must be scheduled as a primary event function.

### **GSVC300I SVC dump Requested**

An abend has occurred. An SVC dump has been requested.

#### **GSVC302E SDUMPX failed, rc <rc> rsn <rsn>**

An abend has occurred. An SVC dump has been requested. The SDUMPX macro requested failed.

### **GSVC303E SDUMPX failed, <reason>**

An abend has occurred. An SVC dump has been requested. The SDUMPX macro requested failed.

### **GSVC304W SDUMPX complete, some data not captured**

An abend has occurred. An SVC dump has been requested. The SDUMPX is complete, but some data was not captured.

### **GSVC305I SDUMPX complete, SVC dump captured**

An abend has occurred. An SVC dump has been requested. The SDUMPX is complete.

### **GSVC306I SDUMPX retry <cnt> of <limit> in <seconds> seconds**

An abend has occurred. An SVC dump has been requested. The SVC dump capture process is currently busy. The SVC dump will be retried.

#### **GSVC307E SDUMPX retry failed, <reason>**

An abend has occurred. An SVC dump has been requested. The SVC dump capture process failed.

### **GSVC310E Exception definition for <metric> contains errors.**

An exception definition is being processed. The definition contains errors.

#### **GSVC311E Exception definition <keyword> is invalid**

The exception definition contains invalid statements or keywords.

### **GSVC312E Exception definition for <metric> failed. <reason>**

An attempt was made to define or change an exception definition. The reason for failure is included.

#### **GSVC400I zIIP environment has been <status>**

The zIIP environment has been enabled or disabled.

### **GSVC401I zIIP environment - Release <release>**

The zIIP enviroment with the specified release has been loaded.

### **GSVC402W zIIP environment is not available**

The zIIP environment services are not available. zIIP processing is disabled.

### **GSVC403I zIIP environment - <defined> <type> defined <online> online**

The zIIP environment current has the specified number of processors defined and online.

### **GSVC404I Task <tasK> has been zIIP <status>**

The task has been enabled or disabled for zIIP processing.

### **GSVC405E Task <tasK> zIIP service <service> failed. RC=<rc>**

The zIIP service request has failed.

### **GSVC406I <module> <offset> zIIP <type> <service> State <state> Lvl <lvl>**

This is zIIP service trace diagnostics message.

### **GSVC407W zIIP environment module <module> was not found**

The zIIP environment module was not found. Validate that the module can be located via one of the following:

- Link Pack Area (LPA)
- Link list
- STEPLIB or JOBLIB concatenation

### **GSVC408W zIIP environment will be termined. <reason>**

The zIIP environment will be terminated.

### **GSVC700I CA SYSVIEW for CICS initialization started**

Initialization of the CICS data collector has started. This message is displayed when using the transaction GSVS.

### **GSVC701W CA SYSVIEW for CICS is already initialized**

The transaction GSVS was used to issue a request to initialize the CICS data collector. The request failed because the collector was already active.

### **GSVC702I Please use transaction GSVS to initialize CA SYSVIEW for CICS**

The transaction GSVI was used to attempt to initialize the CICS data collector. The GSVS transaction must be used to initialize the data collector.

### **GSVC703W CA SYSVIEW for CICS is not active**

The transaction GSVT was used to attempt to terminate the CICS data collector. The request failed because the data collector was not active.

### **GSVC704I CA SYSVIEW for CICS is being terminated by request**

The data collector was terminated by user request.

### **GSVC705E Error during initialization. CA SYSVIEW for CICS startup terminated**

An error occurred during initialization of the data collector.

### **GSVC706E Error during initialization. Unable to locate the initialization program.**

An error occurred during initialization of the data collector. The CICS transaction with program(GSVCGSVI) could not be found.

#### **GSVC707E Request for restart aborted due to timeout waiting on termination**

A request to restart the data collector has failed. A timeout has occurred while waiting for the executing data collector to terminate.

### **GSVC708I CA SYSVIEW for CICS is being restarted by request**

The data collector is being restarted by user request.

### **GSVC900E Initialization has terminated due to error. Return code = <rc>**

An error occurred during initialization.

Return codes and description

- 000 x0000 Okay
- 008 x0008 Could not locate DFHSIP TCB
- 016 x0010 SVC validation failed
- 020 x0014 CICS data logger has not been initialized
- 028 x001C Not authorized for CICS component
- 032 x0020 Invalid release of CICS or MVS
- 036 x0024 Error during buffer allocation
- 040 x0028 Error activating subtasks
- 048 x0030 Error initializing SVC services
- 052 x0034 A module build mismatch has been detected
- 060 x003C Unable to locate system configuration
- 064 x0040 Unable to locate anchor table
- 068 x0044 Unable to locate subsystem
- 072 x0048 Allocation of RMCA failed
- 076 x004C MEIX allocation failed
- 080 x0050 VAT allocation failed
- 084 x0054 VAT not found
- 088 x0058 VAT invalid
- 092 x005C CAAT allocation
- 096 x0060 CAAT not found
- 100 x0064 CAAT invalid

#### **GSVC901I CA SYSVIEW for CICS shutdown started**

Termination of the CICS data collector has started.

### **GSVC902W Monitor activation was disallowed by request**

The activation of the monitor was disallowed by site request.

#### **GSVC910I Address <address> Length <length> <text>**

An unexpected abend has occurred. Messages GSVC910, 911, and 912 are displayed with debugging information.

#### **GSVC911I Offset-- ------+0 ------+4 ------+8 ------+C \*---Characters---\***

An unexpected abend has occurred. Messages GSVC910, 911, and 912 are displayed with debugging information.

#### **GSVC912I\_\_\_\_\_\_\_ \_\_\_\_\_\_ \_\_\_\_\_\_\_\_ \_\_\_\_\_\_\_ \_\_\_\_\_\_\_ \_\_\_\_\_\_\_ \_\_\_\_\_\_\_**

An unexpected abend has occurred. Messages GSVC910, 911, and 912 are displayed with debugging information.

### **GSVC920I<statistics statistics information>**

Statistics information message used to display shutdown statistics during termination.

### **GSVC921I<process> process> termination started**

Termination has started for the specified process.

### **GSVC922I<process> process> termination complete**

Termination has completed for the specified process.

### **GSVC990E CA SYSVIEW for CICS r<release> Abend Information**

An abend has occurred in the CICS data collector.

### **GSVC991E Task <subtask> Module <module> Offset <offset>**

This message further describes the abend in message GSVC990E.

- <subtask> Subtask in which the abend occurred
- <module> <offset> Module name and offset of PSW at abend

#### GSVC992E Abend <code> PSW <program-status-word>

This message further describes the abend in message GSVC990E. The PSW (program status word) at the time of the abend.

- <code> Completion code
- <psw> Program Status Word
- <ilc> Instruction length
- <intc> Interrupt code

### **GSVC993E AR/GR ®: <AR00/GR00> ®: <AR01/GR01>**

This message further describes the abend in message GSVC990E. This message is displayed eight times during an abend. Each message displays the value of two registers at the time of the abend.

#### **GSVC995E AR/GR ®: <AR00/GR00> ®: <AR01/GR01>**

This message further describes the abend in message GSVC990E. This message is displayed eight times during an abend. Each message displays the value of two grande registers at the time of the abend.

#### **GSVC996E <message>**

An abend has occurred. This message will be displayed prior to the GSVC993 or GSVC995 message indicating the type of registers being displayed.

- Registers at entry to abend
- Registers at time of interrupt

### **GSVC997E User <userid> Group [set the product group or family] Profile <profile> Session <interface> <session> Function <request>**

An abend has occurred. This message will be displayed if the abend has occurred as part of a user session request.

### **GSVC998E End of symptom dump**

An abend has occurred. This is the last message in the group.

### **GSVC999I CA SYSVIEW for CICS terminated**

This is notification that the CICS data collector has terminated.

# **All -H- Messages**

## **HCHK - Health Check Messages**

### **HCHK001W IBM Health Checker for z/OS is not active**

The IBM Health Checker for z/OS is not active.

### **HCHK002E <lincmd> line command not valid for state <state>**

The line command issued is not valid for the current state of the check.

#### **HCHK003I Failing check owner and name <owner> <name>**

Informational only.

### **HCHK004W Check messages not available for global check run on system <sysn>**

The HCMSGS command was issued for a check owner and name that defined with the GLOBAL attribute and the check is defined to run on some other system. No check messages are available for this check.

#### **HCHK005E Check not found, owner <owner> name <name>**

The HCMSGS command did not find any match for the supplied specific or generic check owner and name combination.

### **HCHK006E Drill-down command not found for owner <owner> name <name>**

The HCCMD command did not find a drill-down command match for the specified owner and and name combination.

### **HCHK007W <lcmd> line command not valid for owner <owner>**

Informational only.

#### **HCHK008W <lcmd> line command not valid for check <check>**

Informational only.

#### **HCHK009E <lcmd> line command failed, <reason>**

Informational only.

### **HCHK010I The check work area is all nulls**

Informational only.

#### **HCHK011W A log stream is currently not defined to the IBM Health Checker**

A log stream is currently not defined to the IBM Health Checker.

The following console command can be used to display the current status of the IBM Health Checker:

MODIFY hzsproc,DISPLAY STATUS

### **HCHK012E Value required for <kwd> keyword**

The keyword <kwd> requires a value and none was specified.

### **HCHK013E Invalid <kwd> keyword value - <badval>**

The value specified for the <kwd> keyword is not valid. <br/> <br/>badval> is the value supplied.

### **HCHK014W BLOCKID keyword not supported with a generic check owner or name**

When either the check owner or check name contains any masking characters the BLOCKID keyword is not supported. The BLOCKID keyword is only valid for specific check owner and check name parameters.

### **HCHK015W BLOCKID keyword not valid, no IBM Health Checker log stream defined**

The BLOCKID keyword and value is only valid when the IBM Health Checker has a heath check log stream defined.

### **HCHK016E BLOCKID <blockid> not found in log stream <logstream>**

The requested blockid <blockid> was not found in the IBM Health Checker log stream named <logstream>.

## **HELP - HELP Command Messages**

#### **HELP001E Invalid HELP parameter - <badparm>**

The HELP parameter <badparm> is not a valid parameter. It is not a valid command name, HELPLIB member name, or message identifier.

### **HELP002E Not authorized for command <cmndnm>**

The user is not authorized to use the command <cmndnm>. Contact your Security Administrator if you think you should be able to use this command.

#### **HELP003E No help found for <hlpreq>**

No help was found for the specified help parameter <hlpreq>.

#### **HELP004E HELPLIB member <mbrn> not found**

The member named <mbrn> was not found in HELPLIB.

### **HELP005E Member <mbrnam> invalid control statement: <errtxt>**

The HELPLIB member <mbrnam> contains an invalid control statement.

### **HELP006E No help defined for <menu> menu**

Additional help information is not available for the specified menu name.

#### **HELP007E No help available for <menu> menu**

Additional help information is not available for the specified menu name.

#### **HELP008E No help available, no command defined**

Additional help is not available.

### **HELP009W HELPLIB member <mbrn> is empty**

The member named <mbrn> was found in HELPLIB but is empty.

### **HELP010E Invalid message id - <badmsgid>**

The supplied parameter is not a valid message identifier.

### **HELP011E Member <mbrnam> invalid )LABEL, label name required**

The HELPLIB member <mbrnam> contains a )LABEL statement that does not specify a label name.

### **HELP012E Member <mbrnam> invalid )LABEL, invalid label name <errnam>**

The HELPLIB member <mbrnam> contains a )LABEL statement that specifies an invalid label name. Label names must be from 1 to 12 characters long and must include only alphanational characters or dash ('-'), underscore (' '), or percent-sign ('%').

### **HELP013E Member <mbrnam> invalid )LABEL, invalid minimum len <errlen>**

The HELPLIB member <mbrnam> contains a )LABEL statement that specifies an invalid minimum label length. The minimum label length must be a number from 1 to 12.

**HELP014E Member <mbrname> invalid )ATTR, option required**

Informational only.

- **HELP015E Member <mbrname> invalid )ATTR, undefined option: <erropt>** Informational only.
- **HELP016E Member <mbrname> invalid )LINK, member name required** Informational only.
- **HELP017E Member <mbrname> invalid )LINK, invalid member name <errmbr>** Informational only.
- **HELP018E Member <mbrname> invalid )LINK, invalid label name <errlabel>** Informational only.
- **HELP019W Member <mbrname> no link field for )LINK**

Informational only.

**HELP020W Member <mbrname> no )LINK for link field**

Informational only.

- **HELP021I Row <rownum> Col <colnum> Member <mbrname> Label <labelname>** Informational only.
- **HELP022W No help found for <var1> <var2>**

Informational only.

**HELP024E Member <mbrnm> invalid ATTR definition, <vartxt>**

Informational only.

**HELP025W Member <mbrnm> <lntyp> line max of <lnmax> exceeded**

Informational only.

- **HELP026E Member <mbrnm> invalid )LINKCMD, command name required** Informational only.
- **HELP027E Member <mbrnm> invalid )LINKCMD, invalid command name <cmdnm>** Informational only.
- **HELP028E Member <mbr> invalid <ctlstmt>, invalid <parmname> <parmvalue>**

Informational only.

**HELP029W No help found for <cmdnm> <fldnm> field**

Informational only.

**HELP030E Member <mbr> invalid placement of )INFO control statement**

The )INFO control statement must precede any )HEADER or )DATA statement. It must also precede any implicit data records.

### **HELP031E Member <mbr> invalid placement of )HEADER control statement**

The )HEADER control statement must precede any )DATA statement or any implicit data records.

### **HELP032E Member <mbr> invalid placement of )LABEL control statement**

The )LABEL control statement is valid only within data records (implicit or explicit).

### **HELP033W Member <mbr> invalid placement of )ATTR DEFINE statement**

An )ATTR DEFINE control statement was encountered while in attribute definition mode due to a previous )ATTR DEFINE statement. The extraneous )ATTR DEFINE is ignored.

### **HELP034W Member <mbr> invalid placement of )ATTR ENDDEFINE statement**

An )ATTR ENDDEFINE control statement was encountered but there was no previous )ATTR DEFINE to end.

### **HELP035E Invalid command name - <badcmdn>**

The supplied parameter is not a valid command name.

# **All -I- Messages**

## **IDMS - IDMS Messages**

#### **IDMS001I ASID switched to job < jobname> ASID <asid> IDMS release <vv.r.m>**

The ASID is successfully switched to the job <jobname> and ASID <asid>. The IDMS release is <vv.r.m>.

### **IDMS002W Job <jobname> ASID <asid> is not an IDMS address space**

The specified address space is not an IDMS address space.

#### **IDMS003W There are no active IDMS address spaces**

A request was made to switch to an active IDMS address space. No active IDMS address spaces are available.

### **IDMS004E IDMS jobname <jobname> was not found**

A request was made to switch to an IDMS address space. The requested jobname was not found.

### **IDMS005E IDMS <reqtype> failed. PMRTBAT <address> Func <func> RC <rc> RS <rs>** Jobname <jobname> ASCB <ascb> ASID <asid>

A request for IDMS information failed.

This is an internal debugging message. Contact CA Technical Support for more information if this message is displayed.

### **IDMS006I IDMS <reqtype>**

**PMRTBAT <address> Func <func> Length <length>** Jobname <jobname> ASCB <ascb> ASID <asid>

This is an internal debugging message. Contact CA Technical Support for more information if this message is displayed.

#### **IDMS007E IDMS <reqtype> failed. Message: <text>**

A request for IDMS information failed. Internal debugging message. Contact CA Technical Support for more information if this message is displayed.

### **IDMS008I Set request ignored. No parameters provided.**

A request was made to set a value. No parameter value was provided.

### **IDMS009I Set request has been processed**

The requested function has been processed.

#### **IDMS010E Conflicting requests. Request aborted.**

A request was made to set a value. More than one function was requested. The entire request has been aborted.

### **IDMS011E Set request ignored. No function provided.**

A request was made to set a value, but a specific function was not requested.

### **IDMS012E <value> is invalid for function <function>**

The value specified is not valid for the function.

### **IDMS013E Task code <taskcode> cannot be cancelled**

The specified task code cannot be cancelled.

## **IFLD - INFOFLDS Command Messages**

### **IFLD001I No info rows defined for <cmdname>.<scrname> screen**

The INFOFLDS command was issued for a command screen that does not have any info rows defined.

### **IFLD002I No info fields defined for <cmdname>.<scrname> screen**

The INFOFLDS command was issued for a command screen that does not have any info fields defined.

## **IMS\$ - IMS Messages**

#### **IMS\$002E <service> failed, <reason>**

Attempted service call failed for indicated reason.

### **IMS\$003E No IMS subsystems found**

No IMS subsystems were found on the MVS image where the current command was issued.

### **IMS\$004E No active IMS control region found**

No active IMS control regions were found on the MVS image where the current command was issued.

### **IMS\$005I Line command <command> not yet implemented**

The indicated line command is planned or under development but is not yet fully functional.

#### **IMS\$006E IMS control region <subsys> not <reason>**

The IMS control region for the indicated subsystem is not in a valid status for the attempted command or is not authorized.

### **IMS\$007I Switched to IMS control region <subsys> ASID <asid>**

The specified IMS control region is now the current target ASID.

### **IMS\$008W IMS control region not active in ASID <asid> job <jobname>**

The control region is not active in ASID with jobname.

### **IMS\$009E <command> line command invalid for status <status>**

Attempted line command is not valid for the indicated status.

### **IMS\$010E <text> failed, rc <rc> rs <reason>**

The indicated service failed for rc and reason.

### **IMS\$011E <text>**

Informational only.

### **IMS\$012E Invalid < > < > < > parameter - < >**

Informational only.

### **IMS\$013W No output found for <jobnm>**

No output could be found for the specified jobname.

### **IMS\$014W No authorized output found for <jobnm>**

No output could be found for the specified jobname due to security authorization.

#### **IMS\$015E Invalid <command> command syntax - <text>**

Invalid command syntax for the indicated command. The text field contains the original command string.

#### **IMS\$016I Command <text> IMSid <imsid> - <command>**

A command has been sent to IMS for processing.

- <text> Submitted to Accepted by
- <imsid>- IMS subsystem ID
- <command> Command string

### **IMS\$017E Unable to determine outstanding WTOR reply id for imsid <imsid>**

Attempted IMS command to the indicated imsid but no WTOR could be found for the command to be issued.

### **IMS\$018I Commands will be submitted to IMSid <imsid> ASID <asid> job <job>**

Subsequent IMS commands will be issued to the indicated imsid with ASID and job.

### **IMS\$019I <command> line command invalid for <resource>, not <status>**

Attempted line command for the indicated resource is not valid because the resource is already in the desired state.

### **IMS\$020I <command> line command invalid for <resource>, already <status>**

Attempted line command for the indicated resource is not valid because the resource is already in the desired state.

#### **IMS\$021I < > commands < > IMSid <imsid>**

Informational only.

### **IMS\$022W Locate IMSid <imsid> WTOR reply id failed, waiting <seconds> for retry <count> of <limit>**

An attempt to issue an IMS command to the indicated imsid failed because the WTOR reply ID could not be determined. The command will be retried after the indicated seconds for a count up to the limit number of retries.

#### **IMS\$023I <cmd> line command invalid for non-XRF system**

The line command issued is not valid for a non-XRF system.

### **IMS\$024E <command> command not supported at IMS <release>**

The command is not supported at the specified IMS release.

### **IMS\$025E <command> command invalid for type <regiontype>**

The specified command is not valid for the selected region type.

### **IMS\$026I No map defined for selected log record type.**

The specified log record type does not have a map defined. This is an informational only message.

#### **IMS\$027I <imsid> - IMLB purged for transaction <trancode> UOW=<uow>**

The specified IMLB has been purged because the time limit specified on the IMSLOGR-IMLB-PURGE-INTERVAL was exceeded. This event is triggered by the following command:

### F SYSVIEW,MODIFY IMSDATA,PURGEIMLB

For more information see the IMSLOGR-IMLB-PURGE-INTERVAL IMSLOGR PARMLIB option and SCHDIMLB PARMLIB member.

#### **IMS\$028E <func> error, rc <rtncd> rsn <rsncd>, <text>**

For more information regarding the information contained within this message see the *IMS Common Services Layer Guide and Reference* manual or the *IMS Command Reference*.

### **IMS\$029I IMS <imsid> - IMLB purge count: <count>**

This message indicates that SYSVIEW has purge transaction IMLB that have not terminated by the specified time interval. These transactions will be written to the transaction history log as type Z transactions.

For more information see the IMSLOGR-IMLB-PURGE-INTERVAL IMSLOGR PARMLIB option and SCHDIMLB PARMLIB member.

### **IMS\$030I Shared queues block initialized. SQGroup=<Shared Q group name>**

The shared queues group block for the specified IMS shared queues group has been initialized. The shared queues group block contains information related to the queues managed by the Common Queue Server for the named shared queues group.

### **IMS\$031E <imsid> is not configured for shared message queues**

The selected IMS is not configured to use shared message queues or is not a member of a shared queues group.

### **IMS\$032I CQS registration successful. Client=<client name> CQS jobname=<CQS jobname> SQGroup=<shared Q group name>**

SYSVIEW has successfully registered with the CQS server API managing the queue structures used by the specified shared Q group.

### **IMS\$033I CQS registration terminated. Client=<client name> CQS name= <CQS jobname> SQGroup=<shared Q group name>**

SYSVIEW has successfully terminated registration with the CQS server API that is managing the queue structures used by the specified shared Q group.

### **IMS\$034I CQS <structure type> structure connection successful. Primary=<primary structure name> Overflow=<overflow structure name> SQGroup=<shared Q group name>**

SYSVIEW has successfully connected to named message queue structures for the specified shared Q group.

### **IMS\$035I CQS <structure type> structure connection terminated. Primary=<primary structure name> Overflow=<overflow structure name> SQGroup=<shared Q group name>**

SYSVIEW has successfully terminated the connection to named message queue structures for the specified shared Q group.

### **IMS\$036W CQS server has terminated. CQS jobname=<CQS jobname> SQGroup=<Shared Q group name>**

The CQS address space associated with the specified shared queue group has terminated. The SYSVIEW client can no longer process CQS requests for the specified server.

### **IMS\$038W CQS server starting. CQS jobname=<CQS jobname> SQGroup=<Shared Q group name>**

The SYSVIEW CQS Event Exit has determined that the specified CQS address space is starting. The SYSVIEW client will reconnect prior to issuing CQS requests.

### **IMS\$039W CQS server terminating. CQS jobname=<CQS jobname> SQGroup=<Shared Q group name>**

The SYSVIEW CQS Event Exit has determined that the specified CQS address space is terminating. The SYSVIEW client can no longer process CQS requests for the specified CQS server.

### **IMS\$040W CQS address space is inactive. CQS jobname=<CQS jobname> SQGroup=<Shared Q group name>**

The request failed because the target CQS address space is inactive. The SYSVIEW client can no longer process requests for the CQS address space.

### **IMS\$041E IMS <imsid> is not a using shared <Q type> queues**

The request failed because the target IMS is not using shared Msg or shared Emh queues.

### **IMS\$042E The IMSCQS task is unable to locate the target SQ Group Block. SQGroup=<Shared Q group name> CQS id=<CQS ssid>**

The request failed because SYSVIEW was unable to locate the SQ Group block for the target group. The CQS address space may have terminated or never started.

#### **IMS\$043E The CQS Server address space is inactive for IMS <imsid>**

The IMS subsystem was determined to be using shared queues, however the CQS Server address space associated with the subsystem is inactive at this time.

### **IMS\$044W The IMSCQS task is unable to register with the CQS API. SQGroup=<Shared Q group name> CQS id=<CQS ssid>**

The IMSCQS task is not registered with the specified CQS subsystem API. We are unable to retrieve statistics at this time.

### **IMS\$045W The IMSCQS task is unable to connect to the message structure. SQGroup=<Shared Q group name> CQS id=<CQS ssid>**

The IMSCQS task is not connected to the specified CQS subsystem message structures. We are unable to retrieve statistics at this time.

### **IMS\$046I The shared queues group block has been purged. SQGroup=@<8> CQS ssid=@<4>**

The shared queue group block associated with the indicated shared queues group has been purged. This is the result of the MODIFY IMSCQS,PURGE command.

### **IMS\$048I Previous Resource Manager disabled**

The IMS Resource Manager associated with the previous IMS Logger environment has been disabled. A new one will be defined.

**IMS\$049E < > parameter required for < > < > command**

Informational only.

**IMS\$050E Field name < > ambiguous - Specify more chars for exact match**

Informational only.

**IMS\$051E Field name < > not found**

Informational only.

**IMS\$052E Invalid < > keyword, max len is 12 - <text>**

Informational only.

**IMS\$053E Invalid < > keyword value - <text>**

Informational only.

**IMS\$054E Invalid < > value, max len is 9 - <text>**

Informational only.

**IMS\$055E Invalid < > value, non-numeric chars found - <text>** Informational only.

**IMS\$056E Invalid < > value, less than min of < > - <text>** Informational only.

**IMS\$057E Invalid < > value, greater than max of < > - <text>** Informational only.

**IMS\$058E Invalid < > value, len less than min of < > - <text>** Informational only.

**IMS\$059E Invalid < > value, len greater than max of < > - <text>** Informational only.

```
IMS$060E Invalid < > value, string contains invalid chars - <text>
Informational only.
```
- **IMS\$061E Invalid < > value, 1st char in string is invalid - <text>** Informational only.
- **IMS\$062E Invalid < > value, <text> - <text>** Informational only.

#### **IMS\$063E Unable to obtain IMS region info - <text>**

The IMS region information was unable to be obtained. The <text> field describes the reason for the failure. This error indicates a possible unsupported IMS configuration. Contact CA Technical Support.

### **IMS\$064E Invalid input - <input>. Enter <option> to turn <action> the Osam GTF trace**

The option selected for the OSAM GTF trace input field in the info area of the IMSOSAM display is invalid.

Valid options are:

- ACTIVE Turn on the trace if the current state is inactive.
- INACTIVE Turn off the trace if the current state is active.

#### **IMS\$065E Invalid input specified for <option> - <value>**

The value specified for the PI trace option selected is invalid. For a list of valid keywords, review the help for the IMSPI command or see the IMS /TRACE command documentation in the *IMS Commands Reference Manual*.

### **IMS\$066E <trctype> trace not active**

The indicated trace must be activated.

### **IMS\$068W The IMS subsystem that owns the target database is no longer the target asid of the current command.**

Return to the IMSDBASE display or switch to the correct target IMS subsystem.

### **IMS\$070I Enter <command> command with a valid option**

The option selected for the indicated command is invalid.

### **IMS\$071W Line command <command> invalid for <option> option**

The line command is invalid on the line selected. The command is valid for the APDB and REGN options only.

### **IMS\$072E Invalid input - <input>. Enter <value> to turn <action> the DC Monitor trace**

Invalid input specified. See the message text for possible input values.

### **IMS\$080I Information only**

This message specifies information related to commands passed to the DBRC API.

#### **IMS\$081E IMS id parm required for <command>**

A required parameter was not supplied for the indicated command.

#### **IMS\$082E IMS region type <rtype> not valid for TLOG line command**

The TLOG line command is only valid for IMS dependent regions.

#### **IMS\$084E Region not scheduled**

The selected region is not currently scheduled.

### **IMS\$085E Region type not MPP, BMP or FP**

The selected region is not an MPP, BMP or Fast Path region.

### **IMS\$086W IMS control region <imsid> not supported at release <release>**

The selected region is at a release level which is no longer supported.

#### **IMS\$087W IMS logger dataspace cell pool shortage for IMS <imsid>**

Storage used to monitor IMS batch or message regions is unavailable. Region and transaction monitoring may become unavailable until storage becomes available.

#### **IMS\$088W IMS logger transaction max event exceeded for IMS <imsid>**

A transaction has exceeded the maximum number of events monitored as specified by the IMSLOGR PARMLIB option TRAN-EVENT-MAX-MONITORED. Subsequent events beyond this limit are not reported.

### **IMS\$089E IMS <imsid> Logger dataspace initialization failed - <poolid>**

The IMS Logger dataspace failed to initialize because the dataspace size is too small. Increase the storage by incrementing the value specified on the TRAN-DATASPACE-SIZE IMSLOGR PARMLIB option or decrease the value of the TRAN-EVENT-MAX-MONITORED IMSLOGR PARMLIB option.

### **IMS\$090E IMS <imsid> OTMA GRNAME not found or not specified**

The IMS OTMA XCF group name was not found or not specified in the IMS DFSPBxxx member.

### **IMS\$091I IMSs <imss> Objects <objs> Succeeded <success> Failed <failed>**

A function was performed against one or more IMS subsystems <IMSs> and one or more objects <objs>. The message indicates the number of requests that succeeded <success> and failed <failure>

This message is only displayed for requests to the local system.

### **IMS\$092W No current target IMS subsystem found**

A command was issued that requires a current target IMS, but none were found. If your IMSTGTDEF profile variable is set to to NOAUTO, the command could not automatically switch to an active queue manager. Use the IMS command to switch to an active IMS subsystem or switch your IMSTGTDEF profile variable to a setting that allows auto switching.

## **INIT - INIT, INVK - INVOKE Messages**

### **INIT001I No initiators matched the parameters entered**

No initiators match the parameters specified with the INIT command. Issue another INIT command or the REFRESH subcommand to update the display.

#### **INIT002E A job is not active**

A job-related line command has been used on an initiator that does not have an active job. Clear the line command to continue.

#### **INIT003E START command is not valid now**

The S line command has been used on an initiator that is already started. Clear the line command to continue.

### **INIT004I No authorized initiators to display.**

There were no authorized initiators to display. The security rules determined that no data should be displayed.

### **INIT005E Invalid command for WLM initiator**

The line command entered is not valid for a WLM initiator.

### **INVK001E INVOKE <command> not valid from <interface> interface**

The requested <command> cannot be executed from the current online <interface>.

#### **INVK002E INVOKE <command> failed - PARMLIB member <member> not valid**

The requested <command> failed. The associated parameter library member was not found or was in error.

## **IOCD - IOCDATA Command Messages**

#### **IOCD001E Devn <devn> invalid or not defined**

The indicated device number is not valid.

### **IOCD002E Devn <devn> does not support self-description records**

I/O configuration data is not available for device <devn>. The device does not support self-description records.

### **IOCD003E Devn <devn> not connected to a subchannel**

The indicated device is not connected to a subchannel. I/O configuration data records are not available.

### **IOCD004E Devn <devn> subchannel not usable**

The indicated device is not connected to a usable subchannel. I/O configuration data records are not available.

#### **IOCD005E Devn <devn> has no paths**

There are no valid paths to the device requested.

### **IOCD006E Chpid <chpid> invalid or not defined**

The indicated channel path identifier is not valid.

### **IOCD007E Chpid <chpid> not defined for devn <devn>**

The indicated channel path identifier is valid but is not defined for the specified device.

### **IOCD008E Devn <devn> chpid <chpid> path validation failed**

The I/O path to device <devn> over path <chpid> could not be validated.

### **IOCD009E <errortext>**

I/O path validation failed. <errortext> is the error message returned by the IBM IOSPTHV path validation service.

### **IOCD010E No valid paths found to devn <devn>**

No valid paths could be found to the specified device.

### **IOCD011E Chpid <chpid> offline**

The specified chpid is offline.

#### **IOCD012E Devn <devn> chpid <chpid> path validation failed - I/O timeout**

The I/O path to device <devn> over path <chpid> could not be validated. The I/O operation timed out.

### **IOCD014E Devn <devn> chpid <chpid> read config data records failed, I/O timeout**

I/O configuration data records could not be read from the indicated chpid and device number. The I/O operation timed out.

# **IOST - IOSTEST, IPLS - IPLSTATS Messages**

## **IOST001E Volser <vol> not found**

The volser <vol> was not found.

## **IOST002E Volser parameter required for <cmd> <func> command**

The volser <vol> was not found.

### **IPLS001W No IPL statistics available**

IPL statistics are not available on this system.

## **ISER - ISERVE Command Messages**

### **ISER002E IMOD name parameter required**

The IMOD subcommand was issued but no IMOD name was supplied. Reissue the IMOD subcommand, specifying an IMOD name.

### **ISER003E GSS subsystem <ssid> not active**

The GSS subsystem named <ssid> is not active. To verify that GSS was installed correctly, see the CA Common Services for z/OS OS/390 documentation.

#### **ISER004E GSS subsystem <ssid> not found**

The GSS subsystem named <ssid> could not be found. To verify that GSS was installed correctly, see the CA Common Services for z/OS and OS/390 documentation.

### **ISER005E ISERVE subsystem <ssid> not found**

The ISERVE subsystem named <ssid> could not be found. If the current ISERVE <ssid> displayed in the information lines is DEFAULT, then see the CA Common Services for z/OS and OS/390 documentation to verify that GSS was correctly installed. If the current ISERVE <ssid> displayed in the information lines is anything other than DEFAULT, then contact the person responsible for installing and maintaining GSS to verify that your target ISERVE <ssid> is valid.

### **ISER006E IMOD <imodname> not found**

The IMOD named <imodname> could not be found.

### **ISER007E <srvcname> abended <abncode>**

The <srvcname> service abended. Contact CA Technical Support.

#### **ISER008E <srvcname> failed, rc <rtncd> rs <rsncd>**

The <srvcname> service failed. Contact CA Technical Support.

### **ISER009I Display buffer wrapped -- Enter REFRESH command to continue**

The number of lines produced by the IMOD exceed the allowable number of lines. Issue the REFRESH subcommand to continue execution of the IMOD.

### **ISER010E ISERVE subsystem <subsys> not running**

Informational only.

### **ISER011E Subsystem <subsys> not ISERVE**

Informational only.

# **All -J- Messages**

## **JBCD - JOBCARD Messages**

**JBCD001E Invalid function key - <fkey>**

Informational only.

**JBCD002E Input required for <fldname> field**

Informational only.

**JBCD003E Invalid <fldname> value**

Informational only.

### **JBCD004E Invalid <fldname>**

Informational only.

### **JBCD005I Changes saved**

Informational only.

### **JBCD006I Not saved, nothing changed**

Informational only.

### **JBCD007I Changes discarded**

Informational only.

### **JBCD008I <keyword> value is <value>**

Informational only.

### **JBCD009I <keyword> set to <value>**

Informational only.

### **JBCD010E JOB card must allow room for an 8 character job name**

Informational only.

## **JLGN - JLOGON, JOBC - JOBCLASS**

### **JLGN001E Device does not have the required status for the <lcmd) line command**

The line command cannot be used for the current device. Clear the line command to continue.

### **JOBC001I No authorized classes to display.**

There were no authorized classes to display. The security rules determined that no data should be displayed.

### **JOBC002E Class <class> already held**

The H line command was used on a class that was already held. Clear the line command to continue.

### **JOBC003E Class <class> not held by hold job queue command**

The R line command was used on a class that was not held by the JES2 hold job queue command. The R line command can only be used to release classes with a hold status of OPR. Clear the line command to continue.

### **JOBC004E Highlighted input fields are invalid**

An invalid value was entered in a field. Check the MVS JES Commands manual for valid field values. Clear the field or reenter a valid value to continue.

## **JRMT - JREMOTES, JSES - JSESSION**

### **JRMT001E Device does not have the required status for the <lcmd> line command**

The line command cannot be used for the current device. Clear the line command to continue.

### **JSES001E Invalid logon name parameter <logonname>**

The logon name parameter was invalid. For a list of valid logon names, use the JLOGON command.

### **JSES002E Logon <logon> not found**

The logon name specified with the JSESSION command could not be found. For a list of valid logon names, use the JLOGON command.

### **JSES003I Logon <logon> not authorized**

The sessions for the logon <logon> could not be displayed because you are not authorized for that logon device.

## **JSUM - JOBSUM**

#### **JSUM001I No match found**

No jobs match the parameters specified with the JOBSUM command. Issue another JOBSUM command, or issue the REFRESH subcommand to update the display.

### **JSUM002E Invalid line command - <linecmd>**

The line command <linecmd> is invalid. Check the JOBSUM command documentation for a list of valid line commands. Change the invalid line command to continue.

#### **JSUM003E <linecmd> line command is not valid for a nonheld job**

The line command <linecmd> is invalid for a nonheld job. Clear the line command to continue.

### **JSUM004E <linecmd> line command is not valid for a held job**

The line command <linecmd> is invalid for a held job. Clear the line command to continue.

### **JSUM005E <x> line command is not valid for a job on the <xxxx> queue.**

The <x> line command cannot be used for a job on the <xxxx> queue.

Clear the line command to continue.

### **JSUM006E <linecmd> line command is valid only for an executing job**

The line command <linecmd> is invalid for a nonexecuting job. Clear the line command to continue.

#### **JSUM007E The status for job <jobname> has changed**

The attempt to change the status of job <jobname> has failed because the current status of the job does not match the status on the display. Enter the REFRESH subcommand to update the display, and try the change again.

### **JSUM008I Job summary task is not active**

The job summary task is not active in the SYSVIEW primary address space. The job summary task collects the information displayed by the JOBSUM command. Start the job summary task by entering the following command:

MVS F &jobname, START JOBS

Where &jobname is the name of the SYSVIEW primary address space.

### **JSUM009E Cancel with purge option not valid with STC or TSU type**

The CP line command is invalid with an STC or TSU job type. The line command can be used only with a batch (JOB) job type. Clear the purge option to cancel the job.

### **JSUM010E The DP line command must be used to delete protected output**

The D line command was used on a job that has protected output. Use the DP line command to delete protected output.

#### **JSUM011E Job <xxxxxxxx> is not executing on this system**

The line command used on job <xxxxxxxx> can only be used on jobs that are executing on the current system. Clear the line command to continue.

### **JSUM012E Job <xxxxxxxx> is held by class and cannot be released individually**

The R line command was used on an input queue job that was held by the JES2 \$HQ command. Jobs held this way cannot be released individually. Clear the line command to continue. The R line command can be used on the Job Classes display to release the entire job class.

#### **JSUM013I Job summary task is initializing**

The job summary task is initializing in the SYSVIEW primary address space. The job summary task collects the information displayed by the JOBSUM command. When the task finishes initializing, the job summary information will be available.

# **All -L- Messages**

## **LABE - LABEL, LANC - LISTANCH**

#### **LABE001E <label-name> is not a valid label**

The label <label-name> contains invalid characters. The label is not assigned. Assign the label again, using valid characters. Valid characters are all alphabetic, numeric, and national characters.

### **LABE002E Label command is not valid with the <cmd> command**

The LABEL command cannot be used when using the <cmd> command.

#### **LABE003I Label table is empty**

A request to display the label table was ignored because the label table is empty.

### **LABE004I <comname> command label <labname> <action> with line number <numb>**

The LABEL command completed successfully. <comname> is the name of the command that created the current display. <labname> is the requested label. <action> is the word "added" if the label did not already exist for the current display command, or it is the word "replaced" if it did exist. <numb> is the line number of the first line on the current display.

#### **LANC001E <lcmd> line command invalid for anchor type <anchtp>**

Informational only.

## **LCON - LISTCONS**

### **LCON001E <lcmd> line command invalid, device <devn> has no logical paths**

The line command <lcmd> is invalid because there are no logical paths to device <devn>.

### **LCON002E <comm> action invalid for status <stat>**

The line command <comm> is invalid when the console is in status <stat>.

### **LCON004E MASTER line command invalid, requested console not full capability**

The master console cannot be assigned to a console that does not have full console capability.

### **LCON005E DEACTIVATE action invalid for HARDCOPY device**

A console with a status of HARDCOPY cannot be deactivated.

**LCON006E Device number or valid console name reqd for <linecmd> line command**

Informational only.

**LCON007E <linecmd> invalid, console <consname> not active on this system**

Informational only.

**LCON008E <linecmd> line command invalid for <type> type console**

Informational only.

**LCON009I Console @<8> <supports/does not support RPQ (ReadPartitionQuery)**

Informational only.

## **LDIR - LISTDIR**

### **LDIR001E <lincmd> line command invalid, unable to determine dataset type**

Informational only.

### **LDIR002E <lincmd> line command not supported for <type> dataset type**

Informational only.

### **LDIR003W Library has no members**

The specified library contains no members to list.

### **LDIR004W No match found**

No matches were found for a mask character with the MEMBER parameter.

### **LDIR005E <srvcname> failed, rc <rtncd> rs <rsncd> ec <errcd1> <errcd2>**

The service <srvcname> failed with the indicated return code, reason code, and error codes. Contact CA Technical Support.

### **LDIR006E <srvcname> abended <abnccd>**

The service <srvcname> failed with the indicated abend code. Contact CA Technical Support.

#### **LDIR007I <srvcname> cpu <cputime> elapsed <elptime>**

Informational only.

### **LDIR008I <mbr> linked on <date>**

Informational only.

### **LDIR009E Dataset is not a PDS**

The specified data set is not partitioned.

### **LDIR010W Member <mbr2> ignored, member <mbr1> already specified with dsname**

A member name was specified twice. The first (<mbr1> specified as a part of the data set name will be used. The second (<mbr2>) specified as the 3rd positional parameter will be ignored.

### **LDIR012W <linecmd> not supported for PDSE program object**

Informational only.

#### **LDIR013E <optkwd> option not valid, required NSS-PC services are not available**

The requested option keyword <optkwd> is not valid because the required NSS-PC services are not available.

### **LDIR015E <dsname> invalid, dataset is not a PDS or PDSE program library**

The line command used is valid only for load libraries or program object libraries, and data set <dsname> is neither.

### **LDIR016E <cmdn> invalid, <mbr> is not a load module or a program object**

The command <cmdn> is invalid because member <mbr> is not a load module or a program object.

### **LDIR021E Directory information unavailable**

The subcommand has been issued without first issuing a LISTDIR command. Issue a LISTDIR command and try the subcommand again.

### **LDIR022E PDSE directory read failed - Required DFP services not available**

A request was made to list the directory of a PDSE, but the level of DPF on the system was not high enough to provide the services to read a PDSE directory. The DFP level must be 3.2 or higher.

### **LDIR023E Member <memname> not found**

The member <memname> is not found in the directory.

### **LDIR024E <funcn> failed**

Informational only.

### **LDIR025E Unable to determine program object level**

The subcommand or line command you entered was unable to proceed because we were unable to determine the program object level.

### LDIR026E <cmd> invalid for PM<nn> level program object

The subcommand or line command you entered is not valid for a program object at program management level <nn> (PM<nn>).

### **LDIR027W Unable to list directory for data set with type <type>**

The LISTDIR command can not list the directory of a data set of type <type>.

## **LENG - LENGTHS**

### **LENG001I <fldname> field data lengths: min <minl> max <maxl> avg <avgl>**

This message reports the minimum, maximum, and average data lengths for all displayed rows of the specified field.

### **LENG002W LENGTHS invalid, no fields are defined for this screen**

The LENGTHS command is not available on the screen from which it was entered. The current display is not a formatted screen.

### **LENG003E Field <fldname> not found**

The specified field name was not found.

### **LENG006E <func> failed, <reason>**

Informational only.

### **LENG011E Unrecognized parameter - <errparm>**

Informational only.

### **LENG016E <kwd> keyword invalid, not executing in a REXX environment**

The keyword <kwd> is only valid when SYSVIEW is executing in REXX environment.

### **LENG017I REXX variables created/updated by EXTRACT option**

A "LENGTHS fldname EXTRACT" command successfully created or updated the REXX variables requested with the EXTRACT option.

### **LENG018E Invalid rows parm - <rows>**

The indicated rows parameter is not valid. Refer to the LENGTHS command help for a complete description of the format of the LENGTHS rows parameter.

### **LENG019I Start row <srow> end row <erow> (<selrows> of <totrows> rows)**

This message is only logged and not displayed. It contains the start and end row numbers processed along with the number of rows processed and the total number of displayed rows.

## **LGGR - Logger-related**

### **LGGR001E Log stream name parameter required**

Informational only.

### **LGGR002E Log stream name <streamname> not found**

Informational only.

### **LGGR003I <func> complete for log stream <streamname>**

Informational only.

#### **LGGR004I Offload initiated for log stream <streamname>**

Informational only.

#### **LGGR005W <lcmd> line command not valid for a DASD-only log stream**

Informational only.

#### **LGGR006W System Logger couple dataset not available**

Informational only.

#### **LGGR007I DRO log stream <streamname> time <date time>**

A request has been made to delete records older than a specific date and time from the log stream.

### **LGGR008E Invalid or missing block ID <blockid>**

The requested function requires a log stream block ID. The ID was either missing or invalid for the specified log stream.

#### **LGGR009I DRO log stream <streamname> block ID <blockid>**

A request to delete record older than a specified block ID has been processed for the log stream.

### **LGGR010I Progress: Found <matched> of <lines> Records <read> of <limit> Elapsed <elapsed> CPU <cputime>**

Displays the amount of progress completed by the command.

- matched Number of matched records to be displayed
- lines Maximum number of records to be displayed
- read Number of records read
- limit Maximum number of record to be read
- elapsed Elapsed time
- cputime CPU time used

#### LGGR011I <type> Block <start> <end> Len <len> Cnt <cnt>

Diagnostic information
# **LIBS - LIBS and LJOB - LISTJOBS**

# **LIBS001E <lincmd> line command not valid for <libnam>**

Informational only.

# **LJOB001I No match found**

No jobs match the parameters specified with the LISTJOBS command. Issue another LISTJOBS command, or issue the REFRESH subcommand to update the display.

## **LJOB002E Invalid line command - <code>**

The line command <code> is invalid. See the JJOBQUE command documentation for a list of valid line commands. Change the invalid line command to continue.

## **LJOB003E <linecmd> line command is not valid for a nonheld job**

The line command <linecmd> is invalid on a job that is not held. Clear the line command to continue.

# **LJOB004E <linecmd> line command is not valid for a held job**

The line command <linecmd> is invalid on a job that is held. Clear the line command to continue.

# **LJOB005E <x> line command is not valid for a job on the <xxxx> queue.**

The <x> line command cannot be used for a job on the <xxxx> queue. Clear the line command to continue.

## **LJOB006I Unable to perform action. Output control block is missing**

The system control block necessary to alter the selected job does not exist. A system crash can cause this situation. A JES2 cold start may be required to delete the job.

## **LJOB007E The status for job <jobname> has changed**

The status of job <jobname> has changed. Issue the REFRESH subcommand to update the display, or clear the line command to continue.

# **LJOB008I Output is not on device <devname> anymore**

The job is no longer active on device <devname>. Issue the REFRESH subcommand to update the display, or clear the line command to continue.

## **LJOB009E READ routine failure - RC= <code>**

An attempt to read the JES2 spool file failed. <code> is the return code. Note the return code and the circumstances in which the error occurred. Contact CA Technical Support.

# **LJOB010E <x> line command cannot be processed for this entry**

The entry selected contains output files with duplicate data set IDs. Use the LISTFILE command to process the output files individually.

# **LJOB011E Invalid destination specified**

The destination name specified for the job is invalid. Change the name to a valid destination name, or clear the destination field to continue.

# **LJOB012E Job <jobname> is not active on this system**

Job <jobname> is active on a device that is not attached to the current system. The delete line command cannot be used in this situation. Clear the field to continue.

## **LJOB013E Job <jobname> is scheduled to print and cannot be deleted now**

Job <jobname> is scheduled to print. Jobs scheduled to print cannot be deleted. Wait until the job is on the printer before using the delete line command.

# **LJOB014I Job <xxxxxxxx> is active on a device and cannot be deleted now**

Job <xxxxxxxx> is active on a device. Not all of the job output is on the device, so the job cannot be deleted. Clear the line command to continue.

### **LJOB015E Job <xxxxxxxx> is not executing on this system**

The line command used on job <xxxxxxxx> can only be used on jobs that are executing on the current system. Clear the line command to continue.

# **LJOB016E Job <xxxxxxxx> is not eligible for the <xx> line command**

The <xx> line command was used on a job that was not on the output queue, or the destination of the job was not a local destination. Clear the line command to continue.

## **LJOB017E Job <xxxxxxxx> is held by class and cannot be released individually**

The R line command was used on an input queue job that was held by the JES2 \$HQ command. Jobs held this way cannot be released individually. Clear the line command to continue. The R line command can be used on the Job Classes display to release the entire job class.

# **LKUP - LOOKUP**

# **LKUP001W No command**

No command was entered as a parameter to the LOOKUP command

# **LKUP002E Invalid command - <parm>**

The LOOKUP command parameter <parm> did not resolve to an valid command.

# LKUP003I <parm> equals <pricmd> primary command

The LOOKUP command parameter <parm> resolved to the primary command <pricmd>.

# **LKUP004I <parm> equals <subcmd> subcommand of <pricmd> primary command**

The LOOKUP command parameter <parm> resolved to the subcommand <subcmd> of the primary command <pricmd>.

# LKUP005I <parm> equals <pricmd> primary command

The LOOKUP command parameter <parm> resolved to the primary command <pricmd>. This message is the same as LKUP003I except in this case the command exit changed the <parm> value.

# **LKUP006I <parm> equals <subcmd> subcommand of <pricmd> primary command**

The LOOKUP command parameter <parm> resolved to the subcommand <subcmd> of the primary command <pricmd>. This message is the same as LKUP004I except in this case the command exit changed the  $\epsilon$  parm  $>$  value.

# **LKUP007W <cmdnm> is an internal-only command and cannot be directly executed**

The LOOKUP command parameter resolved to the primary command <cmdnm> but this command is an internal-only command and cannot be directly executed by an end-user.

# **LKUP008W <cmdnm> is an internal-only command and cannot be directly executed**

The LOOKUP command parameter resolved to the primary command <cmdnm> but this command is an internal-only command and cannot be directly executed by an end-user. This message is the same as LKUP007W execpt in this case the command exit changed the LOOKUP command parameter value.

# LKUP009I <parm> is a synonym of the <pricmd> primary command

The LOOKUP command parameter <parm> resolved to the primary command <pricmd> as a synonym.

# LKUP010I <parm> is a synonym of the <pricmd> primary command

The LOOKUP command parameter <parm> resolved to the primary command <pricmd> as a synonym. This message is the same as LKUP009I except in this case the command exit changed the LOOKUP command parameter value.

# **LLAR - LLAREFR**

# **LLAR002E LLACOPY failed, abend <cmc>**

The LLACOPY service abended with the abend completion code <cmc>. Determine why the LLACOPY service failed and reissue the command.

# **LLAR003E LLAREFR invalid, LLA is not active**

The LLAREFR command cannot be processed. The LLA address space is inactive.

# **LLAR004E LLAQUERY error <codes>**

The SYSVIEW LLAQUERY service failed with error codes <codes>. Note the error codes. Contact CA Technical Support.

#### **LLAR005E <dsname> is not LLA managed**

The indicated data set is not managed by LLA. The LLA command is valid only for data sets that are managed by LLA.

#### **LLAR006E OPEN failed <abendtext>**

Either the OPEN failed or abended while attempting to open the supplied data set. Determine why the OPEN failed and issue the command again.

#### **LLAR007E <dsname> is not open**

Data set <dsname> is not open. The LLAREFR command cannot continue.

# **LLAR008E LLACOPY failed, rc <retcd> rs <rsncd>**

The LLACOPY service failed with the return code <retcd> and reason code <rsncd>. Determine why the LLACOPY service failed and reissue the command.

## **LLAR009E LLAREFR failed, abend <code>**

An unexpected abend with code <code> occurred in the LLAREFR command. Note the abend code. Contact CA Technical Support.

# **LLAR010I LLA refreshed for <dsname>**

The LLAREFR command completed successfully. All LLA directory entries for the indicated data set have been refreshed.

## **LLAR011I LLA refreshed, mbr <mbr> in <dsname>**

The LLAREFR command completed successfully. The LLA directory entry for member <mbr> in data set <dsname> has been refreshed.

## **LLAR012I LLA refreshed, <xxx> of <yyy> mbrs in <dsname>**

The LLAREFR command completed successfully. The LLA directory entries for <xxx> members out of a total of <yyy> members in data set <dsname> have been refreshed. This message occurs when a generic member name was specified to the LLAREFR command.

# **LLAR013E <dsname> is not cataloged**

Data set <dsname> is not cataloged. Catalog the data set and issue the command again, or issue the LLAREFR command specifying the volser parameter.

# **LLAR014E <dsname> is empty**

The indicated data set is empty. There is nothing to refresh.

# **LLAR015E <mbr> not found in <dsname>**

The LLAREFR command was issued for member <mbr>>br>, but that member name was not found in the data set <dsname>. Verify the location of the member and issue the command again.

# **LLAR016E <genmbr> not matched in <dsname>**

The LLAREFR command was issued with the generic member name <genmbr>, but no matches were found in the data set <dsname>.

# **LLAR017E DELETE keyword only valid with specific member name**

Informational only.

# **LLAR018E DELETE invalid, <mbrname> found in <libname>**

The LLAREFR command was issued for member <mbrname> and specified the DELETE keyword, but the member still resided in library <libname>. You must delete the member from the LLA managed library before the member can be deleted from LLA.

# **LLAR019I LLA refreshed, deleted mbr <mbrname> in <libname>**

Informational only.

# **LLAR020I Refresh member count <cnt> exceeds LLACOPY list entry max of <maxct>**

Informational only.

# **LLAR021I LLACOPY complete, rc <rtncd> rs <rsncde> members <cnt>**

Informational only.

# **LLAS - LLASTATS and LLOG - LISTLOG**

# **LLAS001W 'D LLA,STATS' command submitted but no responses received**

Informational only.

# **LLAS002W Incomplete response received from 'D LLA,STATS' command**

Informational only.

# **LLAS003E Unrecognized response received from 'D LLA,STATS' command**

Informational only.

# **LLAS004E LLA is not active**

Informational only.

# **LLOG001E Get LISTLOG data failed, <errtext>**

# **LMIN - LMINFO**

# **LMIN001E <cmdn> failed - I/O error**

The command <cmdn> has failed because an I/O error occurred while accessing the data set.

# **LMIN002E <cmdn> failed - <tabtyp> table overflow**

The command <cmdn> has failed because the space allocated for building the in-core <tabtyp> table has overflowed. Contact CA Technical Support.

# **LMIN003E <cmdn> command invalid for section type <sectyp>**

The command <cmdn> is not valid for section type <sectyp>.

# **LMIN004E <cmdn> abended: <abncd>**

The command <cmdn> has abended with abend code <abncd>. Contact CA Technical Support.

# **LMNT - LISTMAIN, LMNU - LISTMENU, and LMOD - LISTMODS**

**LMNT001E <lcmd> line command invalid for Status <stat>**

Informational only.

- **LMNU001E <lcmd> line command not valid, no command defined** Informational only.
- **LMNU002E <lcmd> line command not valid from LISTMENU command <scrn> screen** Informational only.
- **LMOD001E <cmnd> <optn> not valid, <blknm> block not initialized** Informational only.
- **LMOD003W <cmdnm> is a linkedited nucleus command**

Informational only.

**LMOD004W <cmdnm> module <modnm> already loaded**

Informational only.

**LMOD005E oad for <cmdnm> module <modnm> failed**

Informational only.

**LMOD006I <count> <type> modules loaded**

Informational only.

**LMOD007W <cmdnm> module <modnm> not loaded**

Informational only.

**LMOD008W <cmdnm> module <modnm> currently in use**

Informational only.

**LMOD009E Delete for module <modnm> failed, rc <rtncd>**

Informational only.

**LMOD010I <cmdnm> module <modnm> deleted**

Informational only.

**LMOD011I Module <modnm> deleted**

Informational only.

LMOD012I <cmd> module <mod> <op>, rels <rels> build <br/> <br/>bld> asm [assign the DAT **variable value for your book] <tim>**

Informational only.

LMOD013I <mod> <operatn> at <epaddr> rels <rels> build <br/> <br/> <a>
asm [assign the DAT **variable value for your book] <tim>**

- LMOD014W <modnm> unchanged (<rels> <br/> <br/>bld> <asmdt> <asmtm>) Informational only.
- **LMOD016E <actn> not permitted for <modtyp> module <modnam>**

Informational only.

- **LMOD017E <actn> not allowed for <cmnd> command module** Informational only.
- **LMOD018I <modn>.<sectn> <re>loaded, rels <rels> build <bld> asm <dt> ™**

Informational only.

**LMOD019E <actn> not supported for <kwd>**

Informational only.

**LMOD020I <cmdn> command <modn> maps deleted - <delct>**

# **LNCM - LINECMD**

# **LNCM001E <currcmd> command does not support line commands**

The LINECMD is not valid for a display command that does not support line commands.

### **LNCM002E LINECMD command not supported from <currcmd> command**

The current command does not support line command input from the LINECMD command.

# **LNCM003E LINECMD command internal error: <errtext>**

An internal processing error has occurred. Note the error text and circumstances in which the error occurred.

## **LNCM004W No data rows displayed**

There are no data rows on which to enter any line commands.

## **LNCM005E Line command input field not displayed in current format**

The current display command supports line commands but the line command input field is not included in the current format.

# **LNCM006E Block command pending, LINECMD command ignored**

The LINECMD command is ignored when block command input is pending. Complete the block, clear the pending block command, or refresh the display and retry the LINECMD command.

# **LNCM007E Cmd parm required**

The LINECMD command requires at least one cmd parameter.

## **LNCM008E At least one row parm required for cmd: <cmd>**

No row number parameter was found for the indicated cmd parameter. Each cmd parameter requires at least one row parameter.

## **LNCM009E Invalid row parm: <row>**

The indicated row parameter is not valid. The row parameter must be a number from 1 to the number of data rows displayed.

## **LNCM010E Cmd parm too long for line command input field: <cmd>**

The cmd parameter indicated is longer than the line command input field of the current display.

## **LNCM011E Start row number exceeds number of data rows: <row>**

The indicated row number parameter is not valid. It is higher than the number of data rows on the current display.

#### **LNCM012E Line command field not authorized for input**

# **LNES - LINES**

## **LNES001I No lines matched the parameters entered**

There were no lines available that matched the parameters entered. Enter another LINES command or the REFRESH command to update the display.

### **LNES002E Device does not have the required status for the <lcmd> line command**

The line command cannot be used for the current device. Clear the line command to continue.

# **LNES003E Device must be active for the <linecmd> line command**

A line command <linecmd> was entered for a nonactive device. The device must be active before using the line command. Clear the line command to continue.

# **LNES004I Same job not active anymore**

The job that was active on the device is no longer active. Clear the line command to continue.

# **LNES005I No authorized lines to display**

There were no authorized lines available that matched the parameters entered. Enter another LINES command or the REFRESH command to update the display.

# **LNES006E <linecmd> line command invalid for this line**

A line command <linecmd> was entered on a line where it is not valid. Clear the line command to continue.

# **LNES007E A job is not active on this device**

A job-related line command was entered on a line, but a job was not active on the device. Clear the line command to continue.

## **LNES008E NodeRmt must be used with SN line command**

Either the SN line command was entered and the NodeRmt field was not changed to contain the node name for the connection or the NodeRmt field was changed and the SN line command was not used. Specify the node name in the NodeRmt field only when using the SN line command.

# **LNKL - LINKLIST**

#### **LNKL001I <member> not found**

The WHERE subcommand has failed to find member <member> in any LINKLIST libraries.

# **LNKL002W <modname> found by SYSVIEW but not by LLA**

The WHERE subcommand has found module <modname>, but LLA cannot find it. This situation occurs when a new module is copied to a LINKLIST library and LLA has not yet been refreshed. Refresh LLA and issue the command again.

## **LNKL004E Position dsname required when <var1> keyword specified**

Informational only.

# **LNKL005E <dsname> not found in LINKLIST**

Informational only.

#### **LNKL014E <dsname> not cataloged**

The indicated data set name is not cataloged. Catalog the data set to the appropriate volser and reissue the command.

# **LNKL016W <var1> found by <var2> but LLA search is unavailable**

Informational only.

# **LNKL022E Unrecognized parameter - <errparm>**

The command string you entered could not be correctly parsed. Review the syntax of the command you are trying to execute, correct the error, and then re-submit the command.

## **LNKL023E Linklist set name parameter required for <cmnd> command**

The indicated command requires a linklist set name parameter.

# **LNKL024E Linklist set name value required for <kywd> keyword**

The indicated keyword must be followed by a linklist set name parameter.

## **LNKL025I Linklist set <setname> defined**

The indicated linklist set has been successfully defined.

## **LNKL026I Linklist set <setname> deleted**

The indicated linklist set has been successfully deleted.

# **LNKL027E Linklist set <setname> is already defined**

An attempt was made to define a linklist set but a linklist set with the same name already exists.

#### **LNKL028E <setname> is a reserved linklist set name**

The indicated linklist set name is a reserved name and cannot be used to define a new linklist set.

#### **LNKL029E Linklist set name prefix <prfx> reserved for IBM usage**

The indicated linklist set name prefix is reserved for IBM usage.

#### **LNKL030E Linklist set name <setname> contains invalid characters**

The indicated linklist set name contains invalid characters. A linklist set name can contain only A-Z, 0-9, underscore, period, @, #, or \$ characters.

#### **LNKL031E COPYFROM linklist set <setname> not found**

The indicated COPYFROM linklist set name could not be found.

#### **LNKL032E Linklist set <setname> not found**

You issued a command specifying the name of a linklist set that could not be found.

### **LNKL033E Linklist set <setname> is current and cannot be deleted**

You cannot delete the current linklist set.

# **LNKL034E Linklist set <setname> is in use and cannot be deleted**

You cannot delete a linklist set that is still in use by one or more address spaces.

### **LNKL035E Linklist set <setname> is in use by LLA and cannot be deleted**

You cannot delete a linklist set that is still in use by the LLA address space.

# **LNKL036I ACTIVATE <setname> command submitted**

You issued a LINKACT command to activate a linklist set. A command was issued to MVS to actually carry out the requested activation.

# **LNKL037I <setname> is already the current, active linklist set**

You cannot activate the current, active linklist set. It is already active.

#### **LNKL038E ASID/jobname parameter required for <cmnd> command**

You issued a LINKUPD command but did not specify the ASID or the jobname of the address space that you want to update.

#### **LNKL039E Invalid Job/ASID parameter - <errparm>**

The job or ASID parameter on the LINKUPD command was not valid. Review the LINKUPD command syntax, correct the error, and then resubmit the command.

#### **LNKL040E ASID <asid> is inactive**

You issued the LINKUPD command for an inactive ASID.

# **LNKL041E Jobname <jobnm> not found**

You issued the LINKUPD command for a job that could not be found.

#### LNKL042W ASID <asid> already using current linklist set <setname>

You issued the LINKUPD command for an ASID that is already using the current linklist set.

## **LNKL043I ASID <asid> updated to use current linklist set <setname>**

The indicated ASID has been successfully updated to use the current linklist set.

### **LNKL044W Job <jobnm> already using current linklist set <setname>**

You issued the LINKUPD command for a job that is already using the current linklist set.

## **LNKL045I Job <jobnm> updated to use current linklist set <setname>**

The indicated job has been successfully updated to use the current linklist set.

# **LNKL046W Multiple jobs found with name <jobnm> - Use ASID for exact match**

You issued the LINKUPD command specifying a jobname. Multiple jobs by that name were found. Use the LINKUPD ASID form of the command to update a specific ASID.

# **LNKL047W All jobs are using the current linklist set <setname>**

You issued the LINKUPD command but all jobs/address spaces are already using the current linklist set.

# **LNKL048W No update candidate jobs found matching mask <jobmsk>**

You issued the LINKUPD command specifying a job mask. No jobs were found matching the mask that were not already using the current linklist set.

### **LNKL049I <nnn> job<s> matching mask <jobmsk> updated to linklist set <setname>**

The indicated number of jobs matching the specified jobmask have been successfully updated to use the current linklist set.

# **LNKL050E <csvdynlrqst> failed, <rsn>**

A CSVDYNL macro failed for the indicated reason.

### **LNKL051E <cmnd> command not valid when Dynamic Linklist Services are in use**

The indicated command is not supported when Dynamic Linklist Services are in use.

### **LNKL052E Linklist set <setname> has been deleted**

Informational only.

### **LNKL053E <cmnd> invalid when linklist set <setname> status is <setstat>**

The ADD and DELETE subcommands of the LINKLIST command are valid only for an INACTIVE linklist set.

### **LNKL054E <dsnm> already defined**

You are trying to add a data set that is already defined in the displayed linklist set.

#### **LNKL055E AFTER dsname <dsnm> not found**

You are trying to add a data set after a data set name that cannot be found.

# **LNKL056E AFTER <dsnm> not allowed - use TOP**

Adding after the indicated data set is not allowed. Use the TOP keyword to add the data set as high in the concatenation as IBM permits.

#### **LNKL057E <dsnm> not found on volser <vlsr>**

The data set you are trying to add was not found on the cataloged volume.

#### **LNKL058E <dsnm> not a PDS or PDSE**

The data set you are trying to add must be a PDS or a PDSE.

# **LNKL059E <dsnm> not found**

The data set you are trying to delete cannot be found in the displayed linklist set.

# **LNKL060E System dataset <sysdsnm> cannot be deleted**

The data set you are trying to delete is a required system data set and cannot be deleted.

# **LNKL061E <dsnm> is a multi-volume dataset**

The data set you are trying to add is a multi-volume data set. Multi-volume data sets are not permitted in linklist.

## **LNKL062E Allocate <dsnm> failed**

Allocation failed for the indicated data set name.

# **LNKL063E Open <dsnm> failed**

Open failed for the indicated data set name.

# **LNKL064E Linklist concatenation full at <dsnm>**

The linklist concatenation is full. The limit was reached at the indicated data set.

# **LNKL065I Rebuild set <newset> defined from current set <currset>**

This is an internal-only message written to the activity log to track the progress of the LINKLIST REBUILD subcommand. This message indicates that a new linklist set was successfully defined from the current linklist set.

# **LNKL066I Command submitted to activate rebuild set <newset>**

This is an internal-only message written to the activity log to track the progress of the LINKLIST REBUILD subcommand. This message indicates that an MVS command was successfully submitted that attempts to activate the named rebuild linklist set.

#### **LNKL067E Error determining rebuild set <newset> activation status**

As a part of the LINKLIST REBUILD subcommand processing, a command is submitted to MVS to activate a new linklist that was created from the current linklist set. An error occurred that prevented the REBUILD command from determining whether the activation was successful.

# **LNKL068W Timeout waiting for rebuild set <newset> activation**

As a part of the LINKLIST REBUILD subcommand processing, a command is submitted to MVS to activate a new linklist that was created from the current linklist set. A timeout occurred that prevented the REBUILD command from determining whether the activation was successful.

## **LNKL069I <currset> rebuilt and activated as <newset>**

The LINKLIST REBUILD subcommand has successfully rebuilt and activated a new linklist set copied from the previously current linklist set.

# **LNKL070I <currset> rebuilt, activated, and updated as <newset>**

The LINKLIST REBUILD subcommand has successfully rebuilt and activated a new linklist set copied from the previously current linklist set and updated all jobs to use the new linklist set.

# **LNKL071W <currset> rebuilt and activated as <newset>, update failed**

The LINKLIST REBUILD subcommand has successfully rebuilt and activated a new linklist set copied from the previously current linklist set but the update to cause all existing jobs to use the new linklist set failed. All new jobs start using the newly activated linklist set.

# **LNKL072E REBUILD invalid, linklist set <setname> status is not CURRENT**

REBUILD is not valid for a linklist set that is not current.

# **LNKL073W <var1> invalid, allocation status is already <var2>**

Informational only.

# **LNKL074I "<mvscmd>" command submitted**

# **LODM - LOADMAPS**

# **LODM002E MAPLIB <dsname> is not a PDS**

The data set <dsname> is not a PDS. The data set specified on the LOADMAPS command must be a PDS.

# **LODM003W Load module type maps no longer supported**

Informational only.

# **LODM004W Object module type maps no longer supported**

Informational only.

# **LODM005W MAPLIB member <mbr> is empty**

Informational only.

# **LODM006E MAPLIB member <mbr> not found**

Informational only.

# **LODM007E MAPLIB member <mbr> contains invalid data**

Informational only.

# **LODM013I LOADMAPS <mbr> complete - maps added <addct>, replaced <repct>**

The LOADMAPS command successfully completed loading member <mbr>. <addct> new maps were added and <repct> existing maps were replaced.

# **LODM014I LOADMAPS <mbr> complete - maps added <addct>, not replaced <repct>**

The LOADMAPS command successfully completed loading member <mbr>. <addct> new maps were added and <repct> existing maps were not replaced because the NOREPLACE keyword was specified.

## **LODM015W No valid maps found in member <mbrname>**

Informational only.

# **LODM018E <mapparm> map format not recognized**

# **LOGR - LOGREC**

# **LOGR001E OPEN <ddname> failed**

The indicated ddname could not be opened.

# **LOGR002E OPEN <ddname> abended: <abcode>**

An abend occurred while attempting to open the indicated ddname.

# **LOGR003E Read header record failed, EOF encountered**

An EOF record was encountered as the first record in SYS1.LOGREC.

## **LOGR004E Read header record failed, I/O error**

The read of the LOGREC header record in SYS1.LOGREC failed due to an I/O error.

#### **LOGR005E Read data record failed, EOF encountered**

An unexpected EOF record was encountered in SYS1.LOGREC. The LOGREC header record indicated that more data records should have been present.

# **LOGR006E Read data record failed, I/O error**

An I/O error occurred while reading data records from SYS1.LOGREC. Any records read before the I/O error are formatted and displayed.

#### **LOGR007E Invalid header record - Invalid data format**

The SYS1.LOGREC header record check bytes do not contain the correct values. The data set is assumed to be empty.

# **LOGR008E Invalid header record - Extent mismatch**

The SYS1.LOGREC header record extent description does not match the physical extents of the SYS1.LOGREC data set. This can occur when SYS1.LOGREC is copied but not re-initialized. SYS1.LOGREC should be initialized using the IFCDIP00 utility program.

# **LOGR010E <linecmd> unsupported for record id X'<id>'**

The indicated line command is not supported for the indicated record type.

## **LOGR011E <iooper> <ddname> failed, I/O error**

An I/O operation to the indicated ddname failed due to an I/O error.

# **LOGR012E <iooper> <ddname> failed, abend <abcode>**

An I/O operation to the indicated ddname failed due to an abend.

# **LOGR013I LOGREC cleared**

SYS1.LOGREC has been cleared by the CLEAR subcommand or some other means external to SYSVIEW.

#### **LOGR014E ATTACH IFCEREP1 failed, rc=<retcd>**

The ATTACH of IFCEREP1 failed with the indicated return code. Note the return code and the circumstances in which the error occurred and then contact CA Technical Support.

### **LOGR015E IFCCREP1 failed, rc=<retcd>**

IFCEREP1 failed with the indicated return code. Note the return code and the circumstances in which the error occurred and then contact CA Technical Support.

# **LOGR016E IFCEREP1 failed, abend <abcode>**

IFCEREP1 failed with the indicated abend code. Note the abend code and the circumstances in which the error occurred and then contact CA Technical Support.

#### **LOGR017I <subcmd> report generation in progress**

IFCEREP1 has been called to produce a report for the SUMMARY, EXCEPTN, DETAIL, or EVENTS subcommand. When IFCEREP1 completes, the output will be displayed.

# **LOGR018E <iooper> <ddname> failed**

An I/O operation to the indicated ddname failed.

#### **LOGR019E <iooper> <ddname> failed, unexpected end of data**

An I/O operation to the indicated ddname failed because an unexpected EOF record was encountered.

# **LOGR020W <subcmd> report generation terminated - line limit exceeded**

The SUMMARY, EXCEPTN, DETAIL, or EVENTS report line limit has been exceeded. Use the OPTIONS subcommand to display or modify this limit.

#### **LOGR021E <var1> invalid - No LOGREC dataset allocated and open**

Informational only.

# **LOGR022E SYSLOG not available**

Informational only.

# **LOGR023E SYSLOG not available for date and time**

Informational only.

# **LOGR024E Unknown LOGREC state: <value>**

Informational only.

# **LOGR025I LOGREC recording not active**

Informational only.

#### **LOGR026W ZAP command not valid when using log stream**

The ZAP line command cannot be used when the LOGREC data is kept in a log stream.

# **LPA\$ - LPA**

## **LPA\$005E <func> failed - rc <rtncd> rs <rsncd> ec <errcd1> <errcd2>**

Informational only.

# **LPA\$006I <var1> complete for module <var2>**

Informational only.

## **LPA\$007W Module name @<8> is not suitable for @<8> command**

Informational only.

#### **LPA\$008E <var1> not found on active LPA queue or in linkpack directory**

Informational only.

# **LPA\$009E <pdsname> is not a PDS**

The LOAD command specifies data set <pdsname>, which is not a partitioned data set.

# **LPA\$010E OPEN failed**

The LOAD command specifies a data set that cannot be successfully opened. Determine why the OPEN failed, correct the problem, and then issue the command again.

# **LPA\$011E Directory read failed - R15 <reg15> R0 <reg0> R1 <reg1>**

The read has failed to list the specified directory. Contact CA Technical Support.

# **LPA\$012E No dataset previously allocated**

The LOAD command specifies a data set of \*, but no data set has been previously specified. Issue the LOAD command again, specifying a particular data set.

#### **LPA\$013E <dsname> is not a load library**

The data set <dsname> is not a load library.

#### **LPA\$014E <dsname> is empty**

The data set specified on the LOAD command is empty.

## **LPA\$015E <memname> not found in <dsname>**

The member <memname> is not in data set <dsname>. Verify the location of the member and then issue the command again.

#### **LPA\$016E <alias-used> is an alias of <real-name>**

The LOAD command has used the alias <alias-used> to specify a member name. Aliases are not allowed with the LOAD command. The message shows the real member name <real-name>. Issue the command again, specifying the real member name.

# **LPA\$017E <name> is flagged as an alias but no main member found**

The LOAD command has specified the alias <name>, but it cannot be determined what it is an alias of. Aliases are not allowed with the LOAD command. If the real name for the alias had been determined, message LPA\$016E would have been displayed. Use the LISTDIR command to determine the real name for the alias you used. Issue the command again, specifying the real name.

# **LPA\$018E <modname> not created by the linkage editor**

The module <modname> specified with the LOAD command has not been created by the linkage editor, so it cannot be loaded.

# **LPA\$019E <modname> marked not executable**

The LOAD command will not load the nonexecutable module <modname>.

#### **LPA\$020E <modname> not reentrant**

The LOAD command will not load the nonreentrant module <modname>.

# **LPA\$021E <modname> flagged with unsupported options**

The LOAD command will not load module <modname>, which has unsupported options. Currently unsupported options include OVERLAY, SCATTER, and TEST.

## **LPA\$022E More than 16 aliases found for <name>**

The module <name> has too many aliases to load. The LOAD command loads a main member name and up to 16 aliases. If you must load the member, delete enough aliases to bring the number of aliases to 16 or less. After you have deleted the aliases, issue the LOAD command again.

# **LPA\$023E GETMAIN for module storage failed**

The request for global module storage has failed. Determine why the request failed, correct the problem, and then issue the command again.

# **LPA\$024E LOAD <modname> failed - abend <code>**

The LOAD for module <modname> has abended. <code> is the abend code. </code> Determine why the abend occurred, correct the problem, and then issue the command again.

### **LPA\$025E GETMAIN for CDE/XTLST storage failed**

The request for global storage has failed, and with it, the LOAD command. Determine why the request failed, correct the problem, and then issue the command again.

# **LPA\$026I <modname> loaded and added to the active LPA queue**

The module <modname> has been loaded successfully to common area storage. A CDE describing it has been added to the active LPA queue.

# **LPA\$027E <modname> not found on active LPA queue**

The module <modname> specified with the DELETE command cannot be found on the active LPA queue.

# **LPA\$028E <dsname> is not APF authorized**

The data set name <dsname> specified with the LOAD command is not authorized by APF. Authorize the data set and issue the command again.

# **LPA\$029E CDS to delete CDE for <xxxxxxxx> failed**

The CDS instruction to remove a CDE from the active link pack area queue has failed. This occurs only when some other process updates the same field at the same instant. Issue the DELETE subcommand again.

# **LPA\$030I <modname> deleted from active LPA queue**

The DELETE command has successfully deleted the module <modname> from the active LPA queue. The storage the module occupied is not freed, however, because the FREE option was not specified with the DELETE command.

#### **LPA\$031I <modname> deleted from ALPAQ and module storage freed**

The DELETE command has successfully deleted module <modname> from the active LPA queue. It has also freed the storage the module occupied.

## **LPA\$032E FREEMAIN invalid - <modname> was not loaded by SYSVIEW**

The DELETE command has been issued with the FREE option for module <modname> on the active LPA queue, but the module was not loaded using this product. Only modules loaded by this product can be deleted.

# **LPA\$033E OPEN abended <code>**

The OPEN for the LOAD command has abended. <code> is the abend code. The abend code.  $\overline{a}$ Determine why the OPEN abended, correct the problem, and then issue the command again.

# **LPA\$034W <var1> deleted from ALPAQ but FREE failed: <var2>**

Informational only.

# **LPA\$035E LOAD not supported for program objects larger than 16M**

Informational only.

# **LPA\$036E Verify segment count failed, <name> not marked as a program**

Informational only.

### **LPA\$037E Verify segment count failed, PMAR data not present in DESERV SMDE**

Informational only.

# **LPA\$038E LOAD not supported for multi-segment program object**

# **LPAL - LPALIST**

# **LPAL001I <memname> not found**

The member name <memname> specified with the WHERE command is not found.

# **LPAL002E No libraries available to search**

The WHERE command cannot find any libraries available to search.

# **All -M- Messages**

# **MAIL - Email-related**

# **MAIL001I Email has been sent**

The email message has been sent as requested.

# **MAIL002E The <field> field is required**

The specified field name <field> is a required field.

# **MAIL003E Send mail request failed RC=<rc>**

The request to send an email message has failed. Additional information is available using the LISTLOG command.

# **MAP\$ - MAP**

#### **MAP\$002E <cmdname> command invalid with DAT OFF**

The MAP command or subcommand <comname> is not valid when DAT is OFF.

### **MAP\$003E Address parameter required**

The MAP command address parameter is required.

# **MAP\$004E <subcmd> invalid, no MAP data displayed**

The MAP subcommand <subcmd> is not valid when no MAP data is displayed.

#### **MAP\$005E ALTER command invalid with NODATA option**

The ALTER subcommand of the MAP command is not valid with OPTIONS NODATA in effect. Enter the OPTIONS DATA command and retry the ALTER command.

#### **MAP\$006E Map not found - <mapname>**

The named map could not be found. Use the LISTMAPS command to list the names of the maps available.

# **MAP\$007E Map parameter required for address <address>**

A mapname parameter is required because no implicit map name could be determined for the indicated address.

#### **MAP\$008E Map parameter required, no map defined for symbol <symname>**

A mapname parameter is required because no map is associated with the symbol <symname>.

# **MAP\$009E Map parameter required, no map defined for implicit symbol <symname>**

The MAP command was issued without any parameters. The default address (or current location) corresponded to a symbol or the range of a symbol, but that symbol had no map associated with it. The <mapname> parameter must be specified.

## **MAP\$010E No map defined for symbol <symname>**

The MAP command was issued for a symbol that does not have any map associated with it.

## **MAP\$011E No address defined for symbol <symname>**

The MAP command was issued for a symbol that does not have any address value defined for it.

## **MAP\$012E No symbol defined for map <xxxxxxxx>**

The MAP command was issued for a map that is not associated with any symbol.

# **MAP\$013E Invalid map parameter - <errparm>**

Informational only.

#### **MAP\$014E Entry name <entnm> not found in map <mapnm>**

#### **MAP\$015E <var1> command invalid in AR mode**

Informational only.

# **MAP\$016E <var1> map not loaded**

Informational only.

# **MAP\$017E <var1> address not available**

Informational only.

# **MAP\$018E XMAPR CHECK\_MAP\_PARM failed, no map name supplied**

Informational only.

# **MAP\$019E End entry <endnm> is before start entry <strnm>**

Informational only.

# **MAP\$020E Invalid start entry name, <strnm> is non-relocatable**

Informational only.

# **MAP\$021E Invalid MAPLIB member name - <mbrnm>**

Informational only.

# **MAP\$022E Invalid DSA name, must be 3 characters long**

The DSA name parameter specified on the MAPDSA command was not 3 characters long. DSA names must be 3 characters long.

#### **MAP\$023E Storage not found for <modname> <dsaname>**

DSA storage for module <modname> and DSA named <dsaname> was not found.

# **MAP\$024I Module <modname> <dsaname> found at <dsaaddr>**

This message is logged by the MAPDSA command when it successfully located the requested DSA storage of the module.

# **MAP\$025E Map <mapname> not found in map member <mapmbr>**

The MAPDSA command did not find a DSA map named <mapname> within the MAPLIB member named <mapmbr>.

# **MAPL - MAPLIB, MBBR - MIBBROWS**

### **MAPL001I <mbr> not found**

Informational only.

## **MAPL002E No libraries available to search**

Informational only.

# **MBBR002E Invalid value for keyword <keyword>**

An invalid value was entered for the keyword specified. See MIBBROWS help for correct syntax.

# **MBBR003I MIB profile variables have been saved**

The current values for HOST, PORT, TIMEOUT, and COMMUNITY have been save to the profile of the user.

# **MBBR004I <count> object identifiers have been processed**

The MIBBOWS command can potentially take a long time to display the list of object identifiers. This message indicates the number of OIDs that have been processed.

# **MBLB - MIBLIB, MBWA - MIBWALK**

# **MBLB001I <mbr> not found**

Informational only.

# **MBLB002E No libraries available to search**

Informational only.

# **MBWA002E Invalid value for keyword <keyword>**

An invalid value was entered for the keyword specified. See MIBWALK help for correct syntax.

# **MBWA003I MIB profile variables have been saved**

The current values for HOST, PORT, TIMEOUT, and COMMUNITY have been saved to the profile of the user.

# **MBWA004I <count> object identifiers have been processed, limit <limit>**

The MIBWALK command can potentially take a long time to display the list of object identifiers. This message indicates that the number of OIDs that have been processed. The current limit value is also displayed.

# **MDFY - MODIFY**

#### **MDFY001E Unrecognized parameter - <errparm>**

A MODIFY command was issued with invalid syntax. For valid MODIFY command syntax, see the online help system.

### **MDFY002E <tgt> target not valid with MODIFY <kwd> keyword**

The MODIFY keyword <kwd> does not permit the use of the <tgt> target option.

# **MDFY003E Command name required with COMMAND target**

The MODIFY command COMMAND target keyword must be followed by the target command name.

# **MDFY004E Target command <comname> not found**

The target command name <comname> could not be found.

# **MDFY005E MODIFY <kwd> not supported for the <comname> command**

The <comname> command does not support the <kwd> keyword.

# **MDFY006E Command field too small for MODIFY <kwd> output**

Your command input field is too small to contain the command built by the MODIFY command. It may be possible to enlarge the command input field by issuing any of the following commands:

- SET SCROLLFIELD OFF
- SET COMMANDFIELD OFF
- SET SCREENSIZE ALTERNATE

# **MDFY015E Invalid target keyword - <keywd>**

Informational only.

# **MDFY019E MODIFY <var1> invalid - <var2>**

Informational only.

### **MDFY037E Command name required, no command currently active**

Informational only.

**MDFY038E Screen name qualifier not valid for MODIFY <keywd> keyword**

Informational only.

# **MDFY039E Format name qualifier not valid for MODIFY <keywd> keyword**

Informational only.

# **MDFY040E Screen <scrn> not defined for <cmnd> command**

Informational only.

# **MDFY041E Screen name of "\*" valid only when command name is also "\*"** Informational only.

**MDFY042E Screen name required, no screen currently defined**

Informational only.

**MDFY043E Screen name qualifier required for MODIFY <keywd> keyword**

Informational only.

**MDFY044E Format name of "\*" valid only when command and screen names are also "\*"**

Informational only.

**MDFY045E Format name required, no format currently defined**

Informational only.

- **MDFY046E Format <fmtnm> not defined for <cmdnm> command <scrnm> screen** Informational only.
- **MDFY047E Format name qualifier required for MODIFY <keywd> keyword** Informational only.
- **MDFY048I CmdName <cmdnm> ScrName <scrnm> FmtName <fmtnm> (type <typ>)** Informational only.

**MDFY049E Format <fmtnm> not defined for <cmdnm> command**

# **MDIR - LISTMDIR**

#### **MDIR001E LISTMDIR valid only when called from a library list type command**

The LISTMDIR command was not entered from one of the following library-list type commands:

- CAPLIB Displays product CAPLIB libraries
- CLISTLIB Displays product CLIST libraries
- DDLIST Displays libraries allocated to a specified DDname
- HELPLIB Displays product HELPLIB libraries
- LINKLIST Displays LINKLIST libraries
- LPALIST Displays LPALIST libraries
- MAPLIB Displays product MAPLIB libraries
- MIBLIB Displays product MIBLIB libraries
- PANELLIB Displays product PANELLIB libraries
- PARMLIB Displays product PARMLIB libraries
- PARMLIST Displays system PARMLIB libraries
- PLOTLIB Displays product PLOTLIB libraries
- PROCLIST Displays JES2 JCL PROC libraries
- REXXLIB Displays product REXXLIB libraries
- SAMPLIB Displays product SAMPLIB libraries
- TASKLIB Displays TASKLIB/STEPLIB/JOBLIB libraries
- TEMPLATE Displays product TEMPLATE libraries

# **MDIR002W <linecmd> not supported for PDSE program object**

The indicated line command is not supported for PDSE program objects.

### **MDIR003E <linecmd> invalid, dataset is not a PDS or PDSE program library**

The indicated line command is not valid for a data set that is not a PDS or PDSE program library.

# **MDIR004E <linecmd> invalid, <member> is not a load module or a program object**

The indicated line command is not valid for the specified member because the member is not a load module or program object.

# **MDIR005E <linecmd> line command invalid for member <member>**

The indicated line command is not valid for the selected member.

#### **MDIR006E Unable to determine program object level**

Informational only.

# **MDIR007E <cmd> invalid for PM<n> level program object**

Informational only.

# **MENU - MENU**

### **MENU002I No authorized commands in menu <menukwd>**

The specified menu does not contain any commands for which the user is authorized.

# **MENU003I Member <mbrnm> saved and panel reloaded**

Informational only.

# **MENU005I Menu <menukwd> Panel <panlmbr> Help <helpmbr>**

This message is displayed in response to the PANELID subcommand to list the current menu keyword, PANELLIB member name and any associated HELPLIB member name.

# **MENU006E Panel definition error - no command found on continuation statement**

Informational only.

# **MENU007E Panel definition error - invalid command found on continuation statement**

# **MIB\$ - MIBTREE and MIM\$ - MIM**

#### **MIB\$001E Syntax error is MIB <member> at definition <number>**

While trying to process the MIBLIB member, a syntax error was found at definition entry <number>. Examine the MIBLIB member to determine the problem.

## **MIB\$002W Entry cannot be expanded or collapsed.**

An attempt was made to expand or collapse an entry that is not a group or does not contain any lower level entries.

# **MIB\$003W Entry is already expanded**

An attempt was made to expand an entry that is currently expanded.

#### **MIB\$004W Entry is already collapsed**

An attempt was made to collapse an entry that is currently collapsed.

# **MIB\$005E <name|oid> was not found in member <member>**

A request to display information about <name|oid> in member <member> could not be processed. The <name|oid> was not found in the member.

# **MIB\$006E MIBLIB member <name> was not found in DSN <dataset>**

The requested member name could not be found in the specified data set.

### **MIB\$007E NEXT processing is not valid for <oidname>**

The request to obtain GETNEXT information for the selected OID name is invalid.

# **MIM\$001E MIM data interface is not active**

The CA MIM data interface is not installed or active.

#### **MIM\$002E Invalid value for <keyword> keyword**

An invalid value was specified for the keyword.

#### **MIM\$003E Invalid facility <facility> specified**

An invalid facility name has been specified.

## **MIM\$004E The facility <facility> is not active**

The requested facility name is not active.

# **MISF - MISFUNC**

#### **MISF001I MISFUNC <func> <name> = <value>**

Informational only.

# **MISF002E MISFUNC <func> invalid value - <errval>**

Informational only.

### **MISF003I MISFUNC <func> <hexval> = <packval>**

Informational only.

#### **MISF004I Info row <num> word <num> is <var>**

Informational only.

# **MISF005W Info row <num> not found**

Informational only.

#### **MISF006W Info row <num> word <num> found**

Informational only.

#### **MISF007I Len <msglen> test msg --3----+----4---...**

This message is an internal product diagnostic testing message whose content and meaning is subject to change without notice. It is not intended to be seen by customers during normal product use. If this message does appear, note the circumstances in which it occurred. Contact CA Technical Support.

# **MISF008I <msglen> test msg --3----+----4---...**

This message is an internal product diagnostic testing message whose content and meaning is subject to change without notice. It is not intended to be seen by customers during normal product use. If this message does appear, note the circumstances in which it occurred. Contact CA Technical Support.

#### **MISF009I Len <msglen> test msg --3----+----4---...**

This message is an internal product diagnostic testing message whose content and meaning is subject to change without notice. It is not intended to be seen by customers during normal product use. If this message does appear, note the circumstances in which it occurred. Contact CA Technical Support.

# **MISF010I Len <msglen> test msg --3----+----4---...**

This message is an internal product diagnostic testing message whose content and meaning is subject to change without notice. It is not intended to be seen by customers during normal product use. If this message does appear, note the circumstances in which it occurred. Contact CA Technical Support.

# **MISF011I Len <msglen> test msg --3----+----4---...**

This message is an internal product diagnostic testing message whose content and meaning is subject to change without notice. It is not intended to be seen by customers during normal product use. If this message does appear, note the circumstances in which it occurred. Contact CA Technical Support.

#### **MISF012I ZCALL with LS=YES complete**

This message is an internal product diagnostic testing message whose content and meaning is subject to change without notice. It is not intended to be seen by customers during normal product use. If this message does appear, note the circumstances in which it occurred. Contact CA Technical Support.

# **MISF013I MISFUNC <func> <name> = <value>**

Informational only.

**MISF014I Job submitted, job name <jnam> job number <jnum>**

Informational only.

**MISF015I ASRM module <nm> loaded at <lp> for len <ln> ep <ep> id <id>**

Informational only.

**MISF016E Copy ASRM module <nm> to CSA failed, error obtaining storage**

Informational only.

**MISF017I ASRM module <nm> already loaded to common**

Informational only.

## **MISF018I CTOX <input> converts to <output>**

Informational only.

**MISF019I Owner <ownr> product <prod> feature <feat> registered/enabled**

Informational only.

**MISF020W Owner <ownr> product <prod> feature <feat> not registered/enabled**

Informational only.

**MISF021I <varname> <vallen> <value>**

Informational only.

# **MISF022W <varname> <vallen> <value>**

Informational only.

#### **MISF023E <varname> not found**

Informational only.

**MISF024E <cmd> <type> valid only when executing under REXX API interface**

Informational only.

**MISF025E InfoField <name> not found (reason <rsncode>)**

Informational only.

**MISF026I InfoField <name> found, len <len> value <value>**

Informational only.

**MISF027W MISFUNC <func> invalid in problem state**

Informational only.

**MISF028I MISFUNC <func> test ran in <mode> mode**

Informational only.

**MISF029I MISFUNC <func> test complete, abend retry in key <key>**

Informational only.

**MISF030I XInfoField <name> found, len <len> value <value>**

Informational only.

- **MISF031E MISFUNC <func> not valid, NSS-PC services not available** Informational only.
- **MISF032I MISFUNC <func> complete, NSS-PC R15 <r15> R0 <r0> R1 <r1>**

Informational only.

**MISF033I MISFUNC <func> message <num of <total>**

Informational only.

**MISF034I MISFUNC <func> complete**

Informational only.

**MISF035I MISFUNC <func> complete, rc <rc> token <token>**

Informational only.

**MISF036I MISFUNC <func> <psw1>.<psw2>**

Informational only.

**MISF037I MISFUNC <func> <psw1>.<psw2>**

Informational only.

**MISF038I TSO output ddname <ddn> allocated, SYSOUT=<cl>,DEST=(<dest>,<uid>)**

Informational only.

**MISF039W TSO output ddname <ddn> already allocated**

Informational only.

**MISF040W TSO output ddname not allocated**

Informational only.

**MISF041I <func> complete, rc <rc>**

Informational only.

**MISF042I Insert1 <<ins1>> insert2 <<ins2>> insert3 <<ins3>>**

Informational only.

# **MISF043I CPU time monitoring facility not active**

# **MISF044I CPU time remaining, TCB <tcbtime> SRB <srbtime>**

Informational only.

# **MISF045W No info lines displayed**

Informational only.

# **MISF046W Info lines not displayed**

Informational only.

# **MISF047W No scrollable info lines**

Informational only.

# **MISF048I AuthAppl flag set <on/off>**

Informational only.

# **MISF049I zIIP mode set to <text>**

Informational only.

# **MISF050I zIIP mode already set to <text>**

Informational only.

# **MISF051I @<12> complete, rc <rc>, see LISTLOG for details**

# **MIST - MISTEST and MOBJ - MOBJECTS**

# **MIST010E DASD volser <vol> not found**

Informational only.

# **MIST011E Message id <msgid> not found**

Informational only.

# **MOBJ001I Memory object allocated at <addr>**

Informational only.

# **MOBJ002I Memory objects freed**

Informational only.

# **MOBJ003E <linecmd> not valid for ASID <asid>**

Informational only.

# **MOBJ004I Shared memory object allocated at <addr>**

Informational only.

# **MOBJ005I Memory object at <addr> shared**

Informational only.

# **MOBJ006I System interest in shared objects released**

Informational only.

# **MOBJ007I Local interest in shared objects released**

Informational only.

# **MOBJ008W Anchor block not available**

Informational only.

# **MOBJ009W Shared memory object address not available** Informational only.

**MOBJ010W No matching shared memory objects found**

Informational only.

# **MOBJ011I <macname> complete, R15 <r15> R0 <r0> R1 <r1>** Informational only.

# **MOBJ012I Common memory object allocated at <addr>**

Informational only.

### **MOBJ013I Common memory objects freed**

Informational only.

# **MOBJ014W No matching common memory objects found**

# **MQSR - WebSphere MQ**

### **MQSR002E <qmgr> <service-name> failed, <reason>**

An internal WebSphere MQ data collection service failed.

- <qmgr> The queue manager name.
- <service-name> The service name.
- <reason> The failure reason.

## **MQSR003E No WebSphere MQ subsystems found**

During WebSphere MQ component initialization, no MQ subsystems were found.

### **MQSR004E No active queue manager found**

While attempting to select or connect to an MQ queue manager, no active queue manager was found.

#### **MQSR005E <qmgr> PCF command <cmd> <reason>**

An internal WebSphere MQ data collection service failed to successfully issue a PCF command.

- <qmgr> The queue manager name.
- <cmd> The PCF command that failed.
- <reason> The failure completion code and reason code

#### **MQSR006E Queue manager <qmgr> not <active|found>**

While attempting to select or connect to an MQ queue manager, no active queue manager was found.

# **MQSR007I Switched to WebSphere MQ qmgr <qmgr> cpf <cpf> in ASID <asid> job <jobname>.**

This message indicates that the selected queue manager is now the current target queue manager. MQ commands are always directed to to the current target queue manager.

- <qmgr> The ssid of the target queue manager.
- <cpf> The command prefix of the target queue manager.
- <asid> The address space ID of the target queue manager.
- <jobname> The job name of the target queue manager.

### **MQSR008W WebSphere MQ queue manager not active in ASID <asid> job <jobname>**

An attempt to verify the target queue manager's asid failed. This can occur if the target queue manager was stopped or restarted before a data collection request was completed.

- <asid> The address space ID of target queue manager.
- <jobname> The jobname of the target queue manager.
#### **MQSR009E <line-command> line command invalid for status <status>**

This message is issued when a line command entered from the current display cannot be processed due to the current state of the selected queue manager. For example, stopping a queue manager that is already stopped, or was never started.

- <line-command> The line command issued.
- <status> The current status of the queue manager.

#### **MQSR010I <attrname> <attrvalue>**

This message is issued after the PCF command error message if there are PCF message attributes to be displayed. Each attribute in the PCF message is displayed with one or more of these messages.

- <attrname> The PCF message attribute name
- <attrvalue> The PCF message attribute value

# **MQSR011W <line-command> invalid, already connected to queue manager <qmgr>**

This message indicates that the connect command failed because there is already a connection to the target queue manager.

# **MQSR012W <command> invalid, not connected to queue manager <qmgr>**

This message indicates that the disconnect command failed because there is no connection to the target queue manager.

### **MQSR013W No output found for <jobname>**

This message indicates that there is no output for the target queue manager.

#### **MQSR014W No authorized output found for <jobname>**

This message indicates that you are not authorized to view any of the queue manager's output or no output exists.

#### **MQSR015W Command submitted to <qmgr> but no responses received**

This message indicates that the target queue manager failed to respond to a data collection request. See the MQMSGLOG for details.

#### **MQSR016E Unrecognized parameter - <invalid-parm>**

The command was entered with an invalid parameter specified.

# **MQSR017I <command> command complete, work queues deleted - <delete-count>, errors - <error-count>**

This message is displayed following execution of the MQCLEAN command. MQCLEAN is issued to clean up any reply-to-queues allocated as part of normal operation. Typically, these queues are automatically unless the system shuts down abnormally.

- <command> The command issued. Always "MQCLEAN".
- <delete-count> The number of queues deleted.
- <error-count> The number of errors encountered.

#### **MQSR018E Queue <qname> not found**

This message is displayed when an undefined queue name is specified as a command argument.

#### **MQSR019E Queue <local-qname> not type QLOCAL**

This message is displayed when a non-local queue name is specified as an command argument to a command that requires a local queue command argument. Examples are MQBROWSE <local-qname> and MQCLEAR <local-qname>.

#### **MQSR020E Queue <qname> has open processes**

This message is displayed when the target queue name specified on the MQCLEAR command has opened processes. Queues cannot be cleared if they are in use.

#### **MQSR021I Queue <qname> is already empty**

This message indicates that the queue selected as the target of the MQCLEAR command has no messages queued.

#### **MQSR022E Cannot <cmd> message. Required MQDLH not present.**

This message indicates that the selected message cannot be copied or forwarded to the destination Queue/Qmgr. A message in the MQ Dead Letter Queue cannot be redirected without an MQ Dead Letter Header using command <cmd>.

#### **MQSR023I Queue <qname> cleared**

This message indicates that the MQCLEAR command has completed and the target queue has been cleared of all messages.

#### **MQSR024E <line-command> line command not valid for queue manager <qmgr>**

This message indicates that an invalid line command has been issued for the selected queue manager.

#### **MQSR025W START QMGR invalid, queue manager <qmgr> already active**

This message indicates that the START QMGR failed because the selected queue manager is already active.

# **MQSR026E START CHINIT invalid, queue manager <qmgr> not active**

This message indicates that the START CHINIT failed because the associated queue manager is not active. The queue manager must be started before the channel initiator.

# **MQSR027W START CHINIT invalid, <qmgr> channel initiator already active**

This message indicates that the START CHINIT command failed because the queue manager channel initiator is already active.

# **MQSR028W STOP QMGR invalid, queue manager <qmgr> not active**

This message indicates that the selected queue manager cannot be stopped because it is not active.

#### **MQSR029W STOP CHINIT invalid, <qmgr> channel initiator not active**

This message indicates that the channel initiator, associated with <qmgr>, cannot be stopped because it is not active.

# **MQSR030E <command> command invalid on line entered**

This message typically indicates that the selected resource has been deleted or is not a valid target for the command entered.

#### **MQSR031E Unrecognized parameter - <error-parm>**

This message indicates that the command was entered with an unrecognized parameter. This typically occurs on the DEFINE subcommand entered from any of the WebSphere MQ object displays.

■ <error-parm> - The unrecognized parameter.

#### **MQSR032E <command> command invalid, <variable> already active**

An attempt to START or STOP a WebSphere MQ resource failed because the resource may already be started or stopped. For more information, see the Line Commands section on the HELP MQDQMGR display.

- <command> Always either START or STOP.
- <variable> The resource being started or stopped. Typically, it is either CHINIT or LISTENER.

#### **MQSR033E <command> command invalid, <variable> not active**

An attempt was made to STOP a WebSphere MQ resource, from the MQDQMGR display, but the resource is not active. For more information see the Line Commands section on the HELP MQDQMGR display.

#### **MQSR034E Invalid TCP/IP listener port number - <portnum>**

The START LISTENER TRPTYPE(TCP) failed because and invalid port number was specified.

■ <portnum> - The specified port number.

#### **MQSR035E LU name parameter required for START LU6.2 listener command**

The START LISTENER TRPTYPE(LU62) failed because the LU name parameter is not specified.

# **MQSR036E Object already defined and REPLACE keyword not specified**

An attempt to define an MQ object failed because the object is already defined.

# **MQSR037E Specified model object not found**

An attempt to define a WebSphere MQ object, using an existing object of the same type, failed because the model object cannot be found.

# **MQSR038E <command> command failed.**

The command failed. See the MQMSGLOG for details.

#### **MQSR039E <command> command invalid, queue is in use**

The delete queue failed because the queue either has queued messages or active processes using it.

# **MQSR040E <command> invalid when queue contains messages - Use the PURGE command**

The delete queue failed because the queue has queued messages. Try the PURGE command.

# **MQSR041E <command> not valid for a reserved system object**

Objects reserved by the WebSphere MQ subsystem cannot be defined or deleted.

# **MQSR042I <object> <name> <result>**

This message shows the status of the last command executed.

- <object> The object type.
- <name> The object name.
- <result> The result of command execution.

#### **MQSR043E LIKE keyword requires an object name value**

The define command failed because the LIKE keyword has an invalid or missing parameter. Use LIKE to specify a model for the object being defined.

#### **MQSR044E Specified model object is not type <objtype>**

The define failed because the model object is not the same type as the object being defined.

■ <objtype> - The type of object specified.

# **MQSR045E Default <objtype> <objname> not found**

The define failed because no default attributes for this object type were found. Use the LIKE keyword to specify a model with the desired attributes.

- <obitype> The type of object specified.
- <objname> The name of the object specified.

#### **MQSR046E <command> command invalid, channel is active**

An active channel cannot be deleted.

#### **MQSR047E Object already defined as type <deftype>**

The specified object already exists.

#### **MQSR048E The MQ API load module was not found at the location specified.**

The MQ API load module CSQBSTUB was not found at the location specified in the MQSERIES PARMLIB member. Check the setting of API-LOAD-LIBRARY.

# **MQSR049E <var1> parameter required for <command> <qual> command**

The command failed because the command syntax is incomplete.

■ <var1> - The generic request qualifier.

- <command> The command specified. Always MQALTER or MQTEST.
- <qual> The command keyword or qualifier.

#### **MQSR050E Field name <var1> ambiguous - Specify more chars for exact match**

The command failed because the command argument is not sufficiently qualified.

### **MQSR051E Field name <var1> not found**

The command failed because the command argument is not a valid object or attribute.

#### **MQSR052E Invalid <var1> keyword, max len is 10 - <var2>**

The value entered exceeds the maximum length for the field selected.

#### **MQSR053E Invalid <var1> keyword value - <var2>**

The value specified is invalid for the selected keyword.

# **MQSR054E Invalid <var1> value, max len is 9 - <var2>**

The value entered exceeds the maximum length for the field selected.

#### **MQSR055E Invalid <var1> value, non-numeric chars found - <var2>**

The selected field or parameter value requires a numeric value and the value specified is not numeric.

#### **MQSR056E Invalid <var1> value, less than min of <var2> - <var3>**

The value entered is less that the minimum allowable value for the selected field.

#### **MQSR057E Invalid <var1> value, greater than max of <var2> - <var3>**

The value entered is greater than the maximum allowable value for the selected field.

#### **MQSR058E Invalid <var1> value, len less than min of <var2> - <var3>**

The value entered is shorter that the minimum allowable length for the selected field.

#### **MQSR059E Invalid <var1> value, len greater than max of <var2> - <var3>**

The value entered is longer that the maximum allowable length for the selected field.

#### **MQSR060E Invalid <var1> value, string contains invalid chars - <var2>**

The syntax specified is invalid for the selected field.

#### **MQSR061E Invalid <var1> value, 1st char in string is invalid - <var2>**

The syntax specified is invalid for the selected field.

# **MQSR062E Highlighted input fields are in error.**

The command failed due to an editing error. See MQMSGLOG for details.

#### **MQSR063E The generated DEFINE command is too long <length> max <maximum>**

The DEFINE command that was generated for this object is too long for the command server to process.

Reduce the size of the data in one of the long variables that that is allowed to be altered after the object is defined. Use the MQALTER command to alter the value after the object has been defined.

- <length> The length of the generated DEFINE command.
- <maximum> The maximum allowed length.

# **MQSR064E Queue <var1> disabled for GET**

The command failed because the queue is disabled for GET. Enable it by altering the GET attribute and try again. See HELP MQALTER for details.

#### **MQSR065W <var1> failed, message not found**

The selected message no longer exists. This may occur when the message is removed or deleted before the display is refreshed.

#### **MQSR066I Queue <var1> cleared, <var2> msgs discarded**

The "MQCLEAR" command succeeded.

- <var1> The queue name.
- <var2> The number of messages discarded.

#### **MQSR067W <var1> display truncated at <var2> of <var3> messages**

The number of messages read is limited by the BROWSE-MSG-COUNT-MAXIMUM parameter in the MQSERIES parmlib member. Increase the value if you wish to see all the messages currently queued.

#### **MQSR068W No DEADQ queue name defined for qmgr <var1>**

A dead letter queue is not defined on the target queue manager.

#### **MQSR069E Qmgr <var1> was disconnected - Use MQCONN command to reconnect**

The connection to the target queue manager has been broken. Reconnect using the MQCONN command.

# **MQSR070I Enter <var1> command with a valid option**

An invalid keyword is specified. See the information line for the list of available options.

# **MQSR071I <MQCall> starting. <object>**

This message is issued when a call to an WebSphere MQ service routine has been issued.

- <MQCall> The WebSphere MQ service called.
- <object> The related MQ object.

#### **MQSR072I <MQCall> completed successfully. <object>**

This message is issued upon successful completion of a call to an WebSphere MQ service routine.

- <MQCall> The WebSphere MQ service called.
- <object> The related MQ object.

#### **MQSR073W <MQCall> warning, CompCode <CompCode> - RsnCode <RsnCode>**

This message indicates a warning in an WebSphere MQ service routine.

- <MQCall> The WebSphere MQ service called.
- <CompCode> The failure completion code.
- <RsnCode> The failure reason code.

# **MQSR074E <MQCall> failed, CompCode <CompCode> - RsnCode <RsnCode>**

This message indicates a failure in an WebSphere MQ service routine.

- <MQCall> The WebSphere MQ service called.
- <CompCode> The failure completion code.
- <RsnCode> The failure reason code.

# **MQSR075E <MQCall> abended, CompCode <CompCode> - RsnCode <RsnCode>**

This message indicates an abend in an WebSphere MQ service routine.

- <MQCall> The WebSphere MQ service called.
- <CompCode> The failure completion code.
- <RsnCode> The failure reason code.

#### **MQSR076W <cmd> operation already completed on selected message.**

This message indicates the selected line command was already processed for the selected message.

#### **MQSR077E <cmd> message failed.**

This message indicates the selected message was unsuccessfully copied or forwarded to the destination Queue/Qmgr. Issue the MQMSGLOG command to see the details.

# **MQSR078E Message id and Correlation id not unique. Msgid=<msgid> Correlid =<correlid>**

This message indicates the selected message was unsuccessfully copied or forwarded to the destination Queue/Qmgr because the selected message is not unique.

# **MQSR079E <cmd> failed. Message no longer queued**

The specified command failed because the selected message is no longer in the queue. The message may have been deleted or forwarded to another queue.

#### **MQSR080E Initialization failed, required NSS-PC services are not available**

WebSphere MQ initialization failed because the required NSS-PC services are not available.

#### **MQSR081E Qmgr parm required for <var1>**

Specify a queue manager name and try again.

# **MQSR082E Message correlator not matched, <var1> messages discarded.**

During command processing, we discard messages from the command reply-to-queue because the correlation ID did not match. This can be the result of a "response not received" or "timeout" condition that occurred on a previous command.

# **MQSR083E <command> command not valid for qmgr <qmgr> at version <versn>**

The command is not supported at the target queue manager version of WebSphere MQ.

#### **MQSR084E <kwd> keyword not valid for qmgr <qmgr> at version <versn>**

The specified keyword is not supported at the target queue manager version of WebSphere MQ.

### **MQSR085E An I/O error occurred searching the directory for the MQ API module.**

An I/O error occurred while doing a directory search (BLDL) for the MQ API module CSQBSTUB. Check the setting of API-LOAD-LIBRARY in the MQSERIES PARMLIB member.

#### **MQSR086E <subcmd> subcommand not supported for <cmd> command**

The subcommand is not valid for the current display. Go to the Subcommands Section of the HELP screen for the display to see the list of valid subcommands.

#### **MQSR087E <lincmd> line command not supported for <cmd> command**

An invalid line command was entered for the current display. Type HELP and then go to the line commands section to see the list of valid line commands.

#### **MQSR088E <objname> <objtype> not supported by <command> command**

The command entered is not valid for the object type specified.

#### **MQSR089E <objtype> <objname> not found**

The specified object could not be found or the object attribute is not a valid attribute for the object type selected.

# **MQSR090I No match found for <objtype> <objname>**

The specified object could not be found.

#### **MQSR091E <command> <objtype> invalid, <errtext>**

The command entered is invalid in this context.

#### **MQSR092W Channel name not unique - Use chltype parm for specific match**

More than one object with the same name exists. In order to qualify the object, add the CHLTYPE parameter and try again.

#### **MQSR093E <rqst> failed, Qmgr <qmgr> CMDLVL(<cmdlvl>) invalid**

This may occur if we are to determine the command level of the target queue manager. Typically, the command level is determined when a queue manager connection is established. See MQMSGLOG for details.

#### **MQSR094E <rqst> failed, unable to determine Qmgr <qmgr> CMDLVL**

This may occur if we are is unable to determine the command level of the target queue manager. Typically, the command level is determined when a queue manager connection is established. See MQMSGLOG for details.

#### **MQSR095E <lcmd> line command only valid for ClusQMgr <qmgr>**

The specified command is valid only for cluster queue managers.

#### **MQSR096E <lcmd> line command invalid - <errtext>**

The specified command is invalid because the current state of the target queue manager may not be appropriate for the command.

# **MQSR097E <lcmd> invalid, current <mgrtype> <mgrname> is not a repository**

The specified command is valid only for a repository cluster queue manager.

### **MQSR099E <var1>**

This message number is used to issue messages received from other sources, such as, WebSphere MQ itself.

### **MQSR100I Connecting to queue manager <qmgr>**

This message indicates that a connection to the specified queue manager is being established.

#### **MQSR101I Connect complete**

The connection to the specified queue manager is established.

#### **MQSR102I Opening queue <qname>**

The specified queue is being opened.

#### **MQSR103I Open complete**

The queue specified in the previous message is now open.

#### **MQSR104I Closing queue <qname>**

The specified queue is being closed.

#### **MQSR105I Close complete**

The queue specified in the preceding message is now closed.

# **MQSR106I Disconnecting from queue manager <qmgr>**

The specified queue manager connection is closing.

#### **MQSR107I Disconnect complete**

The queue manager connection in the preceding message is now closed.

#### **MQSR110I Opening queue manager <var1>**

This message indicates that the queue manager is being opened for inquire processing.

#### **MQSR111I Inquiring queue manager <var1>**

This message indicates that a queue manager inquire is in progress.

#### **MQSR112I Inquire complete**

This message indicates that the inquire has completed.

#### **MQSR113I Closing queue manager <var1>**

This message indicates that the queue manager is closing.

#### **MQSR114I Inquiring queue <var1>**

This message indicates that an inquire is in progress to determine queue attributes for the specified queue.

# **MQSR115I Qmgr <var1> ended in ASID <var2>, cleanup in progress**

This message indicates that the target queue manager has terminated or stopped.

#### **MQSR116I Qmgr <var1> cleanup complete**

This message indicates that the queue manager cleanup routines have completed processing.

### **MQSR118I Qmgr <qmgr> at CMDLEVEL(<cmdlvl>)**

The specified queue manager is at the command level indicated in the message.

#### **MQSR119I Dynamic queue <qnam>**

This message names the dynamic reply-to-queue opened to receive command responses.

#### **MQSR120I <reqnam> request started**

This message signals the start of a WebSphere MQ request.

#### **MQSR121I <reqnam> request complete**

This message indicates that the request has completed.

#### **MQSR122I Elp Tot <1> Ext <2> Int <3>**

This is the total external and internal elapsed CPU time used by the command. External time measures time attributable to the queue manager or channel initiator address spaces.

#### **MQSR123I Cpu Tot <1> Ext <2> Int <3>**

This is the total external and internal CPU time used by the command. External time measures time attributable to the queue manager or channel initiator address spaces.

# **MQSR124I Con <1> Opn <2> Put <3> Get <4> Cls <5> Dis <6> Rty <7>**

This messages indicates how many, and the type of, WebSphere MQ API requests that were required to complete the command.

# **MQSR125W ALESERV ADD macro for queue manager <qmgr> failed, rc <reason>.**

An internal request to obtain the target queue manager's ALET failed. This may occur when the queue manager is in the process of shutting down or abnormally terminating and a data collection request is in progress.

■ <reason> - The failure reason code.

#### **MQSR127I <modname> initialization complete**

The WebSphere MQ cross memory data collection interface for the target queue manager is initialized.

#### **MQSR128W <Qmgr> Qmgr terminating or stopped**

This message indicates that the target queue manager is stopping or terminating and that normal command processing cannot continue.

#### **MQSR129W Queue manager <qmgr> version <vernum> is not supported**

This message indicates that the target queue manager is at a version of WebSphere MQ that is not supported.

#### **MQSR130W <qmgr> DB2 Manager is inactive**

This message indicates that DB2 statistics are not available. If the target queue manager was not started as part of a data sharing group, no DB2 data will be available. In addition, the queue manager must be recording SMF 115 records ( DB2 subtype ). See the *WebSphere MQ System Setup guide*, section Using System Management Facility for more information.

#### **MQSR131E <qmgr> Command not valid for WebSphere MQ <vernum>**

This message indicates that the command entered is not supported for the target queue manager WebSphere MQ version.

#### **MQSR132W <qmgr> Channel initiator inactive**

This message indicates that the channel initiator has been stopped or recycled while a command is in progress.

#### **MQSR133W Channel initiator not running or stopping**

This message indicates that the current command cannot continue because the channel initiator is not active.

#### **MQSR134I Queue <cmd> completed successfully**

This message indicates that CSQUTIL completed with a return code of 0. Issue the MQMSGLOG command for more details.

#### **MQSR135W Queue <cmd> completed with errors**

This message indicates CSQUTIL completed with a return code of 4. Issue the MQMSGLOG command for more details.

#### **MQSR136E Queue <cmd> completed with errors**

This message indicates that CSQUTIL completed with a return code greater than or equal to 8. Issue the MQMSGLOG command for more details.

#### **MQSR138A Enter desired action ( IMPORT or EXPORT)**

This message indicates that the IMPORT or EXPORT command must be specified to complete the message transfer. IMPORT will copy messages to the target queue from the source data set. EXPORT will copy messages to the target data set from the source queue.

#### **MQSR141E Qmgr @<4> not found**

Informational only.

#### **MQSR142E Qmgr <qmgr> not found**

The targeted Qmgr was not found.

# **MQSR143W Qmgr <qmgr> shutting down**

The targeted Qmgr is stopping.

# **MQSR144E Queue <qname> not found**

The targeted Queue was not found.

#### **MQSR145E Queue <qname> not type QLOCAL**

The targeted Queue is not a local queue.

# **MQSR146E Dsname <dsname> not cataloged**

The targeted dsname is not cataloged.

#### **MQSR147E LOCATE for <dsname> failed, rc <rc>**

A LOCATE request failed for the targeted dsname.

#### **MQSR148E Volume <volume> not mounted for <dsname>**

The volume required to locate the targeted dsname is not mounted.

#### **MQSR149E Dsname <dsname> not found on <volume>**

The targeted dsname does not reside on the volume specified.

#### **MQSR150E OBTAIN for <dsname> on <volume> failed, I/O error**

A OBTAIN request failed for the targeted dsname on the volume specified.

#### **MQSR151E OBTAIN for <dsnamme> on <volume> failed, rc <rc>**

A OBTAIN request failed for the targeted dsname on the volume specified.

#### **MQSR152E Dsname <dsname> not DSORG=PS**

The targeted dsname requires DSORG=PS.

# **MQSR153E Dsname <dsname> not DSORG=VBS**

TThe targeted dsname requires DSORG=VBS.

### **MQSR154E**

The targeted dsname is a partitioned data set.

#### **MQSR155E Member name required**

The targeted dsname is a partitioned data set.

#### **MQSR160E Invalid environment for <command> command**

The MQEDIT command can only be invoked as a line command from the MQBROWSE display.

#### **MQSR161E <command> command error**

An error occurred while process the WebSphere MQ MQI command. Issue the MQMSGLOG command to see the return and reason codes associated with the failure.

#### **MQSR162I Message saved**

The current or updated message has been saved and replaces the original message on the target queue.

#### **MQSR163I Edit session canceled**

The edit session has been canceled. This action causes the original message to be restored to the target queue in its original unmodified state.

#### **MQSR164W MQEDIT session already in progress at a previous level**

This message is issued when a user attempts to edit a message while another edit session is in progress.

# **MQSR165W Nothing to save**

This message is issued when an error has occurred while attempting to save the target message. For example, the GET failed for the target message and a SAVE subcommand is inadvertently issued.

# **MQSR166W Qmgr <Qmgr> In-flight MQEDIT session changes will rollback**

This message is issued when the Qmgr is stopped or terminates while an MQEDIT session is in progress. It indicates the target message will be restored to the target queue in its original unmodified state. No further processing can take place on the edit session, because the target qmgr has terminated. Enter PF3 or the CANCEL subcommand to terminate the edit session.

Informational only.

# **MQSR167W Qmgr <Qmgr> MQEDIT session rollback complete**

This message is issued when the Qmgr is stopped or terminates while an MQEDIT session is in progress. It indicates the target message has been restored to the target queue in its original unmodified state. No further processing can take place on the edit session, because the target qmgr has terminated. Enter PF3 or the CANCEL subcommand to terminate the edit session.

#### **MQSR168W Qmgr <Qmgr> not connected**

This message indicates that there is no connection to the target Qmgr. Issue the MQCONN <qmgr> command to establish a connection.

#### **MQSR169W <command> is invalid when an MQEDIT session is in progress**

This message indicates that the command entered is not valid when a message editing session is in progress. The command may cause the session target Qmgr connection to be lost.

#### **MQSR170I the message is restored**

This message indicates that the target message has been restored into the target queue in its original unmodified state.

# **MQSR171W <char> invalid hex input**

This message indicates that invalid hex input was entered during an MQEDIT session. The range of valid hex characters is 0-9 and A-F.

#### **MQSR172W <char> invalid display characters found in the message <type>**

This message indicates that non-displayable characters were found in the message header, data, or context. These characters are converted to a displayable character specified by the NONDISPLAY character setting.

### **MQSR173W Message modified. Re-enter <command> command to ignore changes**

When the CONFIRM option is in effect, this message indicates you are trying to exit the edit session, but the message was modified. Issue the SAVE command to save the changes or repeat the command to exit. Repeating the command cancels the changes.

# **MQSR174W <char> NONDISPLAY character entered as input - original character unchanged**

This message indicates the character <char> cannot be entered as an input character because it is the same character used to represent non-displayable characters on the display. To enter this character as input, either change the NONDISPLAY setting using the SET NONDISPLAY <char> command or use the OPTION HEX subcommand to edit the message in hex mode.

# **MQSR175E Server address space not active**

The command you entered requires that the product server address space be active and it is not active.

# **MQSR176E Request monitoring not active for qmgr <qmgr>**

Historical request monitoring is not active for the specified queue manager.

# **MQSR177W No active qmgr found**

The requested data could not be displayed. No active queue manager could be found.

# **MQSR178W No monitored qmgr found**

The requested data could not be displayed. No monitored queue manager could be found.

#### **MQSR179W No <action> action defined for <linetype> <jobname>**

A request was made to select or drill into the selected linetype. Additional information is not available.

# **MQSR180E Message size greater than maximum allowed for the <command> command**

A request was made to read a WebSphere MQ message, however the message size exceeds the maximum allowed.

# **MQSR181I No historical MQ request data available**

No historical request monitoring data is available for any queue manager. Only current interval data may be available. After the current interval completes then history data will be available. If the current interval completes and still no history data is available contact CA Technical Support.

#### **MQSR182E Expecting <keyword1> and found keyword <keyword2>**

The command failed because an unexpected keyword was found. Correct the command syntax and reissue the command.

#### **MQSR183E Object already defined**

A request was made to define a new object, but an object of the same name already exists.

#### **MQSR184I <command> command issued**

A command was issued as a result of the requested action. See the MQMSGLOG for result details.

### **MQSR185E <dataset> not cataloged**

The command failed because the data set specified is not cataloged.

# **MQSR186E <module> parameter module version is not supported**

The queue manager has been started with a parameter module that was built with macros from a release that is not supported. To see the queue manager parameters, rebuild the parameter module using macros supplied with the release of the queue manager that is running.

#### **MQSR187E <command> line command invalid for <condition>**

A line command was issued for an object that does not allow it based on the condition specified.

#### **MQSR188E Command invalid for channels with no connection name**

An "instance" channel stop command was issued, but there is no instance of the channel running. Only channels with a connection name can be stopped using one of the stop instance line commands.

#### **MQSR189I <count> messages moved**

The number of messages that were successfully moved from one local queue to another.

#### **MQSR190E <parmname> parameter required by the <command> command**

- <parmname> The required parameter description.
- <command> The command specified.

# **MQSR191E REXX exec <execname> is not valid for line command <cmd>**

An external line command, <cmd>, was defined to invoke REXX exec <execname>, but the line command was not defined in exec and was rejected.

#### **MQSR192E Line command <cmd> is not available for IMS control regions**

IMS based line commands like <cmd> are not designed to be run against IMS control regions.

#### **MQSR193E Line command <cmd> is not valid for connection type <conntype>**

The line command requested cannot be issued against a row representing the specified connection type.

#### **MQSR194E Invalid input specified for <option> - <value>**

The value specified for the MQI request trace <option> is invalid. For a list of valid keywords, review the help for the command.

# **MQSR195E <parmname> parameter required by the <command> <subcmd> subcommand**

- <parmname> The required parameter description.
- <command> The current command.
- <subcmd> The subcommand specified.

# **MQSR196E TSTRING keyword requires a topic string value**

The define command failed because the TSTRING keyword has a missing parameter.

# **MQSR197E <lcmd> line command not valid for remote ClusQMgr <qmgr>**

The specified command cannot be issued against cluster queue manager <qmgr> because it is on a remote system.

#### **MQSR198E <ALLOC|OPEN> for WebSphere MQ interface load library failed**

An attempt to allocate or open the WebSphere MQ API load library failed. Ensure that API-LOAD-LIBRARY in the MQSERIES parmlib member specifies the correct <MQHLQ>.SCSQAUTH data set name.

# **MQSR199E WebSphere MQ interface modules have not been loaded**

Check that the API-LOAD-LIBRARY setting in the MQSERIES parmlib member specifies the correct library name for the MQ API. If it has a value of NONE, the modules will not get loaded.

# **MQSR200E Channel name cannot contain a mask character - <channel>**

The channel name specified cannot contain a mask character.

# **MQSR201I QMgrs <qmgrs> Objects <objs> Succeeded <success> Failed <failed>**

A function was performed against one or more local queue managers <qmgrs> and one or more objects <objs>. The message indicates the number of requests that succeeded <success> and failed <failure>.

This message is only displayed for requests to the local system.

# **MQSR202E Invalid masking characters specified for <parm> parameter**

Either masking characters were specified in the parm and they are not allowed or an incorrect use of masking characters was used. Check with the command help for the proper use of masking characters.

# **MQSR203W No current target queue manager found**

A command was issued that requires a current target queue manager, but none were found. If your MQTGTDEF profile variable is set to to NOAUTO, the command could not automatically switch to an active queue manager. Use the MQSERIES command to switch to an active queue manager or switch your MQTGTDEF profile variable to a setting that allows auto switching.

# **MQSR204E Parameter <parm> is not settable**

The ZPARM parameter <parm> is not allowed to be dynamically altered.

# **MTT\$ - MTT**

# **MTT\$001W Master trace not active**

The master trace facility is inactive. To start the master trace facility, see TRACE in the following IBM manuals:

- *MVS/ESA Operations: System Commands* (GC28-1826)
- *MVS/XA Operations: System Commands* (GC28-1206)

# **MTT\$002E <lcmd> line command not valid for type <ltyp>**

The <lcmd> line command is not valid for the line type <ltp>.

#### **MTT\$003W <lcmd> line command not avilable, required WTOR data not available**

The <lcmd> line command can not be processed because the required WTOR data is not available.

# **MTT\$004W <lcmd> line command not valid for message with no time or date**

The <lcmd> line command can not be processed because there is no time or date value present in the requested message row.

# **MTT\$009I MVS REPLY command issued**

Informational only.

# **MTT\$010I MVS REPLY command issued to system <sysnm> in sysplex <plxnm>**

Informational only.

# **MTT\$013I <replycmd>**

Informational only.

# **MVS\$ - MVS**

#### **MVS\$001E Command parameter required by <comname> command**

The <comname> command requires the command parameter. Issue the command again, specifying the required parameter.

#### **MVS\$002E Invalid command, max length is 126**

The operator command supplied as a parameter with the MVS command was longer than 126 characters. Issue the command again, specifying a valid command.

#### **MVS\$003E REPLY id required**

The MVS command was used to issue the REPLY operator command but no reply ID number was specified. Reissue the command supplying a reply ID number.

# **MVS\$004E Invalid REPLY id, max length is <length>**

The MVS command was used to issue the REPLY operator command but the reply ID number was longer than the maximum allowed reply ID length of <length>. Reissue the command specifying a valid reply ID.

# **MVS\$005E Invalid REPLY id, not numeric**

The MVS command was used to issue the REPLY operator command but the reply ID was not numeric. Reissue the command specifying a valid ID.

#### **MVS\$007E System name required by ROUTE command**

The MVS command was used to issue the ROUTE operator command but no target system name was supplied. Reissue the command specifying a system name.

#### **MVS\$008E Invalid system name <sysname>, max length is 8**

The system name <sysname> specified on the ROUTE operator command was longer than eight characters. Reissue the command specifying a valid system name.

#### **MVS\$009E System <sysname> undefined**

The system name <sysname> specified on the ROUTE operator command is not defined in the sysplex. Reissue the command specifying a valid system name.

#### **MVS\$010E System <sysname> not active**

The system name <sysname> specified on the ROUTE operator command is not active in the sysplex. Reissue the command specifying an active system name.

#### **MVS\$011E Invalid syntax, ROUTE <sysname> not comma delimited**

The ROUTE <sysname> operator command was not entered correctly.

For details, see the IBM manual *System Command Reference (GC28-1626)*.

#### **MVS\$012E Command required for ROUTE <sysname>**

The ROUTE <sysname> operator command was not entered correctly.

For details, see the IBM manual *System Command Reference (GC28-1626)*.

#### **MVS\$013E Command parse failed, error code <errcode>**

The command parsing routine failed with error code <errcode>. Note the error code and the conditions in which the error occurred. Contact CA Technical Support.

#### **MVS\$014E Not authorized for <comname> command**

The user is not authorized to issue the MVS command <comname>. If you must use the command, contact your Security Administrator for permission.

# **MVS\$015E Command too long - No room to add required ROUTE <sysname> prefix**

It was determined that the operator command specified by the user should be routed to another system in the sysplex, but the command was too long to allow the addition of the <ROUTE sysname> prefix without exceeding the maximum command length of 128. For a description of the conditions under which a command is routed, see message MVS\$017I.

#### **MVS\$016I Command issued - <operator\_command>**

The MVS command has been used to issue the operator command. The message displays the user-issued command <operator\_command>.

#### **MVS\$017I Command routed - <operator\_command>**

The MVS command was issued from the CONSOLE command display. The console displayed by the CONSOLE command had a default target command system name different from the system on which the console was active. The MVS command routed the operator command to the system indicated by the CMDSYS=<sysname> value on the CONSOLE screen. This message displays the user-issued command <operator\_command>.

#### **MVS\$018W System <sysname> appears stopped**

An explicit ROUTE command was issued to a system that appears to be stopped. The command was not routed.

# **MVS\$019E Invalid ROUTE timeout parameter - <var1>**

Informational only.

# **MVS\$020E ROUTE of ROUTE command invalid when ROUTE target is \*ALL, \*OTHER or groupname**

Informational only.

#### **MVS\$021E No active systems found in group <var1>**

Informational only.

# **MVS\$022E ROUTE \*OTHER invalid, no other active systems found**

Informational only.

# **MVS\$023I Consid <cnid>, Command issued - <mvscmd>**

Informational only.

#### **MVS\$024I ConsId <cnid>, Command routed - <mvscmd>**

Informational only.

### **MVS\$025E Invalid <var1> value - <var2>**

Informational only.

# **MVS\$026E Invalid ROUTE command syntax**

Informational only.

# **MVS\$027E MASTER command invalid, no master console available**

Informational only.

# **MVSD - MVS Data Collection**

### **MVSD001I Data collection has been re-connected**

The request to reconnect to the data collection component was completed successfully.

### **MVSD002E Data collection is not available**

The request to reconnect to the data collection component failed. The data collector is not active.

# **All -N- Messages**

# **NDES - NODES**

# **NDES001I No nodes matched the parameters entered**

There were no nodes that matched the parameters entered with the NODES command. Issue another NODES command or the REFRESH command to update the display.

# **NDES002E Node must not be connected for the <linecmd> line command**

The <linecmd> line command cannot be used on a connected node. Clear the line command to continue.

# **NDES003E <linecmd> line command invalid for this node**

The <linecmd> line command was entered on a line where it is not valid. If the SN line command was entered, an application name is required. Clear the line command to continue.

### **NDES004I No authorized nodes to display**

There were no authorized nodes to display. The security rules determined that no data should be displayed.

# **NEWC - NEWCOPY**

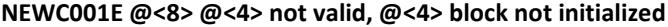

Informational only.

**NEWC002W <name> is a linkedited nucleus command**

Informational only.

**NEWC003E Load for <type> module <name> failed**

Informational only.

**NEWC004W <type> module <name> currently in use**

Informational only.

**NEWC005I <type> module <name> loaded, rels <rels> build <bld> asm <dt> ™** Informational only.

**NEWC006I <name> loaded at <addr> rels <rels> build <bld> asm <dt> ™**

Informational only.

NEWC007W <name> unchanged (<rels> <br/> <br/>bld> <asmdt> <asmtm>)

Informational only.

**NEWC008I Delete module <modnm> rc <rtncd>**

Informational only.

**NEWC009I Module <modnm> found at <addr>**

Informational only.

**NEWC010I Module <modnm> not found**

Informational only.

**NEWC016E <actn> not permitted for <modtyp> module <modnam>**

Informational only.

**NEWC017E NEWCOPY not allowed for <cmnd> command module**

Informational only.

- **NEWC018I <modn>.<sectn> <re>loaded, rels <rels> build <bld> asm <dt> ™** Informational only.
- **NEWC019E <actn> not supported for <kwd>**

Informational only.

**NEWC020I <cmdn> command <modn> maps deleted - <delct>**

Informational only.

**NEWC021E NEWCOPY <kwd> not valid, required NSS-PC services not available** Informational only.

# **NEWC022I NEWCOPY <kwd> completed wiith rc <rc>, see LISTLOG for details**

Informational only.

# **NOOP - NOOP**

# **NOOP001I No operation performed**

The NOOP MESSAGE command was issued. No operation is performed.

# **All -O- Messages**

# **ODES - JOUTDES**

# **ODES002E Invalid job number specified**

The job number specified with the OUTDES command is invalid. Issue the command again, specifying a numeric job number that is greater than 0.

#### **ODES003E No embedded blanks allowed**

The data entered for the descriptor contained embedded blanks. Embedded blanks are not allowed for this descriptor. Enter a value without embedded blanks.

# **ODES004E Invalid numeric value**

The data entered for the descriptor either contained non-numeric data or the numeric value was greater than the descriptor allows. Enter a valid numeric value.

# **ODES005E Value entered is invalid. First character must be numeric.**

The value entered is not a valid value for the descriptor. The value must start with the numbers 0-9. Enter a new value or clear it to continue.

# **ODES006I No output descriptors**

There were no output descriptors to display for the job.

# **ODES007W Dataset <xxxxxxxx <yyyyyy> has been purged**

The output descriptor information for output data set <xxxxxxxx> with data set ID <yyyyyy> was purged. The changes could not be made.

#### **ODES008E Value entered is invalid.**

The value entered is not a valid value for the descriptor. Valid characters are #, \$, @, the letters A-Z and the numbers 0-9. Also, the value should not start with a number. Enter a new value or clear it to continue.

# **ODES009E Value entered is invalid. Must be a data set name.**

The value entered is not a valid data set name. Enter a valid data set name or clear it to continue.

# **ODES013E No output descriptor to delete**

The D line command was used on a descriptor that did not contain a value. Clear the line command to continue.

# **OFFL - OFFLOAD**

# **OFFL001I No offloaders matched the parameters entered**

The parameters entered did not match any of the offloaders.

# **OFFL002E Device does not have the required status for the <x> line command**

The <x> line command cannot be used on the selected device. Clear the line command to continue.

# **OFFL003E Device must be active for the <xx> line command**

The <xx> line command must be used when the device is active. Clear the line command to continue.

# **OFFL004I Same job not active anymore**

A line command was used on a device with an active job, but the job finished processing before the line command could be executed. Clear the line command to continue.

# **OFFL005I No authorized offloaders to display**

There were no authorized offload devices to display.

# **OFFL006E <xx> line command invalid for this line**

The <xx> line command cannot be used on the selected device. Clear the line command to continue.

# **OFFL007E A job is not active on this device**

A line command was used that requires a job be active on the device, but no job was active. Clear the line command to continue.

# **OFFL008E Type field must be RECEIVE or TRANSMIT with the S line command**

The S line command was used without also entering the type of offload operation in the Type field. Enter either RECEIVE or TRANSMIT in the Type field to start the offloader.

# **OLOG - OPERLOGO**

# **OLOG001E Invalid time or date for LOCATE subcommand <time> <date>**

The time or date parameter specified with the LOCATE subcommand was invalid. For the correct LOCATE subcommand format, see the online help system.

# **OLOG002W Date <date> and time <time> are not within the operations log range**

The LOCATE subcommand was not able to locate the date and time. It was either before the earliest date and time in the log or it was after the latest date and time in the log.

# **OLOG003I Operations log not found**

The operations log has not been created on this system.

# **OLOG004I Operations log is not active**

The operations log was found, but it is not currently active. The currently available data is displayed.

# **OSSR - OS Services**

#### **OSSR001E GETMAIN failed for work area**

The request for storage of the OS services module cannot find enough available storage. Try increasing the region size of the application where SYSVIEW is running. If this error occurs repeatedly, contact CA Technical Support.

### **OSSR002E Invalid function code - <code>**

The request made to the OS services module contains the invalid function code <code>. Note the function code and the circumstances in which the error occurred. Contact CA Technical Support.

### **OSSR003E Invalid subfunction code - <code>**

The request made to the OS services module contains an invalid subfunction code <code>. Note the code and the circumstances in which the error occurred. Contact CA Technical Support.

### **OSSR005E OS services module abended <code>**

The OS services module has abended while processing a request. <code> is an and the off and the stepheng metal.  $\epsilon$ abend code. If this message is received while trying to copy output to a data set, a new copy data set with a larger allocation must be specified in the GENERAL section of the profile.

For more information, issue the STATUS command, print the contents of the entire display (PRINT ALL), and then contact CA Technical Support.

#### **OSSR020E Maximum number of datasets open**

The request made to the OS services module to access a data set has failed to find data set areas available. Note the circumstances in which this error occurred.

Contact CA Technical Support.

#### **OSSR021E Open failed for dataset <dataset-name>**

The attempt to open data set <dataset-name> has failed. Note the circumstances in which this error occurred.

Contact CA Technical Support.

### **OSSR022E I/O buffer not available**

The attempt to get an I/O buffer for a data set has failed. Try ending your session and starting a new one. If this error occurs repeatedly, contact CA Technical Support.

### **OSSR023E File or member was empty - <xxxxxxxxxxxxxxxxx>**

The attempt to read file or member <xxxxxxxxxxxxxxxxx> has failed because the file is empty. Note the circumstances in which this error occurred.

Contact CA Technical Support.

# **OSSR024E Member <memname> not found**

The attempt to read member <memname> from a partitioned data set has failed because the member cannot be found. Note the circumstances in which this error occurred.

Contact CA Technical Support.

# **OSSR025E Allocation failed for dataset <dsname> - RC= <code>**

The attempt to dynamically allocate data set <dsname> has failed. <code> is the return code from dynamic allocation. For a definition of the return code, see the SVC 99 Return Codes section in the IBM manual System Macros and Facilities Volume 1 (GC28-1150) for MVS/XA, or Job Management (GC28-1303) for MVS/SP. If the data set name is the help, profile, or security data set name of this product, make sure the data set is cataloged properly.

For more information, note the return code and the circumstances in which the error occurred. Contact CA Technical Support.

#### **OSSR027E File <ddname> not found**

A request was made to close file <ddname> but the file could not be found. Note the circumstances in which the error occurred and contact CA Technical Support.

### **OSSR028E Profile dataset is in use and could not be allocated**

The profile data set is being updated or compressed and cannot be allocated. If you receive this message when starting your session, a default profile is used. If you receive this message when trying to update your profile, try the update again later.

#### **OSSR029E I/O error <oper> block <blk>**

An I/O error occurred reading or writing a block of data from the output index data set. Contact CA Technical Support.

#### **OSSR030E Find for member <xxxxxxxx> failed - RC=<xxxxxxxx>**

The FIND macro failed while trying to locate member <xxxxxxxx>. Note the return code and the circumstances in which the message occurred. Contact CA Technical Support.

#### **OSSR031W Deallocation failed for DDname <ddname> - RC=<rc>**

A request was made to deallocate file <ddname> but the request failed with return code <rc>. Note the circumstances in which the error occurred. Contact CA Technical Support.

#### **OSSR032E Dataset is partitioned - <dataset>**

An attempt was made to process a sequential data set, but the data set was found to be a partitioned data set. The data set will not be used for sequential processing.

#### **OSSR033E Dataset is not partitioned - <dataset>**

An attempt was made to process a partitioned data set, but the data set was found to not be a partitioned data set. The data set will not be used for partitioned processing.

#### **OSSR034E <synadaf i/o error message 1>**

An I/O error has occurred. The text of this message is generated by the IBM SYNADAF macro.

# **OSSR035E <synadaf i/o error message 2>**

An I/O error has occurred. The text of this message is generated by the IBM SYNADAF macro.

# **OSSR036E I/O error updating profile member @<8> in place**

An I/O error occurred attemping to update a profile member in place. Contact CA Technical Support.

# **OUTC - OUTCLASS and OUTP - OUTPUT**

#### **OUTC001I No authorized classes to display**

There were no authorized classes to display. The security rules determined that no data should be displayed.

#### **OUTP001I Invalid parameter - <parameter>**

An invalid parameter was specified for the command. Check the documentation for valid parameters.

#### **OUTP002W Dataset <name> empty**

The output data set selected with the DATASET command did not contain data.

#### **OUTP003W Dataset @<dataset> not found**

The data set number or name <dataset> was not found in the displayed output.

#### **OUTP004I Beginning of datasets**

The PREV subcommand was entered but there were no more data sets to display. The first dataset is displayed.

# **OUTP005I End of datasets**

The NEXT subcommand was entered but there were no more data sets to display. The last data set is displayed.

#### **OUTP006I No data to display**

There is no output for the selected job or data set. If the job is executing and the selected data set is open, refreshing will not display new data. Exit and reinvoke the OUTPUT command to get the initial data. Once some data is displayed, refreshing will pick up any new data.

#### **OUTP007I File has been purged**

The selected output file has been purged from the system.

#### **OUTP008E Invalid parameter specified on subcommand <subcomname>**

The parameter specified with the subcommand <subcomname> was invalid or omitted. Issue the OUTPUT subcommand again, specifying a valid parameter.

#### **OUTP009I No authorized output to display**

There are no authorized output files for the selected job.

#### **OUTP010I In-storage output not available**

The memory resident output cannot be obtained for an executing job because the job cannot be swapped in. The displayed output contains only the output written to the spool. Informational only.

# **OWNR - OWNER**

# **OWNR001E At least one owner must be specified when adding or deleting**

The add (+) or delete (-) parameter was used with the OWNER command, but an owner to add or delete was not specified. Specify one to three owners to add or delete.

#### **OWNR002I Owners are <owner> <owner> <owner> <owner>**

This message displays the current owners in the owner table.

#### **OWNR003E Owner <owner> cannot be added - maximum limit exceeded**

An attempt was made to add an owner to the owner table, but the table was already full. Delete an owner before attempting to add another owner.

# **OWNR004W Owner <owner> is already in the table**

An attempt was made to add an owner to the owner table, but the user ID was already in the table.

# **OWNR005E Owner <owner> is not in the table**

An attempt was made to delete an owner from the owner table, but the user ID was not in the table.

#### **OWNR006I There are no owners in the table**

Self explanatory.

#### **OWNR007I All owners cleared**

This message is displayed when the OWNER command is entered with no parameters, which clears the owner table.

# **All -P- Messages**

# **PANL -Panel-related**

# **PANL001E Invalid function key - <key>**

An invalid function key was press for the panel display.

# **PANL002E Input required for "<fldname>" field**

Input is required for the specified field name.

#### **PANL003E Invalid "<fldname>" input value**

The input for the specified field name is invalid.

#### **PANL004I Valid values are: <list>**

Displays a list of valid values for a panel field.

# **PANL005I Request complete**

The requested action is complete.

### **PANL006I Request canceled**

The requested action was canceled.

# **PANL007E Input field "<fldname>" contains imbedded blanks**

Input is invalid. It contains imbedded blank characters.

# **PANL008E Invalid numeric input value for "<fldname>"**

The input for the specified field name is invalid.

#### **PANL009E Panel cannot be displayed from a non-interactive session**

The panel was requested from a non-interactive session.

# PANL010E Numeric input value for <field> is out of range. Min <min> Max <max>

The input for the specified field name is invalid.

# **PAUS - PAUSE**

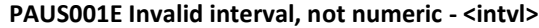

Informational only.

- **PAUS002E Units keyword invalid when interval omitted** Informational only.
- **PAUS003E Invalid interval, less than minimum - <minintvl>**

Informational only.

- **PAUS004E Invalid interval, greater than maximum - <maxintvl>** Informational only.
- **PAUS005A Waiting for post of ECB at <ecbaddr>**

Informational only.

**PAUS006I Wait complete, ECB posted with <ecbaddr>**

Informational only.

# **PGDS - PAGEDS**

#### **PGDS001E ADD is valid only for type ADD or when status is DRAIN**

The A line command was entered on a line on which it was not valid.

# **PGDS002E Dataset name must be specified for ADD command**

The A line command was entered, but no data set name was specified. Specify a data set name by typing over the ADD.PAGE.DATASET.NAME data set name field and then execute the command again.

#### **PGDS003E Invalid dataset name**

The data set name specified with the A line command is not valid. Execute the command again using a valid data set name.

### **PGDS004E Dataset not cataloged**

The data set name specified with the A line command was not cataloged. You can only add cataloged data sets.

#### **PGDS005E Dataset already in use**

The data set name specified with the A line command is already in use as a page or swap data set.

#### **PGDS006E Invalid VIO value - Must be VIO or blank**

The value in the VIO field must be VIO or blank. Either type VIO in the VIO field or blank it out and execute the A line command again.

#### **PGDS007E <lcmd> invalid on type <type> line**

The DRain or DElete line command is not valid for the type <type>.

# **PGDS008W DELETE rejected - Previous PAGEDEL command is still active**

A previously entered DE line command has not completed. Try the DE line command again when no LOCAL page data set shows a status of DELETE.

#### **PGDS009E DRAIN invalid for status <stat>**

The DRain line command is not valid when the page data set status, <stat>, is DRAIN or DELETE.

#### **PGDS010E <lcmd> invalid for last/only LOCAL page dataset**

The DRain and DElete commands, <lcmd>, cannot be specified for the last or only LOCAL page data set.

#### **PGDS011E Dataset not defined as a PAGESPACE**

The data set name specified with the A line command was not defined as a PAGESPACE. Define the data set as a PAGESPACE and the try adding it again.

#### **PGDS012E Dataset is a PAGESPACE but does not have the NOSWAP attribute**

The data set name specified with the A line command was found to be defined as a PAGESPACE, but it does not have the NOSWAP attribute. Add the NOSWAP attribute to the data set and try adding it again.

#### **PGDS013E Unable to determine PAGESPACE type**

The A line command was unable to determine the PAGESPACE type (SWAP or NOSWAP) of the data set specified. Contact CA Technical Support.

#### **PGDS014E Unable to determine dataset status**

The A line command was unable to determine the status of the specified data set. Contact CA Technical Support.

# **PGDS015E <var1> available only at MVS level <var2> or higher**

Informational only.

# **PGDS016E XCATR service failed, rc <rtncd> rs <rsncd> ec <errc1> <errc2> <errc3>**

Informational only.

# **PING - PING and PLOG - PLOTLOG**

### **PING001E Host name lookup failed for <name>**

The host name lookup failed for the specified name or IP address.

# **PING002E Invalid <keyword> value specified. Min=<min> Max=<max>**

An invalid value has been specified. The acceptable minimum and maximum values are provided.

- keyword Keyword name
- min Minimum acceptable value
- max Maximum acceptable value

# **PING003E A communications error has occurred**

An error was returned by the communications subsystem. See LISTLOG for details.

# **PLOG001W Requested data is not available**

The requested data is not available. This can occur due to data wrapping within the log.

# **PLOT - PLOT and PLOTATTR**

#### **PLOT001E PLOTATTR command active at another level**

The PLOTATTR command was entered but a plot attribute update is already in progress at another level. Return to the level of the first PLOTATTR command before entering another PLOTATTR command.

#### **PLOT002E Invalid field name - <fldname>**

The field name entered is not a valid PLOTATTR command field name. Enter the PLOTATTR command with no operands to use the full screen plot attribute update facility.

#### **PLOT003I <fldname> <attrs>**

This message displays the current attributes for a specified plot field from your profile.

#### **PLOT004I (<userid>) <fldname> <attrs>**

This message displays the current attributes for a specified plot field from an alternate profile of the indicated user ID.

# **PLOT005I Plot field attributes reset to defaults**

All plot field attributes have been reset to their default values in response to a PLOTATTR RESET command.

#### **PLOT006E Invalid character parameter: <parm>**

The PLOTATTR parameter <parm> was not a keyword and was therefore interpreted as a character parameter and, as such, it was not valid.

#### **PLOT007E <char> not valid for <fldname> field**

The <char> parameter is not valid for the specified field name.

# **PLOT008E <colorattr> not valid when color is not in use**

The specified attribute type is not valid with the current display device attributes in use.

#### **PLOT008E <hilitattr> not valid when hilite is not in use**

The specified attribute type is not valid with the current display device attributes in use.

# **PLOT008E <intenattr> not valid when color is in use**

The specified attribute type is not valid with the current display device attributes in use.

#### **PLOT009E PLOTATTR with parameters invalid, no plot displayed**

The PLOTATTR command was entered with parameters which is only valid when a PLOT screen is displayed.

# **PLOT010W Plot member <mbr> contains invalid statements**

The plot definitions member contains invalid statements.
Many predefined PLOTLIB members contain symbolic variables. If the symbols have not been set, The PLOT010W error will occur. The PLOTLIST command information section will display the current values of the symbolic variables.

Many command displays that provide a PLOT drill-down using a predefined PLOTLIB member automatically set these symbolics based on the data line selected.

The VLIST, VDEFINE and VSET commands can also be used to view and set symbolic variables.

#### **PLOT011W Plot member <mbr> is empty**

The plot definitions member contains no statements.

## **PLOT012W Plot member <mbr> has an invalid record length**

The plot definitions member has an invalid record length.

# **PLOT013E Plot quadrant <num> is invalid**

An EXPAND or SCALE subcommand was used to reference a plot quadrant. The quadrant is either an invalid quadrant name, or the specified quadrant is currently not in use.

#### **PLOT014E <value> is not a valid scale value**

The SCALE subcommand was used to set the maximum scale value for a plot. The value specified is invalid.

## **PLOT015E <variable> was not found in any plot**

The SCALE subcommand was used to set the maximum scale value for a plot or group of plots. The variable name specified was not found in any plots.

#### **PLOT016E Requested variable was not found**

The requested plot variable was not found. This could be due to any of the following reasons:

- Invalid variable name
- If variable supports a resource argument, the resource does not exist
- Incorrect data source for requested variable
- Plots cannot be generated for STATE variables

# **PLOT017I Source <source> Jobname <jobname> Metric <metric> Arg <arg> Class**  <class> Pool <pool> Cell <cell>

Internal tracing message

#### **PLOT018E Cell not found <var1>**

Internal tracing message

# **PLOT019E Screen size too small for plotting**

The available data area on the screen is too small for plotting. One cause of this is a split screen that is too small.

#### **PLOT020E Unrecognized parameter - <parm>**

An invalid command parameter was entered

# **PLOT021E Field name <fldname> not valid with <kwd> keyword**

The specified keyword is not valid for the field name.

# **PLOT022E <rows> is not a valid number of rows**

The ROWS parameter was specified with an invalid number of rows.

- $\blacksquare$  Minimum = 1
- $\blacksquare$  Maximum = 100

#### **PLOT023E <rows> is not a valid number of colums**

The COLUMNS parameter was specified with an invalid number of columns.

- Minimum = 10
- $\blacksquare$  Maximum = 60

## **PLOT024E Plot quadrant has not be specified**

The plot quadrant has not been specified.

# **PLOT025E Metric <metric> was not found**

The specified metric name was not found.

# **PLOT026W Columns can only be specified if 1 quadrant is in use**

The number of columns to be displayed within a plot can only be specified if a single plot quadrant is to be used.

# **PLOT027E Metric <metric> is not owned by source <source>**

A metric variable name and source were specified. The metric is not owned by the specified source data collector.

#### **PLOT028E Plotlib <member> error: <statement>**

The plotlib member contains invalid statements.

# **PMLS - PARMLIST**

# **PMLS001I <mbr> not found**

Informational only.

# **PMLS002E No libraries available to search**

Informational only.

#### **PMLS003E Unable to determine PARMLIB location**

# **POIN - POINFO**

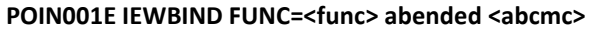

Informational only.

- **POIN002E IEWBIND FUNC=<func> failed, rc <rtncd> rs <rsncd>** Informational only.
- **POIN003E IEWBIND FUNC=<func> failed, member <mbr> not found**

Informational only.

- **POIN004E Control section <csect> not found in program object <pgmobj>** Informational only.
- **POIN005E Program object <pgmobj> does not contain any text**

Informational only.

**POIN006E Control section <csect> does not contain any text**

Informational only.

**POIN007E IEWBIND FUNC=<func> failed, text-len/section-len mismatch**

Informational only.

- **POIN008E IEWBIND FUNC=<func> failed, object contains unsupported data types** Informational only.
- **POIN009E <cmdn> command invalid for section type <sectyp>**

The command <cmdn> is not valid for section type <sectyp>.

# **PPT\$ - PPT**

# **PPT\$001E ADD invalid, entry for program <pgmname> already exists**

The PPT ADD subcommand was issued to add program <pgmname> that was already in the PPT.

# **PPT\$002E <command> invalid, entry for program <pgmname> not found**

The PPT REPLACE or DELETE subcommand was issued for a program name that could not be found in the PPT.

# **PPT\$003E <pgmname> is not a valid program name**

The program name <pgmname> is not a valid program name.

#### **PPT\$004I Entry for <pgmname action>**

The entry for <pgmname action> was successfully added, replaced, or deleted.

#### **PPT\$005E ADD invalid, no free entries available**

The PPT ADD subcommand was valid but could not be completed because no free entries were available.

# **PPT\$006E <attribute> cannot be changed for IBM origin entries.**

The specified attribute cannot be modified for entries with an origin of IBM.

# **PPT\$007E <attribute> is not valid for the current z/OS release.**

The specified attribute cannot be set at the current release of z/OS.

# **PRFX - PREFIX**

# **PRFX001E At least one prefix must be specified when adding or deleting**

The add (+) or delete (-) parameter was used with the PREFIX command, but a prefix to add or delete was not specified. Specify one to three prefixes to add or delete.

## **PRFX002I Prefixes are <prefix> <prefix> <prefix> <prefix>**

This message displays the current prefixes in the prefix table.

#### **PRFX003E Prefix <prefix> cannot be added - maximum limit exceeded**

An attempt was made to add a prefix to the prefix table, but the table was already full. Delete a prefix before attempting to add another prefix.

# **PRFX004W Prefix <prefix> is already in the table**

An attempt was made to add a prefix to the prefix table, but the prefix was already in the table.

#### **PRFX005E Prefix <prefix> is not in the table**

An attempt was made to delete a prefix from the prefix table, but the prefix was not in the table.

# **PRFX006I There are no prefixes in the table**

Self explanatory.

# **PRFX007I All prefixes cleared**

This message is displayed when the PREFIX command is entered with no parameters which clears the prefix table.

# **PRIN - PRINT**

#### **PRIN001E Invalid number of lines specified**

An invalid number of lines is specified with the PRINT command. Issue the PRINT command again, specifying a valid number of lines. The number must be a decimal number and cannot be zero.

#### **PRIN002W Print file not open**

The print file cannot be closed because it is not open.

#### **PRIN003I Print file closed**

The print file has been successfully closed.

# **PRIN004I <prtct> lines printed to <prttgt> <truncct>**

The number of lines in the body of the display that have printed is <prtct>. The title,info, and heading lines may have also printed, but they are not included in the count. The <prttgt> variable will display the print target data set name and member name or the sysout class and destination. If any print lines were truncated (because the display line length was greater than the print record length) then the <truncct> variable will display the number of lines truncated as "(nnn truncated)".

#### **PRIN005I Print terminated by ATTN - <xx> lines printed <nnnnnnnn>**

The PRINT command has terminated prematurely because either the ATTN key or the PA1 key was pressed. The number of lines that have already printed is <nnnnnnnn>.

#### **PRIN006E Invalid placement for <keyword-name> keyword**

The PRINT command keyword <keyword-name> was found in a position in which it was not valid. For example, the MEmber keyword cannot directly follow the PRINT command. Review the syntax of the PRINT command and issue the command again.

## **PRIN007E Unexpected parameter - <parm-name>**

The extra parameter <parm-name> was found where none was allowed. Review the syntax of the PRINT command and issue the command again.

#### **PRIN008E Value required for <keyword-name> keyword**

A value is required for the keyword < keyword-name>, but none was found. Review the syntax of the PRINT command and issue the command again.

#### **PRIN009E Invalid <keyword-name> keyword value - <key-value>**

The value <key-value> specified for the keyword <keyword-name> was not valid. Review the syntax of the PRINT command and issue the command again.

#### **PRIN010W Print file already open**

A PRINT OPEN command was issued when the print data set was already open.

# **PRIN011I Print opened to <mem-name>**

This is a response to the PRINT OPEN command. If the print file is a member of the copy data set, then <mem-name> is <copy-dataset-name> <member>; otherwise, it is SYSOUT= <class>, DEST=<destination,remote-user-id>.

# **PRIN012E <errkwd> keyword invalid with SCREEN keyword**

The keyword <errkwd> is not valid with the SCREEN keyword.

#### **PRIN013E <errkwd> keyword only valid with SCREEN keyword**

The keyword <errkwd> is only valid with the SCREEN keyword.

#### **PRIN014I Screen printed to <print-target>**

The PRINT SCREEN command completed. The contents of the screen were printed to the indicated data set and member or sysout data set.

#### **PRIN015E <errkwd> keyword not valid with the <cmd> command.**

The keyword <errkwd> is not valid when using the <cmd> command.

#### **PRIN016E Invalid member name - <mbrnm>**

The member name <mbrnm> is not a valid member name.

# **PRIV - PRIVATE, PRLS - PROCLIST, and PRML - PARMLIB**

#### **PRIV001E Invalid hex characters in length - <lnth>**

Informational only.

# **PRIV002E GETMAIN failed, abend <abncmc>**

Informational only.

## **PRIV003I GETMAIN complete, addr <stgaddr> len <stglen>**

Informational only.

## **PRLS001I <mbrnm> not found**

Informational only.

## **PRLS002E No libraries available to search**

Informational only.

## **PRLS004E No PROCxx ddnames found allocated to <jesnm>**

Informational only.

#### **PRML001I <mbr> not found**

Informational only.

# **PRML002E No libraries available to search**

# **PROF - PROFILE**

#### **PROF001E Profile <member> could not be loaded**

An error occurred while reading the profile data set. Check the profile data set to make sure it is usable. The session continues with a default profile. Check the log (LISTLOG) to see why the load failed.

#### **PROF002E A user ID must be specified with the <opname> option**

A user ID was not specified with the <opname> option of the PROFILE command. Issue the PROFILE command again and specify a user ID with the <opname> option.

# **PROF003E Profile <dataset> <member> version [assign the version number for your book] not supported**

The profile version for member <member> that was read from data set <dataset> was not valid. Make sure the profile is a version that is still supported.

# **PROF004E Invalid parameter - <parmname>**

The invalid parameter <parmname> is specified on the PROFILE command. The SELECT parameter has replaced the invalid parameter. Issue the PROFILE command again, using one of the following valid parameters:

- A SYSVIEW command
- A synonym of a SYSVIEW command
- GENERAL
- **SELECT**
- SWITCH
- RELOAD
- SAVE

# **PROF005I Some fields were excluded due to line length limitation**

When changing a display format, the addition of a field or extra spaces between existing fields can cause the line length limit to be exceeded. In this case, fields at the end of the format are excluded until the length is less than the maximum line length.

# **PROF006E Highlighted input fields are invalid**

Highlighted lines contain an error detected in one of the input fields in the Profile display. For a description of the fields in error and their correct values, see the PROFILE command in the online help system.

# **PROF007E Errors must be corrected before continuing**

An attempt was made to exit a PROFILE section before all errors were corrected. Correct the highlighted lines or use the CANCEL subcommand to cancel the changes.

#### **PROF008E Profile can only be changed by an administrator**

The user attempting to change the profile is not defined as an administrator. See your SYSVIEW administrator if a profile other than your own profile needs to be changed.

#### **PROF009E First scrollable field must be on first screen**

The first scrollable field for a format must be on the first screen of the display. Either the S line command was used on a field that was not on the first screen of the display or a field was moved that caused the scroll field to not be on the first screen. To set the scroll field, enter the S line command on a field with a starting column less than the screen size for the terminal.

# **PROF010I Profile not found for <userid>**

The attempt to load a profile failed because <userid> does not have a profile. Verify the user ID you used, and try the PROFILE command again.

# **PROF011E Profile update in progress**

The PROFILE command was entered, but a profile update is already in progress. Exit the PROFILE command before entering another profile command.

# **PROF012I Profile <xxxxxxxx>**

This message confirms a request to reload, save, or switch profiles. <xxxxxxxx> will be reloaded, saved, or switched.

# **PROF013E Profile not updated. Not user's profile**

The PROFILE SAVE command was entered to save the contents of the profile, but the current profile was not the profile of the user. Use the STATUS command to see which profile is loaded.

# **PROF014A Enter YES to confirm delete of format**

A request was made to delete a format. Enter YES to delete the format. Enter RETURN to cancel the request.

#### **PROF015W Format <name> is specified in Miscellaneous section**

A format was deleted, and the format <name> was specified in the initial format for the command. Change the initial format name on the Profile Formats Section display.

#### **PROF016E Format name required**

A request was made to add a format, but a format name was not entered. Enter a format name to add a new format.

# **PROF017E Format name invalid - <name>**

A request was made to add a format, but the format name <name> entered was not valid.

The format name:

- Must not contain embedded blanks
- Must not be the value DEFAULT or NONE

■ Must not be the same name as an existing format

Change the name to continue.

#### **PROF018E No authorized sections**

Informational only.

# **PROF019E No authorized section fields**

An attempt was made to display a profile section, but there were no authorized fields in the section. The authorization of profile fields is controlled through security with the SETKWD resource.

# **PROF020E Not authorized for command <cmndnm>**

The user is not authorized to use the command <cmndnm>. Contact your Security Administrator if you think you should be able to use this command.

## **PROF021I Profile <profnam> loaded for user <userid>**

The profile profnam was loaded during initialization.

#### **PROF022I Profile <profname> reloaded**

This message indicates that a PROFILE RELOAD command has successfully completed.

# **PROF023I Profile <profname> saved**

This message indicates that a PROFILE SAVE command has successfully completed.

#### **PROF024I Switched from profile <oldprof> to <newprof>**

This message indicates that a PROFILE SWITCH command has successfully completed.

# **PROF025E Invalid profile name - <name>**

The profile name specified with a PROFILE command is not a valid profile name. Profile names must be valid PDS member names. They must start with the characters A through Z or  $@$ , #, or \$. The remaining characters can also include 0 through 9. The profile name cannot be GLOBAL or DEFAULT.

# **PROF026W Format <name> not found, DEFAULT format used**

The format <name> was specified in the Miscellaneous section of the profile as the initial format but this format is not defined in the Format section of the profile. The DEFAULT format was used instead. You should either define the format in the Format section of the profile or change the initial format name in the Miscellaneous section of the profile.

This message indicates that a PROFILE SWITCH command has successfully completed.

# **PROF027W Use Delete line command to delete a field**

Informational only.

#### **PROF028E Field length value must be from 2 to 255**

Informational only.

# **PROF029I Profile converted for userid <userid>**

Informational only.

# **PROF030I CA SYSVIEW <release> <build> Profile Conversion Utility**

Informational only.

#### **PROF031I Dataset <ddname>/<override> <dataset> <volser>**

Informational only.

# **PROF032E <commandname> command does not have a formats section**

Informational only.

#### **PROF033E Profile <membername> corrupted**

The profile member cannot be used because it has been corrupted. One possible cause would be if a profile member has been created without using the PROFILE command. Copying a profile member with ISPF and renaming it is not allowed. See the PROFILE CREATE command for information on creating a profile.

#### **PROF034E Profile <membername> could not be loaded. Using default values**

Informational only.

## **PROF035E User default profile <membername> not found. Ignored**

An attempt was made to load the default profile defined for a user, but the profile could not be found. The default profile for a user is defined in their security group.

#### **PROF036E Profile <membername> conversion failed - <reason>**

The profile conversion failed for the profile <membername>. The reason the conversion failed is <reason>.

# **PROF037E Profile <memname> <cmdname> format section invalid - format <fmtname> corrupted**

Informational only.

# **PROF038E Profile value <value> invalid, cmd <cmdname> length <length> value <value>'**

Informational only.

#### **PROF039I Profile <membername> created**

Informational only.

#### **PROF040I Attempting <operation> of member <mbrname> <to/from> <dsname>**

Informational only.

# **PROF041W <operation> ignored, <ignorereason>**

Informational only.

# **PROF042E <operation> failed, <failedreason>**

Informational only.

#### PROF043E Profile user ID <userid> does not match member name <member>

The profile user ID saved in the profile does not match the member name in the profile data set. This can occur when a profile is copied using IEBCOPY. The profile is ignored. Use PROFILE CREATE to create a copy of a profile.

# **PROF044I Converting profile version <verso> to <versn>**

Informational only.

#### **PROF045I Convert not required, already at current version (<versc>)**

Informational only.

#### **PROF046E Profile format <name> not found**

An attempt was made to copy a profile format but the format to copy <name> was not found. Specify an existing format for the first parameter of the COPY subcommand. The DEFAULT profile cannot be copied with the COPY subcommand. To create a copy of the DEFAULT format, just add a new format.

## **PROF047E Profile format <name> cannot be deleted**

An attempt was made to delete a profile format but the format did not belong to the current user's profile. Only profiles created by the user can be deleted.

#### **PROF048E <command> does not have a <section> section**

Parameters were entered with the PROFILE command to display a specific section <section> for a command <command> but the command does not have that profile section.

#### **PROF049I Member <mbrname> <operation> complete**

Informational only.

# **PROF050I Make necessary changes and exit PROFILE command to create profile**

When creating a new profile with the PROFILE CREATE command, changes can be made by selecting sections and changing the fields for a command or the General section. You must exit the PROFILE command before the profile is created.

# **PROF051E <cmd> <kwd> conversion failed for <user>**

An attempt was made to convert fields in the sort or select parameters for a command, <cmd>, but the conversion failed. The user of the profile, <user>, will have to manually convert the fields. There will be a message preceding this message containing more information about why the conversion failed.

# **PRPU - PRINTER and PUNCH**

#### **PRPU001E Incompatible line command with field change**

A line command was entered while also changing a field. The line command is not allowed with the field that was changed. Enter another line command or clear the line command field.

#### **PRPU002E Devices must have at least one destination**

The attempt to delete the last selection destination for a printer or punch has failed because no destination is defined. Define at least one destination name.

## **PRPU003E Device must be active for the <linecmd> line command**

The line command <linecmd> is specified for an inactive device. The device must be active before using the line command <linecmd>. Clear the line command to continue.

# **PRPU004I Same job not active anymore**

The job that the line command was entered for has finished printing or punching and is no longer active. Clear the line command to continue, or issue the REFRESH subcommand to update the display.

#### **PRPU005I No authorized devices to display**

There are no authorized printers or punches to display. At least one printer or punch matches the parameters entered, but it is not authorized for the user. Issue another PRINTER or PUNCH command, or issue the REFRESH subcommand to update the display.

# **PRPU006E Device must be halted (Z) first**

The command has been issued before the device has been halted. Issue the Z line command to halt the printer or punch. Then issue the command again.

# **PRPU007E A job has not been selected with the <linecmd> line command**

The M line command was entered without first selecting a job using the PR or PU line command. Select a job with the PR or PU line command from the Job Queue or Output Queue display before using the M line command.

#### **PRPU008A Select a device by using the M line command**

The PR or PU line command was used on the Jobs or Output Queue display. The next step is to select a device for the output to print or punch. Select a device by entering the M line command next to the printer or punch where the output should print or punch. The attributes of the device will be modified so that jobs with characteristics like the job selected with the PR or PU line command will be selected by the device. The device will also be started.

# **PRSM - PRISM and PTLB - PLOTLIB**

**PRSM001E Service processor architecture not supported**

Informational only.

**PRSM002E Not running in LPAR mode**

Informational only.

**PRSM003E <func> failed, abend <abncmc>**

Informational only.

**PRSM004E <func> failed, rc <rtncd>**

Informational only.

# **PRSM005E <lncmd> line command invalid for Name <partname>**

Informational only.

**PRSM006E <lncmd> line command invalid for Status <partstat>** Informational only.

**PRSM007E <lncmd> line command invalid for CPU status <stat>** Informational only.

**PRSM008E <lncmd> line command only valid for home partition**

Informational only.

**PRSM009E <lncmd> line command invalid for CpuA <cpuaddr>** Informational only.

**PTLB001I <mbr> not found**

Informational only.

**PTLB002E No libraries available to search**

# **PXAR - PLEXARM and PXPT - PLEXPATH**

# **PXAR001W RESTART rejected, status of element <elmnt> has changed**

The RESTART command was rejected because the status of the element has changed. Issue the REFRESH subcommand to refresh the display and reissue the RESTART command if appropriate.

# **PXAR002W RESTART rejected, ARM not enabled for restarts**

The RESTART command was rejected because the automatic restart manager is not currently enabled for restarts.

# **PXAR003E RESTART rejected, element <elmnt> restart limit reached**

The RESTART command was rejected for the named element because the elements restart limit has been reached. The element may be restartable after the restart limit has expired. Wait and try again.

# **PXPT001E <lincmd> line command invalid - no remote system name available**

The line command issued requires a remote system name and none was available.

# **All -Q- Messages**

# **QLIS - QLIST**

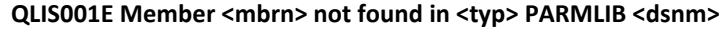

Informational only.

# **QLIS002E Error reading <mbrn> member from <typ> PARMLIB <dsnm>** Informational only.

# **QLIS003E REBUILD invalid when QLIST is active at a higher level** Informational only.

# **QLIS004E Invalid data in member <mbrn> dataset <dsnm>**

Informational only.

# **QLIS005E Error: <errtxt>**

Informational only.

# **QLIS006E Record: <parmlibrec>**

Informational only.

# **QLIS007E Name <name> not found**

Informational only.

# **QLIS008E QLIST with name parm not valid from QLIST display**

Informational only.

# **QLIS009W No Command-List defined for name <name>**

Informational only.

# **QLIS010I Rebuild complete, USER <usrstat>, SITE <sitstat>, SYSTEM <sysstat>**

Informational only.

# **QLIS011E <ispcmd> <type> invalid, <type> PARMLIB dataset not defined**

Informational only.

# **QLIS012W Command input field too small**

The PROMPT line command was used to copy the quick list command string to the primary command input field. The data has been truncated due to the string being longer than the primary command input field.

# **QUER - QUERY**

#### **QUER001E Unrecognized parameter - <parameter>**

A QUERY command was issued with invalid syntax. Issue the QUERY command again, specifying valid syntax. For valid QUERY command syntax, see the online help system.

#### **QUER002E <target> target not valid with QUERY <keyword> keyword**

The QUERY keyword <keyword> does not permit the use of the target option. Issue the QUERY keyword command without a target.

## **QUER003E Command name required with COMMAND <target>**

The QUERY command, COMMAND <target>, must be followed by the target command name. Use the target command name after COMMAND.

#### **QUER004E Target command <comname> not found**

The target command name <comname> could not be found. Specify a valid target command name.

# **QUER005E QUERY <keyword> not supported for the <comname> command**

The QUERY command does not support the keyword <keyword>. Issue the QUERY <comname> with a different keyword.

# **QUER006I No default parms are defined for the <comname> command**

No default parameters are defined for the command <comname>.

# **QUER007I Update OFF, min interval <intvl>, max duration <dur>**

Displayed in response to a QUERY UPDATE command.

#### **QUER008I The <charname> character is <x>**

The character <charname> is the nondisplay or delimiter character <x>.

#### **QUER009I <keyword> value is <value>**

**QUER009I GENERAL <keyword> value is <value>**

# **QUER009I COMMAND <comname> <keyword> value is <value> QUER009I ALL <keyword> value is <value>**

The QUERY command was successfully completed.

#### **QUER010I No FIND argument has been specified**

No FIND argument or string is defined.

## **QUER011I FIND <string keyword strtcol endcol> LIM <findlimit>**

The FIND string and parameters are as indicated.

#### **QUER012I Update ON, interval <invtl> sec, duration NONE**

Displayed in response to a QUERY UPDATE command.

#### **QUER013I Update ON, interval <intvl> sec, duration <dur> min (<min> left)**

Displayed in response to a QUERY UPDATE command.

#### **QUER014I Last IPL was on <date> at <time> type <ipltype>**

The date, time, and type of the last IPL are as indicated.

## **QUER015E Invalid target keyword - <keywd>**

Informational only.

## **QUER016I <print-dataset-status-information>**

The PRINT status data set information is as indicated.

# **QUER018I Patches applied: <patchnum>**

This is a response to the QUERY PATCHES command. It displays a list, <patchnum>, of all the patch numbers that have been applied. If no patches have been applied, then it displays the word <None>.

# **QUER019E QUERY <var1> invalid - <var2>**

Informational only.

# **QUER021I User time zone is <var1>, System time zone is <var2>**

Informational only.

# **QUER022I Last CVIO IPL was <date> at <time>**

This message is produced in response to the QUERY LASTCVIO command. It states the time and date of the last IPL that used the CVIO option (explicitly or implicitly).

# **QUER023I Last CLPA IPL was <date> at <time>**

This message is produced in response to the QUERY LASTCLPA command. It states the time and date of the last IPL that used the CLPA option.

#### **QUER024E Last CLPA/CVIO IPL cannot be determined - rs <rcode errcode>**

The time and date of the last CLPA or CVIO IPL cannot be determined. Contact CA Technical Support.

# **QUER025I <filenm> file DCB=(RECFM=<recfm>,LRECL=<lrecl>,BLKSIZE=<blksize>)**

This message is produced in response to a QUERY PRINTDCB or QUERY COPYDCB command. It displays the DCM parameters that are used to copy or print to the copy or print data set.

## **QUER026I FIND <string keyword keyword fldname>**

The FIND string and parameters are as indicated.

# **QUER027I SELECT <selection\_parameters>**

The selection parameters are as indicated.

# **QUER029I <comname> synonyms: <syn1 syn2 ..>.**

This message lists the synonyms for the named command.

## **QUER030I Authors are <var1>**

- **QUER037E Command name required, no command currently active** Informational only.
- **QUER038E Screen name qualifier not valid for QUERY <keywd> keyword** Informational only.
- **QUER039E Format name qualifier not valid for QUERY <keywd> keyword** Informational only.

**QUER040E Screen <scrn> not defined for <cmnd> command**

Informational only.

- **QUER041E Screen name of "\*" valid only when command name is also "\*"** Informational only.
- **QUER042E Screen name required, no screen currently defined**

Informational only.

**QUER043E Screen name qualifier required for QUERY <keywd> keyword**

Informational only.

**QUER044E Format name of "\*" valid only when command and screen names are also "\*"**

Informational only.

**QUER045E Format name required, no format currently defined**

Informational only.

- **QUER046E Format <fmtnm> not defined for <cmdnm> command <scrnm> screen** Informational only.
- **QUER047E Format name qualifier required for QUERY <keywd> keyword**

Informational only.

- **QUER048I CmdName <cmdnm> ScrName <scrnm> FmtName <fmtnm> (type <typ>)** Informational only.
- **QUER049E Format <fmtnm> not defined for <cmdnm> command**

# **QWRF - QUICKREF**

## **QWRF001E Call to <pgmname> failed, rc <rcode>**

A call to the MVS/Quick-Ref interface program <pgmname> failed with return code <rcode>. Review the JES2 joblog for the address space from which the call was made for any additional error messages.

Common problems include:

- Incorrect version of <pgmname>
- Incorrect database specified in QUIKOPTS

## **QWRF002E Call to <pgmname> failed, abend <abncd>**

A call to the MVS/Quick-Ref interface program <pgmname> abended with abend code <abncd>.

## **QWRF003E Specify "t=item" parameter or point to item with cursor**

The QUICKREF command must specify a parameter or the cursor must point to the desired data.

## **QWRF004W Display truncated - maximum lines exceeded**

The data for the item requested was too large. Some lines have been lost.

# **QWRF005E Item not found in MVS/QuickRef database: <database>**

The requested item could not be found in the MVS/Quick-Ref database.

# **QWRF006W Access to requested item denied**

Access to the requested items was denied by an MVS/Quick-Ref installation security exit.

# **QWRF007E Invalid parameter format - <errparm>**

The MVS/Quick-Ref interface program returned an error code indicating that the supplied parameter was not in the proper format.

# **QWRF008E Open failed for MVS/Quick-Ref data base**

The MVS/Quick-Ref interface program returned an error code indicating that the MVS/Quick-Ref database could not be opened.

# **QWRF009E MVS/QuickRef database not pre-allocated to ddname <ddname>**

The MVS/Quick-Ref database data set is not pre-allocated to the ddname <ddname>.

# **QWRF010E Call to <var1> failed, possible module/database version mismatch**

Informational only.

## **QWRF011E Unable to determine topic for item <var1>**

Informational only.

# **QWRF012W MVS/QuickRef processing disabled by installation request**

This message is displayed in response to the QUICKREF command when the OPTIONS PARMLIB member contains the following setting:

QUICKREF-INSTALLED NO

If QUICKREF is installed and you want to use the SYSVIEW interface to QUICKREF then you should changed this parameter to:

QUICKREF-INSTALLED YES

Note that the default for this parameter is YES.

#### **QWRF014W No options defined for MVS/QuickRef version <var1>**

Informational only.

# **QWRF015E Specify item parameter or point to item with cursor**

Informational only.

# **All -R- Messages**

# **RDRS - READER and INTRDR**

# **RDRS002I No authorized readers to display**

There were no authorized readers to display. The security rules determined that no data should be displayed.

# **RDRS003E Line command <linecmd> is not valid now**

The line command entered was not valid for the status of the reader. Clear the line command to continue.

# **RDRS004I Same job not active anymore**

The line command cannot be processed since the job is no longer on the reader. Clear the line command to continue.

# **RDRS005E <linecmd> line command invalid for this reader**

The line command entered is valid only for local or remote readers. Clear the line command to continue.

#### **RDRS006E A job is not active on this device**

A line command was entered that requires a job to be on the reader. Clear the line command to continue.

# **REGN - REGION**

# **REGN001I <linecmd> not valid for region <rgn> on remote system <sysname>**

Informational only.

# **REGN002I No <linrcmd> action defined for region <rgn>**

# **REXX - REXX-relat**

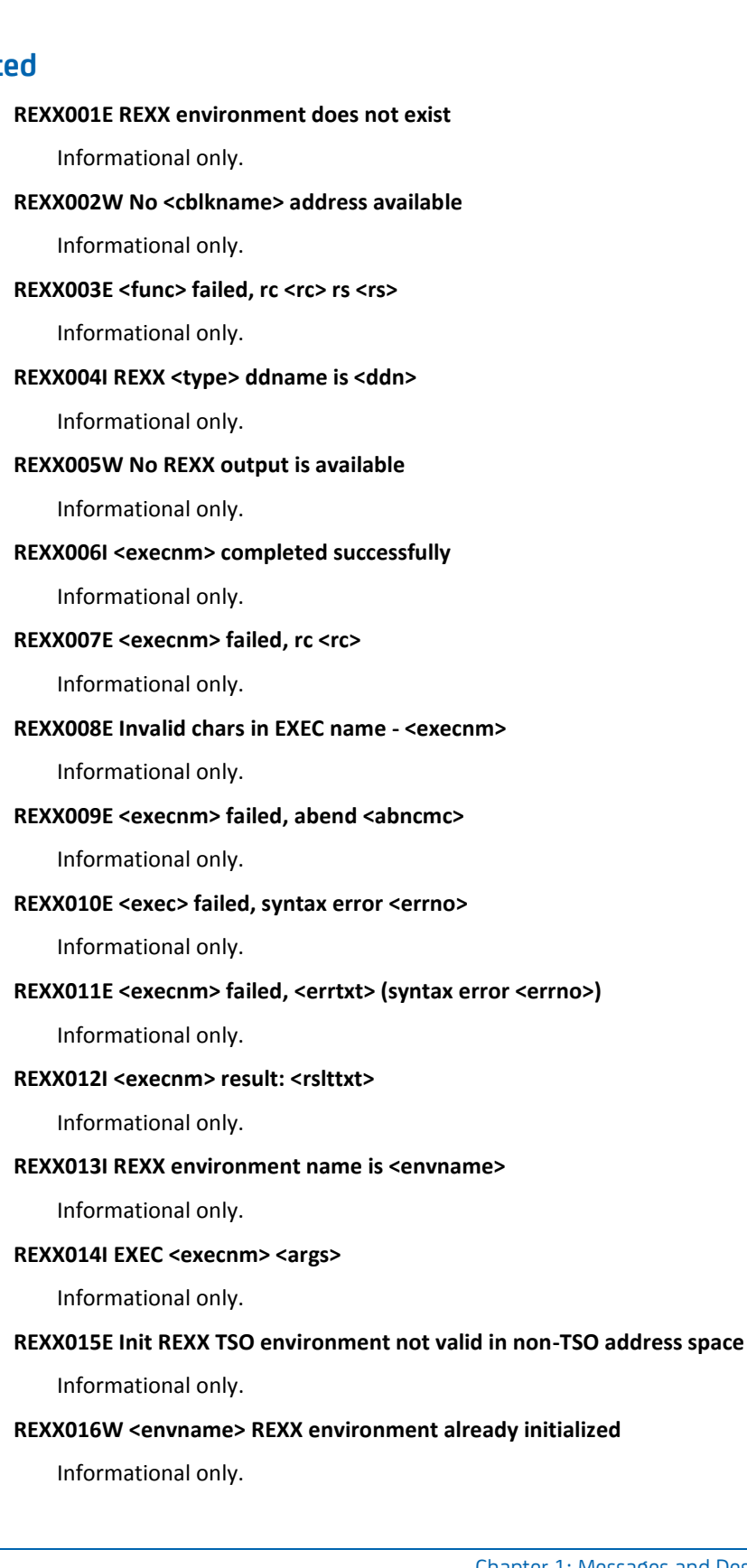

**K**initialized

#### **REXX017I <envname> REXX environment initialized**

Informational only.

# **REXX018W No REXX environment initialized**

Informational only.

# **REXX019I <envname> REXX environment terminated**

Informational only.

## **REXX020I <srvnm> started**

Informational only.

#### **REXX021I <srvnm> complete, elapsed <elptm> cpu <cputm>**

Informational only.

## **REXX022E REXX output dd <ddn> not allocated to SYSOUT**

Informational only.

## **REXX023I Stacks <nn> buffers <nn> elements <nn> queued <nn>**

Informational only.

# **REXX024I Data pushed**

Informational only.

# **REXX025I Data queued**

Informational only.

# **REXX026I Data pulled: <stkdata>**

Informational only.

# **REXX027I Stack empty**

Informational only.

# **REXX028I New stack created**

Informational only.

# **REXX029I Stack deleted**

Informational only.

## **REXX030I Buffer <bufno> created**

Informational only.

## **REXX031I Buffer <bufno> deleted**

Informational only.

# **REXX032E Invalid buffer number**

Informational only.

# **REXX033I EEXXLIB @<44> already in SYSEXEC concatenation**

Informational only.

# **REXX034I REXXLIB <dsn> allocated and concatenated to SYSEXEC**

Informational only.

# **REXX035I REXXLIB <dsn> allocated to SYSEXEC**

Informational only.

# **REXX036E REXXLIB <dsn> allocation failed**

Informational only.

# **REXX037E REXXLIB <dsn> concatenation failed**

Informational only.

## **REXX038E REXXLIB <dsn> allocation to SYSEXEC failed**

Informational only.

# **REXX039W REXXLIB <dsn> concatenation not possible, SYSEXEC ddname open**

Informational only.

## **REXX040E Invalid control statement: <errtxt>**

A stack record contains an invalid control statement.

# **REXX041E Invalid )LABEL, label name required**

A stack record contains a )LABEL statement that does not specify a label name.

# **REXX042E Invalid )LABEL, invalid label name <errnam>**

A stack record contains a )LABEL statement that specifies an invalid label name. Label names must be from 1 to 12 characters long and must include only alphanational characters or dash ('-'), underscore (' '), or percent-sign ('%').

#### **REXX043E Invalid )LABEL, invalid minimum len <errlen>**

A stack record contains a )LABEL statement that specifies an invalid minimum label length. The minimum label length must be a number from 1 to 12.

#### **REXX044E Invalid <ctlkwd>, option required**

Informational only.

# **REXX045E Invalid <ctlkwd>, undefined option: <erropt>**

Informational only.

#### **REXX046E Invalid <ctlkwd>, member name required**

Informational only.

#### **REXX047E Invalid <ctlkwd>, invalid member name <errmbr>**

Informational only.

#### **REXX048E Invalid <ctlkwd>, invalid label name <errlabel>**

#### **REXX049W No link field for )LINKHELP**

Informational only.

# **REXX050W No )LINKHELP for link field**

Informational only.

# **REXX051E Invalid ATTR definition, <vartxt>**

Informational only.

#### **REXX052W <lntyp> line max of <lnmax> exceeded**

Informational only.

# **REXX053E Invalid )LINKCMD, command name required**

Informational only.

# **REXX054E Invalid )LINKCMD, invalid command name <cmdnm>**

Informational only.

# **REXX055E Invalid <ctlstmt>, invalid <parmname> <parmvalue>**

Informational only.

# **REXX056E Invalid placement of )INFO control statement**

The )INFO control statement must precede any )HEADER, )FIELD, or )DATA statement. It must also precede any implicit data records.

#### **REXX057E Invalid placement of )HEADER control statement**

The )HEADER control statement must precede any )FIELD or )DATA statement or any implicit data records.

# **REXX058E Invalid placement of )LABEL control statement**

The )LABEL control statement is valid only within data records (implicit or explicit).

# **REXX059W Invalid placement of )ATTR DEFINE statement**

An )ATTR DEFINE control statement was encountered while in attribute definition mode due to a previous )ATTR DEFINE statement. The extraneous )ATTR DEFINE is ignored.

## **REXX060W Invalid placement of )ATTR ENDDEFINE statement**

An )ATTR ENDDEFINE control statement was encountered but there was no previous )ATTR DEFINE to end.

## **REXX061E Invalid <ctlstmt>, value required for <kwd> keyword**

Informational only.

# **REXX062E Invalid <ctlstmt>, invalid <kwd> value - <val>**

Informational only.

## **REXX063E Invalid )SORT statement, <errtxt>**

Informational only.

#### **REXX064E Invalid placement of )FIELD control statement**

The )FIELD control statement must precede any )DATA statement. It must also precede any implicit data records.

#### **REXX065E Invalid field definition, <errtxt>**

Informational only.

#### **REXX066E Invalid )ATTR ADD statement, <errtxt>**

Informational only.

## **REXX067E Invalid )ATTR DELETE statement, <errtxt>**

Informational only.

# **REXX068E Invalid )FIELDS statement, <errtxt>**

Informational only.

# **REXX069E EXEC <execname> not found**

Informational only.

# **REXX070I @<80>**

Informational only.

#### **REXX071E Invalid placement of )INFOFLD control statement**

The )INFOFLD control statement must follow an )INFO statement and must precede any )HEADER, )FIELD, or )DATA statement. It must also precede any implicit data records.

# **REXX072E Invalid info field definition, <errtxt>**

Informational only.

#### **REXX073I <funcname> serialization started**

Informational only.

#### **REXX074I <funcname> serialization ended**

Informational only.

#### **REXX075E Invalid command record - maximum command length of 256 exceeded**

The RXCLIST command found a command record returned on the stack that was longer than the maximum length allowed.

# **REXX076W No command records returned on the REXX stack**

The RXCLIST command did not find any nonblank command records returned on the REXX stack.

# **REXX077I <nnn> stack record<s> flushed**

<nnn> records were flushed from the REXX stack.

#### **REXX078E <execname> failed, <rexxmsg>**

Informational only.

#### **REXX079E <func> failed, <rtcd>**

Informational only.

# **REXX080E <func> failed, <rsn>**

Informational only.

## **REXX081E Exec <execname> not found in <ddname> ddname**

The REXX EXEC named <execname> was not found in any library allocated to the ddname <ddname>.

# **REXX082I REXXLIB allocation/concatenation process started**

Informational only.

# **REXX083I REXXLIB allocation/concatenation process complete**

Informational only.

# **REXX084E REXXLIB allocation/concatenation process failed**

Informational only.

# **REXX085I <type> REXXLIB dsname <dsn>**

Informational only.

# **REXX086I <type> REXXLIB already in SYSEXEC concatenation (position)**

Informational only.

# **REXX087I <type> REXXLIB not in SYSEXEC concatenation**

Informational only.

# **REXX088I SYSEXEC ddname not allocated**

Informational only.

# **REXX089I SYSTEM REXXLIB allocated to SYSEXEC as required**

Informational only.

# **REXX090E SYSEXEC ddname is open and can not be modified**

Informational only.

# **REXX091I <type> REXXLIB data set allocated to ddname <ddn>**

Informational only.

# **REXX092I @<8> REXXLIB ddname @<8> concatenated to SYSEXEC**

Informational only.

# **REXX093I SITE and SYSTEM REXXLIB allocated to SYSEXEC as required** Informational only.

#### **REXX094E SITE and SYSTEM REXXLIB allocated to SYSEXEC in wrong order**

Informational only.

# **REXX095E SYSTEM REXXLIB in SYSEXEC concatenation but not SITE REXXLIB**

Informational only.

# **REXX096E Allocation of <type> REXXLIB failed**

Informational only.

## **REXX097E Concatenation of <type> ddname <ddn> to SYSEXEC failed**

Informational only.

# **REXX098E REXX API session terminated unexpectedly. Exec <execname> processing terminated**

The REXX exec <execname> invokes the SYSVIEW REXX API to execute commands, and the REXX API session terminated unexpectedly.

## **REXX099E The <execname> exec must be executed under SYSVIEW**

An attempt to execute REXX exec <execname> outside of SYSVIEW. The exec only runs under the product and as the target of the RXDISP command.

# **REXX100E Allocation of <type> REXXLIB to ddname SYSEXEC failed**

Informational only.

# **REXX101I SYSEXEC ddname allocated**

Informational only.

# **REXX102I XBUFR() buffer storage freed at <addr>**

An EXEC used the XBUFR('GETHANDLE') function to allocate a buffer and did not issue the XBUFR('FREEHANDLE',handle) function to free any buffer storage before terminating. The REXX service routines have done the required clean up to free the buffer storage.

# **REXX103I Function call to <funcname>**

Informational only.

# **REXX104I <funcname> subfunction <subfunc>**

# **RMF\$ - RMF-related**

# **RMF\$002W No RMF CACHE data is available on <system>**

RMF CACHE data is not available from the requested system. Check that you do not have NOCACHE specified in your RMF Monitor III options parmlib member ERBRMF04.

# **RMF\$003W No RMF CHANNEL data is available on <system>**

RMF CHANNEL data is not available from the requested system. Check that you do not have NOIOSUB specified in your RMF Monitor III options parmlib member ERBRMF04.

# **RMF\$004W No RMF CFSTRUCT data is available on <system>**

RMF Coupling Facility data is not avalable from the requested system. Check that you do not have NOCFDETAIL specified in your RMF Monitor III options parmlib member ERBRMF04.

# **RMF\$005I No connection information available**

No RMF Coupling Facility Structure connection information is available.

# **ROSC - ROSCOE**

#### **ROSC002E <srvcnm> failed, <reason>**

The service <srvcnm> failed. The reason <reason> it failed is also included in the message. If this error occurs repeatedly, contact CA Technical Support.

# **ROSC003E No ROSCOE address spaces found**

An attempt was made to find a Roscoe Interactive Environment address space, but no Roscoe address spaces were found. Make sure the GSV ROSCOE monitor has been installed and run in all Roscoe jobs.

# **ROSC004E No active ROSCOE address spaces found**

An attempt was made to find an active monitor in an Roscoe address space, but none were found. Make sure the GSV ROSCOE monitor has been run to activate the monitor in at last one Roscoe address space.

# **ROSC006E ROSCOE job <name> not <active|found>**

An attempt was made to find an active monitor in Roscoe job <name>, but it was not found or was not active. Make sure the GSV ROSCOE monitor has been run to activate the monitor in the Roscoe address space.

#### **ROSC007I ASID switched to ROSCOE job <name> ASID <asid>**

This message is displayed when an active Roscoe job is selected for the Roscoe monitoring commands.

#### **ROSC008W ROSCOE not active in ASID <asid> job <jobnm>**

A command was entered that requires an active Roscoe address space be selected first. Select an active Roscoe address space by entering the ROSCOE command or by using the ROSLIST command and selecting an Roscoe job from the list.

## **ROSC009W Response times not available. ROSCOE RTM monitor not active**

Add the RTM=YES parameter to the Roscoe startup parameters and restart Roscoe to view Roscoe response times.

## **ROSC010E Sampling subtask not active for ROSCOE job <jobnm>**

Execute the GSV monitor command from the Roscoe job to be monitored. If the GSV monitor command is not installed, see the TOPICS command in the online help system for information on how to install the Roscoe GSV monitor command.

#### **ROSC011W Timeout waiting for ROSCOE job <jobnm> to respond**

An attempt was made to get Roscoe activity data, but the Roscoe job was not responding. Try the command again. See the help information on the OPTIONS subcommand for setting interval and timeout values.

#### **ROSC012E Invalid value specified for OPTIONS <opt> command - <value>**

A value specified for the OPTIONS command was invalid. Check the help information for the OPTIONS subcommand for valid values.

# **ROWD - ROWDISP**

#### **ROWD001W ROWDISP not supported by the <cmdnm> command**

The ROWDISP command is not supported from the cmdnm command display.

# **ROWD002W ROWDISP not supported from this screen**

The ROWDISP command is not supported from the screen on which it was entered.

# **ROWD003W No data rows displayed**

The ROWDISP command was entered from a screen that was not displaying any data rows.

#### **ROWD004E Unknown data buffer block type**

Internal error. This message should not occur. If it does, note the circumstances in which the error occurred. Contact CA Technical Support.

# **ROWD005E Invalid row number - <rownum>**

The ROWDISP was entered specifying an invalid row number. The row number parameter must be a valid number or a label previously defined with the LABEL command.

# **ROWD006E "<macname><rownum>" failed, rc <retcd>**

Internal error. This message should not occur. If it does, note the circumstances in which the error occurred. Contact CA Technical Support.

#### **ROWD007I Modified input fields ignored**

The ROWDISP command displays input fields just as they appear on the originating command display but does not process any data entered in these input fields. If you enter data in any ROWDISP info row or data row input field it will be ignored.

#### **ROWD008I Input modified, command <cmdnm> row <rowno> field <fldname>**

Input typed on the ROWDISP screen has been used to modify input for the originating command named <cmdnm> on the data row number <rownm> in the field named <fldname>.

#### **ROWD009I Input flag <flag> len <len> data <data>**

Input typed on the ROWDISP screen has been used to modify input for the originating command. This message displays the input descriptor flag, the input data length and the input data itself.

#### **ROWD010I Input cleared, command <cmdnm> row <rowno> field <fldname>**

Input typed on the ROWDISP screen was used to modify input for the originating command and the line command input field was cleared because it was not modified and it contained ROWDISP or a truncation of ROWDISP down to ROW.

# **ROWD011W <linecmd> not valid, <fldname> field is not an input field**

The <linecmd> line command is only valid on row that display an input field.

# **ROWD012W <linecmd> not valid when the <optkwd> option is in effect**

The <linecmd> line command is not valid when the <optkwd> option is in effect.

# **ROWD013I <linecmd> ignored, <fldname> input field data is not modified**

The <linecmd> line command was ignored because the <fldname> input field data is not marked as having been modified.

# **ROWD014I <linecmd> complete, original <fldname> input field data restored**

The <linecmd> completed successfully. The original <fldname> field input data has been restored.

# **RPRD - REGPRODS**

# **RPRD001I Registration complete**

The request for product registration is complete.

# **RPRD002E Registration failed. RC=<rc>**

The request for product registration failed. For information about why the registration failed, evaluate the return code <rc> using the IBM manual *OS/390 MVS Product Registration*.

# **All -S- Messages**

# **SBSS - SUBSYS**

#### **SBSS002E A subsystem named <ssname> already exists**

The subsystem <ssname> already exists.

# **SBSS003E SQA GETMAIN for new SSCT entry failed**

The request for global storage has failed during the attempt to add a subsystem. The ADD command does not continue.

#### **SBSS004I <ssname> added to subsystem table**

The subsystem <ssname> has been successfully added.

#### **SBSS005E CS to update SSCT failed**

The CS instruction issued by SUBSYS's ADD subcommand to update the SSCT chain has failed. This failure occurs when some other process is updating the same field at the same instant. Issue the ADD subcommand again.

#### **SBSS006E Subsystem <name> not found**

A DELETE command was issued for subsystem <name>, but it was not found in the subsystem table. Informational only.

# **SBSS007I Subsystem <name> effectively deleted**

Subsystem <name> was deleted.

# **SBSS008E <errnam> is not a valid subsystem name**

Informational only.

#### **SBSS009E <errnam> is a reserved subsystem name**

Informational only.

# **SBSS010E Module <initmod> not found**

Subsystem initialization module <initmod> was not found.

# **SBSS011E Module <initmod> not found - BLDL I/O error**

The BLDL issued to search for the subsystem initialization module <initmod> failed with an I/O error.

#### **SBSS012I <subsys> added and module <initmod> completed with rc <rtncd>**

The subsystem <subsys> was successfully added, and the initialization module <initmod> was successfully executed and returned a return code of <rtncod>.

#### **SBSS013W <subsys> added but module <initmod> failed, abend <abncd>**

The subsystem <subsys> was successfully added but the initialization module <initmod> failed, abending with abend code <abncd>.

**SBSS014W <ssid> added but module <initmod> abended**

Informational only.

- **SBSS016I SYNCDEF ignored, defined and actual subsystem counts already in sync** Informational only.
- **SBSS017I SYNCDEF complete, defined and actual subsystem counts now in sync** Informational only.

**SBSS018I "SETSSI ADD" command issued to add subsystem <ssid>**

Informational only.

# **SCHN - SUBCHAN**

# **SCHN003E <cmdnm> line command invalid for status <stat>**

The line command entered is not valid for a device with the indicated status.

# **SCHN004E <cmdnm> line command invalid for type <type>**

The line command entered is not valid for the indicated type of device.

# **SCHN005E <cmdnm> line command invalid, no volume mounted**

The line command entered is valid only for DASD devices with a mounted volser.

# **SCM\$ - System Condition Monitor**

## **SCM\$001E Request failed RC=<rc> Reason=<rs>**

A GSS ISERVE request failed.

- rc Return code
- rs Reason code

#### **SCM\$002E SysID=<sysname> Type=<type> Name=<name> was not found**

The requested System Condition Monitor entry was not found.

#### **SCM\$003E Requested information is missing or not available**

A request for specific data returned no matching data.

# **SCM\$004E Selection command <command> is invalid**

When a detail line from the System Condition Monitor is selected, a command is issued. The command being executed is displayed under the Command field. The command is not a valid command name.

# **SCM\$005E Selected function is not available for a remote system**

A line command was entered selecting a remote system. The line command that was selected cannot be executed from a remote system.

# **SCM\$010W The CICS data logger is not active**

The SYSVIEW CICS data logger has not been initialized since IPL.

#### **SCM\$012E Incorrect version of SCM IMODS have been found. Data ignored**

Name specified by ISERVE SSID points to an incompatible version of CA GSS IMODS.

## **SCM\$013I A request to update entries has been scheduled**

A request has been scheduled with the System Condition Monitor to update all entries. Entries are normally updated on an interval basis as defined in the SCM parmlib member.

# **SCM\$014E <linecmd> is not valid on the selected line**

The requested line command is not valid on the selected line.
# **SCM0 and SCM9 - System Condition Monitor IMOD**

### **SCM0001I System Condition Monitor ISET = <iset>**

The System Condition Monitor has been loaded from the specified ISET name.

## **SCM0002I System Condition Monitor PARMLIB = <dsn>**

The System Condition Monitor is using the specified SYSVIEW parmlib data set.

SCM dynamically determines the name of the parmlib data set by invoking the SYSVIEW PARMLIB command during initialization.

If SYSVIEW.NOTFOUND is displayed, the IMOD was unable to communicate with SYSVIEW.

### **SCM0008E Syntax error: <string>**

A syntax error has been found in the <string>.

### **SCM0012E Error reading parmlib member:**

An error occurred while reading the specified parmlib member.

## **SCM0100I System Condition Monitor is being refreshed by request**

A request has been made to refresh all data.

# **SCM0101I System Condition Monitor is being shutdown by request**

A request has been made to shutdown SCM.

### **SCM0102I Monitoring entries built via parmlib definitions: <count>**

SCM has built the specified number of monitoring definitions.

## **SCM0103W No monitoring entries created. System Condition Monitor will terminate.**

No monitoring definitions were found in the SCM parmlib member.

## **SCM0104I System Condition Monitor is now active**

The System Condition Monitor is active.

### **SCM9001I System Condition Monitor <version> starting**

The System Condition Monitor is starting.

### **SCM9999I System Condition Monitor has terminated**

The System Condition Monitor has terminated.

# **SCRN - SCREEN**

### **SCRN001E SCREEN command active at another level**

The SCREEN command was entered but a screen attribute update is already in progress at another level. Return to the level of the first SCREEN command before entering another SCREEN command.

## **SCRN002E Invalid SCREEN field name - <fldname>**

The field name entered is not a valid SCREEN command field name. Enter the SCREEN command with no operands to use the full-screen screen attribute update facility.

### **SCRN003I <fldname> <type> <intens> <color> <hilite>**

This message displays the current attributes for a specified screen field from your profile.

## **SCRN004I (<userid>) <fldname> <type> <intens> <color> <hilite>**

This message displays the current attributes for a specified screen field from an alternate profile of the indicated user ID.

## **SCRN005I Screen field attributes reset to defaults**

All screen field attributes have been reset to their default values in response to a SCREEN RESET command.

### **SCRN006E Unrecognized parameter - <parm>**

Informational only.

## **SCRN007E Field name <fldnam> invalid with <kwd> keyword**

Informational only.

### **SCRN008I <fldtype> <intens> <color> <xhilite>**

Informational only.

### **SCRN009W <cmnd> command ignored on <cmnd> screen**

Informational only.

### **SCRN010W <cmnd> changes discarded due to profile reinitialization**

Informational only.

## **SCRN011I Screen field attributes saved**

Informational only.

## **SCRN012I Screen field attributes restored**

Informational only.

# **SECL - Security Report Utility**

## **SECL001I Security report ended with return code=<xx>**

The report utility job EXECSECL has completed with return code <xx>. The return codes are explained below:

Return Code and explanation:

- 0 Normal completion.
- 4 A nonfatal error occurred while the report was running. All the reports you requested might not print.
- 8 A parameter processing error occurred.
- 12 The report job was not set up correctly or this product has not been installed correctly.
- 16 A SYSPRINT DD statement was not present in your job.
- 20 OPEN for SYSPRINT failed.

## **SECL002E Invalid dataset attributes for <ddname> dataset**

Invalid DCB parameters were detected for data set <ddname>. The completion code is set to 12 and the job terminates. Check the SYSPRINT and SYSOUT reports for error messages.

### **SECL003W User <userid> is defined in multiple groups**

User <userid> was found to be present in multiple security groups. The completion code is set to 4. Review the User ID/Cross-Reference Report for the named user to determine which groups the user ID is defined in. If appropriate, delete the user from the groups that you want to deny the user access to.

### **SECL004E DDname <var1> not allocated**

An attempt was made to allocate a security data set for the report, but the attempt failed. Check for other messages to see why the allocation failed.

### **SECL009E Internal error - <var1>, RC=<var2>**

An attempt was made to sort security data, but the attempt failed. Contact CA Technical Support.

# **SECL010I Requested group, <grname>, not found in security dataset**

Group <grname> was specified on a REPORT GRPDET parameter, but was not found in the security data set. The completion code is set to 4. Remove the group from the REPORT GRPDET parameter and run the job again.

## **SECL011E Unrecognized control statement <string>**

An unrecognized control statement <string> was encountered while processing input parameters. Completion code is set to 8 and the job terminates. Check the SYSPRINT and SYSOUT reports for error messages. Verify the input parameters and run the job again.

# **SECL012E Unrecognized <parm> parameter <string>**

An unrecognized control statement <string> was encountered while processing the <parm> control statements. Completion code is set to 8 and the job terminates. Check the SYSPRINT and SYSOUT reports for error messages. Verify the control statements and run the job again.

#### **SECL013E Expected <parm> operand not found**

An operand required for the <parm> control statement was not found. Completion code is set to 8 and the job terminates. Check the SYSPRINT and SYSOUT reports for error messages. Verify the control statements and run the job again.

### **SECL014E Unbalanced parenthesis detected processing <parm> parameter**

Unbalanced parentheses were detected while processing the <parm> control statement. Completion code is set to 8 and the job terminates. Check the SYSPRINT and SYSOUT reports for error messages. Verify the control statements and run the job again.

### **SECL015E Required USER= operand not found**

The USER= parameter must have at least one operand specified. Completion code is set to 8 and the job terminates. Check the SYSPRINT and SYSOUT reports for error messages. Verify the control statements and run the job again.

## **SECL016E GRPDET and USER= not allowed in the same run**

GRPDET and USER parameters were coded in the same execution of EXECSECL. This is not allowed because the GRPDET parameter causes the group security records to be sorted. The sorting can cause the user group determination to function incorrectly. Completion code is set to 8 and the job terminates. Remove one of the control statement parameters and run the job again.

#### **SECL017E LINECNT parameter value invalid**

The LINECNT parameter must be a two-digit numeric value between 20 and 99. Completion code is set to 8 and the job terminates. Correct the LINECNT parameter and run the job again.

### **SECL018E Userid/Group name length error**

This error can occur when processing the USER or GRPDET parameter. The specified value must be eight characters or less in length. Completion code is set to 8 and the job terminates. Correct the USER or GRPDET parameter and run the job again.

## **SECL019E <parm> operand is ambiguous - <string>**

The <parm> control statement operand is not long enough to be unique. Completion code is set to 8 and the job terminates. Specify more characters for <string> so that the control statement operand is unique.

## **SECL020E Control statement has been previously encountered - <string>**

The control statement <string> was already encountered while processing parameter input. Control statements may be specified only once. Completion code is set to 8 and the job terminates. Remove the duplicate control statement and run the job again.

# **SECU - SECURITY**

### **SECU001E Invalid line command - <code>**

The line command <code> is invalid for selecting a group. Valid line commands are S and D. Change the invalid line command.

### **SECU002I No entries for this section**

The selected section contains no entries. If the section requires entries, then contact your SYSVIEW administrator.

### **SECU003E Default security group not in file - <groupname>**

The default security group was not found in the security file. Check with your SYSVIEW administrator to make sure the <groupname> group is defined in the security file.

### **SECU004E Error closing security file**

An error occurred while closing the security file. Check with your SYSVIEW administrator to make sure the file is still usable. If this error occurs repeatedly, then contact CA Technical Support.

### **SECU005E <userid> not authorized for <comname> command**

The user is not authorized to use the <comname> command. Check with your SYSVIEW administrator if you need to use this command.

### **SECU006I Security file cannot be updated**

Either someone is currently updating the security file or you do not have the authority to update the security file. The security information can be viewed but not updated.

## **SECU007E Invalid security record version - <version>**

An invalid security record was found while processing the security data set. <version> is the invalid version number. Make sure you have specified the proper security data set name for the system configuration parmlib member parameter:

Dsn-System-SECURITY <securitydsname>

Use the STATUS command to display the current security file data set name.

### **SECU008E Command not authorized for <restype resvalue>**

The line command specified is not authorized for the resource type <restype> with a resource value of <resvalue>. Clear the line command to continue.

### **SECU009E Errors must be corrected before continuing**

An attempt was made to exit a Security display before all errors were corrected. Correct the highlighted lines or use the CANCEL subcommand to cancel the changes.

## **SECU010E Group name invalid**

An invalid group name was specified. The group name cannot contain embedded blanks. Specify a valid name.

#### **SECU011E Group name <grpname> already exists**

The group name specified for a new group already exists in the security file. Change the group name to a unique name.

#### **SECU012E Not authorized for jobname <name>**

An attempt was made to access information for a job, but security authorization failed the attempt. See your SYSVIEW administrator if authorization is required.

### **SECU013E D line command invalid on line selected**

The D line command is invalid on the selected line. Clear the D line command to continue.

## **SECU014A Enter YES to confirm delete**

The request to delete a security group must be confirmed when delete confirmation is in effect. Enter YES on the command line to confirm the deletion of a security group. Use the RETURN command to cancel the delete request.

### **SECU015E Security file update failed - RC=<code>**

The attempt to update the security file has failed. <code> is the return code. Note the return code and contact CA Technical Support.

### **SECU016E Command not authorized for jobname <jobname>**

The command or line command specified is not authorized for jobname <jobname>. If a line command was specified, then clear the line command to continue.

### **SECU017I <xxxxxxx> values displayed**

The values shown for the Command Fields Section Display are taken from either the GLOBAL security group or the default values. <xxxxxxx> is either GLOBAL or DEFAULT. If the values are changed, then the security group will have a unique Command Fields Section for the command displayed.

#### **SECU018E Timeout value must be numeric**

The timeout value specified is not numeric. Enter a decimal number in the range 0-9999.

## **SECU019E Output class <class> not authorized**

The user is not authorized to use output class <class> or view jobs with that output class. If the output class was used to change the output class of a job, then use another class or clear the class to continue.

### **SECU020E Destination <dest> not authorized**

The user is not authorized to use or access the destination <dest>. If the destination was specified, change the destination to another destination; otherwise, clear the destination to continue.

### **SECU021E Invalid interface - <interface>**

The invalid interface <interface> was entered on the Security Group Access display. Change the interfaces field to include valid interfaces. Valid interfaces are:

- ALL
- NONE
- TSO
- BATCH
- ISPF
- ETSO (ROSCOE/ETSO)
- VTAM
- CICS
- API

#### **SECU022E Update value must be numeric and greater than 1**

The update minimum value specified on the Group List Display was not numeric or it was less than 2. Enter a valid numeric value greater than 1.

### **SECU023E Update value must be numeric**

The update duration value specified on the Group List Display was not numeric. Enter a valid numeric value.

## **SECU024E ADD subcommand requires new group and current group parameters**

The ADD subcommand was entered without the required parameters. Execute the ADD subcommand with the new and current group name parameters.

## **SECU025E Group name <gr-name> does not exist**

The group name <gr-name> used with the ADD subcommand does not exist. Execute the ADD subcommand with a group name that exists.

## **SECU026E Cannot add group - maximum groups exceeded**

The COPY subcommand was used to create a new group, but the maximum group limit for this session was exceeded. End and then reenter the SECURITY command before entering the COPY subcommand again.

### **SECU027E WHERE subcommand requires a valid user ID**

Either no user ID was entered or a user ID greater than eight characters was entered. Enter the WHERE subcommand again with a valid user ID.

### **SECU028E No groups to search**

The WHERE subcommand was entered, but there are no groups in the security data set. Add groups to the security data set before using the WHERE subcommand.

#### **SECU029I User <usr> would belong to group <grp>**

The WHERE subcommand was entered for user <usr>. The security rules in group <grp> would be used for this user.

### **SECU030E Valid actions are <yyyyyyyy>**

One of the actions entered was invalid. Change the actions field to include only the valid actions listed in the message.

### **SECU031E Value must not contain embedded blanks**

Informational only.

### **SECU032E Valid values are YES and NO**

Informational only.

#### **SECU033E Job class <class> not authorized**

The user is not authorized to use job class <class> or view jobs with that job class. If the job class was used to change the job class of a job, use another class or clear the class to continue.

### **SECU034E Invalid SET keyword - <setkwrd>**

An attempt was made to add a SETKWD resource, but the resource value entered is not a valid set keyword. For a list of valid SET keywords, see the SET command.

### **SECU035E WHERE command is not valid with "Security-Validation Group"**

The WHERE command cannot be used when the system configuration parmlib member parameter:

Security-Validation Group

is in effect. In this case the external security product determines which group is used for security processing.

## **SECU036E ADD subcommand requires new and current job name parameters**

The ADD subcommand was entered without the required parameters. Execute the ADD subcommand with both the new and current job name parameters.

## **SECU037E Invalid action - use A or F and M**

Informational only.

### **SECU038E Job name <jobname> does not exist**

The job name specified for the existing job name parameter of the ADD subcommand is not defined. Specify an existing job name with the ADD subcommand.

## **SECU039E Cannot add job - maximum jobs exceeded**

An attempt was made to add a new job with the ADD subcommand but no new jobs can be added at this time. Exit the Jobnames Section and reselect the section to add more jobs.

## **SECU040E Value must be YES or NO**

An invalid value was specified. Specify a value of YES or NO.

# **SECU041E Value cannot contain embedded blanks**

The value specified contained embedded blanks. Specify a value with no embedded blanks.

#### **SECU042I Security active for user <userid> in group <grpnm>**

This message is logged during initialization to show the security group name for the user.

### **SECU043E Security record version not supported - <version>**

An attempt was made to convert a security data set, but the version of the old security data set is no longer supported. Check to make sure the SYSUT1 data set is a valid security data set. If it is, then contact CA Technical Support.

### **SECU044E Unable to read <ddname>**

An attempt was made to convert a security data set, but the data set specified on the DD statement <ddname> could not be read. Check to make sure the DD name points to a valid security data set. If it is, then contact CA Technical Support.

### **SECU045E Unable to write to <ddname>**

An attempt was made to write to the conversion messages file specified by the DD statement <ddname> but the write failed. Check to make sure the DD name is allocated and points to a valid output data set. If it is, then contact CA Technical Support.

### **SECU046E Invalid group name [set the product group or family]**

The group name entered must not contain embedded blanks and it must be defined in the Command Groups section.

# **SECU047E Invalid action - use A or F**

Informational only.

### **SECU048E Invalid resource value - max length is <maxlength>**

The value entered for a resource is longer than the maximum allowed <maxlength>.

### **SECU049E Invalid job name <jobname>**

The job name entered must not contain embedded blanks and it must be specified in the Jobname field.

### **SECU050I Resource check @<8> for @<12> @<8> @<64>**

Informational only.

### **SECU051E Invalid or missing @<8> @<12>**

Informational only.

## **SECU052E Not authorized for <pricmd> <subcmd> subcommand**

You are not authorized to use the <subcmd> subcommand of the <pricmd> primary command.

# **SECU053E Not authorized for <funccmd> <funcname> function**

You are not authorized to use the <funcname> function of the <funccmd> function command.

### **SECU054E Job name <jobname> already exists**

The job name specified for a new job already exists in this user group. Change the job name to a unique name.

### **SECU055E The Access Entity Table size must be 0 to <max> KB**

The size of the Access Entity Table (AET) must be in the range of 0 to <max> KB, where a size of zero indicates no AET.

### **SECU056E The Access Entity Table increment must be <lower> to <upper> KB**

The Access Entity Table (AET) extent size must be in the range <lower> to <upper> KB.

### **SECU057E The Access Entity Table maximum size can not exceed <max> KB**

The Access Entity Table maximum size can not exceed <max> KB.

### **SECU058E Error occurred reading SYSIN input, R15 <rc>**

The security conversion utility was unable to read the SYSIN input data.

### **SECU059E SYSIN input must start with FAILNEWCMDS=YES or FAILNEWCMDS=NO**

The SYSIN input to the security conversion utility must begin with the keyword FAILNEWCMDS=YES or FAILNEWCMDS=NO. Correct the input data and rerun the job.

### **SECU060E SYSIN input data is missing the GROUP= keyword**

The SYSIN input to the security conversion utility must contain the GROUP= keyword to indicate which security group the setting will apply to. Use the group name of \*ALL\* to apply to all user groups.

### **SECU061E SYSIN input data contains an unrecognized keyword: <keyword>**

The SYSIN input to the security copy utility must be in the format:

SELECT GROUP=<groupname>Y,REPLACE

### **SECU062E No User Group specified following the GROUP= keyword**

No User Group name was specified following the GROUP= keyword.

### **SECU063W No SYSIN data was specified, no groups copied**

No SYSIN data was specified, or the SYSIN DD was not coded in the JCL. No User Groups were copied.

### **SECU064E Improper use of the \*ALL\* User Group name**

The special User Group \*ALL\* can not be used as the target group to be copied when a NEWNAME is specified, or the special User Group \*ALL\* can not be used for the NEWNAME.

### **SECU065E Invalid access flag setting in security file for <cmd> command**

The security file contains an invalid access setting for the command shown, or a subcommand of the command shown. Normally 'A' (allow) or 'F' (fail) is set for the command/subcommand, but either both flags were set, or neither flag was set. The access field will contain a '?' on the display.

## **SECU066E Possible security file corruption found**

The security file contains invalid records following the Command Groups. Typically this is a result of the file being updated outside of the product, where data was appended to the file using a DISP=MOD. This message only appears for a user in the ADMIN group. Making an update to the file using the SECURITY command may remediy the situation.

## **SECU067E XSDATA not authorized for the <cmdname> command**

You are not authorized to obtain Cross-System Data for the <cmdname> command. Check with your SYSVIEW administrator if you need to use this command. Do a SET XSDATA OFF to turn off XSDATA for the current command, or use the XSCMDS command.

## **SECU068I Security records <loaded/cached> <to/from> <DASD/dataspace>, <dsn/key/ddn>=<dsname/ddname>**

The security records have been loaded/cached to/from DASD/dataspace, dsn/key/ddn=<dsname/ddname>. This is an informational message that indicates where the security records were loaded from. If loaded from the dataspace, then they were retrieved from cache.

## **SECU069I Dataspace cell <address> deleted, key=<dsname>**

The dataspace cell used to cache the security file has been deleted as a result of a security update or manual DELCACHE sub-command entered from the SECURITY display.

### **SECU070I Security data set is not cached**

A DELCACHE sub-command was issued from the SECURITY display, but the security data did not reside in cache.

### **SECU071I Security re-initialization started for USER=<userid>**

Trace message for the start of a security re-initialization request.

## **SECU072I Security re-initialization ended, RC=<rc>**

Trace message for the end of a security re-initialization request.

### **SECU073I Security records deleted**

Trace message to indicate the storage containing the security records has been freed.

# **SECU074I Default security group changed to [set the product group or family] from user defined field <field> in segment <segment>**

The default security user group was set to [set the product group or family] by obtaining the data from the user defined field <field> in segment <segment> of the external security manager (ACF2, RACF, TSS). The System Configuration parmlib member specified Security-Valitaion of USERDEF.

# **SECU075I Calling SAF for SEGMENT=<segment> FIELD=<field> CLASS=<class> ENTITY=<entity>**

A SAF call (RACROUTE REQUEST=EXTRACT) is about to be made to obtain data for the SEGMENT, FIELD, CLASS, and ENTITY shown.

# **SELE - SELECT**

### **SELE001I SELECT is not available from this screen**

The SELECT command is not valid from the screen on which it was entered.

### **SELE002E SELECT invalid, no fields are defined for this screen**

The SELECT command is not valid from screens that do not have formatted fields.

## **SELE003E Field <fldname> not found**

The indicated field name was not found.

### **SELE004I Selection cleared**

Selection was active and is now inactive.

## **SELE005E Command failed, <tabname> table overflow**

The command failed because table <tabname> overflowed. Contact CA Technical Support.

### **SELE006E <fldname> value is too long - <errorvalue>**

The value supplied is longer than the field specified.

### **SELE007E <fldname> value contains invalid hex chars - <errorvalue>**

The field <fldname> is a hexadecimal format field and the value specified contains invalid hex characters. If the value is enclosed in the character delimiters, it will be accepted and a character comparison will be performed.

### **SELE008E SELECT not supported for field <fldname>**

Selection is not valid for the field indicated.

### **SELE009E Field <fldname> not properly defined**

The field <fldname> has not been defined properly. Contact CA Technical Support.

### **SELE010I No match found for SELECT <selparms>**

Selection is active and did not find any data rows which met the specified selection parameters.

## **SELE011I No selection active**

A SELECT CLEAR of DISPLAY command was issued but selection was not active.

### **SELE012E SELECT\_COMMAND failed, rc <rtncd> rs <rsncd>**

The SELECT command failed, with the indicated return codes. Contact CA Technical Support.

## **SELE013I Selection pending**

Selection was inactive and is now pending.

### **SELE014I Pending selection cleared**

Selection was pending and is now inactive.

### **SELE015I Previous selection cleared, new selection pending**

Selection was active and now a new selection is pending.

### **SELE016I Selection still pending**

Selection was pending and is still pending.

## **SELE017W END ignored, no selection pending**

The SELECT END command was issued to end a pending SELECT command, but no SELECT command was pending.

### **SELE018I Selection reset**

The selection criteria have been reset to the parameters specified by the initial selection parameters in the miscellaneous profile section.

### **SELE019E Select parameters must be specified**

Informational only.

## **SELE020E <var1> field name keyword invalid, no status fields displayed**

Informational only.

## **SELE021E <var1> operator invalid for <var2> field name keyword**

Informational only.

**SELE022E Invalid value for <var1> field name keyword - <var2>**

Informational only.

**SELE023E Masking characters in value not valid with <var1> operator**

Informational only.

**SELE024E Invalid <var1> field value - <var2>**

Informational only.

# **SELE026E <var1> invalid as first parameter - previous selection still pending**

Informational only.

**SELE027E <var1> invalid as first parameter - no previous selection active**

Informational only.

**SELE028W Field <fldname> not displayed**

Informational only.

## **SELE032E Invalid start column - <var1>**

Informational only.

### **SELE033E Invalid end column - <var1>**

Informational only.

**SELE034E End column required for start column <var1>**

Informational only.

## **SELE035E Start column <var1> not within data field**

Informational only.

### **SELE036E Start column <var1> to end column <var2> not within same data field**

Informational only.

### **SELE037E <oper> operator not valid with start/end column numbers**

Informational only.

## **SELE038W <oper> operator not yet supported**

Informational only.

### **SELE039E Embedded blanks invalid for <oper> operator value**

Embedded blanks are invalid in the value for the <oper> operator. The <oper> value should be of the form "groupname</grouptype>" without any enclosing single quotes.

## **SELE040E Invalid logical group name - <badvalue>**

The <oper> value should be of the form "groupname</grouptype>" without any enclosing single quotes. The groupname part is required and should be 1 to 8 characters long.

## **SELE041E Invalid logical group type - <badvalue>**

The <oper> value should be of the form "groupname</grouptype>" without any enclosing single quotes. The grouptype part is optional but if specified it should be 1 to 8 characters long.

### **SELE042W Group type required, no default defined for field <fldname>**

The IN or NI operand was specified which requires at least a group name value. In this case the group type is also required because there is no default group type defined for the <fldname> field. Specify the SELECT value parameters as "groupname/grouptype".

## **SELE043E Group type <grptype> not found**

The specified group type was not found. See the GROUPS command display for information about defined logical group types.

### **SELE044E Group name <grpname> found but not for group type <grptype>**

The specified group name of <grpname> was found but not for the specified or default group type of <grptype>. See the GROUPS command display for information about defined logical group names.

## **SELE045E Group name <grpname> not found**

The specified group name <grpname> was not found. See the GROUPS command display for information about defined logical group types.

## **SELE046E Group name <grpname> not found**

A field name of "\*" is invalid at this time because no previous field name was available.

# **SELE047E Group type <grptype> does not support an instance**

The specified group type does not support an instance.

# **SET\$ - SET**

### **SET\$001E Unrecognized parameter - <parameter>**

A SET command was issued with invalid syntax. Issue the SET command again, specifying valid syntax. For valid SET command syntax, see the online help system.

### **SET\$002E <target> target not valid with <keyword> keyword**

The SET keyword <keyword> does not permit the use of the target option. Issue the SET keyword command without a target.

### **SET\$003E Command name required with COMMAND <target>**

The SET command COMMAND <target> must be followed by the target command name. Use the target command name after COMMAND.

### **SET\$004E Target command <comname> not found**

The target command name <comname> could not be found. Specify a valid target command name.

### **SET\$005E SET <keyword> not supported for <comname> command**

The command <comname> does not support the keyword <keyword>. Issue the SET <comname> with a different keyword.

### **SET\$006E <option> option is not valid with this interface**

The option <option> cannot be used with the CMS or ISPF interface.

#### **SET\$007E Invalid synonym specified**

The attempt to create a synonym for the a command has failed because an invalid synonym or no synonym is specified. Specify a command synonym that does not include embedded blanks.

### **SET\$008E SET <keyword> invalid, init already complete for JES name <jesnm>**

Informational only.

**SET\$009I <keyword> set to <value>**

### **SET\$009I GENERAL <keyword> set to <value>**

### **SET\$009I COMMAND <comname> <keyword> set to <value>**

### **SET\$009I ALL <keyword> set to <value>**

The SET command was successfully completed.

### **SET\$010E <keyword> value required**

A value must be specified for the <keyword> keyword. Issue the SET command again, specifying a valid keyword.

## **SET\$011E Invalid <keyword> value - <value>**

An invalid value was specified for the keyword <keyword>. Issue the SET command again, specifying a valid keyword.

# **SET\$012E Invalid <keyword> value - required length is <length> SET\$012E Invalid <keyword> value - maximum length is <length> SET\$012E Invalid <keyword> value - minimum length is <length>**

The length of the keyword <keyword> was not valid. Issue the SET command again, specifying a valid keyword.

### **SET\$013E Invalid <keyword> value - minimum value is <minvalue>**

### **SET\$013E Invalid <keyword> value - maximum value is <maxvalue>**

The numeric value specified for the keyword <keyword> was not within the allowable range. Specify the value again, using a valid keyword.

## **SET\$014E Invalid <keyword> value - contains non-numeric characters**

The keyword <keyword> was not numeric. Specify the value again, using a numeric value.

### **SET\$015E SET <keyword> valid only from the <cmdname> command**

Informational only.

### **SET\$016E Invalid target keyword - <keywd>**

Informational only.

### **SET\$017E Invalid <keyword> value - contains non-hexadecimal characters**

Informational only.

### **SET\$018E <var1> <var2> <var3>**

Informational only.

### **SET\$019E SET <keyword> invalid - <reason>**

Informational only.

### **SET\$020I SET <keyword> is not valid with the <intfcname> interface**

The keyword <keyword> is not valid with the requested interface.

### **SET\$021E The <comname> command synonym table is full**

The command synonym table is full. Use the PROFILE command to delete synonyms.

## **SET\$022W <synonym> is already a synonym of the <cmdname> command**

The requested synonym is already a synonym of the specified command.

## **SET\$023E <synonym> is already a primary command**

The requested synonym is already a primary command. A synonym cannot be the same as a primary command.

### **SET\$024E <synonym> is already a synonym of the <cmdname> command**

The requested synonym is already a synonym of another command. A synonym cannot map to two different commands.

## **SET\$025E <synonym> matches the <subcmd> subcommand of the <cmdname> command**

The requested synonym is already a subcommand of another command. A synonym cannot be the same as any existing subcommand.

**SET\$026E <synonym> is already a subcommand of the <cmdname> command**

Informational only.

**SET\$027E String qualifier <qualchar> not supported for <keyword> keyword**

Informational only.

**SET\$028E Invalid <keyword> value - contains non-hexadecimal characters**

Informational only.

**SET\$029E Invalid <keyword> value - only X'40' through X'FE' allowed**

Informational only.

**SET\$030E SET <keyword> options max of 8 exceeded**

Informational only.

**SET\$031E Duplicate SET <keyword> option invalid**

Informational only.

**SET\$032E <var1> must be the only SET <var2> option**

Informational only.

**SET\$033E Invalid command name - <cmd>**

Informational only.

**SET\$034E SET <keyword> rejected - <reason>**

Informational only.

**SET\$035E <value> value not valid with <tgt> target**

Informational only.

**SET\$036E Invalid length for keyword <keywd> - <length>**

Informational only.

- **SET\$037E Command name required, no command currently active** Informational only.
- **SET\$038E Screen name qualifier not valid for SET <keywd> keyword** Informational only.
- **SET\$039E Format name qualifier not valid for SET <keywd> keyword** Informational only.
- **SET\$040E Screen <scrn> not defined for <cmnd> command**

Informational only.

- **SET\$041E Screen name of "\*" valid only when command name is also "\*"** Informational only.
- **SET\$042E Screen name required, no screen currently defined**

Informational only.

**SET\$043E Screen name qualifier required for SET <keywd> keyword**

Informational only.

**SET\$044E Format name of "\*" valid only when command and screen names are also "\*"**

Informational only.

**SET\$045E Format name required, no format currently defined**

Informational only.

**SET\$046E Format <fmtnm> not defined for <cmdnm> command <scrnm> screen**

Informational only.

**SET\$047E Format name qualifier required for SET <keywd> keyword**

Informational only.

- **SET\$048I CmdName <cmdnm> ScrName <scrnm> FmtName <fmtnm> (type <typ>)** Informational only.
- **SET\$049E Format <fmtnm> not defined for <cmdnm> command**

Informational only.

**SET\$050E <func> failed, rc <rtncd>**

Informational only.

**SET\$051E SET <kwd> unsupported for <fmt> format**

Informational only.

# **SET\$052E SET <kwd> failed**

Informational only.

# **SGRP - SMSGROUP**

## **SGRP001W SMS not available**

The SMS subsystem is currently not available.

### **SGRP002W SMS not active**

The SMS subsystem is not active.

# **SMF\$ - SMF**

# **SMF\$001I SMF is not active**

The attempt to display information about an SMF data set has failed because SMF is not active. Activate SMF and issue the command again.

# **SMF\$002W All recording datasets full, SMF currently buffering records**

All SMF recording data sets are full and need to be dumped. Until the data sets are dumped, SMF buffers all records in the SMF address space. Initiate the SMF dump procedures appropriate for your site.

## **SMF\$003E All recording datasets and all buffers full, records lost - <nnnnn>**

All SMF recording data sets are full and need to be dumped. All buffer space in the SMF address space is also full. SMF has discarded <nnnnn> records. Initiate the SMF dump procedures appropriate for your site.

# **SMF\$004E <commname> invalid for status <stat>**

The line command <commname> is not valid for an SMF data set in the status <stat>.

# **SMF\$005E DUMP invalid, no usable SMF control member available**

The DUMP line command was issued, but no usable SMF control member was found in the PARMLIB data set. Add or fix the SMF PARMLIB member and issue the command again.

## **SMF\$006E SWITCH invalid, no other dataset in AVAILABLE status**

The SWITCH line command was issued but no other SMF data sets are in AVAILABLE status.

# **SMF\$007W SMF is recording to a logstream**

Informational only.

# **SMFD - SMFDATA and SMFL - SMFLOG**

### **SMFD001E Record type <type> is invalid**

A record type has been specified that is not within the numeric range of 0 to 255.

## **SMFD002E Record subtype <type> is invalid**

A record subtype has been specified that is not within the numeric range of 0 to 255.

# **SMFL002E Invalid keyword <keyword> specified**

An invalid keyword has been entered. Review the command syntax.

## **SMFL003E Value required for <keyword> keyword**

A keyword was entered that requires a value. A value was not supplied.

### **SMFL004E Invalid value for <keyword> keyword**

A keyword was entered that requires a value. A value that was supplied is not valid.

## **SMFL005E Log stream <logstream> is not logname type <type>**

The log stream specified does not contain the correct type of data.

# **SMS\$ - SMS-related**

# **SMS\$001W SMS not available**

The SMS subsystem is currently not available.

# **SMS\$002W SMS not active**

The SMS subsystem is not active.

# **SMS\$003E <lincmd> line command not valid for type <type>**

The specified line command is not valid for the select type.

# **SMTP - SMTP**

## **SMTP001I Email has been sent**

The requested email message has been sent.

## **SMTP002E Failed to connect to server <server> port CA Portal RC=<rc>**

A request to connect to an SMTP mail server has failed. Verify the specified server name and port numbers. The server name and port numbers are specified in the parmlib member:

SYSVIEW.DEV.BASE.PARMLIB.SYSTEM(OPTIONS)

### **SMTP003E Email has not been sent RC=<rc>**

The request to send an email message has failed. Additional information is available via the LISTLOG command.

### **SMTP004E <function> request failed RC=<rc>**

A specific function request has failed. Additional information is available using the LISTLOG command.

## **SMTP005I Email sent to <email address>**

An email message has been sent to the specified email address.

### **SMTP006E Email send failed to <mail address>**

A request to send an email to the specified address has failed. Additional information is available via the LISTLOG command.

# **SMTP007E Invalid <type> email address <mail address>**

A specified mail address is invalid. Possible <type> values are:

■ FROM - The sender's mail address

# **SMTP010I <text>**

Informational message used in tracing and debugging.

## **SMTP011I Write: <text>**

Informational message used in tracing and debugging.

## **SMTP012I SMTP <command> <text>**

Informational message used in tracing and debugging.

# **SNMP - SNMP**

#### **SNMP001I Enter SNMP command with a valid option**

The SNMP command was entered without an option. The option parameter has no default. An option must be specified.

### **SNMP002E <option> option not valid for state <state>**

The SNMP option specified is not compatible with the current state.

### **SNMP003E <parmname> value required for SNMP <option> command**

The SNMP option specified was entered without a value for the named parameter.

### **SNMP004E Invalid <parmname> parameter**

The value supplied for the indicated parameter is not valid.

### **SNMP005I Profile variables <saved|restored>**

The SNMP profile variables were saved or restored in response to an SNMP SAVE or RESTORE command.

### **SNMP006E Variable name required for SNMP <option> command**

The SNMP option specified was entered without a variable name parameter.

## **SNMP007E Command field too small for MODIFY <kwd> output**

The SNMP MODIFY command was issued for a variable value which is too large to be displayed in the current command input field. The SNMP MODIFY command cannot complete.

### **SNMP008E <req> request not valid for state <errstate>**

Informational only.

### **SNMP009E Load SNMP interface module <modname> failed, abend <abcmc>**

Informational only.

### **SNMP010E <errtext>**

Informational only.

### **SNMP011E <req> failed, abend <abcmc>**

Informational only.

### **SNMP012E <req> failed, rc <rtncd> rsn <rsncd>**

Informational only.

### **SNMP013I <req> failed. <infotext>**

Informational only.

# **SNMP014W <req> failed. <warntext>**

Informational only.

## **SNMP015E <req> failed. <errortext>**

Informational only.

# **SNMP016W OID stack is empty**

An SNMP PREV request was issued to get the previous OID but the stack of previous OIDs is empty. There is no previous OID to get.

# **SNMP017I OID stack cleared**

This message is issued in response to an SNMP CLEAR request to clear the OID stack.

# **SNMP019E Host name not found - <hostname>**

Informational only.

# **SNMP020E Host IP addr not found - <ipaddr>**

Informational only.

# **SORT - SORT**

### **SORT001E Internal sort error**

An error has occurred during sort processing. If this message is received repeatedly, contact CA Technical Support.

### **SORT002I Sort is not available from this screen**

The SORT command has been issued from a screen that does not support it.

## **SORT003E Invalid sort order - <order>, use A or D**

The sort order specified on a SORT command is invalid. Issue the SORT command again, specifying A (ascending) or D (descending). The value specified by <order> is not a valid sort order.

### **SORT004E Invalid sort parameters - <parms>**

At least one of the sort parameters <parms> does not match a column field name on the current display. Make sure the sort parameters specified in the Miscellaneous section of your profile are valid. If they are, issue the command again with valid headings specified.

## **SORT005E Sort not supported for the <fname> field**

The field name <fname> is not supported for sorting.

## **SORT006I Unable to obtain required storage for SORT workarea**

The request to acquire storage for the sort workarea cannot find enough available storage. Increase the region size of the application where SYSVIEW is running.

## **SORT007E Sort parameters must be specified**

The SORT command has been issued without parameters. Issue the SORT command with at least one parameter.

### **SORT008I No data to sort**

There is no data to sort.

## **SORT009I Sort cleared**

The displayed data is no longer sorted. It is now displayed in the order in which it was originally created by the command.

## **SORT010I Sort reset**

The sort parameters have been reset to the parameters specified by the initial sort parameters in the miscellaneous profile section.

## **SORT011E Max of 8 sort keys exceeded**

The maximum number of 8 sort keys has been exceeded.

### **SORT012E Invalid start column - <errcol>**

Informational only.

## **SORT013E Invalid end column - <errcol>**

Informational only.

## **SORT014E End column required for start column <strcol>**

Informational only.

### **SORT015E Start column <col> not within data field**

Informational only.

## **SORT016E Start column <col> to end column <col> not within same data field**

Informational only.

# **SORT017E Field <fldname> not found**

Informational only.

### **SORT018E Value required for <kwd> keyword**

Informational only.

### **SORT019E Invalid <kwd> keyword value - <kwdval>**

Informational only.

## **SORT020E <kwd> error - required data buffer control block not found**

Informational only.

## **SORT021E <kwd> error - data buffer control block format invalid**

Informational only.

# **SORT022W Field <fldname> not displayed**

Informational only.

#### **SORT023I No user SORT parms**

This message is displayed in response to a SORT DISPLAY or SORT QUERY command, reporting that there are no user-specified SORT parameters defined for the current display.

### **SORT024I User SORT parms: <sortparms>**

This message is displayed in response to a SORT DISPLAY or SORT QUERY command, reporting the user-specified SORT parameters for the current display.

## **SORT025I Sort parms saved: <parms>**

This message is displayed in response to a SORT SAVE command. It indicates that the current SORT parameters, if any, have been saved.

#### **SORT026I Sort parms restored: <parms>**

This message is displayed in response to a SORT RESTORE command. It indicates that any SORT parameters saved by a SORT SAVE command have been restored.

### **SORT027E Unrecognized parameter: <badparm>**

The parameter <badparm> was not recognized for the SORT command entered. See the SORT command help for the valid SORT command parameters.

# **SPAC - SPACE**

### **SPAC001E <func> failed, abend <abncmc>**

Informational only.

### **SPAC002E <func> failed, rc <rtncd> rsn <rsncd>**

Informational only.

### **SPAC003E <linecmd> invalid, volume <vlser> is not on a caching subsystem**

The line command <linecmd> is not valid because the volume selected <vlser> is not on a caching subsystem controller.

### **SPAC004E Volume <volser> VTOC read failed, R15 <rc> R0 <rs> R1 <ec>**

Informational only.

## **SPAC006E <linecmd> invalid, volume <volsr> is not SMS managed**

Informational only.

## **SPAC007I SYS1.VTOCIX.<vlsr> not found, reading VTOC for SYS1.VTOCIX.\***

Informational only.

# **SSUM - STEPSUM**

## **SSUM001E STEPSUM command requires a job name and/or job number**

The STEPSUM command was issued without parameters. Issue the command again and specify a jobname, job number, or jobname and job number.

### **SSUM002E Invalid job number specified**

The job number entered was not numeric or it was 0. Issue the command again and specify a valid job number.

### **SSUM003E Job <jobname jobnum> not found**

The STEPSUM command was issued with jobname <jobname>, job number <jobnum>, or both, but the job was not found.

### **SSUM004W JCL or system messages file not available**

The STEPSUM command did not find a JCL or system messages file for the requested job, so no information is displayed.

### **SSUM005W Not authorized for JCL or system messages file**

The STEPSUM command found a JCL or system messages file for the requested job, but you are not authorized to view the file. Use of the STEPSUM command requires authorization to the JCL and system messages file for a job. Contact the security administrator if authorization is required.

# **STCK - STCK**

## **STCK001I STCK <stck> equals <time> on <date>**

This message is produced in response to the STCK command. It displays the supplied STCK time value and the corresponding converted time and date.

### **STCK002I <time> <date> equals STCK <stck>**

This message is produced in response to the STCK command. It displays the STCK time value which corresponds to the supplied time and date values.

### **STCK003E <kwd> keyword only valid with STCK value**

The <kwd> keyword is only valid when a STCK value or address is supplied. It is not valid with time and/or date parameters.

# **STCK004I STCK <stck> equals <intvl> interval**

This message is produced in response to a STCK command that supplied a STCK value with the INTVL keyword. It displays the formatted time interval of the STCK value.

# **STCK006E Unrecognized parameter - <errparm>**

The STCK command could not determine which parameter format you were trying to use. Refer to the STCK command help for details on the STCK command parameter syntax.

# **SUBM - SUBMIT**

#### **SUBM003E Submit failed, abend <code>**

The SUBMIT command abended. Contact CA Technical Support.

### **SUBM004E DSORG not PS or PO, dsname <name>**

The data set <name> does not have a DSORG of PS or PO.

### **SUBM005E Member <mem-name> invalid for DSORG=PS, dsname <name>**

The member <mem-name> is part of the sequential data set <name>. Members in sequential data sets are not allowed. Move the member to a nonsequential data set and submit the JCL again.

### SUBM006E Open abend <code>, dsname <name>

The abend <code> occurred while attempting to open the data set <name>. Determine the reason for the abend and try the SUBMIT command again.

#### **SUBM007E Member required for DSORG=PO, dsname <name>**

The data set <name> is a library and requires a member name. Issue the SUBMIT command again specifying a member name.

### **SUBM008E Open failed, dsname <name>**

The open of the data set <name> failed. Determine why the open failed and try the SUBMIT command again.

### **SUBM009E Member <mem-name> not found in <name>**

The member <mem-name> was not found in the data set <name>. Determine why the member was not found and try the SUBMIT command again.

### **SUBM010E Record format not fixed, dsname <name>**

The record format of the data set <name> is not fixed. SUBMIT supports only fixed length JCL records.

### **SUBM011E Record length not 80, dsname <name>**

The logical record length of the data set <name> is not 80. SUBMIT supports only JCL records with a length of 80 bytes.

### **SUBM012E I/O error reading JCL, dsname <name>**

An I/O error occurred while reading the data set <name>.

#### **SUBM013E Error writing to internal reader, RPLFDBK <rc>**

An I/O error occurred while writing to the internal reader. <rc> is the RPL feedback return code.

## **SUBM014W Submit failed, JCL dataset empty**

The data set specified to the SUBMIT command was empty. No job was submitted. Verify the name and contents of the data set.

### **SUBM015W Submit failed, no valid JOB card found**

No valid JOB card was found in the data set supplied to the SUBMIT command. No job was submitted. Insert a JOB card in the JCL and submit the job again.

# **SUBM016I Job <jobname> <jobnumber> submitted**

A job named <jobname> with the JES2 job number of <jobnumber> was submitted for execution.

# **SUBM017I JCL statements PUT to INTRDR:**

Informational only

# **SUBM018I <jclstmt>**

Informational only

# **SVCT - SVCTABLE**

## **SVCT004E SVC number must be a decimal number from 0 to 255**

The SVC number specified is not a decimal number in the range 0-255. Issue the command again, specifying a valid SVC number.

### **SVCT005E Module <modname> not found in LPA or nucleus**

The module <modname> is not in the LPA or nucleus. If necessary, use the LOAD subcommand of the LPA command to load the module to global storage and add it to the active LPA queue.

## **SVCT006E Type must be 1, 2, 3, 4, or 6**

The type specified is not 1, 2, 3, 4, or 6. Issue the command again, specifying a valid type.

## **SVCT007E <option> invalid with type <x> SVC**

The option <option> is incompatible with SVC type <x>. Issue the command again, specifying a valid option for the module.

# **SVCT008E ADD invalid, SVC <svcnum> already defined**

The ADD subcommand has been issued for SVC <svcnum>, which is already defined. Verify the SVC number. Use the REPLACE command to change an SVC that is already defined.

## **SVCT009E DELETE invalid, SVC <svcnum> undefined**

The DELETE subcommand has been issued for SVC <svcnum>, which is undefined.

### **SVCT010E SVC <svcname> is an ESR and cannot be changed**

SVC <svcname> has the ESR attribute and cannot be modified.

## **SVCT011E SVCUPDTE failed, RC <code>**

The SVCUPDTE macro issued by the ADD, REPLACE, or DELETE command has failed with return code <code>. Contact CA Technical Support. </code>

## **SVCT012I SVC <svcname> entry <tabentry>**

SVC <svcname> has been successfully added, replaced, or deleted. <tabentry> is the address of the updated SVC table entry.

# **SYMP - SYMPTOMS**

## **SYMP001W <lncmd> line command invalid, TD already set**

Informational only.

# **SYMP002W <lncmd> line command invalid, TD not set**

Informational only.

## **SYMP003E <lncmd> line command invalid for type <type>**

Informational only.

## **SYMP004E <lncmd> line command failed, DAE not ACTIVE**

Informational only.

# **SYMP005E <lncmd> line command failed, SYMPQ entry has changed**

Informational only.

## **SYMP006E <lncmd> line command failed, abend <abcmc>**

Informational only.

## **SYMP007W DUMPSRV DAE facility is inactive**

The DAE facility (Dump Analysis and Elimination) is not active in the DUMPSRV address space.

# **SYMP008W Symptom information not available for <type>**

Symptom information is not available for the <type> dump type where <type> can be SVCDUMP or SYSMDUMP or both. The respective symptom queue control block is not marked as being valid.

# **SYSL - SYSLOG**

## **SYSL001I Invalid parameter - <parameter>**

An invalid parameter was specified for the command. Check the documentation for valid parameters.

# **SYSL002I There is no SYSLOG data for system <sysid>**

The SYSLOG for system <sysid> does not contain any messages.

# **SYSL003E SYSLOG for <sysid> system not found**

SYSLOG data for system ID <sysid> was requested but it could not be found.

## **SYSL004I Current SYSLOG data has been purged. Enter REFRESH to continue**

The system log has been purged from the system. Issue the REFRESH command to update the system log display.

# **SYSL006E Invalid time or date for LOCATE subcommand <time> <date>**

The time or date parameter specified with the LOCATE subcommand was invalid. For the correct format of the LOCATE subcommand, see the online help system.

## **SYSL007W Date <date> and time <time> are not within SYSLOG range**

SYSLOG data for a specific date and time was requested but the date and time is not within the SYSLOG date and time range.

# **All -T- Messages**

# **TAPE - TAPE**

### **TAPE001E <linecmd> line command invalid, device <devn> has no logical paths**

Line command <linecmd> is invalid because there are no logical paths to device <devn>.

### **TAPE003E <linecmd> line command is invalid for status <status>**

Line command <linecmd> is invalid when the unit is in <status> status.

### **TAPE006E Volser required for <linecmd> line command**

Line command <linecmd> lacks a specified volser. Specify a volser and issue the line command again.

### **TAPE007E Invalid volser**

The volser is invalid because it contains embedded blanks. Remove the embedded blanks and issue the command again.

### **TAPE008E Usage keyword required for <linecmd> line command**

A usage parameter is required with line command <linecmd>. Specify a usage parameter with the line command and issue the command again.

## **TAPE009E Invalid usage keyword**

The highlighted usage keyword is invalid. Valid keywords are PRIVATE, PUBLIC, and STORAGE. Change the usage parameter to PRIVATE, PUBLIC, or STORAGE and issue the command again.

## **TAPE010E <linecmd> line command invalid for unit <unitname>**

Informational only.

## **TAPE011E <linecmd> line command invalid for JES3 controlled device**

Informational only.

# **TAPE012E <linecmd> line command invalid, device <devn> already autoswitchable** Informational only.

# **TAPE013E <linecmd> line command invalid, device <devn> not autoswitchable**

Informational only.

### **TAPE014E <linecmd> line command invalid, no jobname available**

Informational only.

# **TASK - TASK**

## **TASK003I Cancel submitted**

The C or CD line command has been successfully submitted to MVS. Note that the TASK cancel method causes an abend from which the canceled task can recover. You can use the REFRESH subcommand to update the display.

# **TASK004E Cancel failed, invalid TCB**

The cancel request submitted to MVS has been rejected because the TCB address is invalid.

## **TASK005E Cancel failed, rs <codes>**

The cancel request has failed with the indicated error codes. Contact CA Technical Support.
### **TCP\$ - TCPIP**

#### **TCP\$001E Load TCPIP interface module <modnm> failed, abend <abcmc>**

Informational only.

#### **TCP\$002E <reqst> failed, errno <errno>**

The IBM service macro <regst> failed with error number <errno>. Refer to the appropriate IBM manual for more information. If you are unable to find any reference to the indicated service or need need more assistance, contact CA Technical Support.

#### **TCP\$003E <reqst> failed, abend <abcmc>**

The IBM service macro <reqst> failed with abend <abcmc>. Refer to the appropriate IBM manual for more information. If you are unable to find any reference to the indicated service or need need more assistance, contact CA Technical Support.

#### **TCP\$004E <reqst> failed, <errtext>**

Informational only.

#### **TCP\$005I Socket created <socket> Type <type> Family <family>**

A request was made to create an IP Socket.

- <socket> The socket number that was created
- <type> The socket type: STREAM, RAW, and so on
- <family> IPV4, IPV6, or UNIX

#### **TCP\$006I Socket closed <socket>**

A request was made to close a socket.

■ <socket> - The socket number that was closed

#### **TCP\$007I Client connected Socket <socket> Port CA Portal Address <ipaddress>**

A client connection was established.

- <socket> The socket number for this new connection
- CA Portal The client port
- <ipaddress> The client ip address

#### **TCP\$008I Listen requested on socket <socket> backlog <backlog>**

A request to listen on a socket was requested.

- <socket> The socket number
- <backlog> The backlog size

#### **TCP\$009I Bind requested for port CA Portal on socket <socket>**

A request to bind to a local port was requested.

■ CA Portal - The local port number

■ <socket> - The socket number

#### **TCP\$011I Pinging host <hostname>**

An attempt is being made to ping <hostname>.

#### **TCP\$012I Ping <seqno> response took <value> seconds**

A response from ICMP packet number <seqno> returned. The round trip response time took <value> seconds.

#### **TCP\$013E Ping <seqno> timed out**

An ICMP packet was sent, but a timeout occurred before the response was received. A response packet may have be returned.

#### **TCP\$014I ICMP Packet Sent Seq: <seqno>**

Informational only.

#### **TCP\$015I Type: <type> Code: <code> ID: <id> Seq: <seqno>**

Informational only.

#### **TCP\$016I ID: <id> Seq: <seqno> TTL: <ttl> Src: <source> Dest: <destination>**

Informational only.

#### **TCP\$019E Failed to find host <hostname>**

A PING request was attempted for the hostname, but the name could not be resolved by DNS.

#### **TCP\$020E Failed to create RAW Socket**

A PING request was attempted but a RAW socket could not be obtained. The current level of authority may have restricted the creation of the socket.

#### **TCP\$021E Failed to close socket: <socket>**

An attempt to close a communications socket failed.

■ <socket> - The number representing the socket that was was to be closed.

#### **TCP\$022E PING <type> failed**

A communications failure occurred while attempting the specified operation.

■ <type> - The type of socket operation that failed.

#### **TCP\$023E <reqst> failed, errnojr <errnojr>**

The IBM service macro <reqst> failed with an <errnojr> returned. Refer to the appropriate IBM manual for more information. If you are unable to find any reference to the indicated service or need need more assistance, contact CA Technical Support.

#### **TCP\$024W Unknown <type> metric <name>**

An unidentified TCP metric <name> was discovered while processing TCP statistics or configuration options.

- <type> The type of metric. STAT indicates it is a TCP statistic. CONF indicates that it is a TCP configuration option.
- <name> The name of the metric.

#### **TCP\$025I Returned REXX stack is empty**

Informational only.

#### **TCP\$026I Returned REXX stack entry has a zero length**

Informational only.

#### **TCP\$027I Invalid REXX reply indentifier <id>**

Informational only.

#### **TCP\$028I Unsupported REXX reply release <release>**

Informational only.

### **TCP\$029I REXX reply entry count is zero**

Informational only.

#### **TCP\$030I Establishing connection. IPVersion [assign the version number for your book] Port CA Portal Address <addr>**

An attempt to create a TCP connection using the IP family [assign the version number for your book] on port CA Portal at address <addr> is being done.

#### **TCP\$031I Connection established. Socket <socket> [assign the version number for your book] Remote Port CA Portal Remote address <addr>**

A TCP connection was established using socket number <socket> to a remote server using IP family [assign the version number for your book] to remote port CA Portal at remote address <addr>

#### **TCP\$032W Stack switching is not allowed while the SNMP interface is initialized**

You cannot switch TCP/IP stacks while the SNMP interface is currently initialized. To switch stacks get out of any SNMP based commands and try again.

#### **TCP\$033I Current stack (<curstack>) New stack (<newstack>)**

The current IP stack <currstack> is being switched to a new stack <newstack>

#### **TCP\$034I TCP stack switched to (<stack>)**

The IP stack was switched to <stack>

#### **TCP\$035I Cannot reallocate SYSTCPD from the <intf> interface**

The ALLOCATE line command is not allowed from the current interface In the VTAM interface all users share the SYSTCPD data set/file and reallocating it could impact other users. If you are running a CINET environment and do not have a common resolver and need to specify a different SYSTCPD data set or file, you will need to use the TSO or ISPF interface.

■ <intf> - The current execution interface for SYSVIEW

#### **TCP\$036I Socket <socket> has been idle for <num> minutes. The socket will be closed.**

All sockets created using a PORTLIST group that are idle longer than <num> minutes are closed. Socket <socket> exceeded the idle limit and will be closed.

**TCP\$037I Write RC=<rc> RSN=<rsn>. Portlist [set the product group or family] Ports <ports> Current <curr> Opened <opened> Errors <porterrs> Writes <writes> Errors <writeerr>**

A request to write out to multiple TCP ports defined in GROUP [set the product group or family] has completed with return code <rc> and reason code <rsn>. Statistics are provided as follows:

- <ports> port count in the group
- <curr> Ports that were currently open
- <opened> Ports that were opened during the call
- <porterrs> Port opens that had errors
- <writes> The number of messages written
- <writeerr> The number of message writes that had errors

#### **TCP\$038I <request> <calltype>**

A TCP <request> has either been called or has returned.

#### **TCP\$039I Socket <socket> set to <blockmode>**

A request was made to change the blocking mode of a socket

- <socket> The socket number that was altered
- <blockmode> The blocking mode

#### **TCP\$040W Connection wait timed out. IPVersion [assign the version number for your book] Port CA Portal Socket <socket> Address <addr> Time <time>**

A TCP connection was attempted, but the connect ECB was not posted in the requested time <time> in hundredths of seconds. The request was issued for the IP family [assign the version number for your book] on port CA Portal at address <addr> with socket number <socket>.

#### **TCP\$041I Connection requested with no wait. IPVersion [assign the version number for your book] Port CA Portal Socket <socket> Address <addr>**

A TCP connection was requested, but no wait time requested. Caller will have to test for the connection ECB to be posted. The request was issued for the IP family [assign the version number for your book] on port CA Portal at address <addr> with socket number <socket>

#### **TCP\$042I Connection ECB posted for socket <socket>**

A TCP connection was requested and the ECB posted for socket number <socket>

#### **TCP\$043E Set socket option failed for socket <socket> option <option>**

A SETSOCKOPT call was done to modify the <option> value for socket <socket>

#### **TCP\$044E <reqst> failed for socket <socket>, <errtext>**

A TCP error has occurred for socket <socket>. The <errtext> gives the TCP errno or description.

#### **TCP\$045W Record dropped for socket <socket> because socket would block. Consecutive blocks <count>**

A TCP Write failed because the socket <socket> would block. The record was not written. The consecutive number of block errors for this socket is <count>.

#### **TCP\$046W Maximum consecutive socket would-block errors <count>reached for socket <socket>**

The maximum number of consecutive EWOULDBLOCK write errors <count> has occurred for socket <socket>. The socket will be closed.

#### **TCP\$047I Socket <socket> option <option> set to <value>**

A request was made to change the value for a socket option

- <socket> The socket number that was altered
- <option> The socket option being set
- <value> The value being set in hex

#### **TCP\$048I Partial <type> occurred for socket <socket> data length <datalen> <action> <typelen>**

A request was made to read or write data to a socket and the entire record was not read or written. An attempt will be made to read or write the rest of the record.

- <type> The request type of read or write
- <socket> The socket number that was written to
- <datalen> The length of the data that was to be written
- <-> The request type action of read or written
- <typelen> The length of the data that was read or written

#### **TCP\$049I Multi-<type> message completed for socket <socket>**

A request was made to read or write data to a socket and the entire record was not read or written. This message indicates that the entire record has been completely read or written.

- <type> The request type of read or write
- <socket> The socket number that was written to

#### **TCP\$050I Group [set the product group or family] Port CA Portal Socket <socket> Ver <ver> Addr <address>**

This message starts a series of messages that report on socket connection information. This message identifies the IP address information and status.

[set the product group or family] - The name of the group this entry originated from

- CA Portal The destination IP port
- <socket> The socket number representing the connection
- <ver> The IP version
- <address> The destination IP address

#### **TCP\$051I Status <stat> ConnectTime <connect>**

This message is part of a series of messages that report on socket connection information. This message identifies the status of connection.

- <stat> The status of the connection
- <connect> For sockets that are connected this is the time of the connection.

#### **TCP\$052I Writes <count> Bytes <bytes> LastWrite <datetime>**

This message is part of a series of messages that report on socket connection information. This message identifies the number of messages sent <count>, the number of bytes sent <bytes>, and the last time a message was written <datetime>.

#### **TCP\$053I WriteErrors <writeerr> EWOULDBLK <currblk> ConnErrors <connerr>**

This message is part of a series of messages that report on socket connection information. This message identifies error information.

#### **TCP\$054E Line command invalid when remote address differs from local address**

The remote connection can only be displayed if the connection is a local connection. The local and remote addresses are compared and the command is rejected if they differ.

#### **TCP\$055I Socket <socket> [assign the version number for your book] Local port CA Portal Local address <addr>**

The socket <socket> is using IP family [assign the version number for your book] on local port CA Portal and local address <addr>.

### **TEST - TEST**

#### **TEST008I <linecmd> command complete**

Informational only.

#### **TEST009W <linecmd> command complete**

Informational only.

#### **TEST010E <linecmd> command complete**

Informational only.

### **TIME - TIME**

### **TIME001I The time is <ctime> and the date is 2014**

This message displays the current time and date in response to a TIME command.

### **TOPC - TOPICS**

#### **TOPC001E <command> command is only valid for the class <class>**

The line command is not valid for the selected topics class.

#### **TOPC002I Topics printed: <count>**

A request to print topics has completed.

### **TOTL - TOTAL**

#### **TOTL001I TOTAL is not available from this screen**

The TOTAL command is not available on the screen from which it was entered. The current display command does not support TOTAL.

#### **TOTL002W TOTAL invalid, no fields are defined for this screen**

The TOTAL command is not available on the screen from which it was entered. The current display is not a formatted screen.

#### **TOTL003E Field <fldname> not found**

The specified field name was not found.

#### **TOTL004E TOTAL invalid for <fldname>, type <datatype>**

The TOTAL command is not valid for data type of the specified field.

#### **TOTL005E Field <fldname> not properly defined**

Informational only.

#### **TOTL006E <func> failed, <reason>**

Informational only.

#### **TOTL007E TOTAL not supported for field <fldname>**

The TOTAL command is not supported for the specified field.

#### **TOTL008I <cmd> <fld> <typ> total <tot> average <avg> count <cnt>**

This message reports the total and average for the data in all displayed rows of the specified field. This message is used when TOTAL OPTIONS SHORT is in effect. The <tot>, <avg>, and <cnt> variables are displayed in their short form. The <cmd> active command name variable will be displayed only when TOTAL OPTIONS CMD is in effect. The <typ> field type variable will be displayed only when TOTAL OPTIONS TYPE is in effect.

#### **TOTL009I <cmd> <fld> <typ> total <tot> average <avg> count <cnt> invalid <err>**

This message reports the total and average for the data in all displayed rows of the specified field. Invalid data was found in <err> number of rows and these rows are not included in the calculations. This message is used when TOTAL OPTIONS SHORT is in effect. The <tot>, <avg>, <cnt>, and <err>variables are displayed in their short form. The <cmd> active command name variable will be displayed only when TOTAL OPTIONS CMD is in effect. The <typ> field type variable will be displayed only when TOTAL OPTIONS TYPE is in effect.

#### **TOTL011E Unrecognized parameter - <errparm>**

Informational only.

**TOTL012I <cmd> <fld> <typ> total <tot> average <avg> count <cnt>**

This message reports the total and average for the data in all displayed rows of the specified field. This message is used when TOTAL OPTIONS LONG is in effect. The <tot>, <avg>, and <cnt> variables are displayed in their long form. The <cmd> active command name variable will be displayed only when TOTAL OPTIONS CMD is in effect. The <typ> field type variable will be displayed only when the TOTAL OPTIONS TYPE is in effect.

#### **TOTL013I <cmd> <fld> <typ> total <tot> average <avg> count <cnt> invalid <err>**

This message reports the total and average for the data in all displayed rows of the specified field. Invalid data was found in <err> number of rows and these rows are not included in the calculations. This message is used when TOTAL OPTIONS LONG is in effect. The <tot>, <avg>, <cnt>, and <err>variables are displayed in their long form. The <cmd> active command name variable will be displayed only when TOTAL OPTIONS CMD is in effect. The <typ> field type variable will be displayed only when TOTAL OPTIONS TYPE is in effect.

#### **TOTL014I <cmd> <fld> <typ> total <tot> average <avg> count <cnt>**

This message reports the total and average for the data in all displayed rows of the specified field. This message is used when TOTAL OPTIONS BOTH is in effect. The <tot>, <avg>, and <cnt> variables are displayed as "lll (sss)" where lll is the long format and sss is the short form. "(sss)" will not be displayed if the lll and sss values are the same. The <cmd> active command name variable will be displayed only when TOTAL OPTIONS CMD is in effect. The <typ> field type variable will be displayed only when TOTAL OPTIONS TYPE is in effect.

#### **TOTL015I <cmd> <fld> <typ> total <tot> average <avg> count <cnt> invalid <err>**

This message reports the total and average for the data in all displayed rows of the specified field. Invalid data was found in <err> number of rows and these rows are not included in the calculations. This message is used when TOTAL OPTIONS BOTH is in effect. The <tot>, <avg>, <cnt>, and <err>variables are are displayed as "Ill (sss)" where lll is the long format and sss is the short form. "(sss)" will not be displayed if the lll and sss values are the same. The <cmd> active command name variable will be displayed only when TOTAL OPTIONS CMD is in effect. The <typ> field type variable will be displayed only when TOTAL OPTIONS TYPE is in effect.

#### **TOTL016E <kwd> keyword invalid, not executing in a REXX environment**

The keyword <kwd> is only valid when SYSVIEW is executing in REXX environment.

#### **TOTL017I REXX variables created/updated by EXTRACT option**

A "TOTAL fldname EXTRACT" command successfully created or updated the REXX variables requested with the EXTRACT option.

#### **TOTL018E Invalid rows parm - <rows>**

The indicated rows parameter is not valid. Refer to the TOTAL command help for a complete description of the format of the TOTAL rows parameter.

#### **TOTL019I Start row <srow> end row <erow> (<selrows> of <totrows> rows)**

This message is only logged and not displayed. It contains the start and end row numbers processed along with the number of rows processed and the total number of displayed rows.

# **TRAC - TRACE**

#### **TRAC001E <srvcnam> failed, rc=<retcd>**

An unexpected error occurred in the indicated service. Note the circumstances in which the error occurred. Contact CA Technical Support.

#### **TRAC002E <srvcnam> failed, abend <abncd>**

An unexpected abend occurred in the indicated service. Note the circumstances in which the error occurred. Contact CA Technical Support.

#### **TRAC003E Trace data error, <errtext>**

An unexpected error occurred in the processing trace table. Note the circumstances in which the error occurred. Contact CA Technical Support.

### **TRAP - SENDTRAP**

#### **TRAP001E IP address must be specified**

A trap is sent to a specific IP address. The IP address must be specified.

#### **TRAP002E Trap data must be specified**

The trap or message data was not specified.

#### **TRAP003I Trap request has been sent**

The requested trap has been sent.

### **TSKL - TASKLIB**

#### **TSKL001I <member> not found**

The WHERE subcommand has failed to find member <member> in any TASKLIB libraries.

#### **TSKL002E No libraries available to search**

The WHERE subcommand found no allocated and open libraries to search.

#### **TSKL003E Invalid TCB address - <erraddr>**

The <erraddr> is not a valid address.

#### **TSKL004E TCB not found**

The TCB address supplied on the TASKLIB command was not found as a TCB in the current ASID.

#### **TSKL005W No TASKLIBs found**

No TASKLIB DCBs were found for the requested TCB in the current ASID.

### **TSKM - TASKMON**

#### **TSKM001E Invalid or missing TCB address <tcb>**

An invalid address has been specified for the TCB address.

#### **TSKM002E Invalid interval specified**

An invalid sampling interval has been specified. The value is specified in seconds.

- $\blacksquare$  Default = 5
- $\blacksquare$  Minimum = 1
- $\blacksquare$  Maximum = 60

#### **TSKM004E TCB <tcb> is not active**

The specified TCB is not active within the current address space.

#### **TSKM005W TCB <tcb> has ended**

The specified TCB is no longer active within the current address space.

#### **TSKM006E Invalid keyword <keyword> specified**

An invalid keyword has been entered.

#### **TSKM007E Value required for <keyword> keyword**

A keyword was entered that requires a value. A value was not supplied.

#### **TSKM008E Invalid value for <keyword> keyword**

A keyword was entered that requires a value. The value that was supplied is not valid.

# **TSOT - TSOTABLE**

#### **TSOT003E <name> already exists in <tabname> table**

The entry <name> already exists in the table <tabname>.

#### **TSOT004E CSA GETMAIN for new <tabname> table failed**

The attempt to get global storage failed, and with it, the addition of table <tabname>.

#### **TSOT005I <modname> added to <tabname> table**

Module <modname> has been successfully added to table <tabname>.

#### **TSOT006E Locate TSO tables failed - <code>**

The TSO tables cannot be located. <code> is the reason code. Note the reason code. Contact CA Technical Support.

#### **TSOT007W <table> table is not supported for the <comname> command**

The <comname> command cannot be used to add an entry to the table <table>.

#### **TSOT008E <name> not found in <table> table**

A DELETE command was issued for <name> in table <table> but the entry was not found in the table.

#### **TSOT009I <name> effectively deleted from <table> table**

The <name> entry was deleted from the <table> table.

### **TYPE - TYPE**

#### **TYPE001E No further parameters are allowed after the <kwd> keyword**

The indicated keyword must be the last parameter specified on a TYPE command. No further parameters are allowed.

#### **TYPE002E <kwd> <count> invalid, maximum count is 9999**

An invalid count value was specified for the indicated keyword. The maximum count value allowed is 9999.

#### **TYPE003E <kwd> <count> invalid, minimum count is 1**

An invalid count value was specified for the indicated keyword. The minimum count value allowed is 1.

#### **TYPE004E <parmname> parameter required for <kwd> keyword**

The indicated keyword requires a parameter value and none was supplied.

#### **TYPE005E <kwd> <parmname> parameter not numeric - <errordata>**

The indicated keyword parameter value is not numeric.

#### **TYPE006E <kwd> <parmname> parameter not valid - <errordata>**

The indicated keyword parameter value is not valid.

#### **TYPE007E <kwd> key not supported**

The indicated keyword is not supported on the TYPE command.

#### **TYPE008E Input inhibited at row/col <rowcol> for <kwd> keyword**

The simulated keyboard action for the indicated keyword cannot be performed because the cursor location is not within an input field.

#### **TYPE009E Input ignored - not terminated by ENTER, PF1-PF24, or CONTINUE keyword**

The TYPE command was ignored because it is not in the proper format.

#### **TYPE010E <kwd> must be first or last (but not only) parameter**

The indicated keyword is not valid in the position in which it was found.

#### **TYPE011E CONTINUE invalid - No previous TYPE command continued**

The first TYPE command parameter was the CONTINUE keyword but no previous TYPE command continuation was pending.

#### **TYPE012E <kwd> must be the only parameter**

The indicated keyword is only valid when it is the only parameter specified.

#### **TYPE013I No continued TYPE command pending**

A TYPE QUERY command was entered and no continued TYPE command is pending.

#### **TYPE014I Continued TYPE command pending. Cursor row/col <rowcol>**

A TYPE QUERY command was entered and a continued TYPE command is pending with the cursor at the indicated row and column.

#### **TYPE015I Pending TYPE command flushed**

A pending TYPE was flushed in response to a TYPE FLUSH command.

#### **TYPE016E CONTINUE invalid - Pending TYPE flushed due to intervening command(s)**

The first TYPE command parameter was the CONTINUE keyword but one or more commands have intervened since the last continued TYPE command. The pending TYPE command is flushed.

#### **TYPE017E Field full at row/col <rowcol> for <kwd> keyword**

The simulated keyboard action for the indicated keyword cannot be performed because the simulated screen is in insert mode and the cursor is positioned in a full input field.

#### **TYPE018W TYPE command ignored when other screen data is modified**

The TYPE command is ignored when any other screen input fields have been modified.

# **All -U- Messages**

### **UNI\$ - Unicode Services**

#### **UNI\$001E <macnam> failed, <errtxt>**

The <macnam> call to the UNICODE services routine failed. A description of the failure is provided in <errtxt>

#### **UNI\$002E <csrnam> (<funcnam>) failed, abend <abncmc>**

A call to the UNICODE callable services routine <csrnam> abended with code <abncmc>

#### **UNI\$003E <csrnam> (<funcnam>) failed, RC <rc> RSN <rsn>**

A call to the UNICODE callable services routine <csrnam> failed with and error return code <rc> and reason <rsn>.

#### **UNI\$004W <csrnam> (<funcnam>) failed, RC <rc> RSN <rsn>**

A call to the UNICODE callable services routine <csrnam> failed with warning return code <rc> and reason <rsn>.

#### **UNI\$005E UNICODE <function> <failure> check activity log for details**

A call to the UNICODE callable services <function> failed or abended. Check activity log for details.

#### **UNI\$006W UNICODE <text> not avialable. ASCII to EBCDIC topic string translation used**

A UNICODE service translation of the topic string could not be performed due to <text>. A straight ASCII to EBCDIC translation will be used. The topic string may not display properly.

### **UNIT - UNIT**

#### **UNIT001E <linecmd> line command invalid, device <devn> has no logical paths**

Line command <linecmd> is invalid because there are no logical paths to device <devname>.

#### **UNIT003E <linecmd> line command invalid for status <status>**

Line command <linecmd> is invalid when the unit is in status <status>.

#### **UNIT004E <linecmd> line command invalid for type <type>**

Line command <linecmd> is invalid for device type <type>. Make sure that you want to perform line command <linecmd> against this <type>.

#### **UNIT005E <linecmd> line command invalid, no volume mounted**

Line command <linecmd> is invalid when no volume is mounted.

#### **UNIT006E Volser required for <linecmd> line command**

The line command <linecmd> lacks a specified volser. Specify a volser and issue the line command again.

#### **UNIT007E Invalid volser**

The volser is invalid because it contains embedded blanks. Remove the embedded blanks and issue the command again.

#### **UNIT008E Usage keyword required for <linecmd> line command**

A usage parameter is required with line command <linecmd>. Enter a usage parameter with the line command.

#### **UNIT009E Invalid usage keyword**

The highlighted usage keyword is invalid. It must be PRIVATE, PUBLIC, or STORAGE. Change the usage keyword to PRIVATE, PUBLIC, or STORAGE, and issue the command again.

#### **UNIT014E <linecmd> line command invalid, no jobname available**

Informational only.

# **UPDA - UPDATE**

#### **UPDA001E Invalid interval - <inv>**

The interval <inv> is not numeric. Issue the UPDATE command again, specifying an interval time that is a decimal number 1-4 digits long.

#### **UPDA002E UPDATE command not available from <interface> interface**

The UPDATE command is not supported with the interface you are using. This currently includes the batch and CICS interfaces.

#### **UPDA003E Interval cannot be less than <xxx> seconds**

The update interval <xxx> is less than the minimum value allowed. The minimum value allowed is specified in your security group. Issue the UPDATE command again with a valid interval time.

#### **UPDA004E Invalid duration - <dur>**

The update duration <dur> is not numeric. Issue the UPDATE command again, specifying a valid duration. The maximum update duration value is specified in your security group.

#### **UPDA005E Duration cannot be more than <max-dur> minutes**

The update duration is greater than the maximum <max-dur> allowed. Issue the UPDATE command again, specifying a valid duration. The maximum update duration value is specified in your security group.

#### **UPDA006E Duration cannot be zero**

An update duration of 0 (effectively an infinite duration) is not permitted for your security group. Issue the UPDATE command again, specifying a valid duration.

#### **UPDA007I Duration expired - Update mode terminated**

The duration specified for automatic update mode has expired. Update mode has been terminated. If you want to continue in update mode, issue the UPDATE command again.

#### **UPDA008E Interval cannot be greater than 3600 seconds**

The interval specified exceeds the allowable maximum of 3600 seconds (one hour). Issue the UPDATE command again, specifying a valid interval.

#### **UPDA009E Interval must be less than duration**

The interval must be less than the duration. Issue the UPDATE command again, specifying a valid interval and duration.

# **USER - USERS**

# **USER001E <linecmd> not available for user session at release <rels>**

Informational only.

**USER002E <linecmd> not available - unable to locate user session control block** Informational only.

USER003E <linecmd> not valid for userid <usrid> ASID <asid> Job <jobnm> Informational only.

### **USS\$ - USS**

#### **USS\$001I Enter <cmnd> command with a valid option**

Informational only.

### **USS\$003E <csrnam> (svcnam>) failed, rc <rchex> rs <rxhex> USS\$032E <errtxt> USS\$034E <csrnam> (<svcnam>) failed, return code <rctxt> (<rcdec> x'<rchex>') USS\$035E <csrnam> (<svcnam>) failed, reason <rstxt> (<rsdec> x'<rshex>') USS\$039I <eargtyp> - <eargval>**

A call to a UNIX System Services Callable Service Routine has failed. Any one of these message may be used to report the error. One or more of these messages may also be written to the activity log in addition to the message displayed on the screen. Issue the LISTLOG command to view the activity log. The variables contained in these messages are:

- errtxt Text string describing the error
- csrnam Callable service routine entry point name
- svcnam Callable service routine service name
- rctxt Return code as a character text string
- rcdec Return code in decimal
- rchex Return code in hexadecimal
- rstxt Reason code as a character text string
- rsdec Reason code in decimal
- rshex Reason code in hexadecimal
- eargtyp Type of an additional error argument. Types can be:
	- User ID
	- Group ID
	- User name
	- Group name
	- Directory name
	- Path name
	- File system name
- eargval Value of the additional error argument.

Additional information about USS CSR return codes and reason codes can be found in the IBM manuals *OpenEdition Messages and Codes* and *OpenEdition Programming: Assembler Callable Services Reference*. The <rctxt> and <rstxt> values are also documented in BPXYERNO member of SYS1.MACLIB.

#### **USS\$004E <macnam> failed, <errtxt>**

Informational only.

#### **USS\$005I Okay**

Informational only.

#### **USS\$006I Effective userid <euid> Real userid <ruid> Username <usrnam>**

Informational only.

#### **USS\$007I Superuser set ON**

Informational only.

#### **USS\$008I Superuser set OFF**

Informational only.

#### **USS\$009W Superuser setting can't be changed**

Informational only.

#### **USS\$010I Superuser already ON**

Informational only.

#### **USS\$011I Superuser already OFF**

Informational only.

#### **USS\$012E Invalid <name> keyword, max len is 10 - <errkwd>**

Informational only.

#### **USS\$013E Invalid <name> keyword value - <errval>**

Informational only.

**USS\$014E Invalid <name> value, max len is 9 - <errval>**

Informational only.

# **USS\$015E Invalid <name> value, non-numeric chars found - <errchars>** Informational only.

**USS\$016E Invalid <name> value, less than min of <min> - <errval>** Informational only.

**USS\$017E Invalid <name> value, greater than max of <max> - <errval>** Informational only.

- **USS\$018E Invalid <name> value, len less than min of <minlen> - <errval>** Informational only.
- **USS\$019E Invalid <name> value, len greater than max of <maxlen> - <errval>** Informational only.
- **USS\$020E Invalid <name> value, string contains invalid chars - <errval>** Informational only.

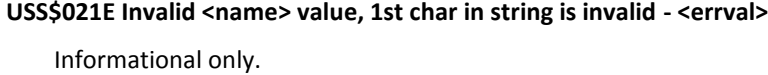

**USS\$022E <cmnd> command failed. See LISTLOG for details**

Informational only.

- **USS\$023E Invalid <name> value, less than curr value of <curval> - <errval>** Informational only.
- **USS\$024E <parmname> parameter required for <cmnd> <kwd> command** Informational only.
- **USS\$025E <parmname> parameter required for <cmnd> command**

Informational only.

**USS\$026E <lincmd> line command invalid for type <typ>**

Informational only.

**USS\$027I Dub default set to <value>**

Informational only.

**USS\$028I Dub default not set**

Informational only.

**USS\$029I Working directory changed to <path>** 

Informational only.

- **USS\$030E <lcmd> line command invalid - No value available for field "<fldnm>"** Informational only.
- **USS\$031E <lcmd> line command invalid - No value available for <fldnam>**

Informational only.

- **USS\$033E <cmnd> command not currently supported on system <sysname>** Informational only.
- **USS\$036E Invalid process id**

Informational only.

USS\$037I <signame> signal sent to process id <pid>

The specified signal was sent to the process id.

#### **USS\$038E Invalid signal**

Informational only.

#### **USS\$040E Invalid filesystem name parameter - <errname>**

Informational only.

**USS\$041E Filesystem name not found - <errname>**

Informational only.

#### **USS\$042E Invalid mountpoint path name len found for filesystem**

Informational only.

#### USS\$043I Switched to ASID <asid> Job <jobnm>

Informational only.

#### **USS\$044E Parm required for for <cmnd>**

Informational only.

#### **USS\$045W No active USS address spaces found**

Informational only.

#### **USS\$046E Invalid ASID - <errasid>**

Informational only.

### **USS\$047E ASID <errasid> not active**

Informational only.

#### **USS\$048E ASID <erasid> is not a USS address space**

Informational only.

#### **USS\$049E Job <errjob> not found**

Informational only.

#### **USS\$050E Job <errjob> is not a USS address space**

Informational only.

#### **USS\$051E <lcmd> line command invalid - filename/pathname not available**

Informational only.

#### **USS\$052E <cmnd> command not available from <intfc> interface**

Informational only.

# **USS\$053E Field name <fldnam> ambiguous - Specify more chars for exact match** Informational only.

#### **USS\$054E Field name <fldnam> not found**

Informational only.

#### **USS\$055E Invalid <fldnam> value, not 0 or 1 - <errval>**

Informational only.

#### **USS\$056E Invalid <fldnam> value - <errval>**

Informational only.

#### **USS\$057E <csrnam> (<funcnam>) failed, abend <abncmc>**

Informational only.

#### **USS\$058E No USS UID defined for userid <usrid>**

Informational only.

#### **USS\$059I SET\_DUB\_DEFAULT - Dubtype=<dubtyp> DubTime=<dubtim>**

Informational only.

#### **USS\$060I BPX1RD2 (readdir2) I/O buffer, len <entlen> entries <entnum>**

Informational only.

#### **USS\$061W SAF/RACF EXTRACT error limit of <errlim> exceeded**

Informational only.

#### **USS\$062W Expected state (<estate>) current state (<cstate>)**

Informational only.

#### **USS\$063E Error resolving symbolic link**

Informational only.

#### **USS\$064I <resolvedpath>**

Informational only.

#### **USS\$065W GetDirTree terminated by ATTN, data is not complete**

The internal GetDirTree service was terminated by the ATTN key (or by the PA1 key under the VTAM interface). The displayed data is not complete.

#### **USS\$066I <service> <csrnam> (svcnam)**

Message indicates processing time of a USS service call and internal product processing.

- service Product service
- csrnam Callable service routine entry point name
- svcnam Callable service routine service name

#### **USS\$067I Elp Tot <1> Ext <2> Int <3>**

This is the total external and internal elapsed CPU time used by the request. External time measures time attributable to the USS callable service routine.

#### **USS\$068I Cpu Tot <1> Ext <2> Int <3>**

This is the total external and internal CPU time used by the request. External time measures time attributable to the USS callable service routine.

#### **USS\$090I Mounted file system data read**

Informational only.

#### **USS\$091I Mounted file system data freed**

Informational only.

#### **USS\$092I Directory tree read for file system <filsysnm>**

Informational only.

#### **USS\$093I Directory tree freed for file system <filsysnm>**

Informational only.

#### **USS\$094I Mounted file system data refresh started**

Informational only.

#### **USS\$095I Mounted file system data refresh ended**

Informational only.

#### **USS\$096I Process undubbed**

UNIX-related resources for the process were released

#### **USS\$097W <reqtype> response record type <type> return code <rc> reason code <rsn>**

An NMI request of <type> received an return code of <rc> and a reason code of <rsn>.

#### **USS\$098I NMI connection read length of zero. Server connection may have been closed**

A socket read length of zero was returned from the NMI socket connection. This may indicate that the server closed the socket. An attempt may be made to reconnect and retry.

#### **USS\$099I Malformed NMI response packet received, length <len> data <packet>**

An unexpected network monitor interface response packet was received and the format of the packet is invalid.

#### **USS\$100I Unexpected NMI response packet received <type>**

An unexpected network monitor interface response packet of type <type> was received.

#### **USS\$101I NMI termination record received for request <type> return code <rc> reason code <rsn>**

An NMI request of <type> received an termination record with a a return code of <rc> and a reason code of <rsn>.

#### **USS\$102I <reqtype> socket select return value <retval> elapsed time <elapsed>**

A socket read was requested for a request type of <reqtype> and the select was issued to test for data and returned a value of <retval> and took <elapsed> time to complete. Possible values for <retval>:

- -1 The request was unsuccessful
- 0 The request timed out
- 1 The socket is ready to read the response.

#### **USS\$103I <reqtype> failed due to <reason>**

A socket read was requested for a request type of <reqtype> and the select failed due to <reason>

<reason> values:

- TIMEOUT The response did not return in the allowed time
- SOCKERR The select indicated the socket was in error

### **UTIL - UTILTEST**

#### **UTIL001E Qmgr <qmgr> not found**

Informational only.

#### **UTIL002E Qmgr <qmgr> not active**

Informational only.

#### **UTIL003W Qmgr <qmgr> shutting down**

Informational only.

#### **UTIL004E Queue <qname> not found**

Informational only.

#### **UTIL005E Queue <qname> not type QLOCAL**

Informational only.

#### **UTIL006E Dsname <dsn> not cataloged**

Informational only.

#### **UTIL007E LOCATE for <dsn> failed, rc <locrc>**

Informational only.

#### **UTIL008E Volume <vlsr> not mounted for <dsn>**

Informational only.

**UTIL009E Dsname <dsn> not found on <vlsr>**

Informational only.

#### **UTIL010E OBTAIN for <dsn> on <vlsr> failed, I/O error**

Informational only.

#### **UTIL011E OBTAIN for <dsn> on <vlsr> failed, rc <obtrc>**

Informational only.

#### **UTIL012E Dsname <dsn> not DSORG=PS or PO**

Informational only.

**UTIL013E Dsname <dsn> not RECFM=VBS**

Informational only.

#### **UTIL014E Member name invalid when DSORG=PS**

Informational only.

#### **UTIL015E Member name required when DSORG=PO**

Informational only.

**UTIL016E The PARM coded on the EXEC statement contains invalid or missing data.**

Check that the PARM string contains all required parameters. Also verify that the length for a parameter is not exceeded. The PARM data must also be upper-case.

#### **UTIL017E The required parameter indicated was not coded in the PARM string.**

Code the required parameter.

# **All -V- Messages**

### **VCHK - VCHECK**

#### **VCHK001E VCHECK valid only in a CLIST**

The VCHECK command is only valid when executed in a CLIST.

#### **VCHK002E Parameter <num> required for <clsnm> CLIST**

VCHECK determined that parameter number <num> was not specified when the CLIST command was invoked. No name was provided for this parameter on the VCHECK command.

#### **VCHK003E <prmnm> parameter required for <clsnm> CLIST**

VCHECK determined that parameter named <prmnm> was not specified when the CLIST command was invoked.

#### **VCHK004E Invalid numeric parameter - <errnum>**

The VCHECK number parameter must be composed of 1 to 3 numeric digits and have a value greater than 0.

#### **VCHK005E Only <maxnum> parmeter(s)s allowed for <clsnm> CLIST - <fndnum> found**

The CLIST named <clsnm> was invoked with <fndnum> parameters but the CLIST only allows <maxnum> parameters.

### **VDEF - VDEFINE**

#### **VDEF001I Variable <varname> defined**

The variable named <varname> has been defined.

#### **VDEF002E Invalid variable name - <varname>**

The indicated variable name is not of the correct form.

#### **VDEF003E Variable <varname> already defined**

The indicated variable is already defined as a user variable.

#### **VDEF004E Variable <varname> already defined as a system variable**

The indicated variable is already defined as a system variable.

#### **VDEF005E Reserved variable name - <varname>**

The indicated variable name starts with one of the reserved variable name prefixes.

#### **VDEF006W Variable <varname> not defined, limit exceeded**

The indicated variable name could not be defined because the number of user variables already defined is at the limit.

#### **VDEF007E Variable definition service failed**

A variable could not be defined because of a failure in the variable defintion service. This is a should-not-occur error. Note the circumstances in which the error occurred and contact CA Technical Support.

#### **VDEF008E Variable <varname> already defined as a REXX variable**

The indicated variable is already defined as a REXX variable.

#### **VDEF009I Variable <varname> redefined**

The variable named <varname> has been redefined.

# **VDEL - VDELETE**

#### **VDEL001I Variable <varname> deleted**

The indicated variable has been deleted.

#### **VDEL002E Invalid variable name - <varname>**

The indicated variable name is not valid.

#### **VDEL003E Variable <varname> not defined**

The indicated variable name is not defined.

#### **VDEL004E Variable <varname> is a system variable and cannot be deleted**

System variables cannot be deleted.

#### **VDEL005E Variable <varname> is a REXX variable and cannot be deleted**

REXX variables cannot be deleted by the VDELETE command. They can only be deleted by a REXX EXEC using the VDELETE function.

### **VDFL - VDEFAULT**

#### **VDFL001E VDEFAULT valid only in a CLIST**

Informational only.

#### **VDFL002I Variable <varnam> set to default value**

Informational only.

#### **VDFL003I Variable <varnam> defined and set to default value**

Informational only.

### **VLFI - VLFIELD**

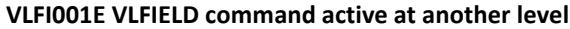

Informational only.

**VLFI002E Invalid VLFIELD field name/type - <value>**

Informational only.

**VLFI003I <vlfld> len set to <len>**

Informational only.

**VLFI004I <vlfld> len set to <len> for userid <userid>**

Informational only.

**VLFI005I Variable length field lengths reset to defaults**

Informational only.

**VLFI006E Invalid <vlfld> length - <len>**

Informational only.

**VLFI007I <vlfld> length already set to <len>**

Informational only.

**VLFI008E Field <fldnam> is not a variable length field**

Informational only.

**VLFI009I Field <fldnam> type <vlfldtyp> len set to <len>**

Informational only.

**VLFI010I Field <fldnam> type <vlfldtyp> len set to <len> for userid <userid>**

Informational only.

**VLFI011E <kwd> keyword not valid, no <vlfldtype> fields found** Informational only.

### **VLPT - VALPATH**

#### **VLPT001E Devn <devn> invalid or not defined**

The indicated device number is not valid.

#### **VLPT002E Chpid <chpid> invalid or not defined**

The indicated channel path identifier is not valid.

#### **VLPT003E Devn <devn> not connected to a subchannel**

The indicated device is not connected to a subchannel. Path validation fails.

#### **VLPT004E Devn <devn> subchannel not usable**

The indicated device is not connected to a usable subchannel. Path validation fails.

#### **VLPT005I Validate path <devn>/<chpid> successful**

The I/O path over channel path <chpid> to device <devn> has been successfully validated.

#### **VLPT006E Validate path <devn>/<chpid> failed - <reason>**

I/O path validation over channel path <chpid> to device <devn> failed for the indicated reason. Possible reasons include:

- Chpid not defined for devn
- Device has no paths
- UCBINFO PATHINTO rc <rtcd> rs <rscd>
- UCBINFO PATHINTO abend <abncd>
- IOSPTHV rc <rtcd> rs <rscs>
- <IOSPTHV-error-message>

#### **VLPT007I Validate <devn> paths complete. Chpids avail: <chpids>**

All I/O paths to device <devn> have been successfully validated.

#### **VLPT008E Validate <devn> paths failed - <reason>**

I/O path validation of all channel paths to device <devn> failed for the indicated reason. Possible reasons include:

- Chpid not defined for devn
- Device has no valid paths
- UCBINFO PATHINTO rc <rtcd> rs <rscd>
- UCBINFO PATHINTO abend <abncd>
- IOSPTHV rc <rtcd> rs <rscs>
- <IOSPTHV-error-message>

### **VOLM - VOLMAP**

#### **VOLM001E Volser <volser> not mounted**

The volser specified on the VOLMAP command is not mounted.

#### **VOLM002E VTOC read failed - R15 <code> R0 <code> R1 <code>**

The VTOC read has failed with the indicated error codes. Note the error codes and the circumstances in which the error occurred and contact CA Technical Support. Informational only.

#### **VOLM003E <xtntyp> extent <bgncchh>.<endcchh> invalid**

Informational only.

#### **VOLM004E Volser <volser> not valid**

Volser <volser> is not a valid volume serial number.

### **VRES - VRESET**

#### **VRES001I All user variables deleted**

All user defined variables have been deleted.

#### **VRES002I No user variables defined**

No user defined variables have been deleted; none are defined.

### **VSET - VSET**

#### **VSET001I Variable <varname> set to new value**

The indicated variable has been set to the specified value.

#### **VSET002E Invalid variable name - <varname>**

The indicated variable name is not valid.

#### **VSET003E Variable <varname> not defined**

The indicated variable name is not defined.

#### **VSET004E Variable <varname> is a system variable and cannot be modified**

System variable values cannot be modified by users.

#### **VSET005E Variable <varname> is a REXX variable and cannot be modified**

REXX variables cannot be modified by the VSET command. They can only be modified by a REXX EXEC using the VSET function.

# **VSMT - VSMTRACK**

# **VSMT002E FREEMAIN invalid, storage already freed**

Informational only.

### **VTAM - VTAM**

#### **VTAM001E All APPLs are currently in use**

All the APPLIDs defined for use with the VTAM command are in use. Trying the VTAM command at a later time may be successful if some other user exits the VTAM command. If this problem persists, consider adding more APPLs for use with the VTAM command. For more information on defining APPLs for use with the VTAM command, see the *Installation Guide*.

#### **VTAM002E APPL [assign the value for appl in your book] is not active**

The ACF/VTAM APPL [assign the value for appl in your book] is not active.

#### **VTAM003E Open VTAM ACB for APPL [assign the value for appl in your book] failed, ACBERFLG= <code>**

The OPEN macro for the APPL [assign the value for appl in your book] failed with a ACBERFLG of <code>. Contact CA Technical Support. </code>

#### **VTAM004E ACB is not open**

A VTAM command was issued, but the ACB is not open. This message should be preceded by another error message indicating why the ACB could not be opened.

#### **VTAM005E Invalid VTAM command - <comm>**

The command <comm> is not a valid ACF/VTAM command. Issue the VTAM command again, verifying the validity of the ACF/VTAM command.

#### **VTAM006E <hs-com> command not supported**

The ACF/VTAM START and HALT commands are not supported through the Programmed Operator Interface.

#### **VTAM007E <sr-comm> failed, RCFB= <code>**

The ACF/VTAM macro <sr-comm> failed. Contact CA Technical Support.

#### **VTAM008W No extended command table available**

The LIST subcommand was entered to display the VTAM extended command table but none was found to display. Either the VTAM extended command table control library member(VTAM) was not found or it could not be processed. For more information on the VTAM member, see the VTAM command in the online help system.

#### **VTAM009I Display buffer wrapped -- Enter REFRESH command to continue**

The number of lines produced by the command submitted to ACF/VTAM exceeded the allowable number of lines. Enter the REFRESH command with no parameters to continue execution of the same command. The number of lines allowed for the VTAM display buffer is specified by the SET VTAMROWS keyword.

#### **VTAM010E APPL [assign the value for appl in your book] not defined with AUTH=SPO**

The ACF/VTAM APPL [assign the value for appl in your book] was not correctly defined. For the required APPL definition, see the *Installation Guide*.

#### **VTAM011E Invalid VTAM extended command - <name>**

The VTAM extended command <name> was not correctly defined. For more information on the command format of the VTAM member, see the VTAM command in the online help system.

#### **VTAM012E <kwd-name> parameter required by extended VTAM command <cmd-name>**

The extended command <cmd-name> was defined as requiring a value for the parameter <kwd-name>, but none was provided. Issue the command again, including the required parameter.

#### **VTAM014E APPL [assign the value for appl in your book] in use**

The single APPL defined to the SYSVIEW VTAM command is in use. Trying the VTAM command at a later time may be successful if some other user exits the VTAM command. If this problem persists, consider adding more APPLs for use with the VTAM command. For more information on defining APPLs for use with the VTAM command, see the *Installation Guide*.

#### **VTAM015E Not authorized for <cmdname> command**

Informational only.

### **VTOC - VTOC**

#### **VTOC001W VTOC terminated by attention**

The VTOC command terminated its search because the ATTN or PA1 key was hit. Any data already formatted is displayed.

#### **VTOC002W VTOC terminated - dataset limit exceeded**

The VTOC command terminated because the number of data sets exceeded the limit. The data set limit is displayed in the information area after the "Lim" keyword. This limit value can be changed with the command:

SET VTOCLIMIT <value>

#### **VTOC003E Volser <volser> not mounted**

The VTOC command was issued with volser <volser>, and that volser is not mounted.

### **VTOC004E VTOC read failed - R15 <code> R0 <code> R1 <code>**

The VTOC read has failed with the indicated error codes. Note the error codes and the circumstances in which the error occurred and contact CA Technical Support.

#### **VTOC005E Options: <vtocopts>**

This message is generated in response to a VTOC OPTIONS subcommand to display the current option setting.

#### **VTOC006E SMS storage group <grpname> not type POOL**

Informational only.

# **All -W- Messages**

### **WDGT - REXX widget-related**

#### **WDGT001E Invalid type parameter <type>**

The type parameter <type> that was passed to the widget exec did not specify a valid type.

#### **WDGT002E XVEXTRAC <type> failed RC=<retcode> Args=<arguments>**

The XVEXTRAC REXX function was executed to extract the data collection data of type <type>, and it failed with return code <retcode>. Verify that the correct <arguments> were passed to to the widget exec.

#### **WDGT003E Data Collection <type> RC <retcode> Error <text> Args <arguments>**

An error occurred during the XVEXTRAC REXX function call that was executed to extract the data collection data. The data collection service failed to retrieve the <type> data. The return code <retcode> and error text <text> contains details on the error. Check the <arguments> to make sure they were specified correctly.

### **WLM\$ - WLM**

#### **WLM\$001E Class <p1> period <p2> does not exist**

A request was made to display Workload Manager information for the specified class <p1> and period <p2>. The requested class or period does not exist.

#### **WLM\$002W Response time distribution data is not available**

Response time distribution data is not available for the requested service class and period.

#### **WLM\$003W No data has been selected**

No data for the specified command has been selected or all data has been excluded.

#### **WLM\$005E <linecmd> is not valid on the selected line**

The line command entered is not valid for the specified line.

#### **WLM\$009E Interval calculations failed. RC=<rc>**

Calculations for WLM interval data failed.

#### **WLM\$010E Interval collection failed. RC=<rc>**

Data collection for WLM interval data failed.

#### **WLM\$011W Interval data is not available. Total used**

The requested interval data was not available. Total values are being used.

#### **WLM\$012E Invalid keyword <keyword> specified**

An invalid keyword has been specified. Refer to command syntax.

#### **WLM\$013E Value required for <keyword> keyword**

The specified keyword requires a value. Refer to command syntax.

#### **WLM\$014E Invalid value for <keyword> keyword**

An invalid value has been specified. Refer to command syntax.

#### **WLM\$015E Invalid value for <keyword>**

An invalid value has been specified. Refer to command syntax.
## **WTOA - WTOACTN**

## **WTOA006E Output from system <sysnam> not available**

Informational only.

## **WTOA007E SYSLOG from system <sysnam> not available**

Informational only.

## **WTOA008E SYSLOG not available for date and time**

## **WTOR - WTOR**

## **WTOR001E No WTOR messages outstanding**

There are no WTOR messages requiring a reply.

#### **WTOR003E Reply <id> invalid - non-decimal id**

The ID <id> is invalid because it contains nondecimal characters. Issue the command again, specifying a valid ID.

## **WTOR004E Reply <id> not outstanding**

The ID <id> is not waiting for a reply.

#### **WTOR005E Reply <id> invalid - reply too long for requestor**

The ID <id> is invalid because it exceeds the length specified by the issuer of the message. Check the "Len" column of the display for the correct length, and issue the command again, specifying a reply of valid length.

#### **WTOR006E Output from system <sysname> not available**

Informational only.

### **WTOR007E SYSLOG from system <sysname> not available**

Informational only.

## **WTOR008E SYSLOG not available for date and time**

Informational only.

## **WTOR009I MVS REPLY command issued**

Informational only.

## **WTOR010I MVS REPLY command issued to system <sysnm> in sysplex <plxnm>**

Informational only.

#### **WTOR011E Reply <id> not found for sysplex <plxnm>**

Informational only.

#### **WTOR012E PlexName parm required, reply <id> found for multiple sysplexes**

Informational only.

## **WTOR013I <replycmd>**

# **All -X- Messages**

## **XCFA - XCFADMIN**

**XCFA001I <pgmnm> complete, rc <rtncd>**

Informational only.

**XCFA002W <pgmnm> complete, rc <rtncd>**

Informational only.

## **XCFA003E <pgmnm> complete, rc <rtncd>**

Informational only.

## **XCFA004I <rpttyp> report generation in progress**

Informational only.

**XCFA005E <parmname> parm invalid for <repttype> report type**

Informational only.

**XCFA006E Invalid structure name, maximum length is 16 - <errparm>** Informational only.

**XCFA007E Invalid log stream name, maximum length is 26 - <errparm>** Informational only.

**XCFA008E Type <type> invalid for <lcmd> line command**

## **XCON - XCONSOLE**

#### **XCON001W ACTIVATE invalid, extended console <xconname> already active**

The XCONSOLE ACTIVATE command was issued when an extended console session was already active.

#### **XCON002W <cmdname> invalid, extended console not active**

The XCONSOLE DEACTIVATE or CLEAR request is not valid because no extended console session is active.

### **XCON003W DEACTIVATE invalid, XCONSOLE not executing at level 1**

The XCONSOLE DEACTIVATE command was issued from a nested level of the XCONSOLE command. You can only deactivate your extended console from the first XCONSOLE command level. Use the RETURN command to return to the first XCONSOLE command level, and reissue the XCONSOLE DEACTIVATE command.

#### **XCON004E <srvcname> failed, rc <rtncd> rsn <rsncd>**

An unexpected error code was returned by a console service. Contact CA Technical Support.

#### **XCON005E <srvcname> failed, abend <abncd>**

An unexpected abend occurred during a console service request. Contact CA Technical Support.

#### **XCON006I Extended console <xconname> activated**

The extended console session <xconname> has been successfully established.

## **XCON007I Extended console <xconname> deactivated**

The extended console session <xconname> has been successfully deactivated.

#### **XCON009I Display buffer wrapped -- Enter REFRESH command to continue**

Informational only.

#### **XCON010E <func> failed, <reason>**

## **XMDR - Cross memory data services**

## **XMDR001W <func> buffer increased from <l1> to <l2> (max <l3>) for ASID <asid>**

This message indicates that the size of a cross memory data buffer needed to be increased. The message variables have the following meanings.

- <func> The name of the function requesting the data buffer.
- <l1> The size of the buffer before the increase.
- <l2> The size of the buffer after the increase.
- <l3> The maximum allowable size of the buffer.
- <asid> The current target ASID.

This message is just a warning. All data was successfully returned to the requestor of the <func> function. No action is required.

## **XMDR002W <func> buffer max of <ln> reached for ASID <asid> job <jobnm>**

This message indicates that the size of a cross memory data buffer hax reached the maximum allowable size. The message variables have the following meanings.

- <func> The name of the function requesting the data buffer.
- <ln> The maximum allowable size of the buffer.
- <asid> The current target ASID.
- <jobnm> The current target job name.

This message is just a warning but it does indicate that not all data was returned to the requestor of the <func> function. The <func> caller may or may not exposes this warning and may or may not process the data that was returned.

Note the circumstances in which the error occurred and contact CA Technical Support.

## **XMVS - XMVS command**

#### **XMVS002E Invalid <prmnm> value - <errval>**

Informational only.

## **XMVS003I Int1 <intvl1> Int2 <intvl2> Opts <flg> Cmd <cmnd>**

Informational only.

## **XMVS004I Extended console activated**

Informational only.

## **XMVS005I Flushing queued messages**

Informational only.

## **XMVS006I <srvcnm> complete, rc <rtncd> rs <rsncd>**

Informational only.

#### **XMVS007I Resuming message queueing**

Informational only.

#### **XMVS008I Waiting for message or interval <intvl>**

Informational only.

## **XMVS009I Message ECB posted**

Informational only.

#### **XMVS010I Time interval expired**

Informational only.

#### **XMVS011I Getting queued message**

Informational only.

#### **XMVS012I Response received, switching to interval 2**

Informational only.

## **XMVS013I "Command accepted" response, restoring interval 1**

Informational only.

## **XMVS014I Activating extended console <cnslnm>**

Informational only.

#### **XMVS015I Deactivating extended console <cnslnm>**

Informational only.

#### **XMVS016I Extended console deactivated**

Informational only.

### **XMVS017I XSDATA set ON by command option**

XSDATA was set ON because it was currently OFF and the XMVS XSDATA keyword was specified.

## **XMVS018I XSDATA set OFF by command option**

XSDATA was set OFF because it was currently ON and the XMVS NOXSDATA keyword was specified.

## **XMVS019I XSDATA set OFF by default**

XSDATA was set OFF because it was currently ON and neither the XMVS XSDATA nro NOXSDATA keyword was specified and the default XSDATA mode for the XMVS command is OFF.

## **XSYS - XSystem**

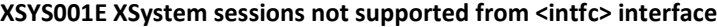

Informational only.

- **XSYS002E XSystem communication not authorized from origin system <sysnm>** Informational only.
- **XSYS003E XSystem communication not authorized to destination system <sysnm>** Informational only.
- **XSYS004E System name parameter required**

Informational only.

**XSYS005E <srvrtyp> not found for system <sysnm>**

Informational only.

**XSYS006E <srvrtyp> not found for job <jobnm> on system <sysnm>**

Informational only.

**XSYS007W Multiple <srvrtyp> jobs found on system <sysnm>**

Informational only.

**XSYS008W <srvrtyp> not active on system <sysnm>**

Informational only.

**XSYS009I <cmnd> command invalid, no xsystem session active**

Informational only.

**XSYS010E No xsystem session server active on system <sysnm> ssid <ssid>**

Informational only.

- **XSYS011I <vartxt> system <sysnm> job <jobnm> server <idnt>** Informational only.
- **XSYS012E <srvrtype> not found for build <bldnum> on system <sysname>** Informational only.
- **XSYS013W <lcmd> invalid, system name not available**

Informational only.

**XSYS014W System <sysnm> is the current home system**

Informational only.

**XSYS015E <sysnm> command not valid for type <srvtyp>**

Informational only.

**XSYS016E Value required for <kwd> keyword**

#### **XSYS017E Invalid <kwd> keyword value**

Informational only.

**XSYS018I Count <1> Timeout <2> Threads <3> ErrLim <4>**

Informational only.

## **XSYS019W Jobname parm required when serverid parm specified**

Informational only.

#### **XSYS020E <cmnd> command not valid for status <stat>**

Informational only.

#### **XSYS021E Connect request failed, <reason>**

Informational only.

#### **XSYS022E <srvcnam> request failed, rc <rtncd> rs <rsncd>**

Informational only.

#### **XSYS023I XSystem session started, system <sysnm> job <jobnm>**

Informational only.

## **XSYS024I XSystem session ended, system <sysnm> job <jobnm>**

Informational only.

## **XSYS025I Ping <sysnm> <jobnm> <idnt> complete, count <ct> avg resp <rsp> errs <ect>**

Informational only.

**XSYS026I User session task posted to stop**

Informational only.

#### **XSYS027W User session task already posted to stop**

Informational only.

#### **XSYS028W User session status has changed**

Informational only.

#### **XSYS029I Cancel issued for user session task**

Informational only.

#### **XSYS030I Command submitted to system <sysnm> job <jobnm> server <idnt>**

Informational only.

#### **XSYS031E Command parameter required by <cmnd> command**

Informational only.

#### **XSYS032I User session task suspended**

Informational only.

## **XSYS033I User session task resumed**

Informational only.

#### **XSYS034W User session task not suspended**

Informational only.

**XSYS035W User session task already suspended**

Informational only.

- **XSYS036E <cmdnm> not allowed, user not authenticated by external security** Informational only.
- **XSYS037E <cmd> <kwd> must be preceeded <cmd> <kwd>**

Informational only.

**XSYS038E <srvtype> not found for ssid <ssid> on system <sysnm>**

Informational only.

- **XSYS039E <srvtype> not found for ssid <ssid> build <bld> on system <sysnm>** Informational only.
- **XSYS040E LOGON not supported by job <jobnm> system <sysnm>**

Informational only.

## **XSYS041E <srvtype> not found supporting LOGON for system <sysnm>**

Informational only.

**XSYS042I Saved userids cleared**

Informational only.

**XSYS043W Connect invalid, already connected**

Informational only.

### **XSYS044W <command> invalid, not connected**

Informational only.

#### **XSYS045E Userid required**

Informational only.

#### **XSYS046E Invalid userid**

Informational only.

### **XSYS047E Password required**

Informational only.

#### **XSYS048E Invalid password**

Informational only.

### **XSYS049I CONNECT request cancelled**

## **XSYS050E Invalid profile**

Informational only.

## **XSYS051E No parameters allowed when already connected**

Informational only.

## **XSYS052E <parm> name parameter required**

The <parm> parameter is required.

## **XSYS053E Active command not enabled for XSDATA**

The active command is not enabled for cross system data.

## **XSYS054E Not authorized to alter XSDATA setting**

Security definitions have prevented you from altering the XSDATA setting.

## **XTSO - XTSO and XVEX - XVEXTRAC**

#### **XTSO001E TSO services are not available**

Informational only.

## **XTSO002E REXX/TSO environment not available**

Informational only.

## **XVEX001E <cmd> <type> valid only when executing under REXX API interface**

Informational only.

**XVEX002W <cmd> <type> invalid, no fields are defined for this screen** Informational only.

**XVEX003E <cmd> <type> failed, <reason>**

Informational only.

#### **XVEX004E Field <fldname> not found**

Informational only.

## **XVEX005E Invalid chars in stem variable name - <errstem>**

Informational only.

## **XVEX006E <parmname> parameter required by the <cmd> <type> command** Informational only.

**XVEX007E <opt> option not valid for field type <type>**

Informational only.

**XVEX008E <opt> option invalid, <fldn> field not defined with internal value**

Informational only.

## **XVEX009E <opt> option invalid, <fldn> field internal length not valid** Informational only.

**XVEX010E <opt> option invalid, <fldn> field data length not valid**

Informational only.

**XVEX011E Invalid <kwd> keyword value - <errval>**

# **All -Z- Messages**

## **ZAP\$ - ZAP**

### **ZAP\$001E Volser parm reqd for dsn <dsnkwd>**

A volser must be specified for the indicated special dsn keyword.

#### **ZAP\$002E Unable to locate module CSECT - abend <abncd>**

An unexpected abend occurred attempting to locate a CSECT within a load module member. Note the circumstances in which the error occurred. Contact CA Technical Support.

## **ZAP\$003E OPEN failed**

The ZAP command was unable to open the requested data set or volume.

#### **ZAP\$004E OPEN abended: <abncd>**

An abend occurred attempting to open the requested data set or volume.

#### **ZAP\$005E RDJFCB failed**

An unexpected failure occurred in the RDJFCB macro.

#### **ZAP\$006E Volume <volser> not mounted**

The indicated volser is not mounted.

## **ZAP\$007E Volume <volser> does not reside on a DASD device**

The indicated volser does not reside on a DASD device.

#### **ZAP\$008E Dsname <dsn> not cataloged**

The indicated data set name is not cataloged. Retry the ZAP command specifying the required volume serial number.

#### **ZAP\$009E LOCATE failed for dsname <dsn>**

An unexpected error occurred attempting to locate the cataloged volser for the indicated data set name.

## **ZAP\$010E Cataloged volume <volser> does not reside on a DASD device**

The volser found in the catalog for the requested data set name does not reference a DASD device.

## **ZAP\$011E OBTAIN FMT-4 DSCB failed for volume <volser>**

The OBTAIN macro failed for the indicated volser.

#### **ZAP\$012E ZAP VSAM dataset not possible - reqd NSS-PC services not available**

The SYSVIEW NSS-PC must be correctly installed and available to ZAP a VSAM data set.

#### **ZAP\$013E Dataset has no extents**

The requested data set has no allocated extents. ZAP is not possible. This will occur when the data set name is a model DSCB.

#### **ZAP\$014E I/O Err: <errordata>**

The requested I/O operation failed due to an I/O error. The data in this message is from the IBM SYNADAF service.

#### **ZAP\$015E <cmnd> invalid - No dataset/volume allocated and open**

The indicated command is not valid. No data set or volume is currently open.

### **ZAP\$016E Invalid address - <errordata>**

An invalid explicit address was specified.

#### **ZAP\$017E Record not found**

No record was found at the explicit disk address specified.

#### **ZAP\$018I <cmnd> command complete**

The indicated command has successfully completed processing.

#### **ZAP\$019E VERIFY failed - <errordata> - WRITE command aborted**

The VERIFY option of the WRITE command failed for the indicated reason. The actual writing of data was not attempted.

#### **ZAP\$020W Count CCHHR <cchhr1> does not match physical CCHHR <cchhr2>**

The CCHHR data contained in a count field does not match the physical CCHHR of the record.

#### **ZAP\$021E Parameter found where none allowed: <errordata>**

One or more parameters were specified on a command where none were allowed.

#### **ZAP\$022E <cmnd> command invalid for "<disptype>" display**

The command entered is invalid for the type of data displayed.

#### **ZAP\$023E VTOC for volume <volser> is not indexed**

A ZAP INDEX command was entered for a volser which is not indexed.

### **ZAP\$024E Unable to determine dsname of VTOC index**

A ZAP INDEX command was entered but ZAP was unable to determine the data set name of the VTOC index.

#### **ZAP\$025E Member name invalid - Dataset is not a PDS**

A member name was specified with a data set which is not a PDS.

#### **ZAP\$026E ZAP of a specific member within a PDSE is not supported**

ZAP does not currently support zapping a specific member of a PDSE.

## **ZAP\$027E Member <mbr> not found**

The indicated member was not found in the directory of the requested data set.

#### **ZAP\$028E Unable to determine member extent**

ZAP was not able to determine the extents for the requested member.

## **ZAP\$029E Member has no extents**

The requested member has no extents. It is an empty member.

#### **ZAP\$030E Invalid length - <errordata>**

An invalid length parameter was specified.

#### **ZAP\$031E <cmnd> command invalid for "<screentitle>" screen**

The requested command is not valid for the current ZAP allocation type

#### **ZAP\$032E Invalid <cmnd> syntax**

The syntax of the indicated command was not correctly specified.

#### **ZAP\$033E Invalid <FORWARD|BACKWARD> amount - <errordata>**

The numeric amount specified on the indicated command is not valid.

#### **ZAP\$034E Invalid <FORWARD|BACKWARD> type - <errordata>**

The type of units specified on the indicated command is not valid.

## **ZAP\$035E <FORWARD|BACKWARD> <type> invalid when <alloctype> allocated**

The type of units specified on the indicated command is not valid for the current type of allocation.

#### **ZAP\$036W <cmnd> command terminated by ATTN**

The indicated command was terminated prematurely by hitting the ATTN (or PA1) key.

#### **ZAP\$037E Volser parm invalid for dsn <dsnkwd>**

A volser parameter cannot be specified for the indicated special dsname keyword.

### **ZAP\$038W <cmnd> command complete with BINDER warnings**

The indicated command has successfully completed processing but the BINDER returned one or more warning messages. To see the BINDER messages, issue the LISTLOG command.

#### **ZAP\$039E Multi-volume datasets not supported**

The supplied data set name is cataloged to more than 1 volume. ZAP does not support multi-volume data sets. Retry the command specifying the same data set name and a single specific volser to bypass the multi-volume restriction.

#### **ZAP\$040E Invalid offset - <errordata>**

An invalid offset parameter was specified.

#### **ZAP\$041E Indirect address invalid - No data record displayed**

Indirect addressing is only valid when a data record is currently displayed.

#### **ZAP\$042W Address stack is empty**

Informational only.

## **ZAP\$043W CCHH is ambiguous - Enter specific extent number with MCCHHR command**

Informational only.

## **ZAP\$044E OBTAIN FMT-3 DSCB failed**

Informational only.

## **ZAP\$045E Unable to determine dataset extents**

Informational only.

#### **ZAP\$046E Invalid hex chars in verify parm**

The ALTER command verify parameter contains invalid hex characters.

#### **ZAP\$047E Invalid hex chars in replace parm**

The ALTER command replace parameter contains invalid hex characters.

#### **ZAP\$048E Offset + verify len not within data record**

The ALTER command offset parameter plus verify parameter length is not within the length of the currently displayed record.

#### **ZAP\$049E Verify parm does not match data record**

The ALTER command verify parameter does not match the data in the currently displayed record.

#### **ZAP\$050E Offset + replace len not within data record**

The ALTER command offset parameter plus replace parameter length is not within the length of the currently displayed record.

#### **ZAP\$051W <cmdname> command not supported yet**

Informational only.

#### **ZAP\$052E Invalid volser, max len is 6 - <volser>**

Informational only.

### **ZAP\$053E CSECT keyword valid only when member name specified**

The CSECT keyword is valid only when a member name has also been specified.

#### **ZAP\$054E <cmnd> command invalid when module CSECT allocated**

The indicated command is not valid when a module CSECT is allocated.

### **ZAP\$055E Dataset is not a load library**

The CSECT parameter was specified but the requested data set is not a load library.

#### **ZAP\$056E Member <mbr> not created by the linkage editor**

The requested member was not created by the linkage editor.

#### **ZAP\$057E Module <modname> does not contain any text**

The indicated load module does not contain any text records.

#### **ZAP\$058E CSECT <sectnam> not found**

The indicated CSECT was not found in the requested load module.

#### **ZAP\$059E Unexpected EOF record encountered processing load module records**

An unexpected EOF record was encountered while attempting to locate the requested CSECT in the requested load module member.

#### **ZAP\$060E Unsupported module format - overlay**

Informational only.

#### **ZAP\$061E Unsupported module format - origin of first text block not equal zero**

Informational only.

#### **ZAP\$062E <kwd> keyword valid only when module CSECT allocated**

The indicated keyword is only valid when a load module CSECT is allocated.

#### **ZAP\$063E Unable to locate ZAP IDR record**

The WRITE command was unable to update the linkage editor IDR record of the currently allocated loadmodule as requested because the IDR record could not be located.

#### **ZAP\$064E ZAP IDR record is full**

The WRITE command was unable to update the linkage editor IDR record of the currently allocated loadmodule as requested because the IDR record is full.

#### **ZAP\$065E EOF invalid at current address**

The EOF command cannot write an EOF record at the current address. An EOF record can only be written at the address of an existing record or a record beyond the last record on a track.

#### **ZAP\$066E Unexpected error in TRKCALC service**

The EOF command failed due to an unexpected error in the TRKCALC service.

#### **ZAP\$067E EOF record will not fit on track at current address**

The EOF command cannot write an EOF record at the current address because it will not fit.

#### **ZAP\$068E CSECT <sectnam> has no text - <errordata>**

The indicated CSECT cannot be zapped because either it has a zero length or it contains no text (it is all DS instructions).

#### **ZAP\$070A Data record has been altered. Enter WRITE, RESTORE, or CANCEL**

When the PROMPT option is in effect and the current record has been altered and a command has been issued which would result in losing those alterations, this message is sent to prompt you to confirm your intention to ignore the changes you made.

#### **ZAP\$071I <START|END> of <alloctype> <RECORDS|TRACKS|CYLINDERS|EXTENTS>**

The FORWARD or BACKWARD command has reached the start or end of the allocated records, tracks, cylinders, or extents.

#### **ZAP\$072I <var1> <var2> records started**

Informational only.

#### **ZAP\$073I <FORWARD|BACKWARD> <num> records in progress - <num> records read**

When a FORWARD or BACKWARD command is issued specifying more that one thousand records, this message is produced every thousand records to measure the progress of the command.

### **ZAP\$074E <dsn> is not a PDS**

The indicated data set is not a PDS

#### **ZAP\$075E <cmnd> command invalid for record allocation**

The indicated command is not valid when a single record is allocated.

#### **ZAP\$076E <cmnd> command invalid - <errordata>**

The command you issued is invalid for the indicated reason.

#### **ZAP\$077E <cmnd> command unavailable - OPEN UPDAT failed**

The indicated command is not available because the data set or volume could not be opened for update.

## **ZAP\$078E <cmnd> unavailable - Update access denied by <sectype> security**

The indicated command is not available because update access has been denied by either internal security or by some external security package.

#### **ZAP\$079A Data record altered. Re-enter <cmd> command to ignore alteration**

When the PROMPT option is in effect and the current record has been altered and a command has been issued which would result in losing those alterations, this message is sent to prompt you to confirm your intention to ignore the changes you made. Reenter the same command and it will be executed.

#### **ZAP\$080W No previous search argument available**

The FIND or SEARCH command has been issued without an argument string and no previous argument string is available for use.

#### **ZAP\$081E Invalid hex chars in search argument**

A FIND or SEARCH command implicitly or explicitly specified a hex search argument but the string did not contain valid hex characters.

#### **ZAP\$082I <string> found at offset <offst>**

A FIND or SEARCH command was successful and found the string at the indicated offset in the displayed record.

#### **ZAP\$083I <string> not found**

A FIND or SEARCH command was unsuccessful. The FIND command has searched the entire displayed record without finding a match and the SEARCH command has searched all allocated records without finding a match.

#### **ZAP\$084I SEARCHLIMIT exceeded. Enter SEARCH with no parms to continue**

The SEARCH command has searched the number of records specified for the SEARCHLIMIT keyword of the OPTIONS subcommand of the ZAP command and has not found a match. The search is suspended and last record searched is displayed. The search can be continued from that point by reentering the SEARCH command without any parameters.

#### **ZAP\$085I SEARCH terminated by ATTN. Enter SEARCH with no parms to continue**

The SEARCH command has been suspended because you hit the ATTN or PA1 key. The last record searched is displayed. You may continue the search by entering the SEARCH command without any parameters.

#### **ZAP\$086I End of data reached**

The end of data has been reached without finding a match for the FIND or SEARCH argument string. Because the search did not start at the beginning of the data, not all data has been searched. Entering the FIND or SEARCH command with no parameters will repeat the search, starting at the beginning of data. If the end of data is reached again the string is considered not found and message ZAP\$083 is displayed. The FIND command wraps at the end of the displayed record. The SEARCH command wraps at the end of the allocated extents.

#### **ZAP\$087I SEARCH in progress - <recnum> records searched**

#### **ZAP\$088E <cmnd> invalid when record ALTERED and OPTION OLDDATA is in effect**

A FIND or SEARCH command is not valid when the current record has been altered and the OLDDATA option is in effect. Use the OPTION NOOLDDATA command to clear the OLDDATA option or the RESTORE command to restore the altered record and then retry the FIND or SEARCH command.

#### **ZAP\$089E <cmdname> command not supported by this device**

Informational only.

#### **ZAP\$090E <cmdname> command not supported for PDSE program object CSECT**

Informational only.

#### **ZAP\$091E <var1> data overlaps a DS area not included in text**

Informational only.

#### **ZAP\$092E <cmdname> command unavailable - ZAP invoked with READONLY intent**

Informational only.

## **ZAP\$093W <var1> allocated <var2> - <var3> access denied**

Informational only.

**ZAP\$094W <var1> ignored - no change from current allocation**

Informational only.

## **ZAP\$095I <vartxt>**

Informational only.

#### **ZAP\$096E Invalid ascii chars in verify parm**

The ALTER command verify parameter contains invalid ascii characters.

#### **ZAP\$097E Invalid ascii chars in replace parm**

The ALTER command replace parameter contains invalid ascii characters.

## **ZAP\$098E Invalid ascii chars in search argument**

A FIND or SEARCH command specified a search argument string using the ascii qualifier (A'xxx') but the string contained one or more invalid ascii characters.

#### **ZAP\$099E Unable to determine program object level**

Informational only.

**ZAP\$100E PM<n> level program object not supported**

Informational only.

- **ZAP\$101E ZAP extent in EAV volume <vol> cylinder managed space not supported** Informational only.
- **ZAP\$102W Only track managed space is accessible on EAV volume @<6>**

Informational only.

- **ZAP\$103E ZAP dataset in EAV volume <vol> cylinder managed space not supported** Informational only.
- **ZAP\$104W <cmd> stopped by empty track limit while searching for starting point** Informational only.
- **ZAP\$105W <cmd> stopped by ATTN while searching for starting point**

Informational only.

**ZAP\$106W <cmd> stopped by empty track limit while scrolling to desired record** Informational only.